UN EMETTEUR POUR DEBUTANTS LES ANTENNES ACTIVES LA TRANSAT DES AUZES LE SALON DE LA NAVIGATION ASTRONOMIE SUR APPLE IN

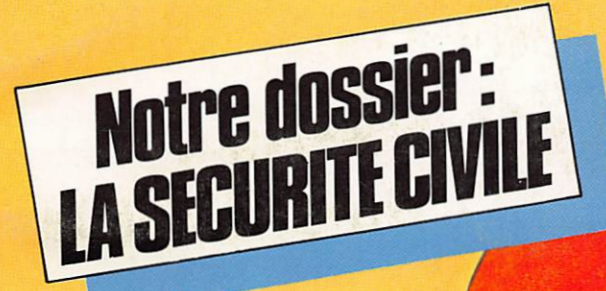

TES-Nº15-FEV/MARS 84

 $FBGR$ 

HABAH ALAH PROPERTY AND

**COMMUNICATION-INFORMATIQUE** ISSN - 0755 **4419** 

Loïc KUHLMANN

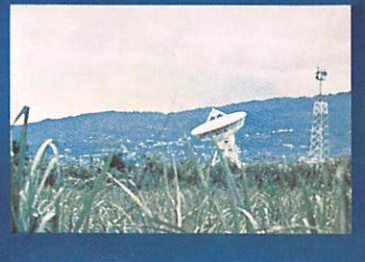

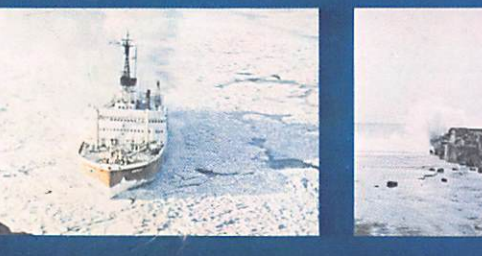

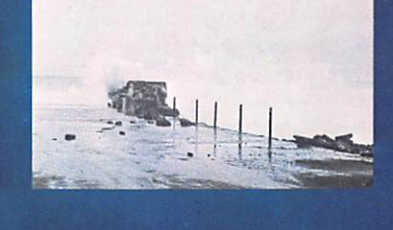

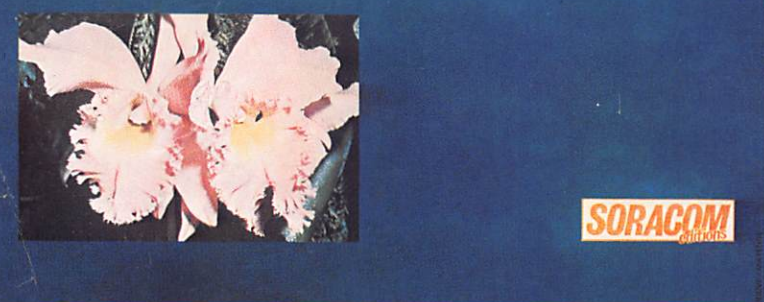

Illustré de nombreuses photographies météorologiques, schémas et photos de montages, ce livre s'adresse à ceux qui s'intéressent aux techniques de réception des satellites météorologiques transmettant des images de la Terre. Il y trouveront tous les renseignements pour réaliser une station de réception.

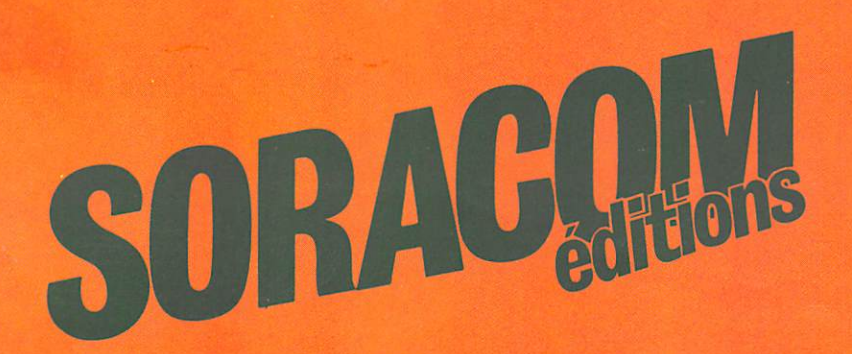

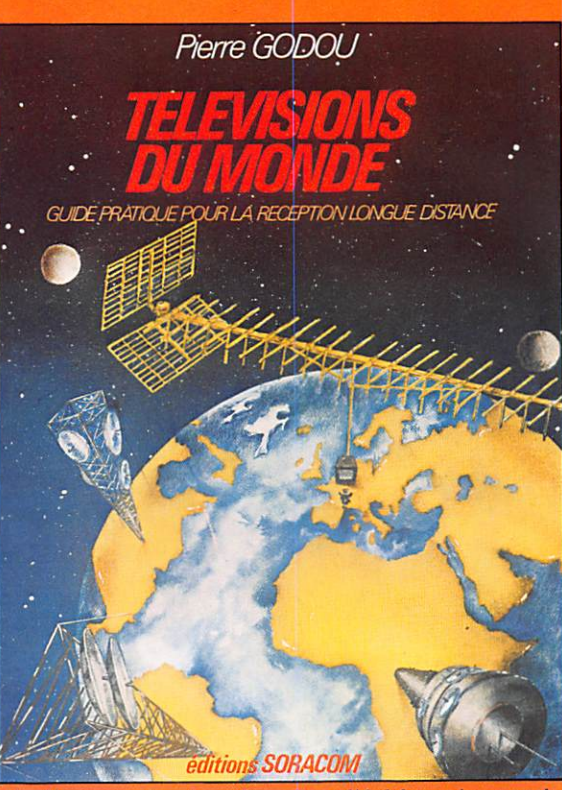

Un livre sur la réception des télévisions du monde entier qui vous initiera au DXTV. H comporte un lexique des mires TV à travers le monde, photo graphiées en grande partie par l'auteur.

Ce livre relate l'étonnante aventure de M. Uguen au cours de l'expédition française Pôle Nord Magné tique 1983. Illustré de plus de 80 photos couleurs en pleine page, c'est un document unique sur cette région mal connue.

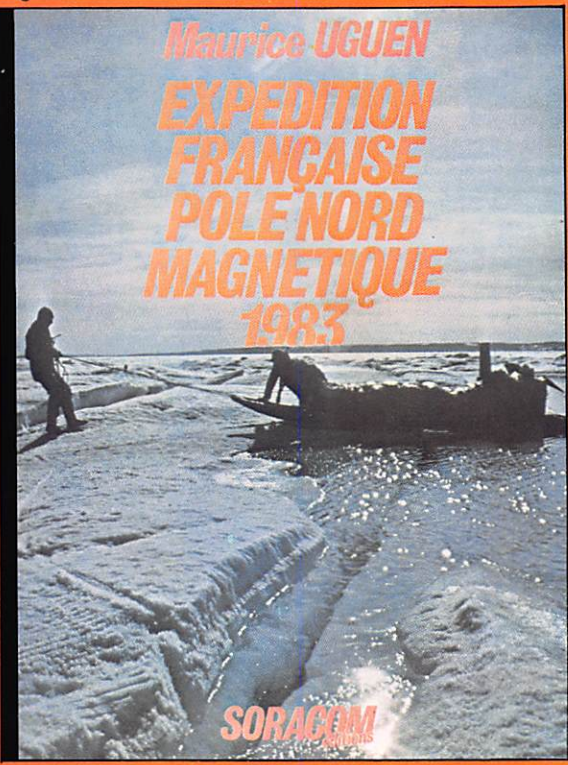

D'ores et déjà disponibles aux Éditions SORACOM

MÉGAHERTZ est une publication des éditions SORACOM, sarl au capital de 50 000 F. RCS B319816302. CCP Rennes 794.17 V.

Rédaction et administration :

015

16A, avenue Gros-Malhon, 35000 Rennes

Tél. : (99) 54.22.30. Lignes groupées. Rédacteur en chef - Directeur de publication :

Sylvio Faurez (F6EEM)

Rédacteurs en chef-adjoints : Florence Mellet (F6FYP) : Littéraire Marcel Le Jeune (F6DOW) : Informatique.

Chef maquettiste : François Guerbeau Maquette: Claude Blanchard, Marie-Laure Belleil, Christophe Cador

Illustrations - créations publicitaires :  $F.B.G.$ 

Dessins et labo : Philippe Gourdelier. Courrier technique: Georges Ricaud (F6CER)

Photogravure: Bretagne Photogravure. **Composition** Loïc Richomme

Impression : Jouve, usine de Mayenne. Correspondants de presse : France : L. Brunelet, A. Duchauchoy, M. Uguen -Belgique : E. Isaac.

Mégahertz est distribué par les NMPP en France, Belgique, Luxembourg, Suis-<br>se, Maroc, Réunion, Antilles et Sénégal. Vente au numéro et réassort : SOC. P. Grobon. (1) 523.25.60. Publicité :

IZARD créations. 16B, avenue Gros -Malhon, 35000 Rennes, Tél.: (99) 54.32.24, (40) 66.55.71. Diracteur : Patrick Sionneau. Dépôt légal à parution. Commission Paritaire: 64963.

 $B$ 

D

 $F<sub>1</sub>$ 

G

G

G G

 $\mathsf G$ 

 $H<sub>i</sub>$ 

 $\mathsf{I}\mathsf{V}$ 

 $12$ 

Les dessins, photographies, projets de toute<br>nature et spécialement les circuits imprimés que<br>nous publions dans Mégahertz bénéficient pour<br>une grande part du droit d'auteur. De ce fait,<br>ils ne peuvent être reproduits, im

sur ce sujet.<br>Les différents montages présentés ne peuvent<br>dire réalisés que dans un but privé ou scientifique<br>mais non commercial. Ces réserves concernent<br>les logiciels publiés dans la revue.

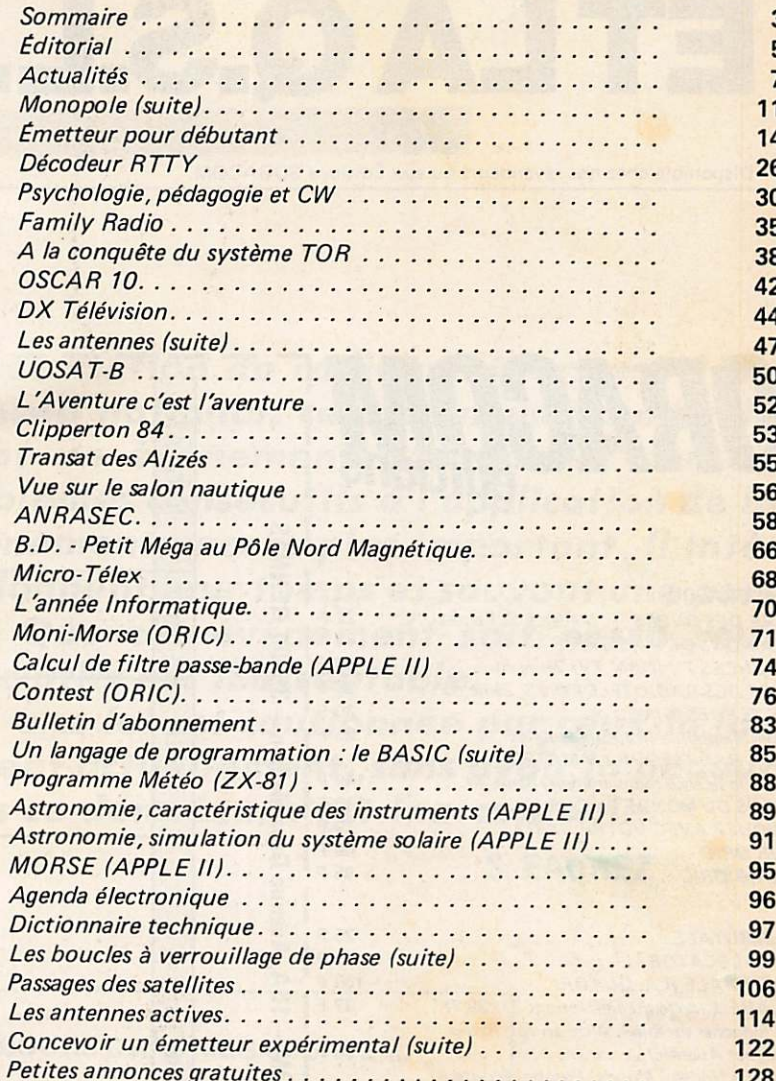

FEVRIER 1984

Migohatz

### **NOS ANNONCEURS**

 $\overline{1}$ 

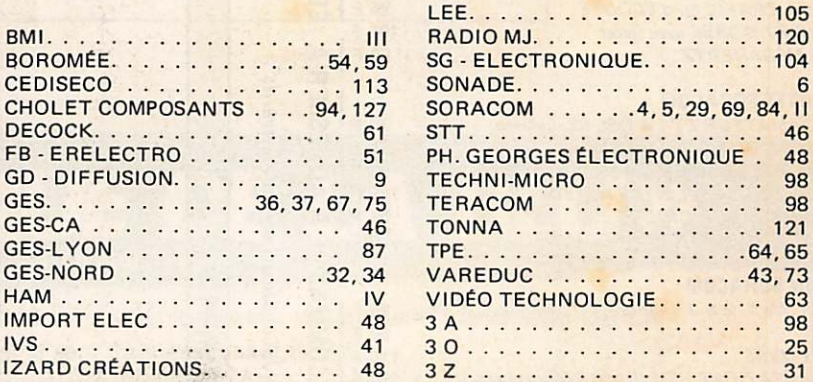

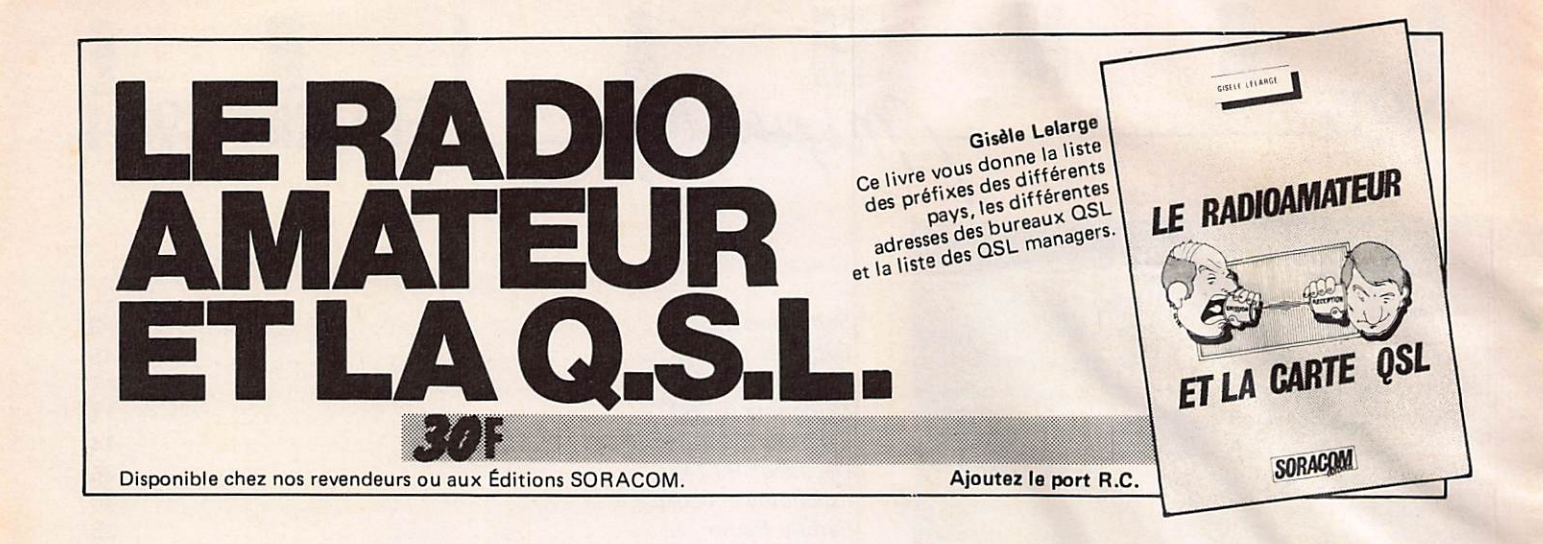

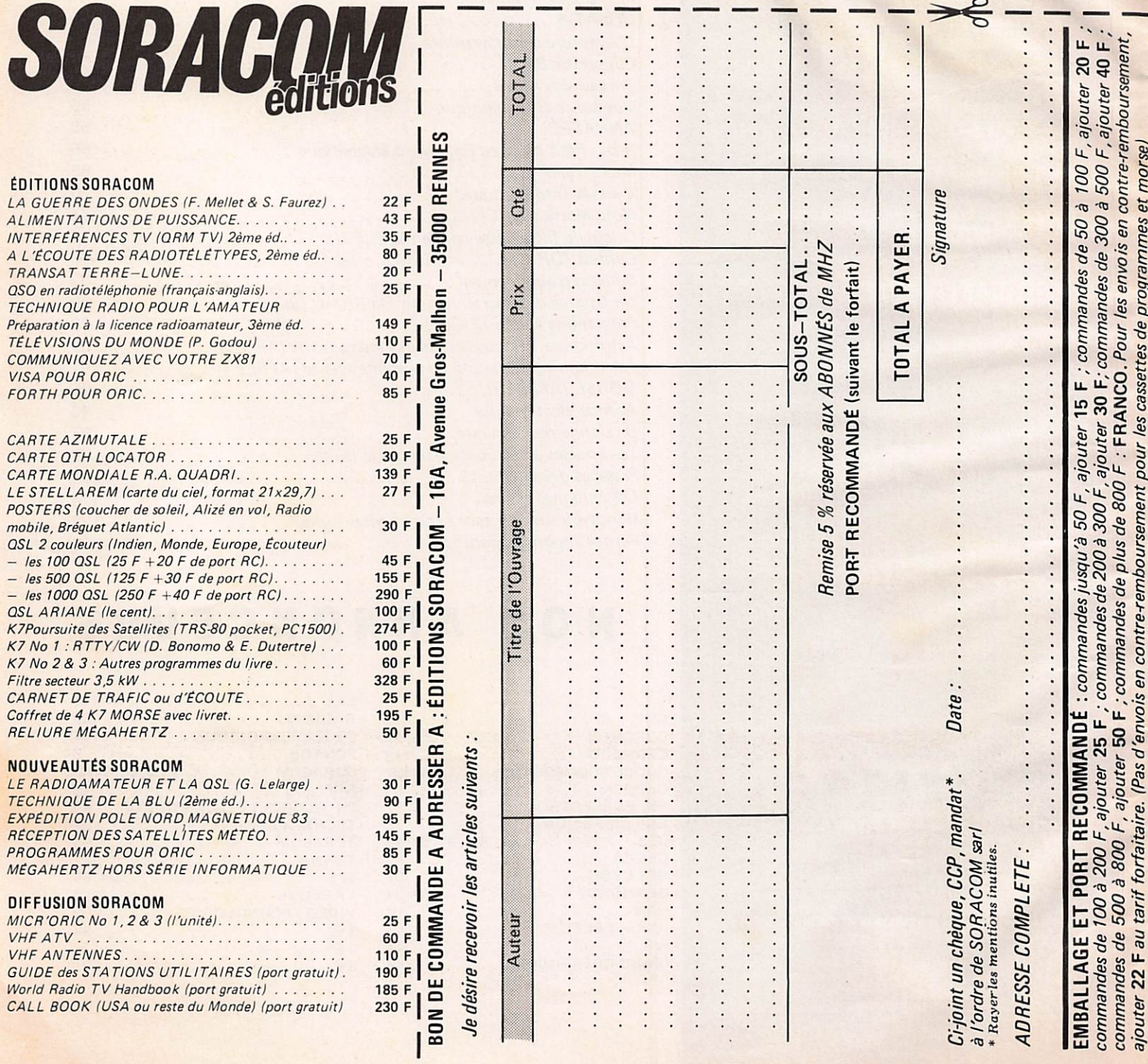

 $\mathsf{l}$ 

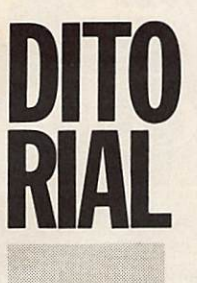

Lorsque le président d'une association de radioamateurs est dési gné pour participer à un conseil national, cela pour une durée de deux ans renouvelable, c'est un événement. Lorsque ce conseil national doit étudier les problèmes consécutifs à l'application de la loi 1901, voilà qui rend l'événement encore plus important. Il inté resse tous les bénévoles qui donnent leur temps et souvent une part importante de leur argent. Que cet événement soit passé sous silence par les bulletins associatifs est inacceptable.

Lorsque pendant des années, une loi est cautionnée par ceux-là (ou celui-là même) qui la contestent actuellement, sans avoir la pudeur d'admettre son inaction dans ce domaine, c'est inacceptable,

S. FAUREZ

TRAFIC ET CONCOURS DANS MEGAHERTZ ...

VOUS ETES NOMBREUX A NOUS LE DEMANDER I

ALORS, A PARTIR DE MARS 1984 NOUS OUVRIRONS UNE VERITABLE RUBRIQUE DE TRAFIC ET DE CONCOURS ... POUR LA PLUS GRANDE SATISFACTION DES LECTEURS

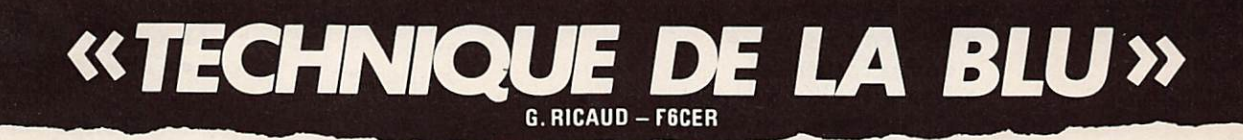

Après un an d'absence sur le marché du livre, voici la seconde édition de «TECHNIQUE DE LA BLU». Tous les montages fonctionnent et sont disponibles chez BËRIC. L'émission - la réception - les réalisations d'un Transceiver - générateur deux tons - etc. PRIX : 95 F.

La Réédition! Enfin!

## ICOM IC-745 A New Transceiver Worth Celebrating!

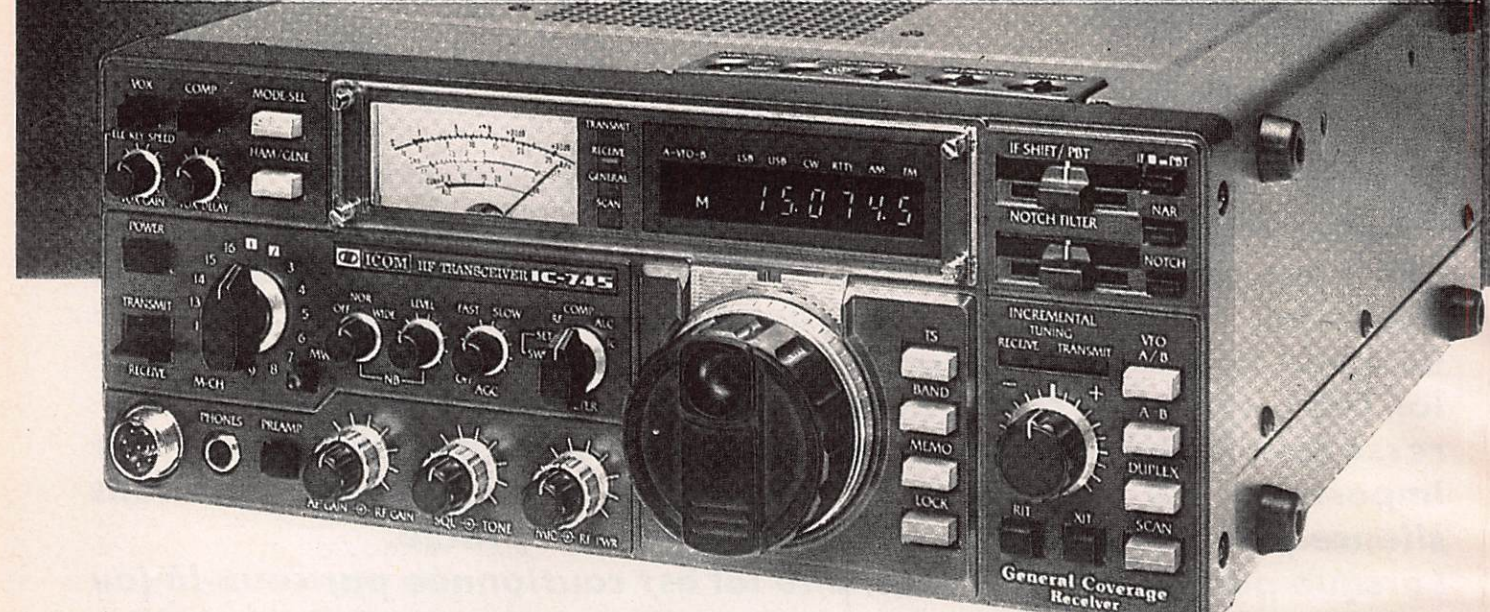

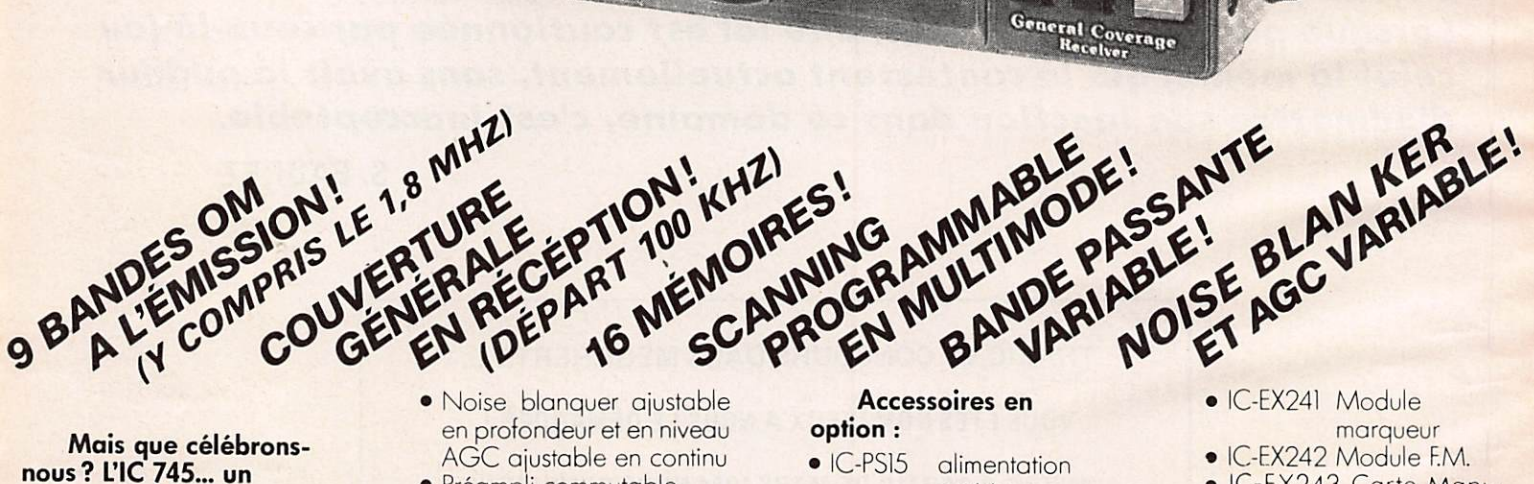

nous ? L'IC 745... un nouveau transceiver H.F. toutes bandes amateurs SS B - AM - CW - RTTY -FM\*. Récepteur à couverture générale de

100 kHz à 30 MHz.<br>De plus, l'IC 745 possède des caractéristiques extraordinaires pour un transceiver de ce prix

- · Réception de 100KHz à 30 Mhz
- 16 mémoires · Multimètre à plusieurs fonctions
- Bande passante variable
- · Incrémentation variable 10 Hz / 100 Hz / 1 kHz / 1 MHz

HH

#### **\*FM** en option

en profondeur et en niveau<br>AGC ajustable en continu

#### • Préampli commutable Autres spécifications

- standard :
- 200 W PEP de puissance de sortie sans intermodulation
- Vox
- HP compresseur
- Filtre notch ajustable
- **RIT** and XIT
- Squelch tous mode de fonctionnement
- Scanning programmable sur 3 modes
- Compatible avec tous les accessoires de la ligne ICOM

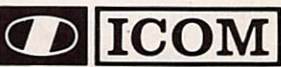

#### Accessoires en option :

- IC-PS15 alimentation extérieure
- IC-PS20 olimentation à découpage • IC-PS740 alimentation
	- interne à découpage Itrès<br>faible poids)
- IC-2KL amplificateur linéaire sur commande export<br>uniquement
- IC-SP3 Haut-parleur extérieur
- IC-MB12 Berceau pour montage mobile
- IC-ATIOO Boîte de couplage outomatique 200 W PEP
- marqueur
- IC-EX242 Module F.M.
- IC-EX243 Carte Mani pulateur électronique
- IC-FL52A Filtre CW 500 Hz 455 kHz
- IC-FL45 Filtre CW 500 Hz 9 MHz
- IC-FL54 Filtre CW 270 Hz 9 MHz
- IC-FL53A Filtre CW 250 Hz 455 KHz
- IC-SM6 Micro de table

• IC-HM12 Micro avec fonction sconer L'IC 745 est le seul transceiver à ce jour à offrir toutes les caractéristiques standard pour un prix aussi compétitif.

iCOM simply the best

contre 3 x 2F en timbres.

120, ROUTE DE REVEL 31400 TOULOUSE TEL. (61) 20. 31. 49 + TELEX 521 515F Documentation sur demande

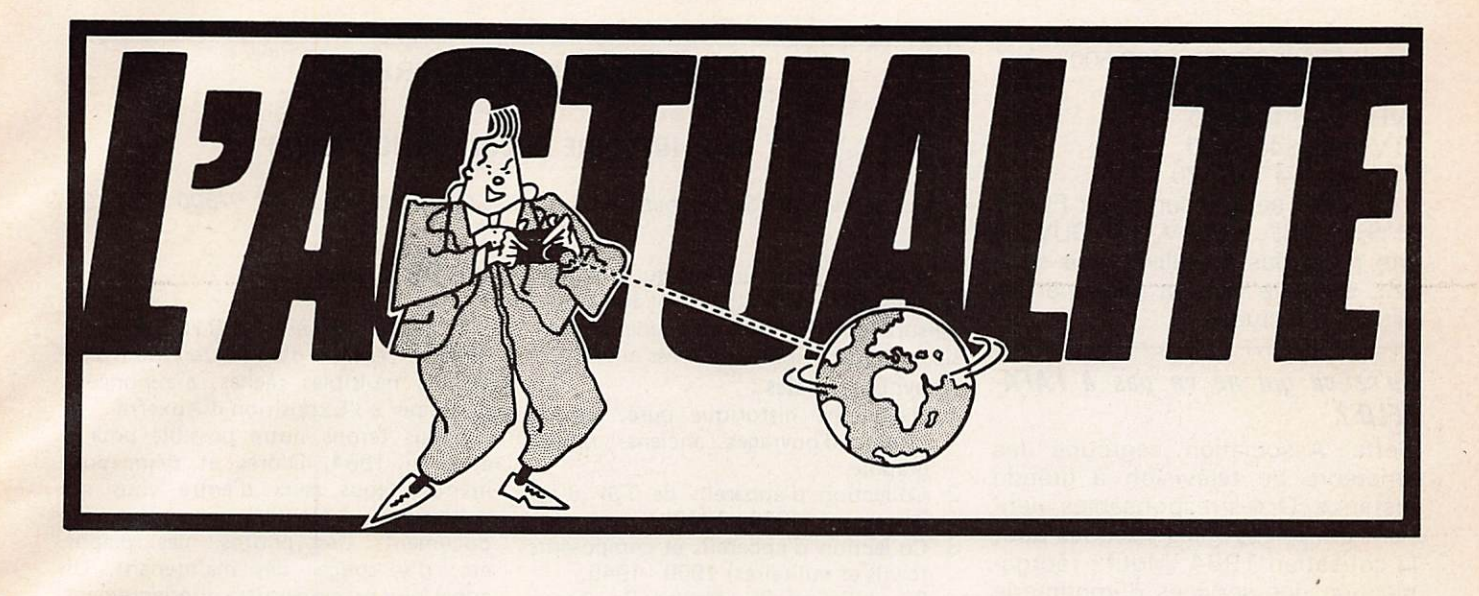

#### Radio-amateurs, ceci peut vous intéresser...

Il y a près de 10 ans que fut fon dée l'association : "Les amis du Musée de l'électro-acoustique (A.E.A.)» dont la vocation était de rassembler tous ceux intéressés par l'histoire de la radio, et la collection des anciens postes de T.S.F. (y compris les accessoires, lampes et pièces détachées), ainsi que la conservation de tous les documents s'y rapportant, tels que catalogues, journaux, livres, opuscules et publi cations diverses.

Le Musée de Vélizy dont le matériel exposé retrace les grandes éta pes de l'histoire des techniques utili sées depuis l'époque héroïque des "amateurs de T.S.F.", comporte une bibliothèque riche de plusieurs centaines de volumes et de revues. Des prêts sont consentis aux adhérents qui peuvent aussi photogra phier - à loisir - les appareils pré sentés et ainsi se constituer une intéressante documentation person nelle. (1).

Un bulletin de liaison paraissant tous les deux mois comporte sur 60 à 80 pages, une précieuse et abon dante source de renseignements tels que : des articles techniques et historiques, des reproductions de documents d'époque (schémas et publicité) trucs et tours de mains pour la remise en état de vieux pos tes récepteurs.

Ensuite une rubrique "petites an nonces" gratuite pour ses membres peuvent concerner offres et deman des, échanges ou recherches tech niques.

La rédaction du bulletin est assurée par des spécialistes, des histo riens de premier plan, mais égale ment par les membres eux-mêmes.

Un annuaire des membres de l'A.E.A. est en cours de préparation, il contribuera à établir des liens et des contacts entre eux.

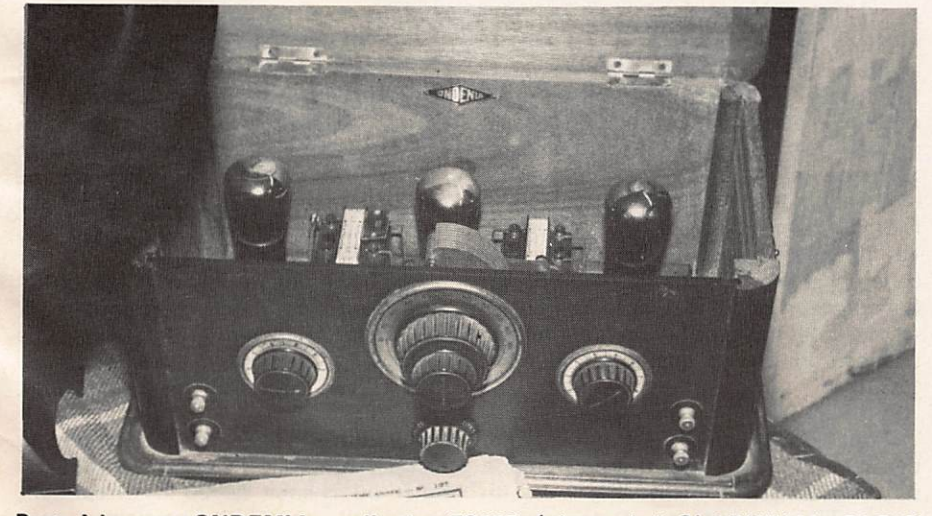

Poste à lampes «ONDEMIA», collestion F8102. (photo : L.J. CLARINVAL-PARIS)

Cette jeune association est forte de 110 adhérents et nous comptons sur vous en tant que radio-amateurs et récepteurs d'ondes courtes pour nous aider à parfaire nos objectifs.

Pour tous renseignements com plémentaires veuillez écrire au se crétaire de l'association : M. d'Al bert, les Mas de Baudouin nº 5, La Valette, 83160, en joignant un tpr ou mieux une enveloppe timbrée et self-adressée.

#### René Lenain et F3WL

(1) Visite sur rendez-vous à M. Alain Testard - Tél. (3) 946.09.99.

#### Information Stand-By

Le Radio-Club F6KRJ sera en stand-by du samedi 17 mars dès 14 heures au dimanche 18 mars à 18 heures... sur le plateau de Vernegues, petit village en CD, près de Salon, se situant approximativement à 400 mètres d'altitude et offrant une superficie de plus de 2 hecta res.

- Le matériel radio sera le suivant :
- Décamétrique Sommerkamp
- VHF FM FDK

- VHF tous modes Yaesuft 290 + ampli<br>- UHF Sommerkamp

- 
- Télévision Falcom
- Dipoles rotatifs 7 et 14 MHz
- -Antenne TV Tonna 21 éléments
- VHF Tonna 15 éléments
- VHF Yag

- Une Beam 3 éléments décamétrique et une station SWL complèteront l'équipement. Le trafic se fera sur les fréquences suivantes : - VHF FM 145 500 et 145 550

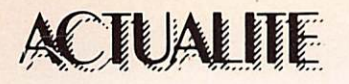

- VHF FM 432 000 et 432 500 + relais locaux.

- VHF BLU 144 200

- TV image 438 500

- TV son FM 144 170

FIYI, F1DBT. F1GAV et FIGUV. La liste n'est pas limitative. Une carte QSL spéciale viendra confirmer les liaisons effectuées.

#### Qu'est-ce qui ne va pas à l'AFA-TELD ?

Cette Association regroupe les amateurs de télévision à grande distance. Or les responsables vien nent de renvoyer les chèques pour la cotisation 1984. Motif : réorganisation des services d'imprimerie et de rédaction.

#### Mégahertz imité ?

Après avoir « fait grandir » le bulle tin d'association Radio Ref, voilà qu'une nouvelle revue arrivera en mars 84 sur le marché : LASER ! Editeur celui de CB Magazine. Notez : « à un poil près » les mêmes rubriques que Mégahertz ! Laser info ne devra pas être con fondu avec Laser CB !

#### A propos de CB..

En décembre, un groupe d'importa teurs CB a demandé aux éditions Soracom de mettre en place un nouveau mensuel sur la CB. L'idée pouvant être amusante, le groupe a donné un accord de principe. La décision définitive serait prise en fin février. « Faire autre chose » ne semble pas difficile. Seul l'aspect financier, compte tenu de l'évolution actuelle de la CB peut faire « capoter » le projet.

#### Radio-club F6KQL 7 rue de Longvic **21300 CHENOVE** (Sud de Lyon)

Les samedi 17 et dimanche 18 mars 1984, le Radio-club de la M.J.C. de Chenove organise deux journées portes ouvertes sur le thème «radioamateurs et micro-informatique». A l'occasion de ces deux journées (de 14-00 à 18.00 heures), seront organisés ;

— une exposition-démonstration de matériels radioamateurs et informatiques ;

— une tombola ;

— une bourse à l'électronique. De nombreux revendeurs seront présents : G.E.S., Soracom, etc... Ne ratez pas cette occasion !

#### (COMMUNIQUÉ DE PRESSE)

#### CLUB HISTOIRE ET COLLECTION RADIO

La veille sera assurée par F6IJR, Correspondance à Secrétariat C.H.C.R. «Les Coccinelles» pav. 43, 57500 ST A VOLD

Le C.H.C.R. est un Club qui rassemble sans distinction de qualité, ni âge, toutes personnes intéressées par une ou plusieurs des activités énumérées ci-dessous. Activités possibles :

- 1 Recherche historique pure, consultation d'ouvrages anciens, biblio graphie.
- 2 Collection d'appareils de TSF d'ap partement (1920 - 1940).
- Collection d'appareils et composants (civils et militaires) 1900 • 1945. 3a : Aviation, 3b : Marine, 3c : Terre, 3d : portables, 3e : mobile,
- 4 Collection livres, brochures, magazines et catalogues (1900 - 1945).
- 5 Collection des revues radio françaises jusqu'à 1960 pour mise à disposition des membres CHCR par extraits photocopiés.
- 6 Collection de notices techniques et lexiques jusqu'à 1945.
- Informations techniques pour remise en état d'appareils anciens.
- 8 Collection de timbres, cartes pos tales et photos commémoratives TSF.
- 9 Visites de musées ayant une section spécialisée TSF-trans., etc.
- 10 Réunions amicales d'échanges entre membres, là où se sera possible.
- 11 Relations avec des personnes ou groupes à buts identiques ou voisins.

#### L'activité individuelle :

Chacun peut participer très librement selon son rythme, ses aspirations et sa disponibilité. Ce qui est déterminant pour une participation profitable pour vous et pour le club c'est, d'une façon générale, votre intérêt pour les choses du passé avec ses richesses mais aussi ses faiblesses. Que de choses ont été réalisées en radio, TSF et électricité avec des moyens artisanaux.

L'on peut très bien apprécier et pra tiquer «l'électronique moderne» et, ne serait-ce que pour se ménager des zones de calme, pratiquer la recherche bibliographique ancienne pure, la col lection même partielle ou la remise «à flot» d'un poste ancien déniché dans un grenier ou chez un brocanteur (l'instigateur du CHCR a eu la joie, il y a quelques mois, défaire refonctionner un poste Philips de qualité fabriqué en 1933).

Sont donc concernées toutes les personnes qui ont découvert ou «conservé» leur attachement à la merveilleuse TSF, pourtant si longtemps oubliée.

#### VIE DU CLUB

L'année dernière, le C.H.C.R., dont l'équipe centrale d'animation était prise par de multiples tâches, a renoncé à participer à l'Exposition d'Auxerre.

Nous ferons notre possible pour y être en 1984. D'ores et déjà, nous invitons tous ceux d'entre vous qui pourraient présenter une pièce, un document, des photos, des diapos, etc. d'y songer dés maintenant. Un appel plus précis paraîtra ultérieurement.

#### Activités départementales

Le C.H.C.R.-57 a participé à la 9ème rencontre internationale des Collectionneurs qui eut lieu le dimanche 4 décembre 1984 dans la salle des Fêtes de Hombourg-Haut-57. Jusqu'à cette date, la radio n'y avait jamais été vraiment représentée.

#### Rencontres de l'été 1983

En juin eurent lieu les rencontres d'Antibes-St Raphaël, celle d'Aix en Provence. La troisième eut lieu, sur l'invitation du GFGF (Club similaire allemand) à Altensteig, petite ville touristique en Forêt Noire.

La camaraderie fut très bonne, le marché d'échange très fourni. La pièce maîtresse était un récepteur de TSF à lampe, en état de marche, du type de ceux qui avaient été uti lisés à la Tour Eiffel, vers 1915 dans les casemates du Champ de Mars.

#### BULLETIN INTERNE C.H.C.R.

Le Club a maintenant son bulletin trimestriel de 24 pages consacrées aux problèmes historiques et de collection. Le bulletin No 00 est disponible depuis début octobre 1983. Voici un extrait de son contenu : le récepteur Tour Eiffel, Section Air, naissance d'un métier, la Boîte à outils, réparation des lampes, poste E3 en meuble dessiné par un sapeur-transmetteur de la 1ère guerre mondiale (voir photo ci-dessous).

A partir du bulletin 1 de 1984 paraîtront un article descriptif pour réalisation d'un poste à galène type 1915 ainsi que des Causeries permanentes sur les montages à lampes.

Le bulletin 00 est disponible au secretariat (voir l'en-tete) contre un billet ou chèque de 20 F. Il contient en détail comment participer effi cacement à nos activités.

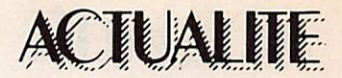

#### **Bretagne Editions**

Tel est le titre officiel de la nouvelle revue professionnelle de l'édition pour la région Ouest. Cette revue a reçu l'aval de l'Association des Edi teurs Bretons et de l'Institut Culturel de Bretagne. Directeur de publi cation : S. Faurez. Rédacteur en chef : Florence Mellet. Abonnement 150 F par an. La publicité a été confiée à Izard créations.

#### Droit de réponse

M. Davoine Noël, président de l'union France Radio, nous prie de publier le droit de réponse suivant suite à l'article paru dans « Mégahertz » « Parlons du monopole ».

C'est avec surprise que j'ai lu dans votre n° 13 de « Mégahertz », les lignes de votre article « Parlons du monopole » en ce qui concerne la C.B., rédigé dans les termes sui vants ·

« Notons au passage l'idiotie des représentants d'usagers de la C.B. Pourquoi ont-ils refusé le 900  $MHz$  ? »

Permettez-moi d'utiliser mon droit de réponse à ce sujet. En effet votre remarque peu respectueuse envers nos représentants m'oblige à rectifier vos déclarations, car votre article tend à déformer l'exactitude des faits.

Lors de la première concertation, à l'issue de laquelle nous avons obtenu 22 canaux FM, l'administration nous a proposé effective ment le 900 MHz, mais en rempla cement de la bande 27 MHz, bande de fréquence que nous utili sions depuis fort longtemps. En fait pour plus de clarté, il s'agissait de déplacer les utilisateurs de 27 MHz sur le 900 MHz. Ce qui veut dire que plusieurs centaines de milliers de possesseurs de poste 27 MHz auraient dû mettre à la poubelle leurs appareils.

Devant une telle situation nous avons refusé le déplacement de la bande 27 MHz, mais nous n'avons jamais refusé une bande de fréquence supplémentaire qui en particulier dans les villes nous serait bien utile. -

#### (note du rédacteur)

L'U.F.R. a peut-être réagi de cette façon ce qui est tout à son honneur, mais nous maintenons le pas sage concerné, l'U.F.R. n'étant en aucune facon le représentant de l'ensemble des C.B. Par ailleurs, la « convivialité » défendue à une

certaine époque nécessitant des transmissions à courtes distances, le 900 MHz convenait parfaite ment. Avantage certain : des pro blèmes techniques en moins ? Ou alors il ne fallait en aucun cas parler de radio convivialité. En fait ce sont surtout les importateurs qui auraient fait les frais d'une telle mesure. Peut-être les aurait-on vu à nouveau faire grève de la faim dans une mercedes ? Il est vrai aussi qu'ils étaient partie prenante dans de nombreuses négociations. Enfin il est bon de savoir que de nom breux pays commencent à utiliser le 900 MHz pour faire de la C.B., Japonais en tête.

#### GES annonce :

GES a obtenu la représentation exclusive des appareils de la firme SANWOO. Il s'agit de moniteurs vi déo de 5, 9 et 12 pouces, mono chromes et couleurs, utilisables en télévision et en informatique.

# VIVE LA SURPRODUCTION!

 $\mathbf{r}$ stock permanent de 5 à 600 000 disques 45 T.<br>Toutes les productions des<br>Toutes les stars, les petites, les Toutes les productions des grandes maisons de disques. Toutes les stars, les petites, les grandes, les vieilles, les jeunes, les françaises, les étrangères... Tout cela neuf et à des prix incroyables !

Voilà ce que G.D. Diffusion, une société implantée au cœur du Périgord, vous propose. Grâce au rachat systématique des surplus aux éditeurs, par un suivi permanent des stocks, G.D. Diffusion a su satisfaire une clientèle de plus en plus large (hypermarchés, soldeurs, radios libres, etc...).

G.D. Diffusion, société crée en 1980, s'est spécialisée dans le rachat de toutes marchandises NEUVES provenant des Domaines, de surplus de pro duction, de saisies, de faillites, etc... Si les disques représentent la plus grande partie de son chiffre d'affaires, il faut savoir que G.D. Diffusion est amenée à vendre aussi bien des raquettes de tennis, des briquets que des parfums, des bicyclettes, etc...

N'hésitez pas à téléphoner au :

(55)29.95.21.

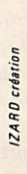

**G.D.DIFFUSION** B.P. 12 - 24550 Villefranchedu-Périgord. Télex 540 866 F

## **ACTUALITE**

#### **Philippe Jeantot** et Crédit-Agricole, vous connaissez ?

P. Jeantot et Crédit-Agricole, vous connaissez ? Pendant son tour du monde, de nombreux amateurs le contactèrent. Dans son livre, comme dans son film, il décrit ses contacts. Désormais c'est sur un autre bateau, un catamaran que Philippe Jeantot va naviguer. Alors que devient Crédit-Agricole ? Il a été racheté, et si l'on en croit Phi lippe Jeantot, par le comite d'entreprise E.D.F.-G.D.F. Basé en Méditerranée, il devrait aussi servir

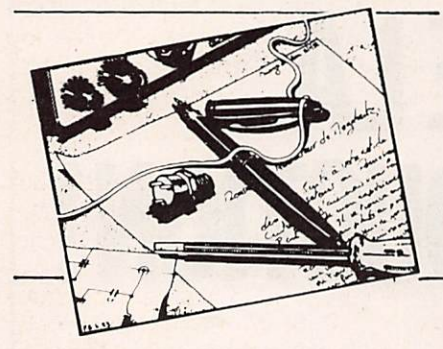

#### Monsieur LE BOURHIS -93.

Je suis indigné, scandalisé, déprimé, irrité, etc... Que faites-vous du Sinclair Spectrum ? Vous avez remarquablement débuté avec des montages pour le ZX-81 (dont un livre très intéressant). mais tout maintenant est basé sur rORIC. Sans vouloir dénigrer cette excellente machine, vous serait-il possi ble de penser aux fidèles de Sir Sinclair ? Une réponse facile serait que je propose quelque chose...

Sachez que nous n'avons aucun grief à l'encontre des ordinateurs de Clive SINCLAIR. L'intérêt que nous avons montré pour le ZX-81 en est la preuve. La meilleure façon de faire connaître votre SPECTRUM est de nous faire parvenir vos programmes ou vos réalisations comme l'on fait des passionnés d'ORIC, d'ATOM ou de ZX-81.

#### Jean-Michel LFFEBVRE -43.

Vous vous êtes taillés quelques ennemis acharnés parmi les membres du REF. des responsables locaux, je pense, car il y a des explosions verbales en fréquence ! ! Je vous passe le détail car ce ne sont que péripéties d'une petite guerre que vous livrez à une organisation nécessitant pour le moins un bon dépoussiérage général.

Par contre, il est des accusations qu'if vous faut absolument prendre en compte, à savoir : la publication de montages qui ne «tournent» pas (je ne suis pas placé pour juger car je ne suis pas réalisateur) et des succes sions de correctifs ou rectificatifs qui

aux radioamateurs du R.C.N.E.G. Pour une fois le trop perçu sur les factures E.D.F. est bien utilisé !

#### Mégahertz en mer ?

C'est certain. Quelques grandes courses dans lesquelles nous trou verons des radioamateurs seront « couvertes » par votre revue. La course du Figaro, la Transat des Alizés et bien sûr Québec - Saint-Malo. Jusqu'au jour prochain où le spi sera aux couleurs de Petit Mega !

#### La Q.S.L. de F6 ICE ?

Q.S.L. et posters partent par deux envois chaque semaine. Il faudra plusieurs mois pour « éponger » le stock.

#### Mise au point...

Tout ce qu'écrit « MHz » n'est pas parole d'évangile ? Voire. Dans le dernier bulletin de l'association nationale R.E.F. l'administration a fait passer une mise au point sur le droit à l'écoute. C'est la première fois, à notre connaissance, qu'une telle mise au point est effectuée par l'administration.

#### Examens

Lors de la réunion qui s'est tenue à Toulouse en janvier nous avons appris (du moins est-ce un bruit qui circule) que les associations « pourraient » dans un avenir non précisé, faire passer les examens radioamateurs. Si cela était voilà qui promet un imbroglio juridique.

#### **Aux Editions Soracom**

Une collection Mer vient de pren dre naissance au sein de la société. 3 titres sortiront dans les mois à venir : « La Baule-Dakar 1983 », « Radioélectricité et transat », « Trois p'tits mousses et puis s'en vont », de B. et M. Perret.

#### **Laser Info**

L'accord passé entre Vidéo techno logie et Soracom permet de mettre en place la revue « Laser Info ». Directeur de publication : S. Faurel. Rédacteur en chef : M. Le Jeune. Prix du n° : 25 F.

#### COURRIER DES **LECTEURS**

tiennent du roman-feuilleton.

Il va sans dire que tout rédacteur en chef est confronté avec ce genre de situation. J'en connais qui ne se donnent même pas la peine de publier les rectificatifs ou correctifs... L'évidence est qu'il vous faut être sanglant avec vos auteurs et exiger la fourniture de «papiers» parfaitement au point. Ceci obtenu, il va non plus sans dire que la rigueur la plus absolue doit s'appliquer à la composition et à la réalisation. Le meilleur travail peut-être détruit par des omissions ou des interversions de blocs de texte, par des références foireuses aux photos ou croquis, par des légendes ne correspondant pas, etc...

Alors de grâce, mettez toutes vos forces à rendre votre enfant parfaite ment sain car cela me fait une sincère peine de l'entendre attaquer et encore plus de ne pas avoir une licence pour pouvoir le défendre... car il a beaucoup de qualités...

Je pense virer un jour ou l'autre à la micro-informatique pour voir et aussi par passion de la simulation de vol. Mais Spectrum, Oric, SV318 ou CBM ? Mais pas question d'Apple, etc... dont l'investissement ne peut correspondre qu'à des besoins dépassant la curiosité première. Dites-moi si vous avez le temps.

Nous savons parfaitement ce qui se passe çà et là sur les fréquences mais soyez assuré que nous ne livrons pas de «gueguerre» ! J'ai souvenir d'avoir entendu sur 7 MHz quelqu'un

dire «si tu achètes Mégahertz, je ne te cause plus !». En général, nous connaissons les indicatifs, ce qui nous amuse souvent. Il y a d'ailleurs un FT-102 en écoute au bureau ! Tout cela n'est qu'enfantillage et occupe ceux qui n'ont rien à dire ! L'essentiel est de ne pas laisser indifférent !

La quasi-totalité de nos montages « tourne ». Malheureusement, et c'est vrai, il arrive qu'un auteur modifie son montage en oubliant d'apporter la modification sur le schéma. C'est aussi pour cela que nous fournissons le mylar. Savez-vous que même une revue comme Élektor publie prati quement chaque mois des rectificatifs I C'est une question d'honnêteté. Les nôtres sont quand même loin d'être des romans. La mauvaise foi est toujours de mise dans certains milieux ! De plus, les kits sont presque toujours disponibles.

Quant au problème de composition, il existe. Deux solutions sont possibles ; a) faire un journal à deux mois de délai. b) coller à l'actualité. Nous avons choisi la deuxième solution. Pour réduire au maximum ce genre de problème, nous avons fondé une société de photocomposition qui sera opérationnelle début mars. Et puis, si nous étions si mauvais, pourquoi nous imiter ?...

Voilà qui devrait vous rassurer. Il est plus facile de critiquer là où il y a beaucoup que là où il n'y a rien. Alors écoutez des gens plus intéressants et bûchez votre licence ! Pour le reste essayez... le LASER.

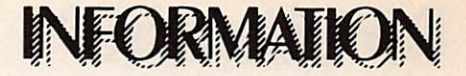

## A PROPOS DU MONOPOLE

### DEUXIEME PARTIE

### **HISTORIQUE**

 $\blacklozenge$ vest au siècle dernier que de grands savants ont découvert les surprenantes propriétés des ondes électromagnétiques. Il s'agit de Volta, Ampère, Faraday, Maxwell, Morse qui inventa le télégraphe électrique et l'alphabet qui porte son nom, Branly père du'cohéreur - et Hertz qui obtint en 1887 la première liaison par ondes électriques dites hertziennes.

Avant la guerre de 1914-1918, un très petit nombre d'expérimenta teurs réussissaient, avec un maté riel de fortune, à établir à de faibles distances des communications plus ou moins régulières. Pierre Louis établissait en 1907, avec une bo bine de Ruhmkorff, une première communication bilatérale sur 3 km avec M. Joseph qui le reçut sur un tube de Branly. Au début de l'année 1912, un véritable réseau était monté à, Orléans ; il comprenait MM. Pierre Louis, Germond, Dubreuil et Margottin. Des bobines d'allumage d'automobile consti tuaient les émetteurs et la réception se faisait sur des postes à galène. A la fin de 1913, des communications bilatérales sûres et régulières, à plus grande distance, étaient échan gées entre le docteur Corret à Ver sailles et Pierre Louis à Orléans au moyen d'un émetteur à étincelles d'une part, et d'un arc Moretti de 600 watts, d'autre part. En avril 1914, des essais de radiotéléphonie furent réussis au moyen du même poste à arc et une distance de 70 km fut couverte.

Pendant la Première Guerre mondiale, l'émission d'amateur fut inter dite et il fallut attendre 1921 pour voir apparaître l'émetteur à lampes. En septembre 1921, la première au torisation fut donnée en France par décret.

C'est également en 1921 que fut fondée la "Société des Amis de la T.S.F." réunissant les techniciens de la radio. A cette époque exis taient déjà la "Société Française d'Etudes de T.S.F." fondée en 1914 et le "Radio-Club de France" constitué en 1920. Ils regroupaient ceux que les techniciens appelaient les "bricoleurs-auditeurs".

En novembre 1923, Léon Deloy était entendu aux Etats-Unis et réussissait à capter les messages de son correspondant. La première liaison bilatérale au-dessus de l'Atlantique était réalisée. En dé cembre, Pierre Louis renouvelait l'expérience et réussit à échanger 160 mots sans répétition avec Schnell, le premier correspondant de Léon Deloy.

La voie était ouverte et les liaisons de plus en plus longues sur des ondes de plus en plus courtes se multipliaient. De leur côté, les "amateurs-auditeurs", de beaucoup plus nombreux, tentaient avec des moyens de fortune de capter les si gnaux des quelques grandes sta tions mondiales de radiodiffusion existant à l'époque. C'est alors, aux approches de 1925, que les trois associations citées plus haut se réunirent en un "Comité intersociétaire" dont un des buts avoués était d'organiser à Paris pour Pâ ques 1925 le premier "Congrès In ternational des Amateurs". Mais, certains membres de ce Comité, dé sireux de barrer la route aux "amateurs-émetteurs", qu'ils consi déraient comme des trublions, es sayèrent de les écarter. Aussi, une poignee d'amateurs combatifs réussirent à transformer ce Congrès en un Congrès de radio-amateurs : l'esprit amateur avait vaincu l'es prit auditeur. A l'issue de ce Congrès fut fondée l'Union Interna

tionale des Radio-amateurs (I.A.R.U.) groupant toutes les asso ciations de radio-amateurs du Monde. Au même moment le Réseau des Emetteurs Français (R.E.F.) voyait le jour.

La Presse de l'époque s'attaquait déjà au monopole d'Etat. On pou vait lire dans le journal "l'Antenne" fondé en 1923 :

"En laideur, Marianne est infailli ble {A. France). Est-ce pour cette raison que l'on propose le Monopole de la Radiophonie ?".

Ceci annonçait une belle bagarre contre le monopole d'Etat qui allait faire disparaître les postes privés ré partis sur tout le territoire. D'où ce titre du numéro du 27 janvier 1925 : "La gloire de la France. 4 postes de radiodiffusion, dont 2 régionaux, pour 40 000 000 d'habitants.'

Mais le monopole n'est pas si<br>jeune !

En effet, une loi du 2 mai 1837 posait déjà le principe du monopole télégraphique. Cette loi est la base même, toujours valable, du principe du monopole des transmissions. Le 27 décembre 1851, le Président Louis Napoléon Bonaparte posait plus solidement la base du mono pole en signant un décret-loi que contre-signait A. de Morny, Ministre de l'Intérieur. Il comportait 14 arti cles dont nous ne citerons qu'une<br>partie du premier :

'Aucune ligne télégraphique ne peut être établie ou employée à la transmission des correspondances que par le Gouvernement ou avec son autorisation...". Le Gouvernement était donc seul détenteur du monopole et lui seul avait la faculté de transmettre la concession et l'ex ploitation à qui bon lui semblait, ce qu'il ne manqua pas de faire a<br>l'adresse de l'Administration des

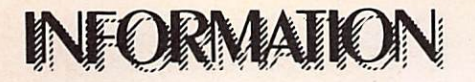

Télégraphes qui dépendait, alors, du Ministère de l'Intérieur, pour des motifs faciles à deviner.

On retrouve l'origine lointaine mais réelle de la taxe annuelle de contrôle qui, en fait, constitue un vé ritable "abonnement" pour conces sion d'une fraction du monopole d'Etat dans une toute petite loi du avril 1878.

Plus tard, sous la Troisième Ré publique, l'Etat, en l'occurrence les Ministres du Commerce, de l'Indus trie et des Postes et Télégraphes, qui détenait le flambeau du monopole, conçut l'idée de décharger ses Services absolument débordés par la progression rapide du trafic radioéiectrique, en délivrant des auto risations d'exploitation de stations radioélectriques à des particuliers ou à des groupements. On imagine le soin avec lequel l'Administration procéda à l'établissement de documents qui allaient concéder, sous sa responsabilité, une fraction du mo nopole, si âprement défendu ! C'est ainsi qu'en octobre 1902 une Com mission composée de sept Ministè res fut chargée d'étudier les "condi tions générales d'établissement et d'exploitation des postes de télégra phie sans fil". Le 7 février 1903 fut promulgué un décret autorisant des particuliers à établir et à exploiter des postes (TSF) destinés à l'échange des correspondances d'intérêt privé, par application du décret-loi du 27 décembre 1851".

L'article premier n'omettait pas de rappeler que "l'Administration des Postes et Télégraphes est seule chargée de l'établissement et de l'exploitation des postes de TSF destinés à l'échange de la corres pondance officielle et privée".

Le 24 février 1917 un décret ré glementait l'émission et la réception de signaux radioélectriques à titre d'expériences. Il n'est pas encore question de "l'amateur" ni même de "l'expérimentateur" en ce qui concerne l'émission, mais c'est la première fois que des "postes de reception" sont autorisés "dans les mêmes conditions que les postes de transmission".

Enfin, harcelé par de nombreuses demandes d'autorisation émanant d'amateurs désireux de travailler dans le cadre de la loi, le Sous-Secrétaire d'Etat des Postes et Té légraphes sort, le 18 juin 1921, un arrêté qui fixe "les conditions d'éta

blissement et d'usage des postes radioélectriques émetteurs qui, par application du décret du 17 février 1917, peuvent être concédés aux particuliers pour effectuer des es sais ou des expériences. C'est le premier texte officiel qui parle des postes émetteurs à but d'expérien ces.

L'installation ne pouvait se faire qu'après réception de la notification d'autorisation.

Le 24 novembre 1923, un décretloi cite en toutes lettres "l'amateur" émetteur d'ondes courtes. Il introduit une nouveauté : le certificat d'opérateur délivré après examen obligatoire pour obtenir l'autorisation d'émettre.

Nos recherches nous permirent de découvrir le décret-loi du 28 dé cembre 1926. Nous avons noté que dans son article 29, titre II, l'utilisation de matériels de fabrication française était fortement recommandée.

Le 25 novembre 1927 se tenait à Washington la Convention Radiotélégraphique Internationale (qui devait devenir plus tard la Conférence mondiale des Radiocommunications). Un an plus tard, le Gouverne ment français signa deux arrêtés qui ne tenaient aucun compte des ré glementations définies lors de cette Convention. Enfin, c'est le 27 août 1933 qu'une loi approuvait la Convention de Washington. Notons pour la petite histoire qu'entre temps, en 1932, une Convention In ternationale des Télécommunications s'était tenue à Madrid ! La lenteur administrative était déjà de rè gle I

Tout de suite après la Seconde Guerre mondiale, un article de presse mettait le monde amateur en colère : "le contrôle des communications radioélectriques pourchasse les radio-amateurs, les commer çants, les trafiquants et les espions qui encombrent l'éther". Ainsi, les 'noirs" portaient-ils un grave préjudice à l'émission d'amateur. Il est amusant de constater que plus de trente ans après, l'histoire se ré pète I

Les raisons qui motivent les amateurs depuis leur origine sont nom breuses, toutefois quelques-unes nous semblent plus importantes : - la curiosité et le désir d'expéri-

menter des matériels, répondant

ainsi à l'esprit bricoleur du Français. On commence à retrouver cet accès de curiosité chez bon nombre de cébistes.

- la satisfaction d'utiliser du matériel de construction amateur, que ce soit<br>petits émetteurs, antennes, etc...

- le sentiment de fierté que procure en général les liaisons à grande dis tance et les liaisons nouvelles utilisant les satellites, les sondes, etc...

- le désir de participer, d'aider en cas de besoin, de se mettre à la disposition de tous dans le cas du réseau d'urgence par exemple.

- le désir de participer aux activités de groupes, l'envie de communiquer avec des individus de pays et de cultures différents.

Nous avons vu précédemment que l'émission d'amateur s'est d'abord développée au niveau des expérimentateurs. Puis, avec l'apparition des produits finis, on tend vers un radioamateur plus dirigé vers la communication. Notons toutefois que la nouvelle législation prévue pour fin 1981 doit permettre un utile retour aux sources car il n'existe pas encore de matériels en trant dans le cadre de la licence

pour débutants. Il est impossible d'oublier que l'émission d'amateur a toujours contribué au développement des techniques nouvelles et les ama teurs exercent souvent leur métier dans l'électronique, les communica tions et l'informatique.

La croissance permanente des amateurs influence directement et indirectement l'économie de la Na tion. En effet, la vente d'équipe ments de communication pour ama teurs est en progression constante et le Japon est rapidement devenu l'un des plus grands dans ce do maine.

La venue de la CB sur le marché français a favorisé le développe ment des produits finis. Nous regret tons que la France fut incapable de maîtriser les techniques de fabrica tion ou s'en soit désintéressée totalement.

L'effet indirect est représenté par le secteur de l'électronique, l'amateur demandant la mise sur le marché de produits utiles à son activité (Kits, composants...).

Pendant longtemps le radioamateur s'est contenté du petit nombre de matériels qui existaient. La CB a quelque peu bouleversé cet état de

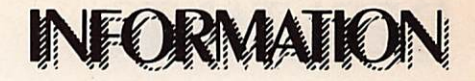

choses et- l'on ne compte plus le nombre des modèles d'antennes, de Tos-mètres par exemple, plus ou moins sophistiqués et dont les ca ractéristiques techniques de même que leur utilité sont hélas souvent discutables.

L'émission d'amateur porte notre culture et notre langue au-delà des frontières et est sûrement plus re présentative d'un pays et de ses ha bitants qu'une station de radiodiffu sion. En effet, le Monde est par semé l'écouteurs d'ondes courtes (SWL) autorisés dans les bandes amateurs. Ainsi, les discussions en tre radioamateurs ont-elles un auditoire plus considérable qu'on ne peut l'imaginer.

L'émission d'amateur, c'est aussi un loisir complet et enrichissant. En effet, elle associe au plaisir de contacter d'autres radioamateurs du Monde entier, les possibilités de perfectionner la pratique des langues étrangères, d'échanger des idées, d'améliorer la connaissance de la géographie et des coutumes des différents pays. Elle développe l'esprit de compétition par les concours, les expéditions. Elle crée aussi des liens d'amitié tant sur le plan national qu'international. Enfin, l'art de vivre n'est pas négligé puisque certaines règles de courtoisie dominent et favorisent les rapports.

En 1953, la France comptait 29 femmes licenciées radioamateur. Aujourd'hui, ce chiffre est multiplié par dix alors que dans le même laps de temps celui des hommes ne l'est que par cinq. En fait, le nombre de radioamateurs français croît très lentement alors que celui d'autres pays comme les U.S.A., le Japon, l'Allemagne augmente rapidement. Le nombre de radioamateurs en France reste l'un des plus faibles d'Europe. On compte en effet 50 000 licenciés en R.F.A., 25 mille en Grande-Bretagne et environ 12 000 en France. A qui en incombe la responsabilité ? D'abord aux amateurs eux-mêmes. En effet, si nous devons beaucoup aux an ciens, et il convient ici de leur rendre hommage. Il faut admettre qu'ils restent souvent dans un cercle fermé. De plus, l'esprit individualiste français n'apporte rien de positif. L'amateur licencié perd souvent le contact. Un simple regard sur les comptes rendus de réunions montre que 10 % environ participent réelle ment à la vie associative et ce sont souvent les mêmes bénévoles qu'on retrouve à l'animation pendant des années.

D'autre part, les différents Gou vernements, jaloux de leur monopole, n'ont pas toujours accordé aux radioamateurs la place qu'ils méritaient dans la Nation.

Rappelons pour mémoire que le Général de Gaulle fit voter un texte sur le droit à l'antenne et que ce texte fut voté contre l'avis de sa pro pre majorité.

Enfin, l'Administration qui consi dère souvent le Service amateur comme un fardeau, apportant un surcroît de travail, oublie aussi qu'elle est au service de la Nation. Elle a la charge de le représenter et le défendre auprès des instances nationales et internationales (Conférence de Genève - 1979).

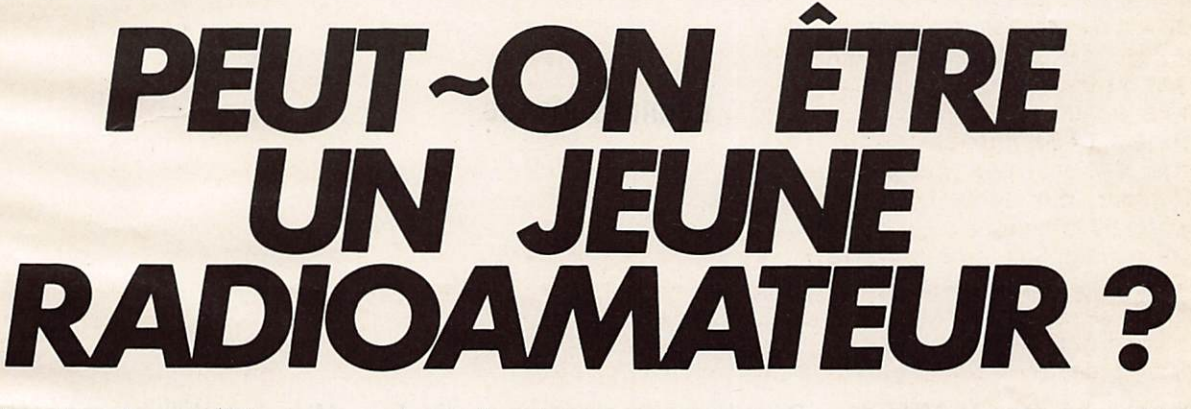

Dans les deux demlers MHz nous vous avons présenté le décret concernant la licence, cela à partir d'un document transmis par l'Admi nistration.

Il ressort de ce nouveau texte trois points essentiels : le premier concerne l'âge : 13 ans pour les groupes A et B, le second la licence : un examen simplifié. Malheureuse ment nul ne sait encore répondre aux questions où ? Quand ? Com ment ? Lacune de ce nouveau texte, bien sûr "on" vous répondra que "cela sera fait" d'ici la fin de l'année. Le troisième point concerne l'ouverture de certaines bandes aux classes débutantes. La puissance réduite risque d'apporter quelques problèmes au niveau des matériels utilisés. Il est peu probable que les Japonais construlsent des émetteurs uniquement pour la France : seuil de rentabilité exige.

Il reste donc au candidat amateur à se construire tout ou partie de la station. Le récepteur, la partie la plus compliquée sera encore souvent achetée. Les petits budgets pourront toujours effectuer la construction de récepteurs simples mais efficaces (type BRC).

Voyons maintenant l'étemelle que relle de la télégraphie et de la phonie. A l'époque des appareils de décodage cela peut sembler archaïque. Pourtant celui qui utilise son manipu lateur éprouve toujours une grande joie à réaliser des contacts en morse : plus de problème linguisti que, la puissance n'est pas un cri tère de réussite. Souvent les

contacts en phonie sont difficiles particulièrement sur les liaisons à longue distance, la puissance ayant un effet pervers ! Pousse-toi de là que je m'y mette ! Nous avons donc décidé de vous aider à préparer votre arri vée sur les ondes.

Dans un premier temps quelques conseils pour apprendre le morse. En même temps la construction et la mise au point d'une station pour le débutant, d'ici là nous saurons peutêtre la date du prochain examen.

Détail amusant !

Voyez l'organisation. Depuis dé cembre, la DTRE n'accepte plus les demandes de licence car le formulaire utilisé jusqu'à ce jour est pé rimé. Le nouveau modèle paraîtrait fin février. Contribuables, à vos porte-monnaies !

## DEBUIANIS

# EMETHEUR POUR EBUTANTS

#### **GEORGES RICAUD**

Comme annoncé dans le MHz de janvier, il s'agit d'un pilote à mélange : un peu de théorie, lors que l'on met en présence deux fré quences sur un élément non linéaire (le mélangeur) il se produit <mark>un phenomene bien particulie</mark>r appele battement : si  $\mathsf{F}_1$  et  $\mathsf{F}_2$  sont les deux fréquences appliquées sur le mélangeur, celui-ci fabrique des « produits », c'est-à-dire d'autres fréquences issues des premières par des relations mathématiques simples.

On retrouve à la sortie  $F_1$  et  $F_2$  avec en plus  $F_3 = F_1 + F_2$ ,  $F_4 = F_2$  –  $r_1, r_5 = 2r_1 - r_2, r_6 = 2r_2 - r_1$ etc... il suffit alors de filtrer énergiquement tout ce spectre afin de choisir la fréquence que l'on désire obtenir.

Dans le cas du montage étudié, F, est toujours dans une plage identi que : de 4,9 à 5MHz,  $F_2$  est générée par un oscillateur à quartz dont la fréquence est soit de 12, 19, 26 ou 33 MHz et l'on filtre en sortie du mélangeur  $F_4 = F_2 - F_1$ , ce qui nous donne une émission sur 7, 14, 21, 28 MHz selon la fréquence choisie pour  $F_2$ .

Le schéma synoptique figure 1 explique en gros ce qui se passe. Quel est l'intérêt d'une telle méthode ?

• La stabilité : si l'on considère que la fréquence des quartz est très stable, celle d'un oscillateur varia ble l'est beaucoup moins, et d'autant moins que sa fréquence est élevée : si l'on voulait faire un oscillateur directement sur 28 MHz, la stabilité serait catastrophi que, par contre si le 28 MHz est obtenu en mélangeant la fréquence issue d'un quartz de 33 MHz avec un oscillateur variable stable sur 5 MHz, la stabilité résultante est celle de l'oscillateur variable dont la fréquence est beaucoup plus basse et donc la stabilité bien meilleure.

• La calibration : la fréquence des quartz étant connue avec une bonne précision, l'étalonnage sera donc le même sur toutes les bandes.

• La manipulation : lorsque l'on n'alimente plus le mélangeur, la fréquence de sortie disparaît : pour faire de la télégraphie, il suffit donc de couper la tension d'alimentation du mélangeur à l'aide d'un disposi-

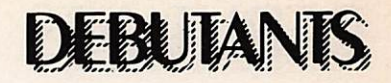

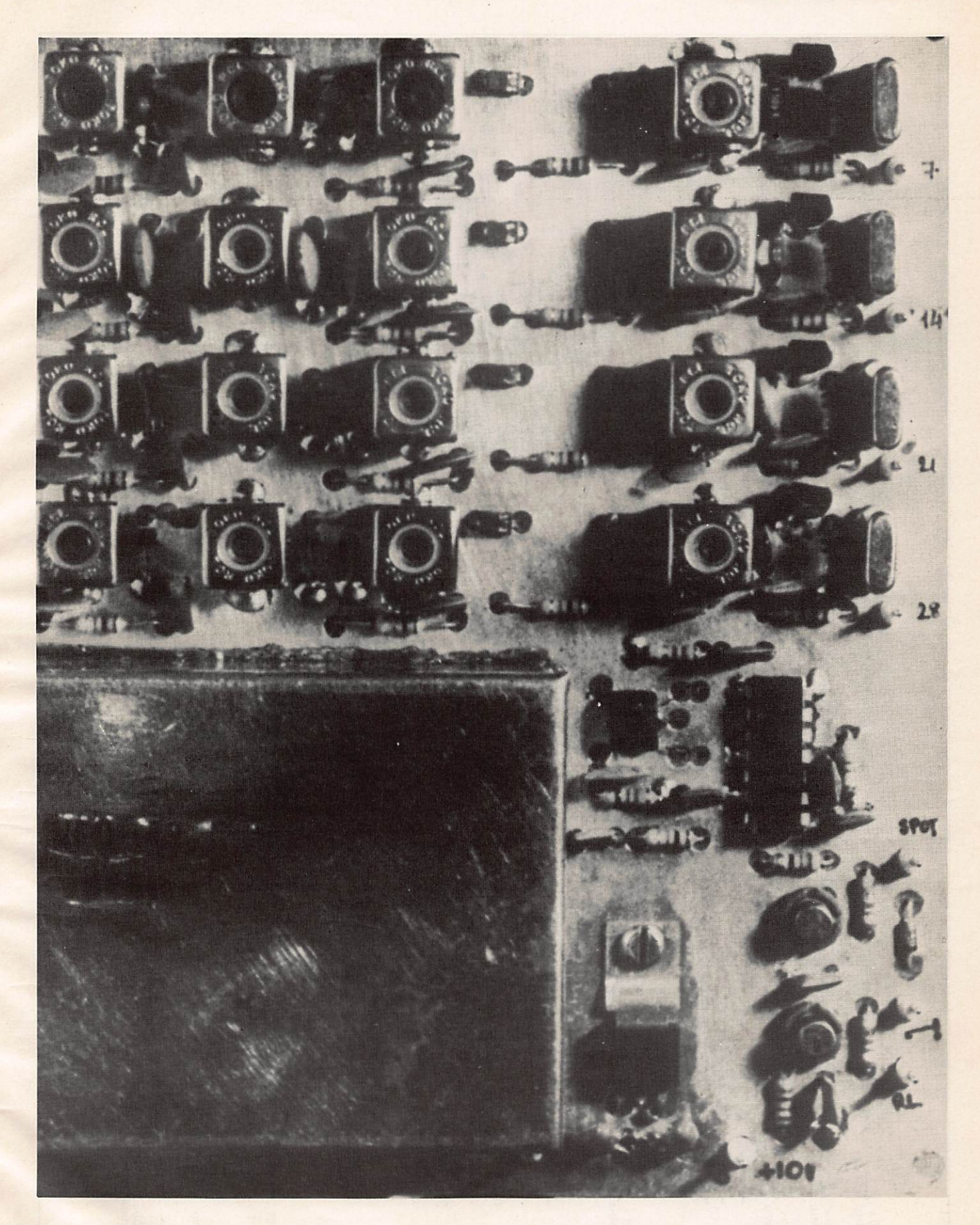

## LE PILOTE BERIC BRC 7003

![](_page_15_Picture_0.jpeg)

![](_page_15_Figure_1.jpeg)

![](_page_15_Figure_2.jpeg)

![](_page_16_Picture_0.jpeg)

tif quelconque relié au manipulateur. Dans ce procédé on laisse toujours en fonction les oscilla teurs générant  $F_1$  et  $F_2$  ce qui ne dégrade pas leur stabilité.

Examinons le schéma (figure 2) : pour une raison de compréhension, on le découpe mentalement en quatre « morceaux » ressemblant au synoptique figure 1 que l'on va analyser séparément.

Commençons par le VFO : comme son nom l'indique, il s'agit d'un oscillateur variable qui va déterminer la plage couverte à volonté sur chacune des bandes choisies.

Sa fréquence varie de 4,9 à 5 MHz avec une marge de sécurité aux deux extrémités de cette plage.

Comprenant un oscillateur « Clapp » suivi d'un amplificateur tampon et d'un filtre d'harmoni ques, le schéma, très classique, a cependant quelques particularités : l'accord se fait à l'aide de diodes « varicap » en l'occurrence deux BB104. Pourquoi deux diodes? Parce que le rapport LC comporte des condensateurs de valeur assez importante et que la tension de commande (de 1 à 6 volts) a une plage de variation relativement fai ble.

D'autre part, la self de l'oscillateur, L<sub>7</sub>, est réalisée sur un tore « Amidon » T50-2 dont le coefficient de température est négatif, comme celui des condensateurs polyesters de 33, 47 et 68 pf, les deux BB104 ainsi que la tension issue du régulateur, a un faible coeffi cient positif ce qui compense l'ensemble.

Le résultat est un VFO très stable dont la dérive, à température cons tante, ne dépasse pas 200 Hz par heure après 1/2 heure de mise en marche.

Comme tout oscillateur, celui-ci délivre des harmoniques dont on se passerait bien ! Un filtre passe-bas  $\dot{a}$  5 pôles comprenant : L<sub>5</sub>, L<sub>6</sub> et leurs condensateurs associés, réduit leur amplitude à une valeur négligeable. L<sub>5</sub> et L<sub>6</sub> sont des transformateurs MF TOKO 10,7 MHz utilisés sans modifications.

Le mélangeur : nous avons vu que son rôle était de mélanger F, et F<sub>2</sub> et d'en effectuer ainsi la soustraction. Equipé d'un circuit intégré du type 5042P, il a la particularité d'être doublement équilibré (dou ble balanced mixer) c'est-à-dire que les fréquences  $F_1$  et  $F_2$  sont

![](_page_16_Figure_10.jpeg)

![](_page_16_Figure_11.jpeg)

![](_page_16_Figure_12.jpeg)

![](_page_16_Figure_13.jpeg)

![](_page_16_Picture_446.jpeg)

![](_page_16_Figure_15.jpeg)

![](_page_17_Picture_0.jpeg)

![](_page_17_Figure_1.jpeg)

#### FIGURE (5)

très fortement atténuées à sa sor tie.

Cette sortie délivre selon la bande choisie un spectre de fréquences assez large : elle est donc du type à large bande, pour cela, on doit fabriquer un transformateur à large bande sur ferrite T1 qui transforme l'impédance de sortie du mélangeur — environs 1 200 ohms en 50 ohms, afin d'attaquer les filtres de bande. Ce transformateur est délicat à réaliser uniquement à cause de sa petite taille, nous ver rons cela dans un chapitre ulté rieur.

Le mélangeur est alimenté par une tension de 10 volts régulés, décou pée par un 2N2907 au rythme dés signaux de manipulation.

Les oscillateurs à quartz : au nombre de quatre, leur schéma est classique : la réaction entre le quartz et le circuit accordé se fait par la capacité parasite drain-gate du transistor PET. Le démarrage s'effectue sans problèmes et la puissance de sortie, dans la confi guration utilisée, est environ 1 mil liwatt, niveau suffisant pour atta que le S042P.

Les oscillateurs à quartz sont au nombre de quatre, un pour chaque bande, la commutation se fait en envoyant une tension de  $+10$ volts sur le circuit correspondant ; des diodes de télévision du genre BAI 82 se chargent du reste, cette solution évite un commutateur à

plusieurs galettes et n'apporte aucun désavantage électrique au niveau haute fréquence, les pertes sont très faibles.

Quelles sont les gammes couver tes : si l'on considère la variation du VFO : 4,9 à 5 MHz ainsi que les différents quartz, on obtient :

![](_page_17_Picture_484.jpeg)

Les filtres de bande : au nombre de quatre, ils ont pour rôle de filtrer énergiquement tout ce qui sort du mélange VFO et quartz afin de sélectionner le battement infradyne et d'éliminer le reste.

Trois circuits faiblement couplés sont nécessaires et constituent un compromis acceptable entre la sélectivité, les pertes, et la facilité de réglage sans appareils de mesure trop compliqués.

Il n'y pas de bobinages à réaliser : en effet des pots TOKO disponibles conviennent parfaitement, et le tableau de la figure 3 en donne le numéro de série ainsi que la valeur des condensateurs qui leur sont associés.

#### REALISATION

L'ensemble est relativement com pliqué, un peu à cause du nombre de composants utilisés, toutefois, certaines parties sont répétées quatre fois ce qui allège un peu la tâche.

On commence par bien repérer le circuit imprimé, puis l'on classe les composants en quatre parties cor respondant au schéma synoptique de la figure 1.

On attaque par le VFO : la première opération consiste à sou der les deux transformateurs L<sub>5</sub> et L<sub>6</sub>, attention, les pattes des blindages doivent être soudées à la masse sur les deux faces du circuit. On câble ensuite toutes les résis tances : celles dont une extrémité va à la masse doivent être soudées des deux côtés du circuit.

On passe aux condensateurs : attention à la soudure de masse des condensateurs au polyester, ils fondent assez facilement à la cha leur du fer alors il faut être rapide ! Il faut confectionner maintenant la self  $L_7$  : à l'aide de fil émaillé de  $3/10$ <sup>®</sup> sur un tore amidon T50-2 (rouge) on fait 48 spires espacées régulièrement, sans chevauche ment, ensuite, on récupère un mor ceau de 2 cm d'isolant intérieur de câble coaxial O 11 mm (RG8 ou 213).

![](_page_18_Picture_0.jpeg)

On élimine le conducteur central et on diminue légèrement le diamètre de cette colonnette à l'aide d'un cutter, de façon à pouvoir l'enfoncer au centre du tore à frottement dur : la bobine du VFO est alors munie d'un support isolant ! Ce support est facile à fixer sur le circuit à l'aide d'une simple vis parker. L'ensemble est copieusement verni (celui utilisé comme rouge à ongles marche très bien !) puis soudé sur le circuit.

On termine par le condensateur ajustable, les diodes varicap et les transistors, la diode et les deux BF245, attention au sens de bran chement ! L'ergot du 723 est repéré sur le circuit imprimé.

Le VFO doit alors être placé dans son blindage : on prépare tout d'abord les deux demi-coquilles en les fixant dans le couvercle (cela rentre un peu à force) et on soude les deux montants. Attention on ne soude pas le couvercle !

Cette opération effectuée, on retire le couvercle, on a donc réalisé les côtés d'une boîte : il faut la posi tionner correctement sur le circuit imprimé, ce qui est facile si l'on se guide sur les quatre trous  $\phi$  3 qui servent de repère ; on n'a plus qu'à souder l'ensemble : on se contentera d'un filet de soudure à l'extérieur du coffret, le joint doit être bien propre et bien régulier.

On câble alors le régulateur 10 volts et ses deux condensateurs de découplage au tantale. Le régulateur doit être fixé sur le cir cuit imprimé à l'aide d'une vis et d'un écrou de Ø 3, ce qui facilite l'évacuation des calories.

Si l'on dispose d'un récepteur OC couvrant la bande des 5 MHz ou d'un fréquencemètre, on peut alors essayer le VFO.

Le réglage grossier peut également se faire à l'aide d'un mesureur de champ sensible tel que celui décrit dans MHz nº 14 page 100 par F1BNS.

La connexion se fait en sortie de L<sub>6</sub> : on place le potentiomètre de réglage de fréquence à mi-course et le condensateur ajustable, lames à moitié enfoncées puis on appli que 12 à 14 volts sur l'entrée prévue. On vérifie au contrôleur que l' on trouve bien 10 volts en sortie du premier régulateur, et 6 volts en sortie du 723, on doit alors constater une déviation du mesureur de champ, ou une indication sur le fré quencemètre : on règle  $L_5$  et  $L_6$ pour obtenir un maximum de puis

sance de sortie puis on s'occupe du condensateur ajustable : la bonne valeur est celle qui donne une fréquence allant de 4,9 à 5 MHz sur 1/2 tour du potentiomètre de réglage. L'opération est aisée si l'on dispose d'un fréquen cemètre. Sans cela, on fera la cali bration une fois l'ensemble de l'appareil monté, directement sur une des quatre bandes 7, 14, 21, 28 MHz.

![](_page_18_Picture_11.jpeg)

![](_page_18_Picture_12.jpeg)

![](_page_19_Picture_0.jpeg)

On passe alors au mélangeur : cela va vite car il y a assez peu de composants : on place le S042P dans le bon sens {la broche 1 est repérée) ainsi que les autres composants dans un ordre quel conque ; on en profite pour câbler également les deux transistors 2N2907, puis vient le transforma teur à large bande T1 : c'est la pièce délicate à cause de la petite taille du noyau de ferrîté à deux trous mais cela n'a rien d'impossi ble. La figure 4 montre ce qu'il faut faire. A l'aide de fil très fin émaillé (5/100® ou 10/100®), on com mence à faire 10 tours  $+$  10 tours en laissant assez de fil sur le point milieu (environ 30 mm) que l'on torsade et que l'on étame. Ensuite on fait 4 tours qui vont constituer le secondaire avec du fil de même diamètre ; attention, il n'y a pas de place en trop !

Le transformateur est alors soudé sur le montage après avoir été fixé par un point de colle.

Les oscillateurs à quartz : il va falloir câbler quatre fois la même chose : on commence par les selfs  $L_1$  dont on n'oublie pas de souder le blindage à la masse sur et sous le circuit : cela est d'autant plus important que la patte du blindage aert de retour de masse aux condensateurs de découplage. On soude ensuite les transistors BF245 (attention au sens : la source est connectée au plan de masse par une soudure sur la partie supérieure du circuit. Viennent ensuite les différents condensateurs et résistances puis, en der nier, les quartz. A ce stade, si l'on dispose d'un récepteur à couver ture générale, d'un mesureur de champs ou d'un fréquencemètre que l'on connecte à travers un con densateur de 100 pf au secondaire des différentes selfs L1, on peut vérifier le fonctionnement des oscillateurs. Les valeurs des com posants sont données figure 3.

Les diodes de commutation : au nombre de 12 : ce sont des diodes PIN utilisées dans les tuners de télévision. Parmi les nombreux types, on peut utiliser des BAI 82, BA 243, BA 244, etc..., leurs caractéristiques en HF sont identi ques sur ces fréquences.

Ces diodes ont très peu de pertes, et sur un montage d'essai à 28 MHz, le remplacement de la diode par un condensateur de 10 nf n'a permis de déceler aucune variation de puissance.

![](_page_19_Picture_6.jpeg)

![](_page_19_Picture_7.jpeg)

Les filtres de bande : ici aussi on câble quatre fois la même chose, et les cosses de masse des blindages des selfs sont à souder des deux côtés du circuit imprimé car elles servent de retour de masse à d'autres composants. On se réfère au tableau de la figure 3 pour les types de selfs ainsi que les valeurs des condensateurs.

#### REGLAGES

Il faut posséder un minimum d'appareils de mesure, si possible un fréquencemètre, un mesureur de champ, et un récepteur courant soit de 0,1...30 MHz si possible, ou bien seulement les bandes amateurs.

La première chose à faire est de s'assurer que, lorsque l'on branche  $+ 12$  à 15 volts sur la connexion prévue, on trouve bien + 10 volts à la sortie du régulateur 7810 et  $+ 6$  volts à la sortie du u $A$  723.

Ensuite, on vérifie le circuit de manipulation : lorsque l'on place la sortie « cal » à la masse, on doit obtenir  $+$  10 volts sur la broche 5 du S042P, alors que la sortie

« REL » doit rester à un potentiel voisin de la masse. Lorsque l'on place ia broche « MANIP » à la masse, une tension de 10 volts doit apparaître à la fois sur la bro che 5 du SO42P et sur la sortie « REL ». Si tout cela est correct, les commutations fonctionnent et on peut passer au stade suivant : le calage du VFO. Cela peut se faire de façon précise à l'aide du fré quencemètre ou d'un récepteur à couverture générale, dans le cas contraire, on s'assure que l'ensem ble est à peu près sur 5 MHz à l'aide du mesureur de champ, et on attend la suite pour établir la cali bration sur un récepteur ne cou vrant que les bandes amateurs.

Les oscillateurs à quartz doivent démarrer franchement : on commence toujours avec le noyau com plètement sorti et on l'enfonce pro gressivement jusqu'à trouver le point d'oscillation stable.

Lorsque les deux oscillateurs (VFO et quartz, choisi en appliquant 10 volts sur la broche corres pondant à la gamme désirée) fonc tionnent, on connecte provisoire ment la broche « CAL » à la

![](_page_20_Picture_0.jpeg)

masse : à ce moment, le mélangeur fonctionne et, bien que les filtres de bande ne soient pas encore réglés, on doit entendre dans un récepteur connecté à la sortie du pilote, l'émission sur 7, 14, 21 ou 28 MHz selon la gamme choisie.

On effectue alors les réglages au maximum de signal en commencant par les selfs L<sub>5</sub> et L<sub>6</sub> du filtre passe-bas du VFO puis L<sub>3</sub> et ensuite  $L_2$  et  $L_4$ .

On peut alors centrer exactement le VFO dans sa gamme à l'aide du condensateur ajustable de façon à couvrir 100 KHz sur 1/2 tour du potentiomètre. Attention, le battement est infradyne, c'est-à-dire que lorsque la fréquence du VFO augmente, la fréquence de sortie du pilote diminue.

On retouche ensuite  $L_2$ ,  $L_3$ ,  $L_4$ , L<sub>5</sub>, L<sub>6</sub> de façon à ce que la puissance de sortie reste à peu près constante sur l'étendue de la gamme.

![](_page_20_Picture_6.jpeg)

![](_page_20_Figure_7.jpeg)

![](_page_21_Picture_0.jpeg)

Recommandations importantes : cet émetteur pour débutants n'est pas un ensemble compliqué, par contre le nombre de composants et les soins à apporter au montage ainsi que la bonne compréhension des différentes fonctions impliquent tout de même un minimum de connaissances. Que cela ne vous arrête pas, et il est certain que demander de l'aide à un radioamateur voisin ou un radioclub n'a rien d'humiliant, bien au contraire, et puis quoi ! La communication avec des appareils que l'on a construit n'est-elle pas le but du radioamateurisme ?

L'amplificateur de puissance paraîtra dans un prochain numéro de Mégahertz, le câblage de l'ensemble se fera alors selon le schéma figure 5 en attendant... bonne réalisation.

![](_page_21_Picture_3.jpeg)

![](_page_21_Figure_4.jpeg)

![](_page_22_Picture_0.jpeg)

![](_page_22_Picture_1.jpeg)

80  $00<sub>7</sub>$ 0014  $OO<sub>21</sub>$  $\bullet$  $\bullet$  $\bullet$ <sub>28</sub>  $\bullet$ **880 880** 60 O **OBRC** 7003  $74V$ 

![](_page_23_Picture_0.jpeg)

![](_page_23_Picture_1.jpeg)

![](_page_23_Picture_2.jpeg)

![](_page_23_Picture_3.jpeg)

![](_page_24_Picture_0.jpeg)

L'OCCASION

## de particulier à particulier

Les matériels sont exposés en dépot-vente. Un service technique est à vôtre dispo sition pour les réparations, vérifications, etc... Un journal des occasions est édité chaque semaine; vous pouvez vous y abonner. La tenue des occasions, propo sitions, etc... est effectuée sur ordi-<br>nateur.

#### TOUT LE MATERIEL D'OCCASION<br>ELECTRONIQUE: ELECTRONIQUE: SERVICE EN ENTRE

Matériel radio libre FM. CB radio. Radio amateur. Radio téléphone. Récepteur trafic. Scanner. Etc... Matériel vidéo. Magnétoscopes. Caméras...<br>Matériel HI-FI. Chaîne, HP, etc... Autoradio. Radiocassette, etc... Appareils de mesure. Composants. Matériel sono. Matériel ordinateur. Tous matériels électroniques et électriques sauf électroménager «Brun et Blanc».

Ne soyez plus tracassé par les petites annonces, les coups de téléphone, les visites désagréables. Déposez votre matériel chez 3«O». nous nous occuperons de tout.

![](_page_24_Picture_6.jpeg)

Pour toutes propositions et pour tous renseignements d'itinéraire ou de moyen de transport, de marche à suivre, pour paraitre dans le journal «OCCASIONS», pour déposer le matériel ou l'expédier depuis la province...

(l}S31.39.0a

![](_page_24_Picture_8.jpeg)

Ecrivez à:  $Société 3 0 - 1$ , rue de l'aviation-93700 DRANCY Ou téléphonez au:

## à des prix **incomparables**<br><sup>CB RADIO :</sup><br>TAGRA-ZETAGI-HARADA

Carried Country

LE NEUF

ASTON-A VANTI-DENSEI-LEMM WACE 2000-BREMI-MIRANDA-VALOT-Composants.

COMPANION-ONDEX-JOK-KITS JOSTIKITS.

^AUTORADIOS: WINNER-BSI-AUDIOMOBILE

^HAUTS-PARLEURS: A UDAX-SIA RE-MER CURIALE DAYTRON.

### GADGETS ELECTRONIQUES:<br>Seux électroniques—montres—calcula-

trices–briquets–sty los–Eurosignal. Bandes paresoleil: prénoms et humo ristiques.

- VENTE de composants -TAILLE de tous QUARTZ
	- à la demande.

![](_page_24_Picture_22.jpeg)

# **BF:**<br>BSI – UNISEF – A T L AN TA – K L E R V O X

de tous les matériels

Nôtre service tech nique vérifie, répare, modifie pour confor mité, etc... tous les matériels, surtout ceux qui n'ont pas été achetés chez nous.

ET AUSSI:

## **IECHNIOUE**

# LE DÉCODEUR RTTY A FILTRES

#### **CHARLES BAUD - F8CV**

Les signaux RTTY sont transmis, alternativement, sur deux fréquences situées entre 1 275 et 2 125 Hertz. Le SHIFT est la différence entre ces deux fréquences.

Les amateurs sont autorisés à utiliser le shift 170 (1 275/1 445} et le shift 850 (1 275/2 125 Hz). Pratiquement seul le shift 170 est utilisé. Les stations commerciales utilisent généralement le shift 425. Remarquer que la fréquence basse est toujours 1 275 Hertz. Noter que certaines stations utilisent des shifts différents, ou des codes spéciaux, que les amateurs ne peuvent pas décoder...

Pour simplifier, dans ce texte, il ne sera question que de 1275 et 1 445 Hz. (Cette dernière fréquence pouvant être 1 700 ou 2 125 Hz suivant l'émission reçue).

Pour être utilisables, les signaux RTTY à fréquence audible que l'on peut recueillir aux bornes du haut-parleur de réception doivent être transformés en signaux rectangulaires reproduisant fidèlement le CODE ayant servi à la conception de ces signaux dans l'émet teur.

L'une des deux fréquences doit amener la sortie du décodeur à l'état HAUT (positif) et l'autre fréquence doit ramener la sortie à l'état BAS (tension nulle ... ou presque).

Un premier étage (CiS) amplifie globalement le signal avec une amplifi cation privilégiée aux environs de 1 400 Hertz. Le signal est ensuite écrêté par D1 et D2, diodes 1N4007 montées tête-bêche avant d'être appli qué aux étages sélectifs Ci1 et Ci2.

Cil est accordé sur 1 275 Hz. L'ajus tage de la fréquence se fait par Aj. 1. Ci2 est accordé sur l'autre fréquence. Un commutateur extérieur choisit cette fréquence. Une position supplémentaire « manuel » commute sur un potentio mètre de 50 ou 100 $\Omega$  accessible en permanence. Ce sera bien utile si votre correspondant a son « shift » déréglé.

Les deux fréquences étant séparées, (la sélectivité est de l'ordre de  $\pm$  50 Hz) on détecte, en polarité inverse, chaque fréquence, par 03 et 04. Après amplifi cation, les deux signaux sont réunis pour commander le Trigger de Schmitt Ci5.

Lorsque le signal 1 275 Hz est présent, la tension appliquée à Ci5 dimi nue. Ci3 étant inverseur, la tension sur la Base de T1 augmente et son débit diminue. Par Aj.2, le niveau de repos est réglé à la limite de saturation de T1. La diode L1 (LEO rouge) sert de diode Zener et, accessoirement, donne une indication du débit de T1.

Le signal 1 445 Hz est détecté par 04 et le même processus que ci-dessus se déroule mais en sens inverse. Le débit de T2 augmente. Aj.3 sera réglé pour que T2 se trouve à la limite du cut-off. L2 est également une LED rouge.

signal 1 445 fait éclairer L2. En cours de réception RTTY, ces deux LED clignotent SIMULTANÉMENT et doivent être soudées sur le circuit imprimé.

Le Trigger de Schmitt a la propriété de basculer lorsque la tension de commande passe par un seuil, mais ne basculera en sens inverse que si la tension de commande atteint un seuil différent. La tension à laquelle se produit le basculement n'est pas la même selon que cette tension de commande augmente ou diminue. Il y a hystérésis. SI, par Aj.4 on règle la tension, en l'absence de signal, entre ces deux seuils, la sortie pourra rester indéfiniment dans l'une ou l'autre posi tion. Ainsi, le signal 1 275 Hz fera dimi nuer la tension au point test B, faisant passer la sortie S1 au niveau 1, si elle n'y était déjà. Une deuxième apparition du signal 1 275 Hz serait sans effet.

L'autre fréquence fera augmenter la tension au point B et la sortie S1 passe ra au niveau 0. Le basculement ne se produira que si les deux fréquences sont présentes successivement. En S2 on retrouve le même signal mais inversé par rapport à SI. Un commutateur exté rieur permettra de choisir l'une ou l'autre sortie. En 82 on a la position NORMAL et en SI, la position REVER SE.

![](_page_25_Figure_16.jpeg)

Le signal 1 275 fait éteindre L1, le

![](_page_26_Picture_0.jpeg)

![](_page_26_Figure_1.jpeg)

![](_page_26_Figure_2.jpeg)

Remarquer en passant que le fait de changer de bande latérale, en réception BLU INVERSE le shift.

Étant donné la sélectivité des filtres

BF que nous venons de décrire, un contrôle d'accord est nécessaire pour la réception BLU. Les deux fréquences sont détectées par D6 et D7 (diodes germanium). Les transistors, montés par paire, en liaison directe, font éclairer L4 pour la fréquence 1 275 et L5 pour 1 445 Hz. L3, se trouvant en série avec l'ensemble, s'éclairera aussi bien avec l'une ou l'autre fréquence. En réception RTTY, un réglage correct du récepteur est indiqué par un clignotement ALTER-NATIF de L4 et L5. Pendant ce temps, L3 doit éclairer de façon continue, sans aucun clignotement.

Par ailleurs, D8 et D9 additionnent les deux signaux à l'entrée de Ci7 et le Vu-Mètre indique l'accord exact. LED et Vu-Mètre donnent des indications qui se complètent et ne doivent pas être négligées.

On réglera Aj.5 pour que l'aiguille du Vu-Mètre ne dépasse pas les 3/4 de la course.

Un contrôle par oscilloscope, méthode de la croix, est possible : connecter les entrées de 14 oscillo. aux broches Test 1 et 2.

#### **RÉGLAGES**

Du bon réglage des circuits dépend le résultat final...

![](_page_27_Picture_0.jpeg)

![](_page_27_Picture_490.jpeg)

Contrôler sur Test A, que le max. d'amplification de l'étage d'entrée se situe vers 1 400 Hz. On déplace ce maximum en modifiant la valeur de Cx. Une capacité de 3n3 convient générale ment.

Ajuster la fréquence appliquée à l'en trée à 1 275 Hz et, contrôlant en Test 1, régler avec soin Aj.1.

Régler successivement les ajustables pour les fréquences 1 445, 1 700 puis 2 125 Hertz en contrôlant sur Test 2.

Pour ces réglages, la tension BF appliquée à l'entrée doit être faible pour rester très en dessous du niveau d'écrôtage de D1/D2.

La fréquence 1 275 fait éteindre L1. L'autre fréquence (utiliser 1 445 Hz) fait éclairer L2. Diminuer le plus possible le nlveaa à l'entrée et retoucher si besoin Aj.2 ou Aj.3 pour équilibrer les varia tions d'éclat de L1 et L2. Contrôler 'maintenant en SI et repérer, en l'ab sence de signal appliqué à l'entrée, les deux positions de Aj.4 pour lesquelles se produisent les basculements (chan gement de niveau de 81 en manœu vrant Aj.4 dans un sens puis dans l'au tre). Caler Aj.4 entre ces deux positions.

Si tout a été fait correctement, la présence de 1 275 Hz à l'entrée fait passer SI au niveau 1 (HAUT), le 1 445 Hz provoque le niveau 0 (BAS). Après un basculement, le niveau ne doit pas revenir spontanément à l'état précédent.

Les tensions indiquées dans des rectangles, sur le schéma, sont des valeurs moyennes. C'est une base de départ pour les réglages.

Si le résultat ne semblait pas dépasser les espérances (I) ne pas hésiter à reprendre tous les réglages.

La consommation est de 25 à 30 mA sous 5 volts. En dessous de 4,8 V le fonctionnement n'est- plus assuré.

Ce montage est très stable. Aucune auto-oscillation ne doit se manifester au cours des réglages.

Si une différence importante de l'amplitude des signaux 1 445 et 1 275 Hz

![](_page_27_Figure_13.jpeg)

était constatée en Test 1 et 2, rempla cer le 747 (CI1/CI2).

Si le réglage de Aj.4 effectué à chaud n'est plus valable à froid et demande une retouche, remplacer le 7 413 et, éventuellement L1 et L2. Les BC179 ne nous ont causé aucun souci...

En cas de non fonctionnement, cher cher l'intrus... ce petit grain de soudure perfidement caché et, aussi (et c'est le cas le plus fréquent) LA SOUDURE OUBLIÉE... I

Ce montage commence à fonctionner à partir de 50 mV environ appliqués à l'entrée. Méfiez-vous de ne pas saturer CI8.

Les circuits à filtres sont plus effica ces avec des signaux sinusoïdaux... un signal fortement écrôté se rapproche d'un signal rectangulaire.

Ce décodeur reçoit parfaitement les émissions en ASCII 110 Bauds.

T1 et T2 sont des BC 179B, PNP.

T3 à T6 sont des TP 109, NPN. Tout autre type peut convenir, 2N2369 par exemple SI L3 et L4 restaient trop éclai rées au repos, diminuer la valeur des deux résistances de 100k. L3 et L4 sont des LED rouges. L5 pourra être indifféremment rouge ou jaune (ou verte).

Rappelons au passage que la tension aux bornes d'une LED rouge est d'envi ron 1,6 volt alors que pour les jaunes et les vertes, c'est environ 2 volts. Cette tension varie un peu avec le débit.

Une disposition agréable consiste à placer L5 entre L3 et L4, sur le tableau de bord. SI l'éclat des LED, en présence de signal était trop violent, ce qui dimi nuerait la précision de l'Indication, on peut modérer le débit en plaçant une  $r$ ésistance de 100 ou 220 $\Omega$  en série avec L5.

Les condensateurs de  $6\mu8$  peuvent être remplacés sans Inconvénient par des  $10\mu$  ou même  $22\mu$ . Le perçage du circuit Imprimé est prévu pour recevoir aussi bien les tubulaires que les tantales ou aluminium.

Les sorties, au niveau TTL se raccor dent directement aux ensembles élec troniques.

Pour l'utilisation de ce décodeur avec une « machine » mécanique. Il faut Inter caler entre la sortie du décodeur et l'électro-aimant de la machine, un transistor capable de résister a une tension collecteur de plus de 100 volts et pouvant débiter l'intensité nécessaire avec une bonne marge de sécurité. Exemple: BD 139 ou BD 230.

![](_page_28_Picture_0.jpeg)

![](_page_28_Picture_287.jpeg)

Il est indispensable de placer aux bornes de l'électro-aimant une diode Zener 30 ou 40 volts pour absorber les pointes d'extra-courant de rupture qui détruiraient le transistor, malgré ses performances. Voir à ce sujet la revue « Ondes Courtes Informations » n<sup>os</sup> 103 et 107.

Pour le raccordement aux SP5 E, voir le nº 125 de la même revue.

F8CV étant au stade de la retraite ne fait plus aucune opération commerciale. Les divers modules de sa conception qui pourront être décrits ultérieurement sont commercialisés par CEDISECO. Voir publicité dans la revue.

![](_page_28_Picture_5.jpeg)

#### DERNIERE MINUTE!

Au moment de mettre sous presse, l'auteur nous fait savoir que pour que l'allumage des LED soit plus progressif, et c'est tout à fait souhaitable, il faut remplacer les diodes D6 et D7 par des résistances de 470 k et supprimer les deux condensateurs de 47  $\mu$ F qui leur sont reliés.

![](_page_28_Picture_8.jpeg)

Un document exceptionnel pour tous les passionnés d'ondes courtes. Rédigé en anglais, cet ouvrage comporte une liste actualisée de plus de 10 000 fréquences de stations utilitaires couvrant la gamme de 1,6 à 30 MHz, avec indicatifs, localisations, adresses et types de trafic.

A ce jour, rien de comparable n'avait été publié dans le monde. Vous y trouverez tous les codes et abréviations utilisés, toutes les fréquences aéronautiques ainsi que 3 cartes murales d'allocation de zones pour le trafic aérien. Les autres chapitres contiennent des informations inédites sur le plan d'attribution de fréquences du service maritime mobile, toutes les classes d'émission avec leur nouvelle désignation, les normes de transmission en fac-similé, les attributions d'indicatifs par pays, les règles de radiocommunication de 9 kHz à 150MHz.

Toutes les fréquences ont été vérifiées par l'auteur en 1983. Il ne s'agit pas d'une compilation de documents officiels souvent périmés. Disponible aux Éditions SORACOM ou chez votre revendeur.

![](_page_28_Picture_12.jpeg)

![](_page_29_Picture_0.jpeg)

## PSYCHOLOGIE, PÉDAGOGIE, ET...C.W! mëthode de formation à la C.W.

... Beaucoup de méthodes, ou soi-disant telles, existent, dont cer taines commercialisées... sans pour cela que cette commercialisa tion soit une garantie d'efficacité : de loin s'en faut, parfois !l

F6FZF, pour sa part, a subi — le mot est bien celui qui convient ! une formation à la Ç.W selon une méthode qui s'est révélée désas treuse, car elle consistait à appren dre, par groupes, tous les signaux se rapprochant les uns des autres de part leur ressemblance : exem ple, E-l-S-H-5, puis T-M-0-0, etc.

Le résultat — prévisible —, a été l'idée, plus ou moins consciente, de compter le nombre de compo sants, traits ou points, par lettre ou chiffre, pour reconnaître ces lettres et ces chiffres... ce qui devient acrobatique dès 400 mots/heure, et impossible au-delà de 500.

La seule solution a été d'attendre — des années ! — d'avoir oublié la C.W pour la ré-apprendre selon l'habituelle et dure façon de l'armée... qui est discutable elle aussi, par sa vitesse de transmis sion, élevée dès le début.

Ayant réfléchi au problème, et un O.M ami m'ayant demandé de le former, j'ai appliqué, avec succès, une méthode nouvelle dont j'avais conçu les idées maîtresses, méthode que j'ai perfectionnée au fur et à mesure, et qui donne le type de cours qu'on trouvera en fin<br>d'exposé.

Les principes de cette méthode sont les suivants, à suivre scrupuJEAN PIERRE J0FFRE-F6FZF

leusement et en 23 leçons maxi mum, soit moins d'un mois (à une par jour), c'est fini !

1 ) Eviter le type de formation reçue par moi-même ; donc, faire une for mation, certes, par groupe de let tres, mais dont aucune n'a la moin dre ressemblance avec les autres et pas plus de cinq lettres différen tes par groupe-cours, ceci afin de rester accessible à toutes les mémoires.

J'ai tout simplement adopté l'ordre des lettres du clavier d'une machine à écrire, en les lisant de gauche à droite, en commençant par la rangée du haut.

2) A chaque cours, des groupes de 25 lettres maximum, en cinq lignes de cinq lettres, seront formés ; et pas plus de dix de ces groupes par cours, comme on le verra sur les textes de cours en fin d'exposé ; cela représente environ une heure  $de course - on verra plus loin$ pourquoi — et cela est suffisant, et ne fatiguera pas l'élève, ce n'est que si l'élève se révèle hésitant, voire avec une mémoire lente, qu'on utilisera les réserves de grou pes situées à droite du texte nor mal, et séparées de lui par un trait vertical.

3) Se rapportant à ceci, il faudra ne jamais cesser un cours tant que les lettres de ce cours n'auront pas été comprises et assimilées correcte ment, sous peine de courir le risque d'une confusion mentale ultérieure.

4) Les groupes de lettres, par vingt-cinq, ne sont jamais identi ques : en effet, l'humain est faible, et il peut être tenté, s'il croit recon naître des groupes déjà passés, de copier ceux-ci sans chercher à décoder ce qu'on lui transmet, se mentant ainsi à lui-même, plus qu'au moniteur qui, de son côté, perdrait alors son temps.

5) A chaque groupe de vingt-cinq lettres, on fera à la fin, une pause correction, en demandant à l'élève d'énoncer ce qu'il a copié, afin de relever les erreurs en faisant un simple cercle autour des lettres mal copiées, au crayon bien sûr, afin de pouvoir effacer ensuite ; ne jamais commettre l'erreur d'énoncer le texte correct à l'élève qui, alors, pourrait être tenté de dire « tout O.K. » même si c'est faux !!

6) Lorsque les lettres encerclées montreront que l'élève trébuche sur beaucoup de lettres, ou souvent sur les mêmes, arrêter la transmission des groupes prévus, et composer des groupes avec les lettres non assimilées, jusqu'à copie correcte ; repasser ensuite, mais pas avant, aux textes normaux. Ne pas oublier, si l'élève tré buche sur beaucoup de lettres dif férentes, que cela est peut-être dû à une vitesse de transmission trop élevée pour lui ; il le dira d'ailleurs peut-être, lui-même. Ralentir donc si nécessaire.

7) Ces pauses-correction constitueront, SIMULTANEMENT, une pause, tout court, bénéfique pour

![](_page_30_Picture_0.jpeg)

les nerfs de l'élève ; à ce sujet, ne pas hésiter à dire quelques mots détendus, même n'ayant aucun rapport avec le cours. Cela influe sur l'élève, en le détendant ; le moniteur devra d'ailleurs être attentif, même et surtout dans le cas de cours sur 144, par les FI candidats au F6, au moindre signe d'énervement de l'élève, et inter venir de façon à le détendre, c'est important.

8) L'expérience a montré que les meilleurs résultats sont obtenus par cours, durant lesquels moniteur et élève ne sont pas réunis, soit donc lors de cours « sur l'air » (144 mhz pour les FI} et pourquoi pas, la C.B., elle sera précieuse en la circonstance !! et cela s'est déjà fait. Chut !!} soit séparés par une cloison lors de cours « BF » pour buzzer ou autre. La sensation de présence, de possibilité de dévia tion (du cours par engagement, même sporadique, de conversa tions, involontairement ou non) est id annulée, bénéfiquement.

9) On transmettra, au début, très lentement, de manière à bien déta cher - exagérement, même - les différents composants d'une lettre et en laissant un grand « blanc » entre chaque lettre, pour laisser le temps à l'élève de « réfléchir » un peu : environ cinq secondes, mais cette pratique durera peu de temps, comme on le verra par la suite.

10) De temps à autre, et sans pré venir, dans telle ou telle ligne, on glissera deux, voire trois fois la même lettre ; c'est un petit testpiège excellent ; de la même manière, dans telle ou telle ligne de tel ou tel groupe, mettre côte à côte deux lettres se ressemblant, ou au contraire, étant contraires, par construction, l'une de l'autre : cela constituera autant de petits tests-pièges excellents pour s'assurer de l'absence de confusion dans l'esprit de l'élève. Le pre mier piège cité servant, lui, à s'assurer que l'élève n'oublie pas les signes appris ou n'hésite pas dessus, ainsi qu'à mettre en évidence ceux sur lesquels il hésite de façon perceptible ; à ce sujet, le second piège a la même fonction.

11) Très vite, dès que possible — (c'est au moniteur de « sentir » les possibilités de son élève) — accélé rer la transmission des composan tes de chaque lettre, insensible-<br>ment, petit à petit, à petit à petit, à « l'hypocrite » ; sans prévenir ni en parler, sans toutefois (dans un premier temps), modifier les « blancs » entre chaque lettre : ce blanc habituel sera utile à l'élève pour reconnaître la lettre manipulée, qui pourra lui sembler inconnue de par sa nouvelle vitesse de cons truction, « ne plus exagérer, donc », ne plus découper exagéré ment chaque lettre, pour arriver, petit à petit, au long des cours, à la transmettre d'une façon proche de la normale ... l'élève suivra sans, souvent, s'être aperçu du truc !! Ou s'il en parle, prétendre ne pas s'en être aperçu, s'excuser même, pour ne lui avouer la vérité que le plus tard possible, en fin de forma tion si c'est possible II

12) De temps à autre, toujours sans prévenir, revenir dans le tas des 25 lettres d'un groupe, sur des lettres appartenant à un cours pré-

![](_page_30_Picture_8.jpeg)

C.B. RADIO : TAGRA - ZETAGI - HARADA ASTON - AVANTI - DENSEI LEMM - WACE 2000 - BREMI -MIRANDA - VALOT - Composants.  $B.F.:$ BSI - UNISEF - ATLANTA - JOK -**KLERVOX - COMPANION - ONDEX** KITSJOSTYKITS.

 $\overline{r}$ 

#### AUTORADIOS:

WINNER - BSI - AUDIOMOBILE -HP : AUDAX - MERCURIALE -SIARE - DAY.TRON Autres : MB - ARA GADGETS ÉLECTRONIQUES : Jeux électroniques - montres calculatrices - briquets - stylots -Eurosignal. Bandes paresoleil : prénoms et humoristiques.

![](_page_30_Picture_12.jpeg)

Toute la librairie technique et scientifique ETSF - SORACOM cartes QSL - cartes mondiales radio-

37. - 3, rue de l'Au

LIBRAIRIE :

amateurs.

![](_page_31_Picture_0.jpeg)

cédent, c'est un autre piège destiné à contrôler la mémoire de l'élève, de même, revenir sur des lettres sur lesquelles l'élève avait trébuché lors de cours précédents, afin de s'assurer qu'elles sont toujours en mémoire, et qu'on ne recommence pas à trébucher des sus, sinon, on recommencera des groupes composés de ces lettres, jusqu'à assimilation.

13) Grâce aux corrections (voir en 5), on suivra, par le nombre de fau tes, croissant ou diminuant, les progrès de l'élève et surtout ses capacités intellectuelles, ce qui permettra au moniteur de se régler sur son élève, à son rythme d'assi milation, ce qui sera bénéfique à tous points de vue. Le moniteur, je le répète ici, devra, par son esprit observateur, serrer la personnalité de son élève au plus près, le « connaître », le deviner si l'on veut, afin de se mettre à sa portée, à son rythme et non pas l'élève au rythme du moniteur !!

14) Parvenu à la fin des lettres et des textes en langue étrangère, attaquer les chiffres, puis les quel ques ponctuations utiles ou jugées telles I

15) Durant l'apprentissage, des chiffres, glisser toujours hypocrite ment, sans rien dire, des lettres, afin de tester l'élève, encore et toujours, et de voir ses réactions instantanées au moment de la transmission de signaux différents de ceux du cours du moment, signaux qu'il n'attendait pas !! Cela l'aidera aussi à ne plus hésiter entre chif fres et lettres et à ne plus être sur pris lors de signaux non prévus.

16) Une fois en mémoire, tout l'alphabet et les chiffres, passer à la transmission de textes, à raison de cinq ou six lignes de livre, pas plus. Mais avant ce stade, il aura fallu, insensiblement, au long des tests, raccourcir les « blancs » entre chaque lettre ou chiffre, après avoir, comme dit au début, en (11), manipulé les composants de chaque lettre ou chiffre plus vite, de telle sorte que l'on attaquera des textes de livre, on sera au moins à 500 mots/heure, ce qui est faible, mais très bon pour atta quer des transmissions qui, par leur caractère cohérent, (mots, phrases, etc), se rapprocheront des conditions d'un Q50 normal et la vitesse utilisée lors de l'examen étant assez proche (600 mots/heure), le mot étant de 5 let tres.

1 7) Ne jamais transmettre du texte en français, mais en langue étran gère, après s'être assuré que l'élève ne comprends pas cette lan que ; de cette manière, on l'empêche de « deviner » (à tort ou à raison ) les lettres à venir, et on le décourage de chercher à lire déjà, simultanément à l'écriture, les tex tes transmis : il n'est pas encore temps de lire.

18) Le choix de la langue des tex tes-transmis : beaucoup de gens, soit par études, soit par bribes de lecture ou d'écoute, connaissent plus ou moins l'anglais, l'allemand, l'espagnol, l'italien... on pourra essayer d'autres langues : rou main, norvégien, etc. La difficulté étant de se procurer de la littéra ture dans ces langues. Pour sa part, F6FZF a résolu le problème en adoptant une langue généralement peu ou pas encore connue en France : le portugais ! dont il est

facile de trouver des livres, mais ça manque de x, y et z, le mieux serait du yougoslave ou tchécoslovaque. 19) Durant les textes, augmenter petit à petit la vitesse, en manipu lant les lettres ou chiffres plus rapi dement et en raccourcissant les « blancs » entre eux également ; ceci, tout doucement, hypocritement, l'élève suivra, même avec un peu plus de fautes !

20) Lorsque le nombre de fautes sera acceptable (moins que pour un examen réel, afin de donner à l'élève une marge tranquillisante !), on pourra accélérer encore et c'est ainsi qu'on arrivera, à une vitesse de lecture correcte, sans gros efforts et sans pénibilité, l'effort nécessaire ayant été divisé en beaucoup de périodes, d'aspect donc anodines, amener l'élève à une vitesse supérieure à celle de l'examen (600 mots/heure) afin de lui donner une marge tranquillisante le jour J ! (et une copie « à l'aise »).

21) Lorsque tout est O.K., passer alors à des transmissions compré hensibles, proches d'un Q50 nor mal : cela rafraîchira la mémoire de l'élève, en même temps, en ce qui concerne les types de O50 et le code Q !!!

22) Pour mémoire, l'ordre des let tres : AZERT - YUIOP - QSDFG -HJKLM - WXCVBN - 1 2 3 4 5 -6 7 8 9 0.

Ponctuation : départ texte  $(-,-,-)$  à transmettre dès le début des cours ; arrêt texte {.. — . — ) à transmettre dès le début du cours ; point  $(-,-,-)$  ; point  $interrogation$   $(... - ...):$  barre de fraction  $(-,-,).$ Bon travail !

Crédit total LES NOUVEAU! PYLONES 60F te mètre triangulaire en 15 x 22 cm GES-NORD :9, rue de l ' A l o u e t t e - 6 2 6 9 0 ESTRÉE CAUCHY Lille 7644.75 SORACOM 130F le mètre triangulaire en 28 x 30 cm F2YT Paul TENDEURS-DETENDEURS 6,50F et Josiane

![](_page_32_Picture_0.jpeg)

![](_page_32_Picture_1.jpeg)

Family Radio est avec Radio Ca nada International une des stations du continent nord-américain que l'on parvient à capter en France dans de bonnes conditions. Née il y a maintenant dix ans, elle a pour vocation première de diffuser la pa role de Dieu dans le monde entier. Elle dispose pour cela d'un centre de production et d'un complexe d'émission en ondes courtes.

Les studios sont situés à Oackland en Californie, et permettent de réaliser les programmes quotidiens en anglais, français, espagnol, alle mand, italien, portugais, arabe, russe et chinois. En 1958, Family Radio fit l'acquisition de la station KEAR qui émettait en modulation de fréquence et couvrait la région de San-Francisco. Par la suite, les do nations des membres permirent d'étendre le réseau FM à New-York, Philadelphie, Baltimore-Washington D.C., Omaha, Los Angeles, Sacra mento et San Diego. La décision de diffuser les programmes dans le monde entier fut prise en 1973 et se concrétisa par l'installation d'un site d'émission en ondes courtes à Scitvate dans le Massachusetts. Puis en 1977, principalement pour des raisons de place disponible, la station fut transférée à Okeechobee en Floride d'où elle émet encore aujourd'hui. Elle dispose de cinq émet teurs de 100 kW de chez Continental Electronics ainsi que de deux émetteurs de 50 kW. Ses antennes, très bien dégagées, permettent de couvrir tout le continent américain, l'Afrique occidentale et l'Europe y compris l'URSS.

Family Radio se veut être une station de radio-diffusion a but non commercial et son support financier est assuré par la générosité de ses auditeurs. L'un des attraits de Fa

mily Radio auprès des SWL est la aux rapports d'écoute qui lui sont célérité avec laquelle elle répond adressés.

![](_page_32_Picture_6.jpeg)

600 KEEFE Responsable de la mise au point des antennes

![](_page_33_Picture_0.jpeg)

#### LE CENTRE D' EMISSION D' OKEECHOBEE EN FLORIDE

![](_page_33_Picture_2.jpeg)

Ed . DEARBORN Chef - opérateur à son pupitre de commande Ed .MARCY Ingénieur et EARL SNYDER Opérateur

![](_page_33_Picture_4.jpeg)

Maintenance sur les lignes de tranmission

![](_page_33_Picture_6.jpeg)

Une partie de 1' équipe d'animation aux studios de OAKLAND

![](_page_33_Picture_8.jpeg)

![](_page_33_Picture_10.jpeg)

Vue des aériens

![](_page_33_Picture_12.jpeg)

![](_page_33_Picture_13.jpeg)

### **NDES COURTES**

#### **LANGUAGE AND FREQUENCY SCHEDULE**

![](_page_34_Picture_35.jpeg)

 $V\sqrt{55}$ 

LANGUAGE AND FREQUENCY SCHEDULES REFLECT THE MOST CURRENT INFORMATION AT THE TIME OF PRINTING AND ARE SUBJECT TO CHANGE.

![](_page_35_Figure_0.jpeg)

 $T$  el. : 345.25.92  $-$  T elex : 215 546F GESPAR

ENERALE ELECTRONIQUE SERVICES 68 et 76 avenue Ledru Rollin - 75012 PARIS
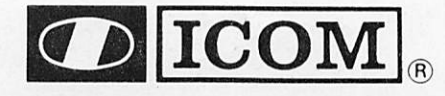

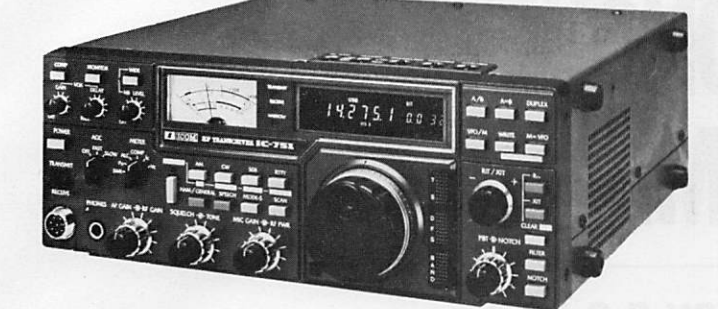

### NOUVEAU

IC 751 Récepteur décamétrique à couverture géné rale. émetteur bandes amateurs. 100 W, tous modes, 32 mémoires, scanning, bande passante, «noise blan ker» et AGC variables, alimentation 12 V.

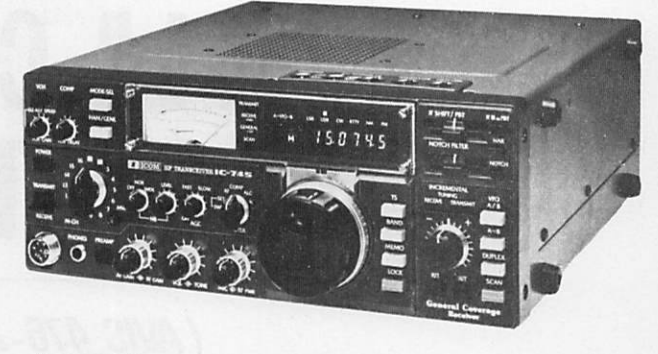

### NOUVEAU

IC 745 Récepteur décamétrique à couverture générale de 100 kHz à 30 MHz. émetteur bandes amateurs, tous modes. 16 mémoires, scanning, bande passante, «noise blanker» et AGC variables.

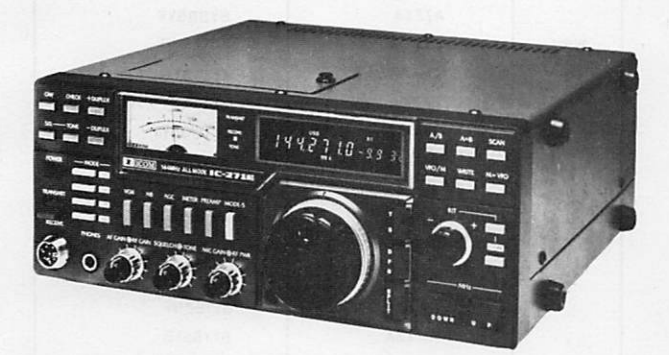

### NOUVEAU

IC 271E Emetteur récepteur 144 • 146 MHz. tous modes. 25 W. 2 VFO. 32 mémoires, alimentation 12 V,

IC 471E Idem IC 271E, mais 430 - 440 MHz.

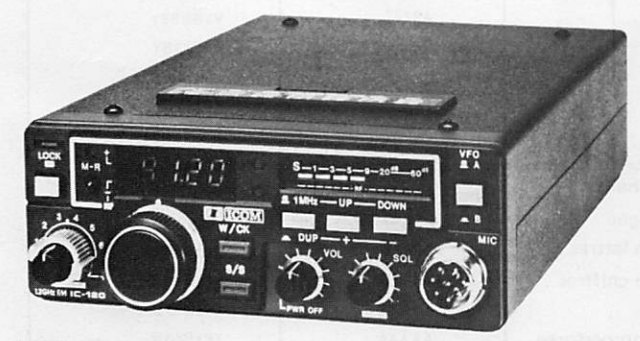

**NOUVEAU** 

**IC 120** Tranceiver 1,2 GHz, présentation identique à<br>l'IC 25E, alimentation 12 V.

IC 2E Transceiver VHF FM. portable, synthétisé. 2 W HF.

ICR 70 Récepteur à couverture générale de 100 kHz à 30 MHz. AM/FM/SSB/CW/RTTY. affichage digital,

alimentation secteur et 12 V

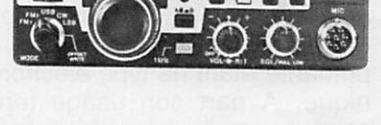

IC 290 Transceiver 144 - 146 MHz, tous modes, 2 VFO 5 mémoires. 1 /10 W. alimentation  $12V$ 

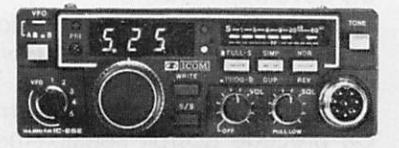

IC 25E Transceiver FM 144 - 146 MHz. 25 W HF. 2 VFO. shift, 5 mémoires, alimentation 12 V.

**assurés par nos soins**<br>Vente directe ou par correspondance<br>aux particuliers et revendeurs ENERALE ELECTRONIQUE SERVICES

Garantie et service après-vente

G.E.S. LYON: 6. rue de l'Aima. 69001 Lyon, tél.: (7) 830.08.66 G.E.S. PYRENEES: 28. rue de Chassin. 64600 Anglet, tél.: (59) 23.43.33 G.E.S. COTE D'AZUR: 454, rue des Vacqueries. 06210 Mandelieu. tél.: (93) 49.35.00 G.E.S. MIDI: 126. rue de la Timone. 13000 Marseille, tél. : (91) 80.36.16 ^ G.E.S. NORD: 9. rue de l'Alouette. 62690 Estrée Cauchy. tél. : (21) 48.09.30 & 22.05.82 ^ G.E.S. CENTRE: 25, rue Colette, 18000 Bourges, tél. : (48) 20.10.98  $\mathbb{S}$ Représentation: Ardèche Drôme: FIFHK — Limoges: F6AUA

Prix revendeurs et exportation. Nos prix peuvent varier sans préavis en fonction des cours monétaires internationaux

68 et 76 avenue Ledru Rollin - 75012 PARIS Tel. : 345.25.92 - Télex : 215 546F GESPAR

**IFCHNKXUF** 

## A LA CONQUETE DU SVSIEME T.O.R.

### (AVIS 476-2 DU C.C.I.R.)

- MICHEL PIVANT -

### Rappel historique

A l'origine de la radio, les commu nications étaient réalisées en télé graphie (CW). De nos jours le rôle de ce mode ne se justifie que par les critères suivants :

- Faible coût de l'émetteur et grande fiabilité technique

- Son caractère "universel". Lors que la faiblesse du signal est telle qu'aucun autre moyen n'est capable de "passer", l'oreille humaine par vient encore à décoder le morse. Il en est pour preuve le maintien de la veille radio télégraphique sur 500 kHz (fréquence internationale de détresse). Le RTTY a pris le relais du morse

en 1935 sous la forme du code Bau dot (CCIR n° 2) à 5 moments. L'im primante étant de type électroméca nique. A part son usage terrestre connu sous le nom de Telex, son emploi en radiocommunication est en baisse sensible par les stations commerciales. Seul le trafic amateur s'y développe encore.

Grâce à l'avènement de l'informa tique, il a été possible de dévelop per un nouveau système, le TOR, permettant les corrections d'erreurs. Ce procédé accroît sensiblement la fiabilité d'exploitation des transmis sions radioélectriques.

Son application se généralise dans le domaine des communications radio-maritimes au détriment des contacts en morse. La station Saint-Lys Radio qui exploite le TOR •depuis 1975 va franchir une nou velle étape en mettant en service dans les prochains jours un nou veau système géré par ordinateur assurant aux navires l'accès au ré seau télex intemational (sans toute fois éviter les aléas de la propaga tion des ondes décamétriques).

### **SIGNAUX D'INFORMATION**

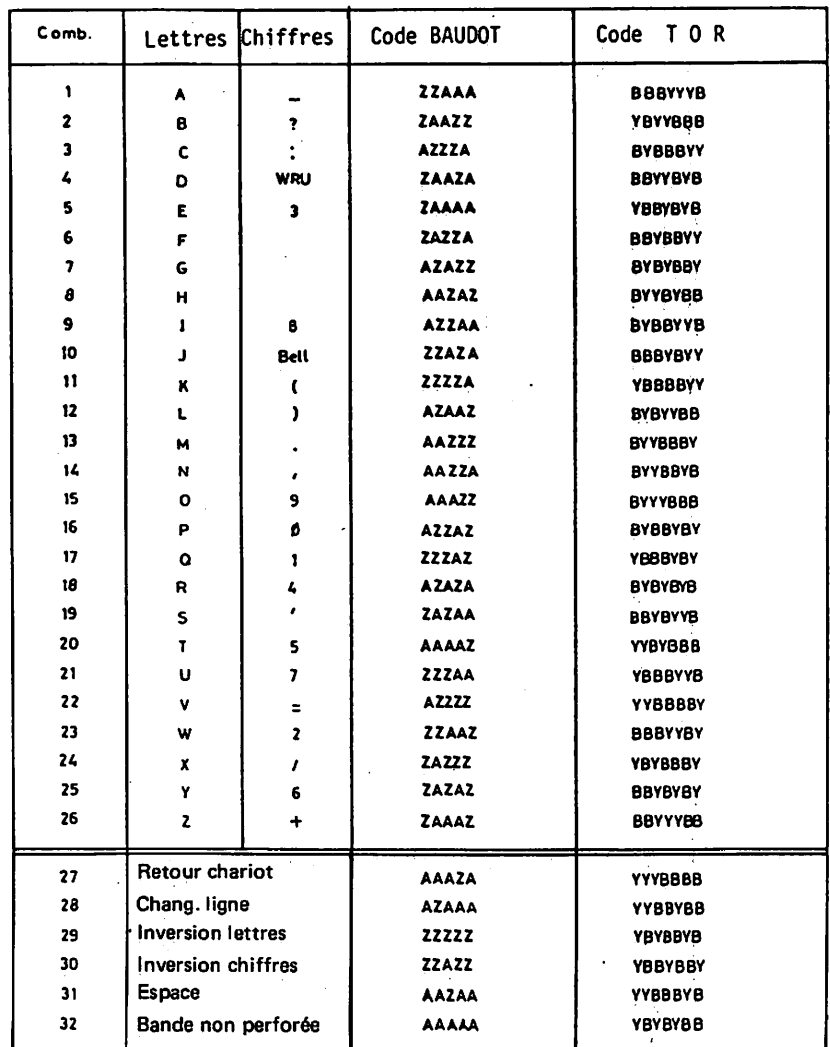

### SERVICE INFORMATION SIGNAL

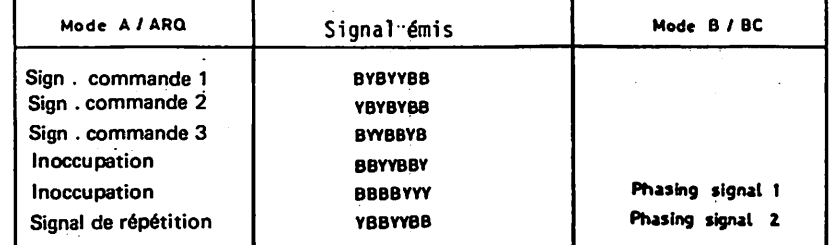

B représente la fréquence émise supérieure et Y la fréquence inférieure WRU: Signal « Qui est là ? »<br>Bell : Sonnerie

38

### **IECHNOL**

II y a quelques années, des ra dioamateurs se sont Intéressés au TOR et sous l'impulsion d'un Britan nique M. Martinez/G3PLX qui a commercialisé un kit utilisant un mi

croprocesseur, l'"AMTOR" est né. L"'AMTOR" se développe très rapidement à l'étranger, notamment en Grande-Bretagne, en Suisse et aux Etats-Unis (Voir les nombreu ses publicités relevées dans la presse).

### Généralités sur système TOR

C'est un système synchrone à une seule voie utilisant le code à 7 moments (Voir tableau en annexe).

La rapidité de modulation est de 100 bauds en ondes décamétriques avec un shift de 170 Hertz (1275 Hz/1445 Hz pour l'application ra-<br>dioamateur).

La sortie en réception peut s'opérer soit en code Baudot 5 moments, soit en code ASCII pour application sur ordinateur.

Le système de corrections d'er reurs peut s'opérer suivant deux modes :

- Mode A - Corrections d'erreurs avec demande de répé tition ARQ (utilisable pour des liaisons bilaté-<br>rales)

- Mode B - Corrections d'erreurs sans voie de retour FEC (émission unilaté rale appelée Broadcast)

Dans un premier temps, nous al lons étudier le mode A.

### Mode A (ARQ)

La station appelante est désignée comme station maîtresse (Master) et la station appelée station asservie<br>(Slave).

Le cycle du rythme de base est de 450 millisecondes pour chaque station avec une émission d'un bloc de 3 caractères (soit  $3 \times 7$  moments) de durée 210 ms, suivi d'un arrêt de 240 ms, gardant le bloc ^mis en mémoire jusqu'à la réception du signal de commande approprié confirmant une réception correcte par la station asservie.

La station esclave émet un bloc de commande de 70 ms (7 mo ments), après quoi intervient un ar rêt d'émission de 380 ms.

La mise en phase est nécessaire avant toutes communications bilaté rales. C'est la station maîtresse oui

### INFO-TECH M-44 AMTOR CONVERTER **CONTROL CONTROL** CONTROL CONTROL THE MIL WAS SAFE FOR THE  $2^{n}$  , , , , ,  $2^{n}$ Info-Tech's **New M-44 AMTOR CONVERTER**

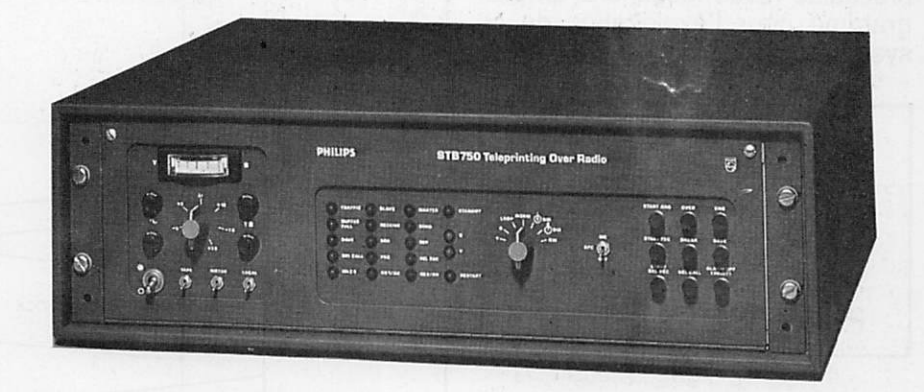

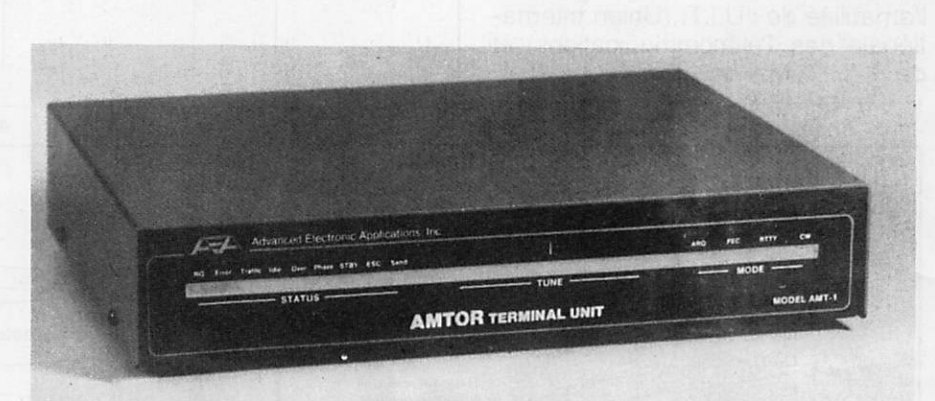

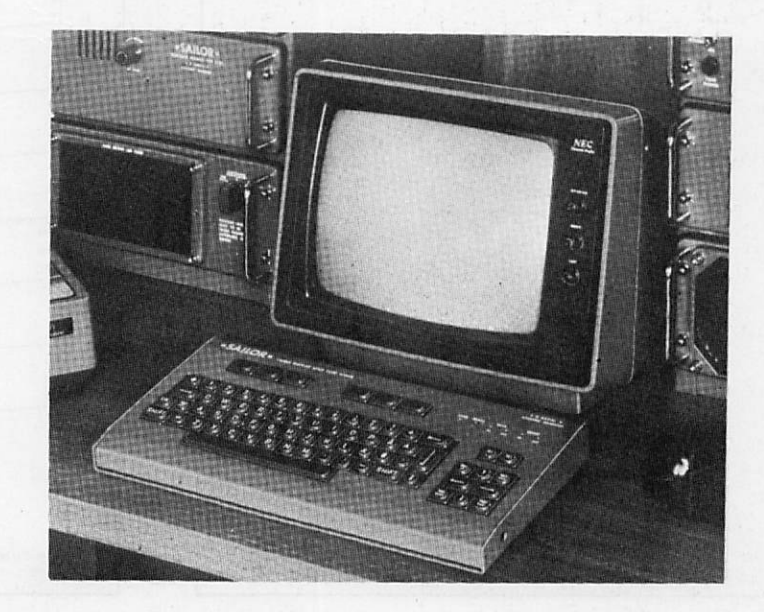

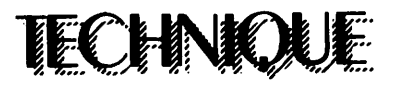

fournit les signaux d'horloge pour la synchronisation des échanges.

Plutôt que de longues explications, je pense que les croquis annexés permettront d'avoir une vue détaillée de la structure des échanges radioélectriques.

Dans le prochain numéro une présentation du mode B (Broadcast) vous permettra d'avoir une vue d'ensemble du système TOR complet.

Peut-être verra-t-on dans une prochaine revue Mégahertz un programme pour l'exploitation de ce système ? Bon courage...

Kit disponible chez : I.C.S. Electronics LTD **P.O. BOX 2** Arundel BN 180 NX (West Sussex) au prix de 107 livres Sterling port compris.

Cet article a été réalisé grâce à l'amabilité de l'U.I.T. (Union Internationale des Télécommunications) et de S.A.I.T. Marine.

ARQ- PRINCIPE DE FONCTIONNEMENT **STATION** \$141.04 ARO or A Mode si e st ex **MARTI** Setective call 32610 CALL BEVO  $0.1803C$   $1.1807$ .<br>Signal repetition CALL IN OCH 2  $\frac{\Omega}{\Omega}$ Control signal<br>Information sending station Information receiving station  $105$ .<br>| ast Masar len<br>Ishane г. CALL BLOCA I  $\overline{\phantom{a}}$  cs es: CALL BLOCH 2  $\overline{\mathfrak{m}}$ lcs. وي<br>مسيح 010511 j  $\equiv$   $\overline{\omega}$ ⊸ **CSI DLOCK 2** - हज cs.

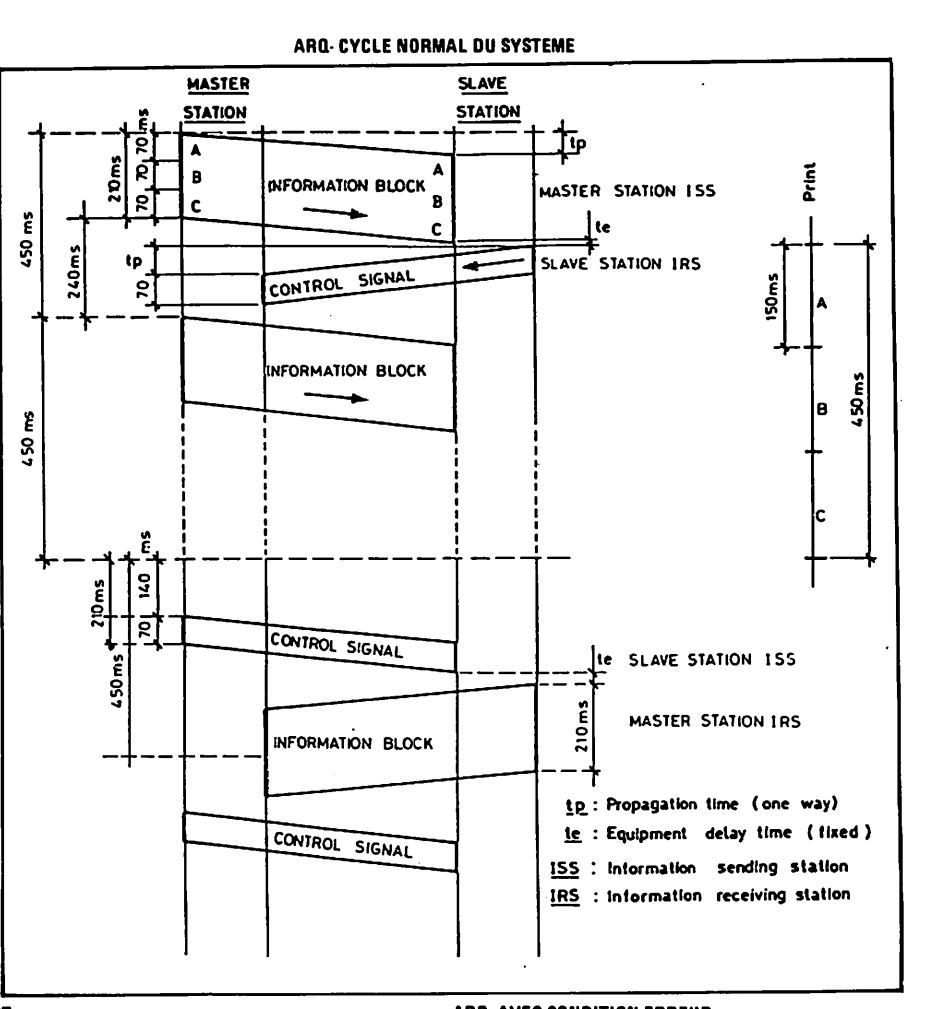

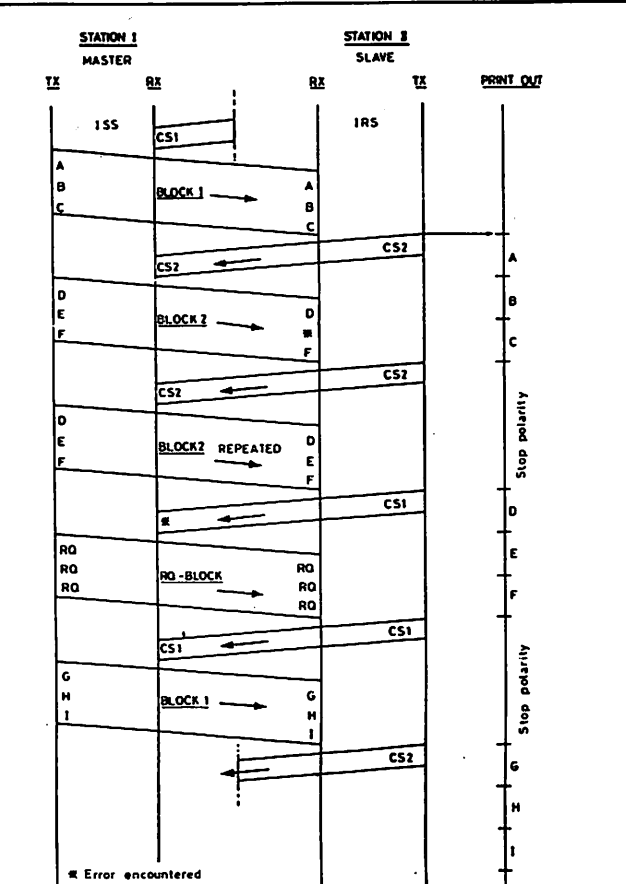

ARQ- AVEC CONDITION ERREUR

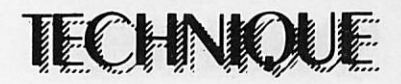

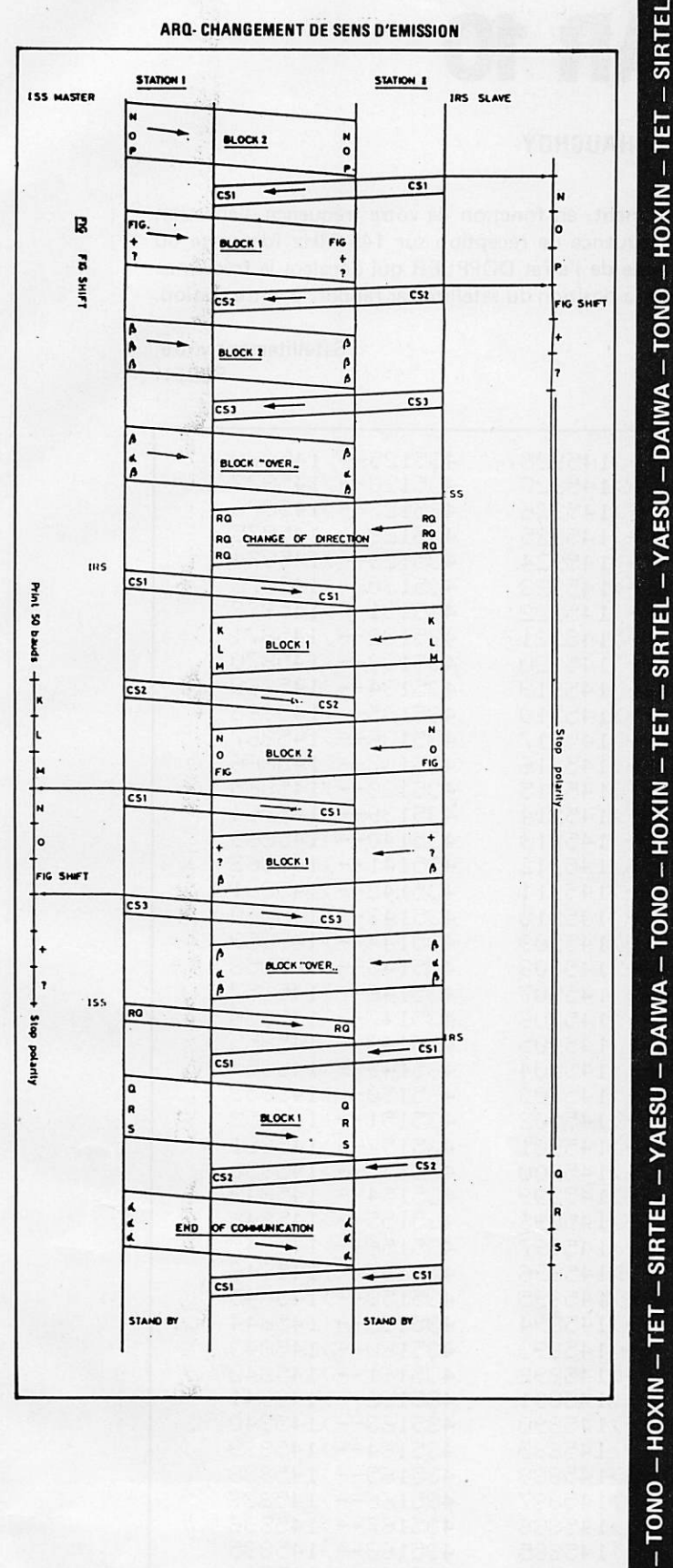

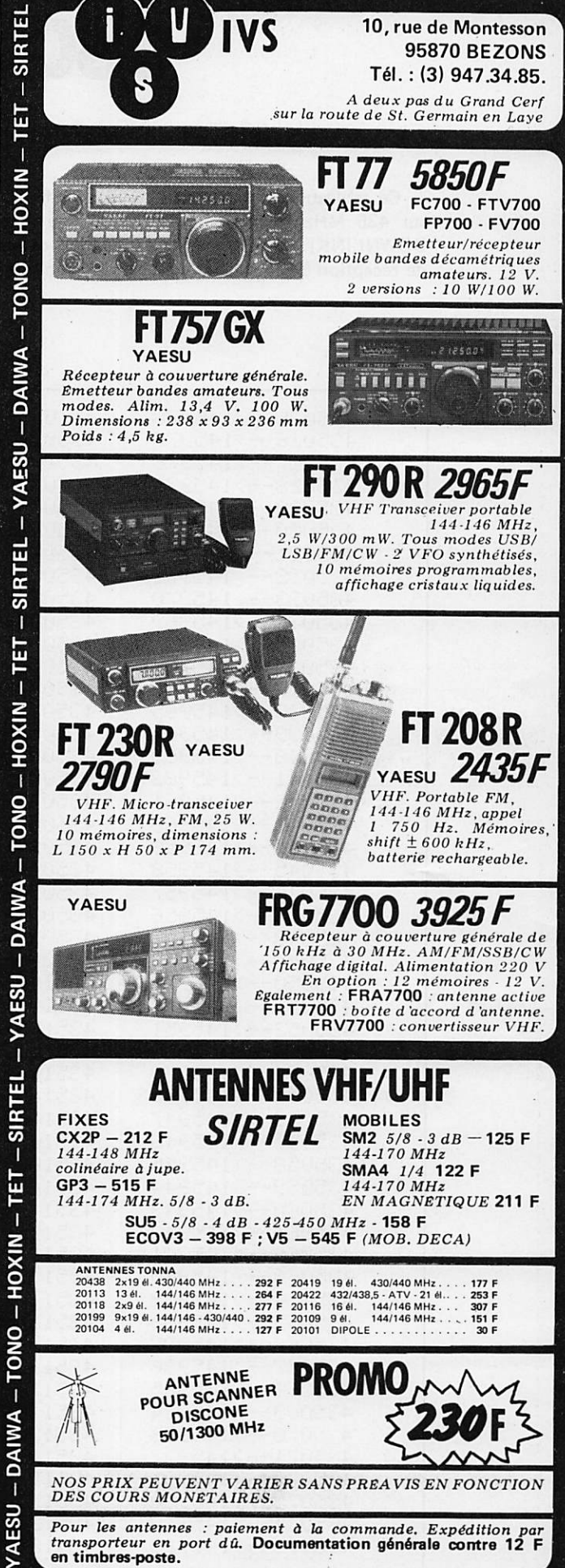

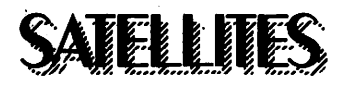

### OSCAR 10

### ALAIN DUCHAUCHOY

Ce tableau vous permettra de trouver facilement, en fonction de votre fréquence d'émission sur 435 MHz (montée ou UPLINK), votre fréquence de réception sur 145 MHz (descente où DOWNLINK). Il faut, bien entendu, tenir compte de l'effet DOPPLER qui décalera la fréquence de réception en plus ou en moins en fonction de la position du satellite par rapport à votre station.

> Satellitement vôtre, F6BFH

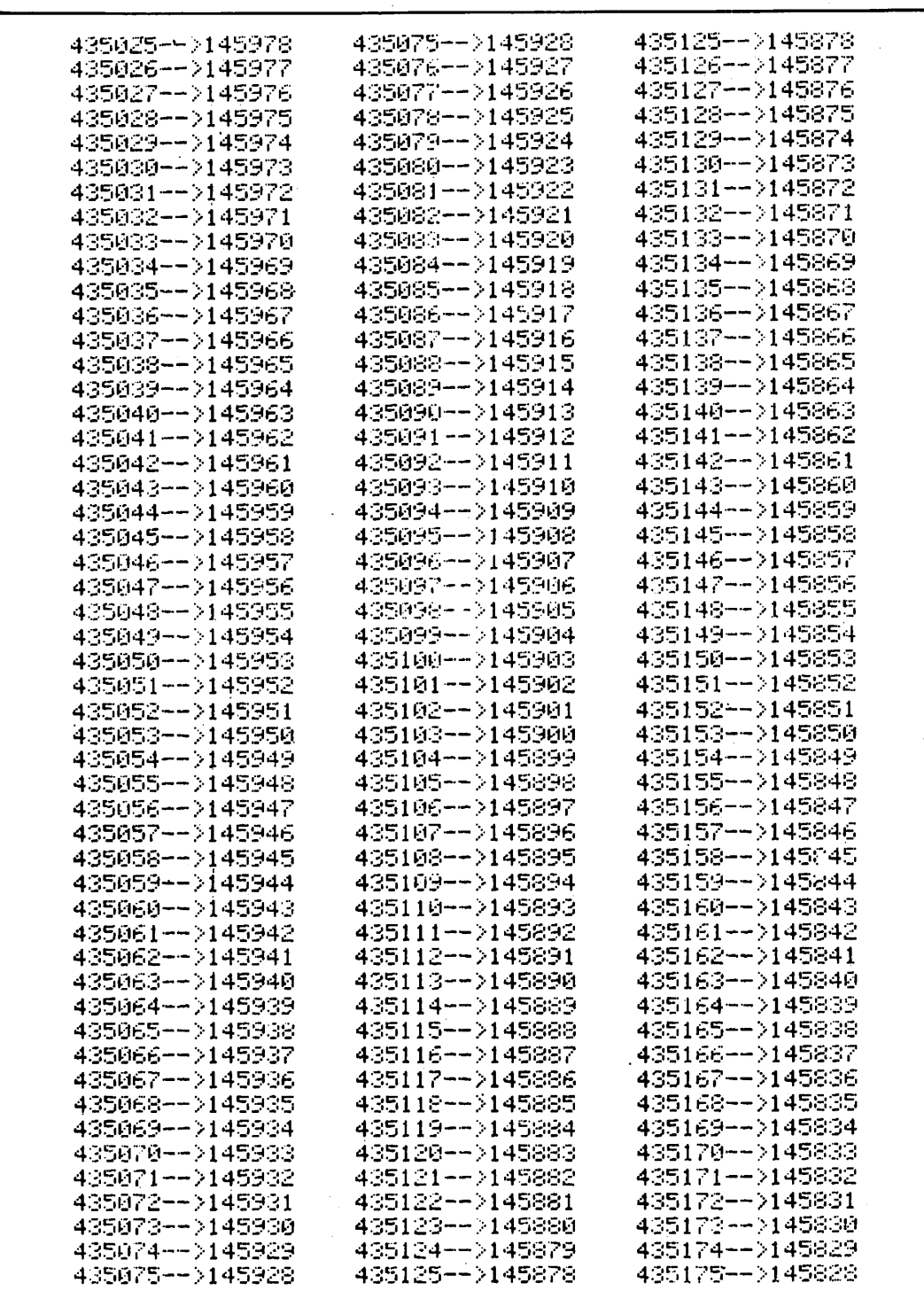

### KENWOOD HF-VHF-UHF

E

mill

ಪರಣೆ

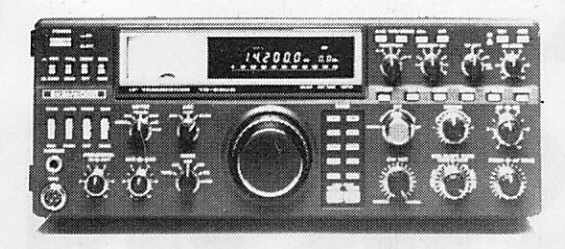

Emetteur-récepteur HF TS 930SP\* Emission bandes amateurs. Réception couverture générale tout transistor. AM/FSK/USB/LSB/CW. Alimentation secteur incorporée.

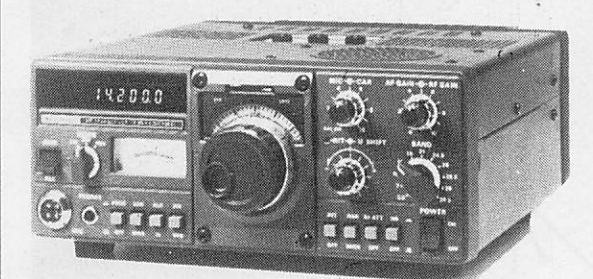

Emetteur-récepteur TS 130 SE Tout transistor. USB/LSB/CW/FSK 100 W HF CW • 200 W PEP3,5-7-10-14-18-21-24,5-28 MHz, 12 volts.

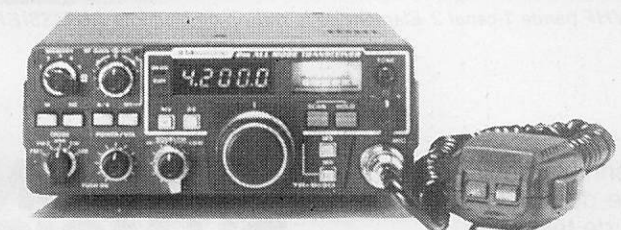

Emetteur-récepteur TR 9130 144 à 146 MHz. Tous modes. Puissance 25 W - HF

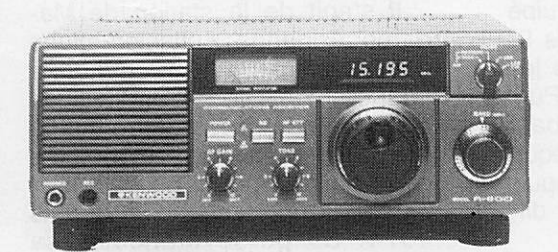

Recepteur R 600<br>Couverture générale 200 kHz à 30 MHz. AM/CW/USB/ LSB. 220 et 12 volts.

 $\blacktriangleleft$  TR 2500 FM • 144-146 MHz 2.5 W/0,5 W  $0.3 uV = 25 dB$  $1.0 \mu V = 35 dB$ 

TR 3500 FM 430 - 440 MHz 1.5 W/300 MW  $0.3 uV = 25 dB$  $1.0 uV = 35 dB$ 

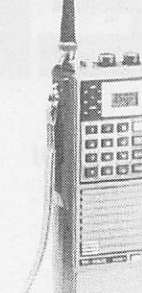

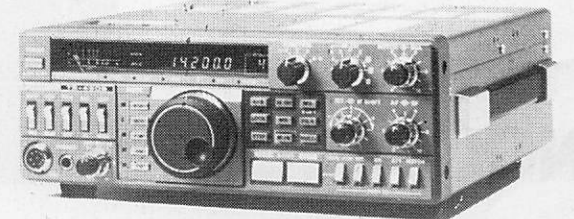

### Emetteur-récepteur TS 430SP\*

Tout transistor. LSB/USB/CW/AM et FM en option. 100 W HF Emission bandes amateur. Réception couverture générale 12 volts.

### Récepteur R 2000

Couverture générale 200 kHz à 30 MHz. AM/FM/CW USB/LSB. 220 et 12 volts. 10 mémoires.

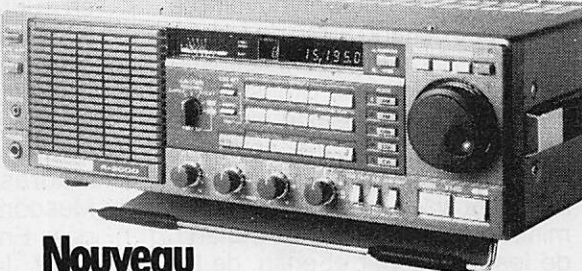

Maintenant, possibilité d'Incorporer le convertisseur VC10 pour recevoir de 118à 174 MHz

\* Les transceivers KENWOOD TS 930S et TS 430S importés par VAREDU COMIMEX porteroni<br>désormais la référence TS 930S B et TS 430 SP. Cette nouvelle référence certifie la conformité du<br>matériel vis-à-vis de la règlementation

Matériels vérifiés dans notre laboratoire avant vente.

### **VAREDUC COMIMEX** SNC DURAND et C°

2 rue Joseph-Rivière. 9240C Courbevoie. Tél. 333.66.38 +

SPÉCIALISÉ DANS LA VENTE DU MATÉRIEL D'ÉMISSION D'AMATEUR DEPUIS PLUS DE 20 ANS Envol de la documentation contre 3 F en timbres.

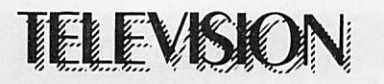

# DX. TELEVISION

PIERRE GODOU

### NOUVELLES

### **CANADA**

TVFQ Canal 99 (Télévision Fran çaise du Québec) diffuse ses pro grammes par le réseau de Cablodistribution. Elle utilise les servi ces du satellite canadien Anik C3, qui fut lancé courant novembre 1982 permettant ainsi de capter TVF099 dans les provinces limi trophes du Nouveau Brunswick et de l'Ontario. L'ancienne méthode consistait à faire une sélection des programmes des trois chaî nes françaises, de les faire ache miner par avion jusqu'au Canada, de les transcoder et enfin, de les diffuser par le câble.

### **THAILANDE**

Depuis juillet 1983, l'organisme thaïlandais de radio et de télévi sion s'appelle N.B.S.T. (National Broadcasting Service of Thai land). La télévision nationale dif fuse en système couleur PAL Norme B et comporte six centres émetteurs principaux ainsi que 24 réémetteurs.

Antenne VHP bande 1 canal 2.Elément de la station de Madame AUTISSIER.

### INDE

La télévision indienne a choisi de couvrir l'ensemble de son ter ritoire par un réseau de télévision en couleur. Le système PAL a été choisi. Le projet sera mené à bien en 1985/1986. Pour l'instant, seul le centre de production et d'émis sion de Doordarshan est équipé couleur, ceci à l'occasion des 9® Jeux Asiatiques. Par la suite les centres de Bombay, Delhi, Puri, Madras, Bangalore, Jalalabab, Musoori et Calcutta seront équi pés. Enfin, signalons que depuis 1982, la télévision indienne dif fuse des spots publicitaires.

### **SOMALIE**

La Somalie projette la création d'une chaîne de télévision. Le centre de production et d'émis sion serait installé à Mogadishu.

### ZAIRE

Le nouveau sigle de la Télévi sion du Zaire est O.Z.R.T. (Office Zairois de Radio-Télévision).

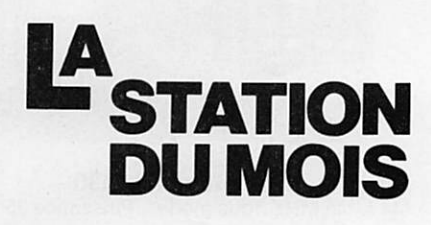

Il s'agit de la station de Ma dame Adrienne Autissier située sur un plateau à 18 kilomètres à l'est de Montiuçon, à une altitude de 300 mètres. Madame Autis sier, âgée de 65 ans, est retraitée et pratique la réception de télévi sion à longue distance depuis 1974. Sa persévérance et sa passion - il lui arrivait souvent d'être en recherche permanente de 6 h 30 du matin jusqu'à 23 h lui ont permis de recevoir les pays suivants : Luxembourg, Islande, Allemagne de l'Ouest, Allemagne de l'Est, Irlande, Autri che, Tchécoslovaquie, Rouma nie, Espagne, Iles Canaries, URSS, Suisse, Norvège, Suède, Hongrie, Italie, Pologne, Fin lande, Belgique, Angleterre, Hol-

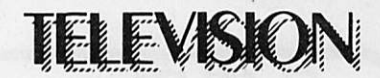

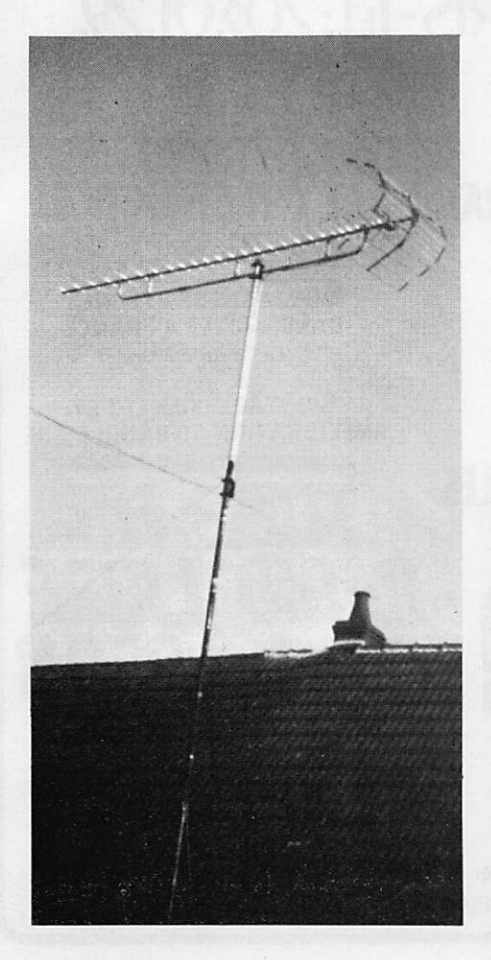

Antenne UHF large bande — EZ 74 — WISI Madame Adrienne AUTISSIER

lande. Yougoslavie, Portugal, Da nemark et Egypte. Un beau pal marès !

Le récepteur utilisé est un Phi-<br>lips 24M2765 noir et blanc 61cm lips 24M2765 noir et blanc 61cm et les photographies sont réali sées au moyen d'un appareil au format 24  $\times$  36. En VHF, Madame Autissier utilise une antenne bande 1 à 3 éléments ac cordée sur le canal E2. Cette an tenne fixe, orientée plein Est, est installée sur un mât haubanné

d'une hauteur de 6 mètres. L'an tenne UHF est orientée Nord-Est et se trouve au sommet d'un mât haubanné de 8 mètres. Il s'agit d'une WISI large bande modèle EZ74.

Outre les télévisions étrangè res, lès stations régionales FR3 de Champagne, Ardennes, Lor raine, Limoges, Bourgogne, Bre tagne - Pays de Loire, Alsace, Bourges et Clermont-Ferrand ont été captées dans de bonnes conditions.

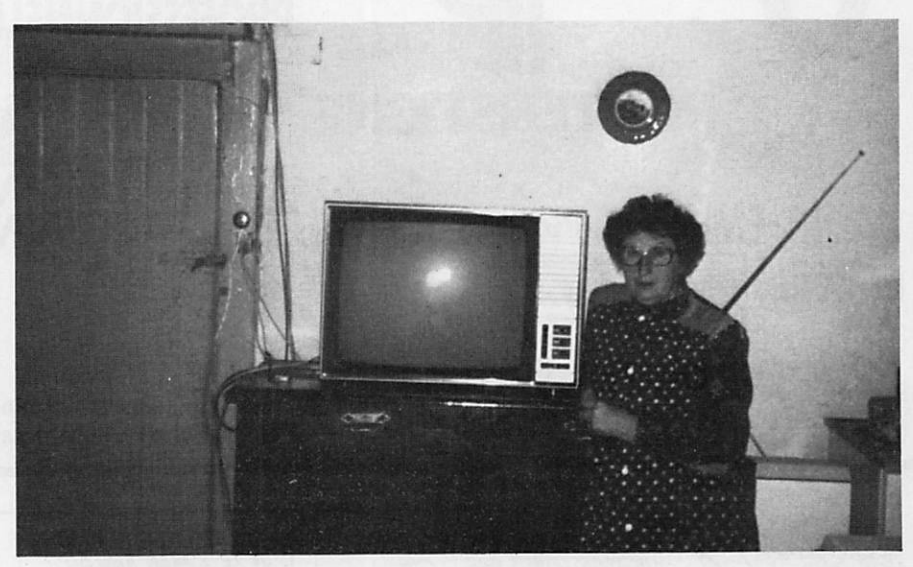

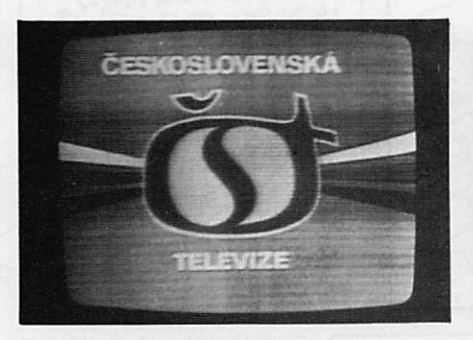

Sigle de la Première Chaine tchécoslovaque Canal  $R1 - 150$  kW

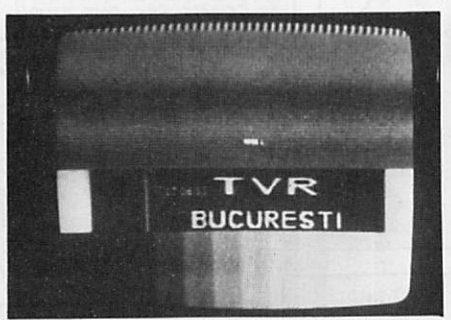

Mire monochrome type UER — Canal R2 — 100 kW — Emetteur BUCAREST

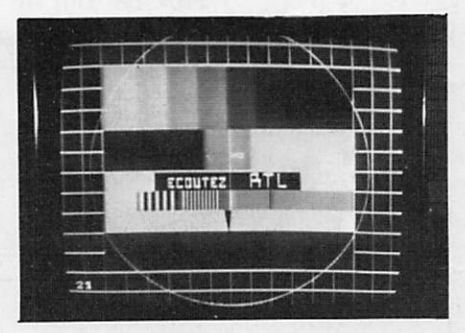

Mire électronique couleur type FUBK –  $($  SECAM  $)$  - Canal 21 UHF

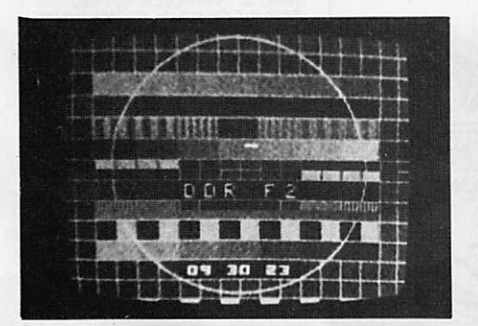

en UHF Canal 22 - Emetteur LEIPZIG -1000 kW

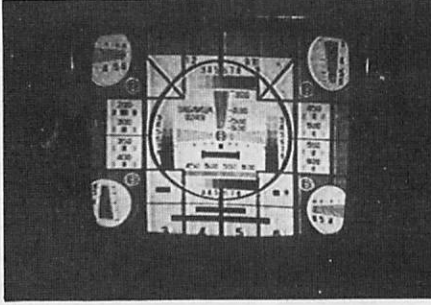

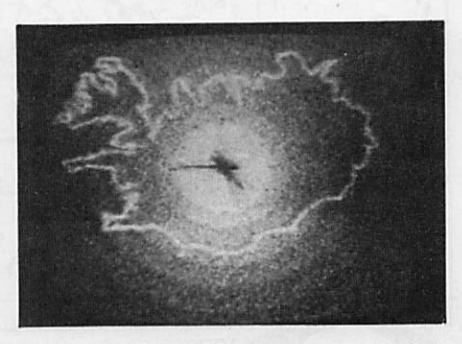

Mire électronique couleur SECAM – captée Mire monochrome type TASMILA 0249 – Carte de l'ISLANDE avec horloge intégrée<br>en UHF Canal 22 – Emetteur LEIPZIG – MOSCOU – Canal R1 – 240 kW – Canal E4 – Emetteur SKALAFELL –300 kW

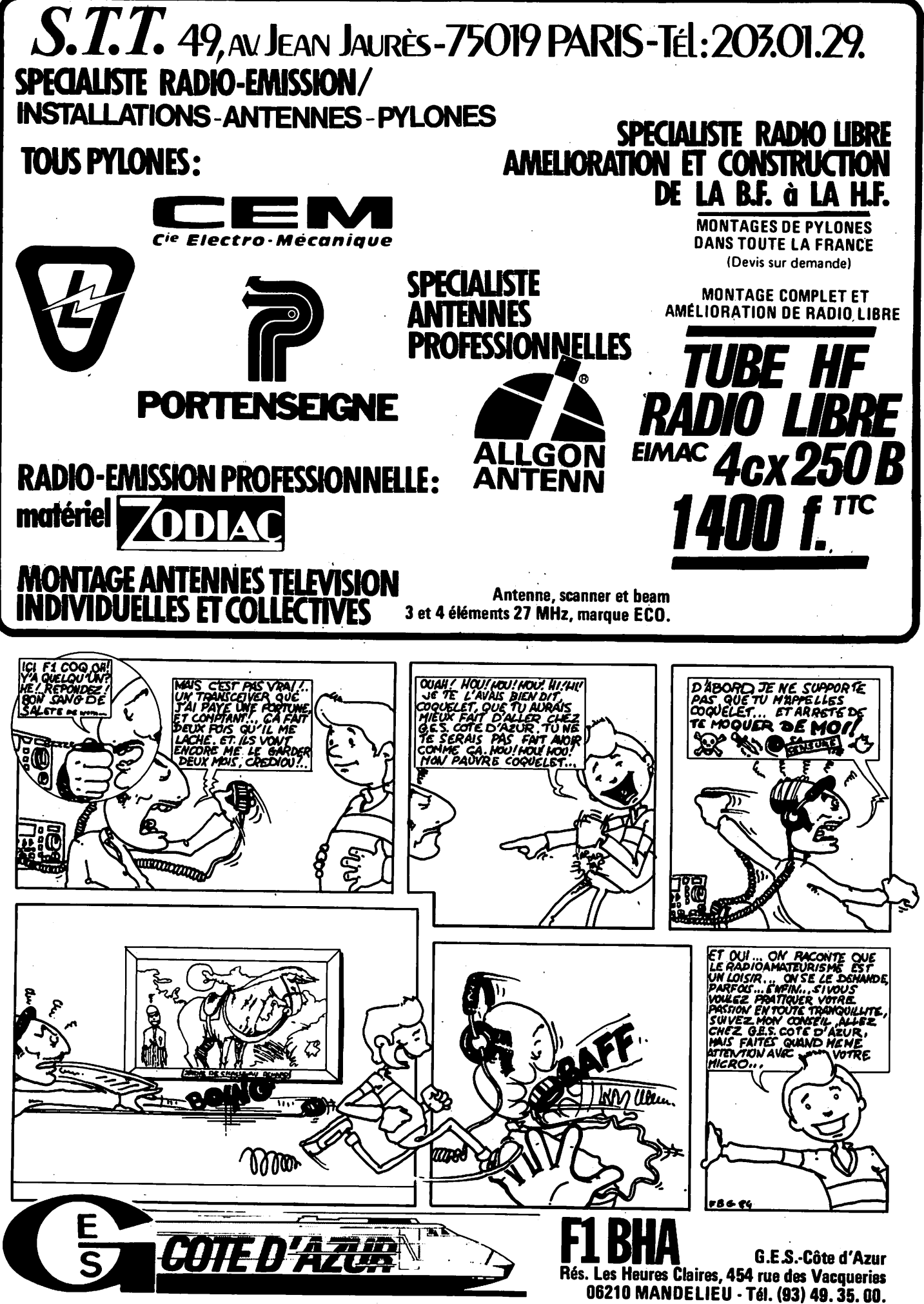

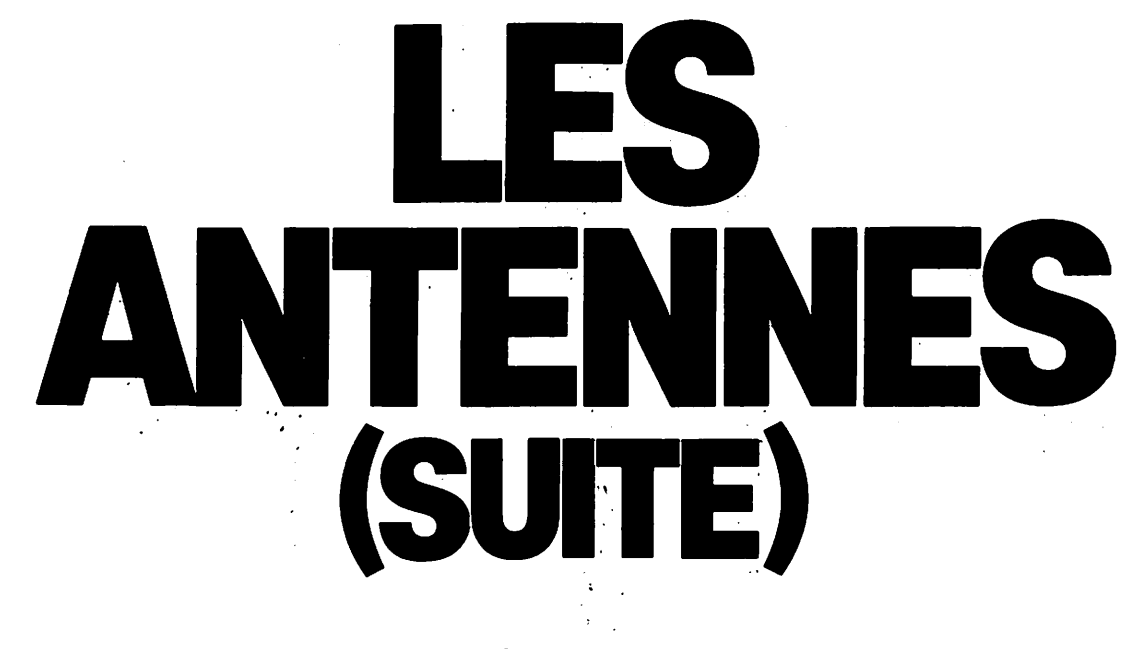

### ANDRÉ DUCR0S-F5AD

#### IV.2.10 L'antenne Hertz

La partie rayonnante horizontale mesure 0,95  $\lambda$ /2, elle résonne en demi-onde. Les cotes I et I<sub>1</sub> sont données dans le tableau IV.2.10b.

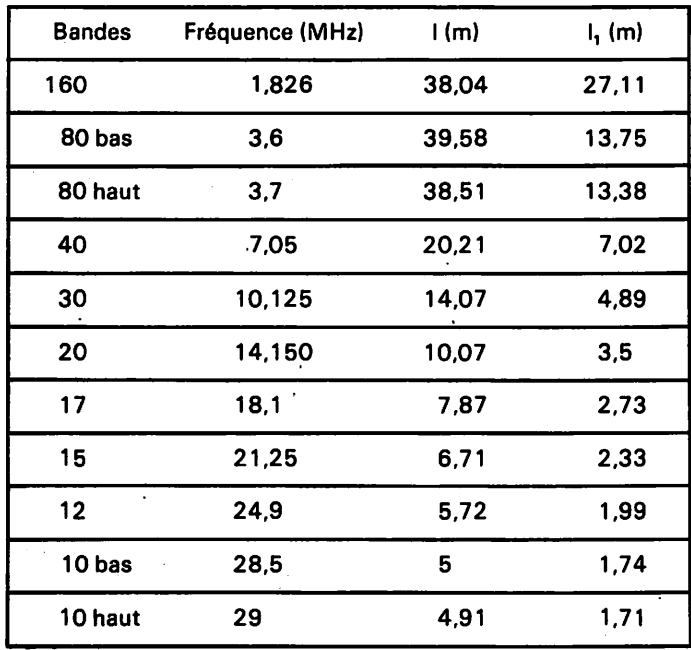

Tableau IV.2.10b. - Cotes I et I<sub>1</sub> à donner à une antenne Hertz Conrad Windom.

La ligne d'alimentation est constituée d'un fil unique de longueur quelconque ; (en fait le deuxième fil existe et n'est autre que l'image du premier dans le sol).' Cette ligne attaque la partie rayonnante en un point A où l'impédance sur le fil horizontal est du même ordre de grandeur que celle de la ligne monofilaire (quelques centaines d'ohms).

La mise au point est très hasardeuse car il faut retoucher la longueur du brin horizontal pour obtenir exactement la résonan ce, tout en cherchant le point d'attaque A qui ramène une impé dance réelle au niveau de la boîte d'accord. Quand on y arrive, l'antenne possède les propriétés de la Zeppelin demi-onde ; mais la plupart du temps la ligne participe au rayonnement, la directi vité est alors peu marquée et l'onde émise est polarisée vertica lement.

Dans ce cas (rayonnement global de l'ensemble) une antenne prévue pour le 40 m par exemple, pourra être utilisée grâce à la boîte d'accord sur toutes les bandes amateurs décamétriques du 10 m au 80 m.

Une variante dite VS1 AA consiste à couper le fil horizontal en A et à y insérer un balun 4/1

La descente se fait alors en câble  $75\Omega$  et l'antenne arrive à fonctionner sur sa fondamentale et sur ses harmoniques paires.

Avec une partie horizontale longue de 39 m par exemple, on peut arriver à utiliser cet aérien sur 80, 40, 20 et 10 m. Ce type d'antenne est souvent appelé l'antenne VS1 AA.

#### IV.2.11 Les boîtes d'accord asymétrique/asymétrique

L'antenne long fil et l'antenne Hertz décrites dans les paragraphes précédents, sont alimentées soit directement soit par une ligne haute impédance monofilaire asymétrique. La sortie coaxiale de l'émetteur est bien asymétrique elle aussi, mais son impédance est différente a priori.

Une boite d'accord permettant l'adaptation entre les impédan ces de ces deux lignes s'impose donc et ce d'autant plus qu'une ligne monofilaire ne doit pas courir à l'intérieur de l'appartement car elle participe assez souvent au rayonnement. Les remarques faites au paragraphe IV.2.6 sur l'endroit où placer la boîte restent valables ici ; la ligne reliant l'émetteur à la boîte sera du type  $coaxial$  50 ou 75 $\Omega$ .

Le principe général d'une boîte asymétrique/asymétrique est donné figure IV.2.1 la.

Le point M doit être réuni à une bonne terre placée le plus près possible de la boîte d'accord. Nous revenons sur ce concept de bonne terre en fin de paragraphe.

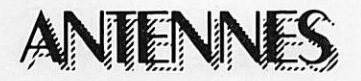

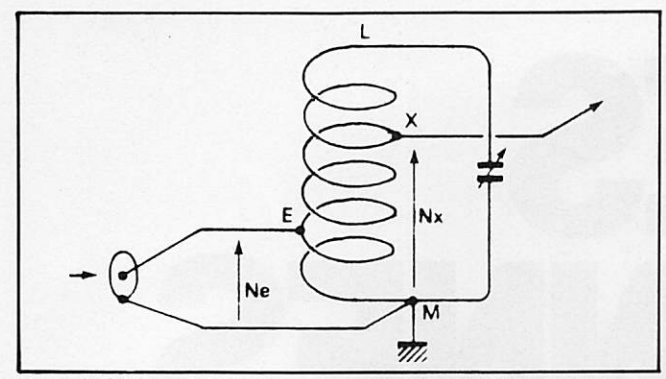

avec Figure IV.2.11a. – Boîte d'accord pour antenne asymétrique.<br>Le rapport de transformation est égal à  $\left(\frac{N}{NE}\right)$ Le rapport de transformation est égal à  $Nx = 10$  spires,  $Ne = 5$  spires, la boîte permettra de passer de

 $75\Omega$  à 75. $\left(\frac{12}{5}\right)^5$  = 300 $\Omega$ .<br>Les valeurs de C et les données pour la bobine sont les mêmes que celles fournies au tableau IV.2.6c.

La mise au point se fait suivant la procédure décrite au para graphe IV.2.6 sauf qu'ici, il n'y a qu'une prise à rechercher côté antenne (X).

Les mêmes variantes sont possibles : couplage inductif du primaire (figure IV.2.11b), et secondaire en résonance série dans le cas de faibles impédances ramenées (figure IV.2.11c}.

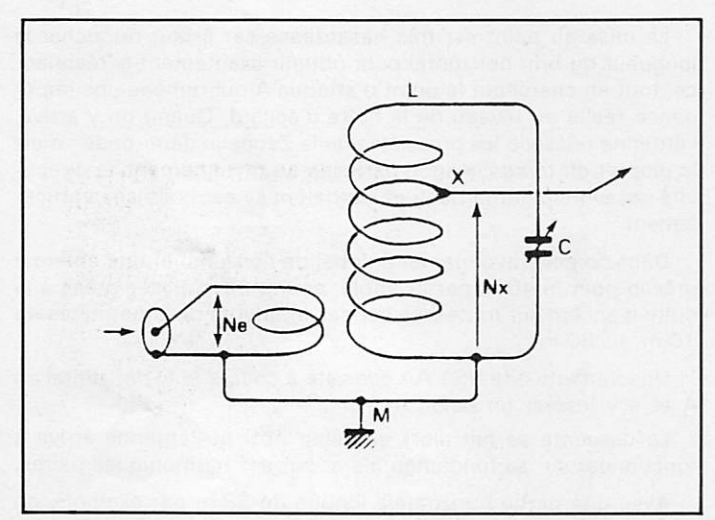

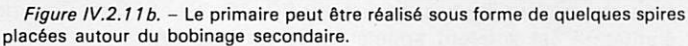

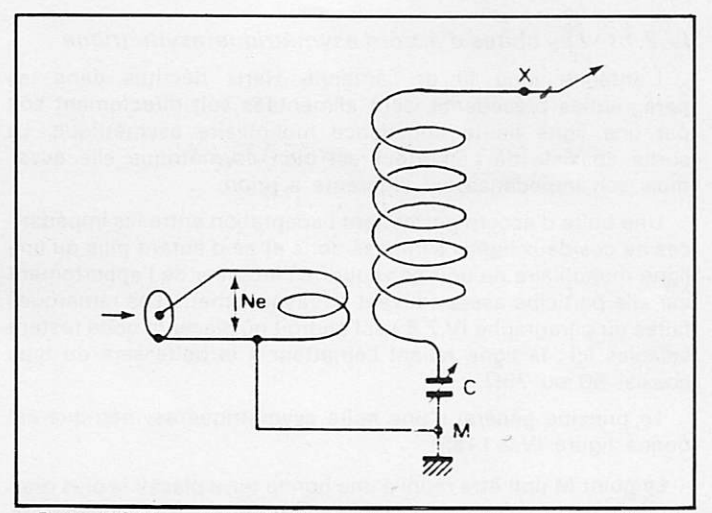

Figure IV.2.11c. - L'accord série du circuit secondaire peut être utilisé pour s'adapter â de faibles impédances.

La prise de masse de la boîte d'accord doit être réunie â une bonne prise de terre, la plus rapprochée possible. Un simple pieu dans le sol, les conduites d'eau ou de chauffage central ne sont à considérer que comme des pis aller souvent générateurs de T.V.I. en immeuble pour les deux derniers.

Si la boîte est au sol on doublera le pieu, enfoncé le plus profondément possible, de bouts de fils, longs de 0,95 X/4 et posés par terre ou légèrement enterrés (pas plus de 10 cm). Il faut au minimum deux de ces fils par bande, le tout disposé en étoile. Il n'y a pas de nombre maximum, mais ce problème des sols artificiels sera étudié plus en détail au niveau des antennes verticales (figure IV.2.11d).

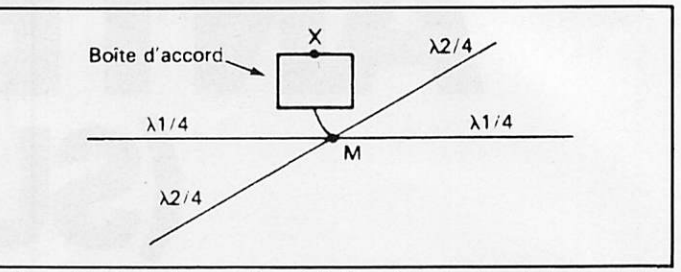

Figure IV. 2.11 d. - Des « radians »  $\lambda/4$  disposés tout autour de la prise de terre en améliorant les performances H.F.

Si la boîte est posée sur une terrasse, on fait comme au sol, mais le pieu en moins..,

En appartement, il est difficile d'envisager une nuée de fils X/4 courant sur le plancher, on se contente alors d'un fil X/4 par bande que l'on fait pendre à l'extérieur, la boite étant placée le plus près possible du mur (figure IV.2.11e). Dans ce cas les tronçons X/4 participent eux aussi au rayonnement (gare à la proximité de téléviseurs).

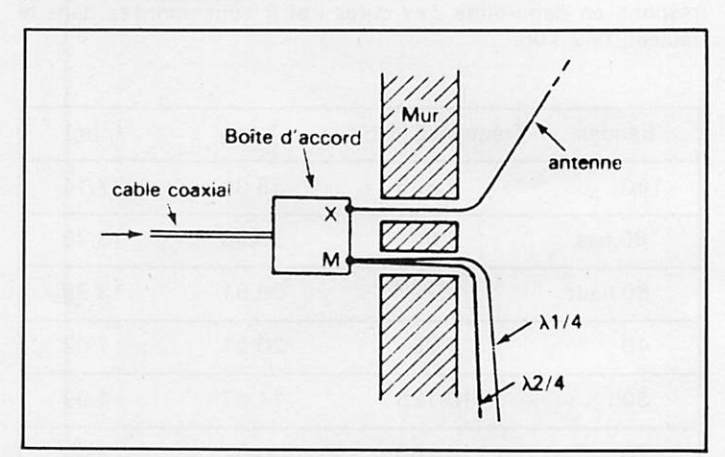

Figure IV.2.11e. - Si l'on doit utiliser des radians uniques placés à l'extérieur, ils seront installés dans des directions les plus opposées possibles à celle de l'antenne.

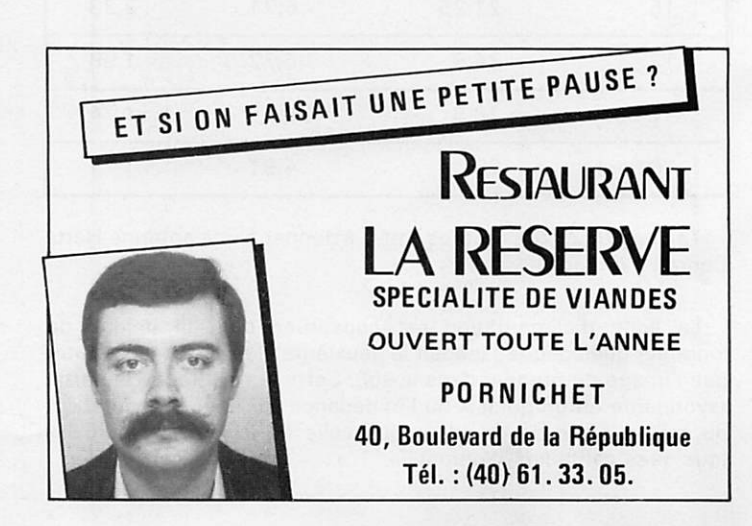

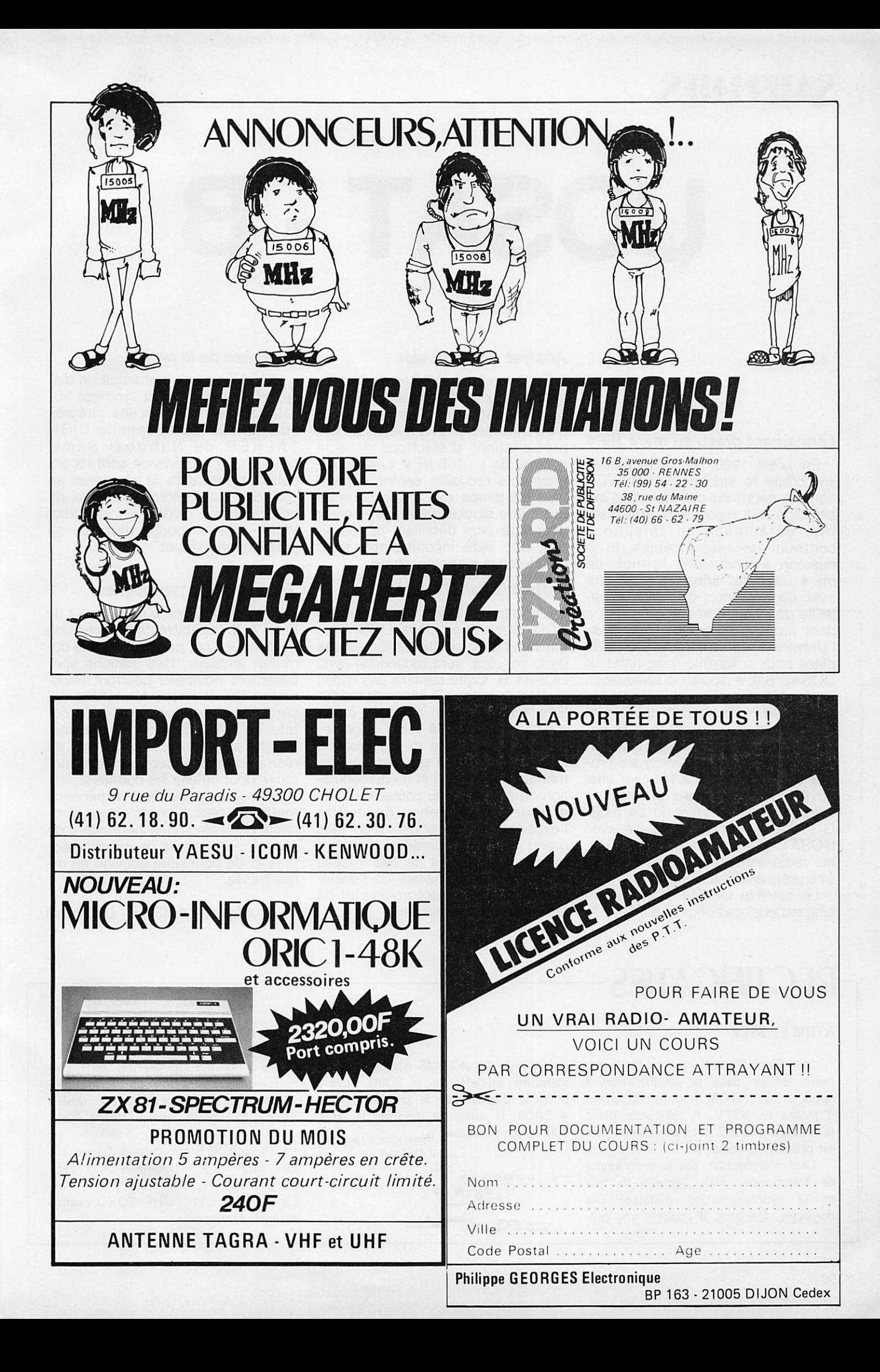

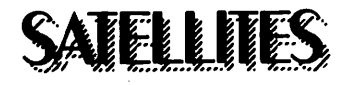

# UOSAT - B

### Lancement prévu en mars 1984

En juillet 1982, la NASA mettait sur orbite le satellite LANDSAT-4 dans le cadre du programme d'ex ploration des ressources terrestres. Une défaillance du satellite a contraint les responsables de la mission à lancer dès le mois de mars de cette année c'est-à-dire avec dix-sept mois d'avance un sa tellite de remplacement. La NASA a donc proposé au groupe UOSAT de l'Université de SURREY (GB) une place pour le satellité radio-amateur UOSAT B.tL'association britannique a accepté cette opportunité car les places en "piggyback" deviennent de plus en plus rares dans le do maine spatial. Et pourtant, cette of fre inespérée a bouleversé les pro jets de l'UOSAT. Il a fallu en effet développer, construire et tester le satellite dans un délai de six mois. Grâce à l'expériencé acquise avec UOSAT 1 lancé en octobre 1981, les radio-amateurs anglais pourront être prêts à la date voulue.

Le satellite UOSAT B emportera cinq expériences originales.

### 4na/yse de particules

Trois compteurs Geiger (identi ques à ceux qui équipaient UOSAT 1) et un magnétomètre seront installés dans le satellite et surveilleront les précipitations d'électrons dans la gamme de 1 -100 KEV. Les rensei gnements recueillis seront disponibles en temps réel, mais pourront aussi être stockés pour une analyse ultérieure plus détaillée. Ils fourni ront une aide incomparable pour l'étude de la magnétosphère.

### Transmission d'images.

L'expérimentatjon de la caméra CCD embarquée' dans UOSAT 1, qui avait tant contribué au succès de la mission, sera'reconduite avec UOSAT B. Cette caméra prend,des clichés de la terre à intervalles régu liers, les stocke en mémoire et les retransmet vers la terre à la demande. L'avantage de ce procédé réside dans le fajt que les équipe ments de réception et de démodula tion au sol sont peu coûteux, ce qui .a pour conséquence de mettre l'expérience à la portée d'un plus grand nombre d'amateurs. Les ap plications pratiques de ces images couvriront les domaines de l'enseignement, de la météorologie et de la recherche scientifique.

### Synthèse de ia parole

UOSAT 1 avait embarqué un dis positif de télémétrie à synthèse vocale utilisant des circuits intégrés spécialisés de la famille DIGI-TALKER de National Semiconductor. L'expérience sera recon duite et permettra la réception en clair des paramètres techniques de bord même à l'aide d'un récepteur VHP - FM de poche muni de sa petite antenne fouet.

### Transmission par paquets.

Cette expérience aura pour but de prouver la faisabilité de transmission de données par paquets dans le do maine amateur. Des stations spé cialement équipées pourront trans mettre des données formattées qui seront stockées dans les 96 kilo oc tets de RAM C-MOS du satellite. Par la suite toutes les stations du réseau pourront interroger cette mé moire pour obtenir les données.

Enfin, une cinquième expérience mettra en œuvre un détecteur d'im pacts piezoélectrique permettant de connaître la densité de micrométéo rites et de poussière spatiale en or bite basse.

### d'après AMSAT-UK News

### RECTIFICATIFS

### ATOM ET SSTV

Jean-Marc Delprat nous signale une petite erreur dans la modification à apporter à l'ATOM poyr la réception d'images en SSTV. Il avait mal placé la résistance de 2,7 k. Le schéma rectifié est présenté ci-dessous.

Cela n'empêchait pas le programme de fonctionner mais l'échelle de gris et la synchronisation n'étaient pas correctes. De plus, il apporte une pré

cision pour les ATOMS n'ayant pas de mémoire au-delà de # 3C00, il est possible d'assembler le programme en # 3A00. Il suffit de modifier la ligne 100 en conséquence. Résistance à rajouter

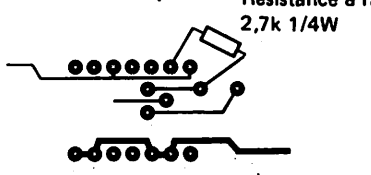

### TETE HP BËRIC BRC2002

Voici la description des selfs per mettant la réalisation de la tête HF 144 MHz de Série, perue dans le numéro 14 de Mégahertz (pages 120 à 124).

L1 : 6 tours  $06$  mm prise à 1 tour 1/4<br>L2 · L3 · L4 bobine TOKO VHF bobine TOKO VHF rouge, noyau fer - alu L9 - L10 - L11 : VHF TOKO orange mandrin ferrite.

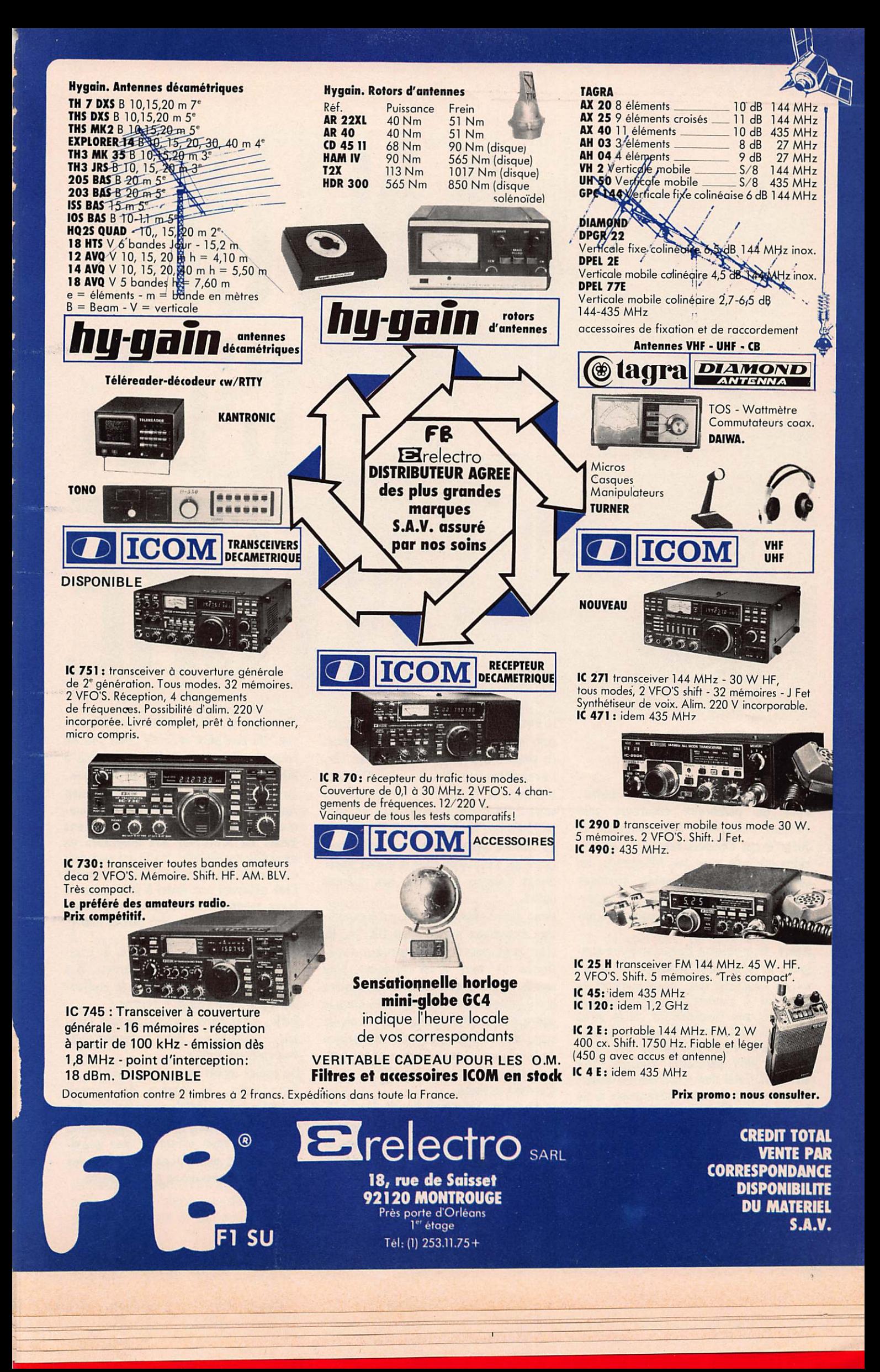

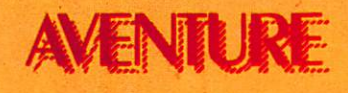

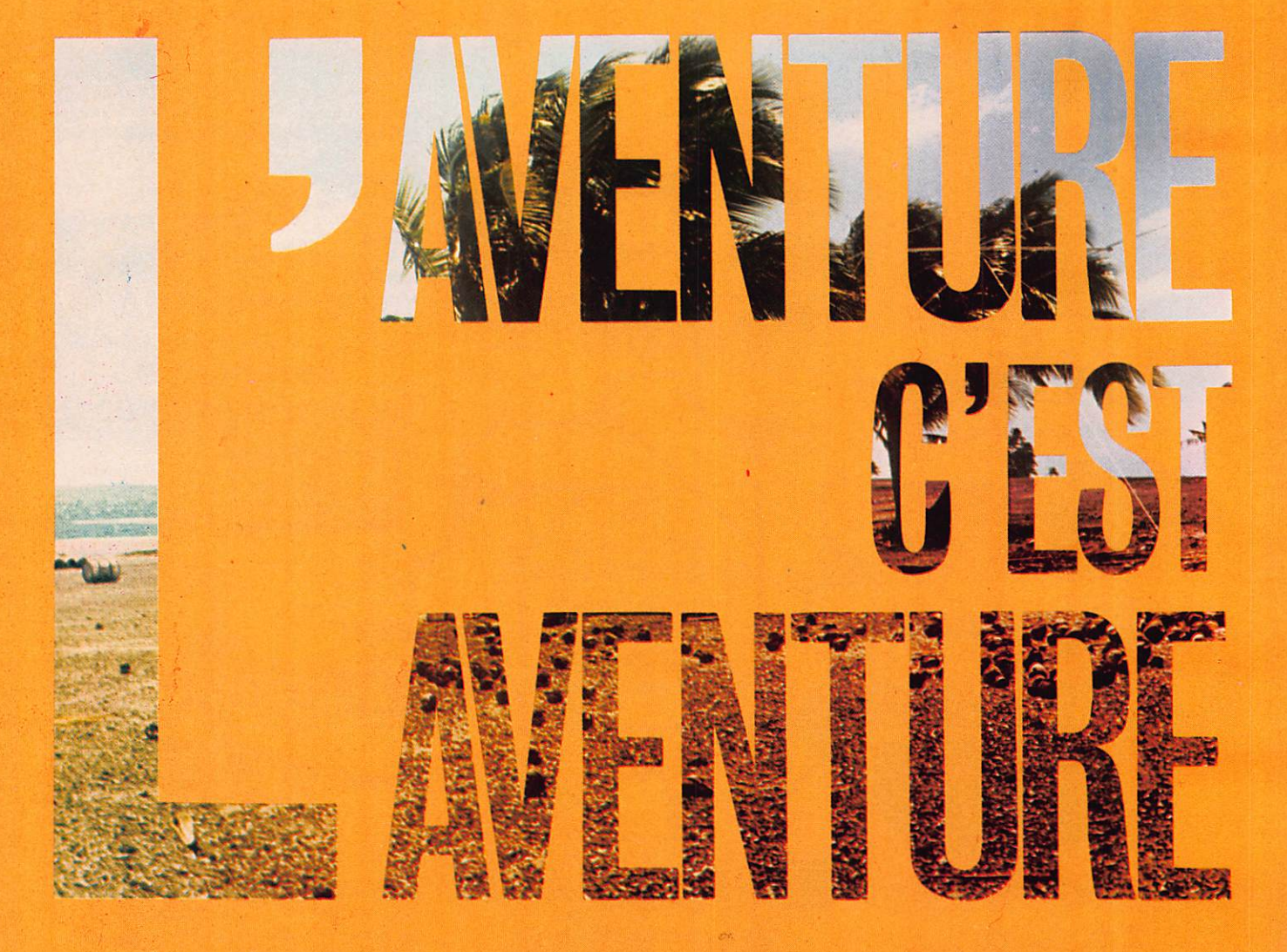

aventure ! Qui ne rêve de partir. Pour de nombreux amateurs cela devient souvent une possibilité. Jusqu'à ces derniers temps les Américains avaient avec les Allemands, un certain monopole. Depuis quelques années, depuis l'aventure de Clipperton, le virus gagne les amateurs fran çais.

Hélas, le problème financier reste toujours le plus gros handicap et nous avons constaté que, bien souvent le candidat à l'oventure ne savait pas chercher son financement. Si le virus de l'aventure fait de nombreux adep tes, il n'en reste pas moins que l'état d'esprit des amateurs français doit changer. Celui des responsables aussi. A quand des grands événements avec la caution des Associations et des médias ?

Pour notre part, nous avons souvent opté pour la mer. Sur terre l'accident est possible. Sur mer, il faut lutter

contre un « patin silencieux et agissant » comme disait Florence Arthaud. La première aventure c'est, bien sûr, l'expédition aux îles Aves (YVO). Las, si le boteau, l'argent et les opérateurs sont «  $OK$  » les autorisations ne sont toujours pas là. Par contre, simple fait du hasard sans doute, les radioama teurs du Vénézuela font la même expé dition. Comme de juste aux mêmes dates.

Nous avons répondu « OK » à l'expédition organisée par le Club DX 24. Ils n'en sont pas à leur première expé rience et tout s'est toujours bien passé. Cette expédition aura lieu entre le 20 juillet et le 20 août 1984 dans le cadre des festivités du 450° anniversaire de la découverte de l'Amérique du Nord par Jacques Cartier. Nous par ticipons déjà à ces festivités pour d'autres actions.

La descente en canoé-kayak des riviè res du Labrador ne sera pas chose aisée, pourtant des radioamateurs le feront. Nous vous ferons vivre leur expérience et leurs contacts.

Plus proche, l'expédition sur Clipperton. Un peu plus et il n'y avait pas de François. Jacques F6GXB sera grâce à MHz sur cet îlot au large du Mexique. Le lecteur doit savoir que l'indicatif radio ottrjbué à cet îlot est extrême ment rare, il faut attendre des années avant de contacter des amateurs en expédition officielle. Voilà qui sera foit en mars. Le REF et le Clipperton DX Club aideront eux aussi à la mesure de leurs moyens. Les autres encourageront ce qui... n'est déjà pas si mal I

Autre aventure plus lointaine, la tran sat des Alizés. Alors là, pardon, il y aura du monde, beaucoup de radioa mateurs aussi, nous y serons 1 Enfin, pour terminer, la transat Qué bec - Saint-Malo. Nous y serons avec des radioamateurs.

De belles aventures en perspective. Par contre, le lecteur doit savoir qu'aider les expéditions ou les grandes aventures se fait à longue échéance, qu'il nous faut effectuer des prévi sions. Alors aidez-nous... à aider les autres. Abonnez-vous à Mégohertz.

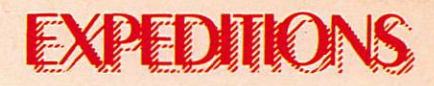

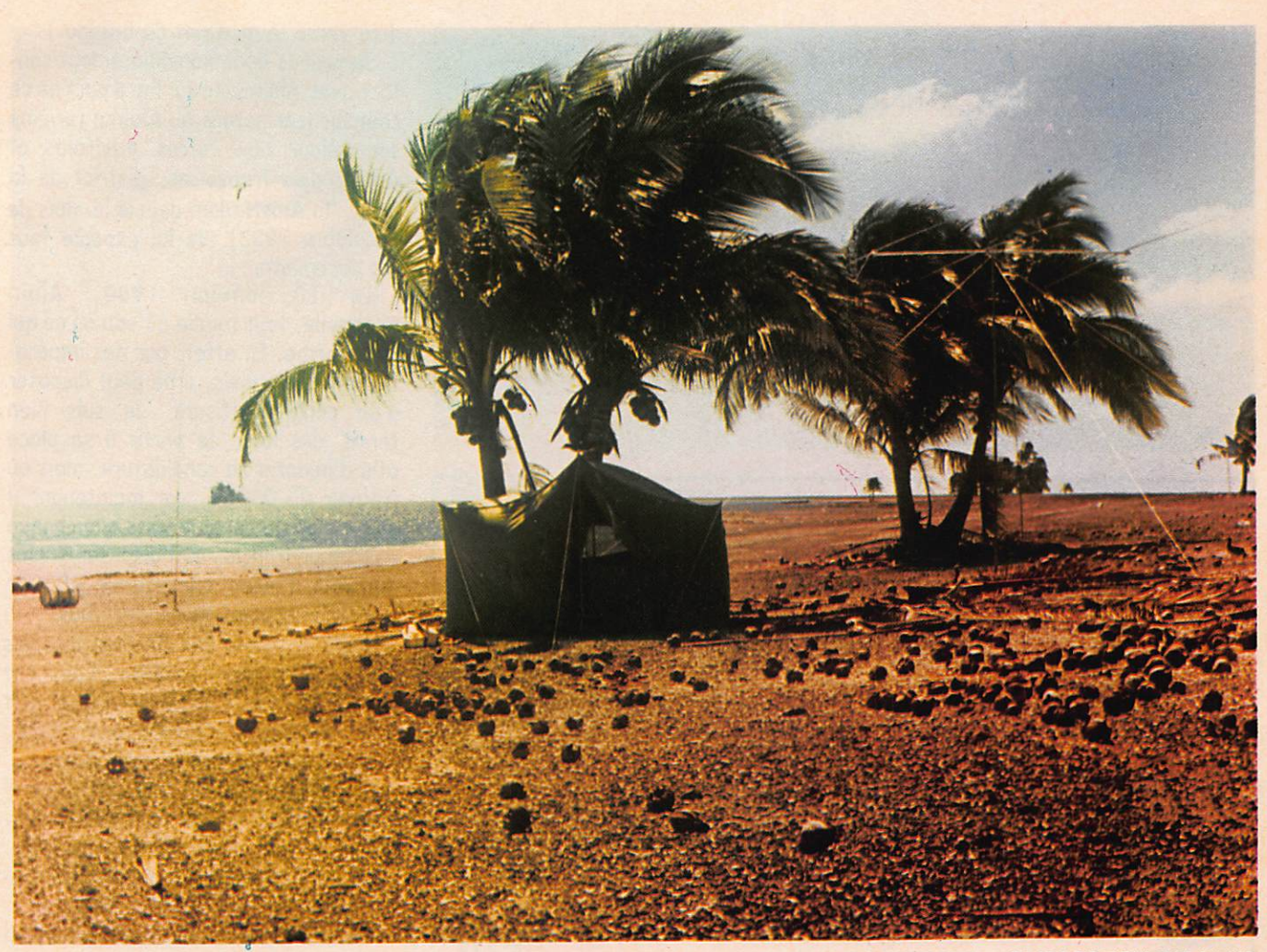

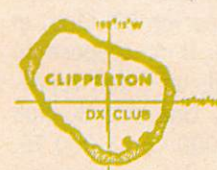

### Photo: Alain DUCHAUCHOY - CLIPPERTON DX CLUB.

# **GLIPPERTON 1984 P**

### **JACQUES CALVO**

ette île mystérieuse, au passé légendaire, suscite souvent la réalisation d'un rêve secret.

Le 5 septembre 1983, je me rends à l'aéroport international de Roissy afin d'accueillir François, F08IK et sa famille qui rentrent d'un séjour de deux ans à Tahiti. Bien que fatigué, il me parle néanmoins d'un projet qui<br>commence à murir au sein du murir au sein du C.O.R.A. (Club Océanien de Radio et d'Astronomie dont il en est le secré taire).

Dès cet instant, toutes sortes de pensées m'envahissent. Je l'assaille de mille et une questions dont chacun peut en imaginer le contenu.

Quelques jours après, au cours d'un contact avec Alain, FB8ZQ, je lui apprends ce formidable projet et, tout naturellement son esprit d'aventure prend le dessus. Etant son QSL mana ger, il me charge de l'inscrire à cette expédition.

A partir de ce moment, tout est per mis. J'écris donc aussitôt à l'organisa teur, Stan, FOIBW, président du C.O.R.A. Celui-ci me répond par retour de courrier. Effectivement tout com mence à prendre tournure, Clipperton 1984 est en route. Il m'assure une, voire même deux places, selon le cas, donnant priorité absolue aux OMS français, car, à ce jour, aucune candi dature française ne s'est manifestée. Il m'assure en outre que, déjà, la réservation d'un bateau est engagée (8 000 \$ versés I) et me demande

l'envoi de FF 3 000 par place souhaitée. Sans plus tarder, je lui expédie un télégramme lui confirmant une seule place retenue, celle d'Alain, FB8ZQ. Ne pouvant pas, de mon côté, résou dre le problème financier, car dans une telle expédition, comme nul ne l'ignore, un apport personnel important est nécessaire.

Dans les premiers jours de janvier 1984, je reçois le dossier complet des tiné à Alain. Tout y est mentionné, le bateau partira d'Acapulco (Mexique) le 3 mars 1984 et n'en reviendra que le 23 de ce même mois. L'intégralité de la location en est versée (16 000 S). Une participation de 2 000 S de chaque opérateur doit être envoyée au NCDXF (Northerne Califor nia DX Foundation) qui centralise tous les fonds. (C'est cette fondation qui a

### EXPEDIIK

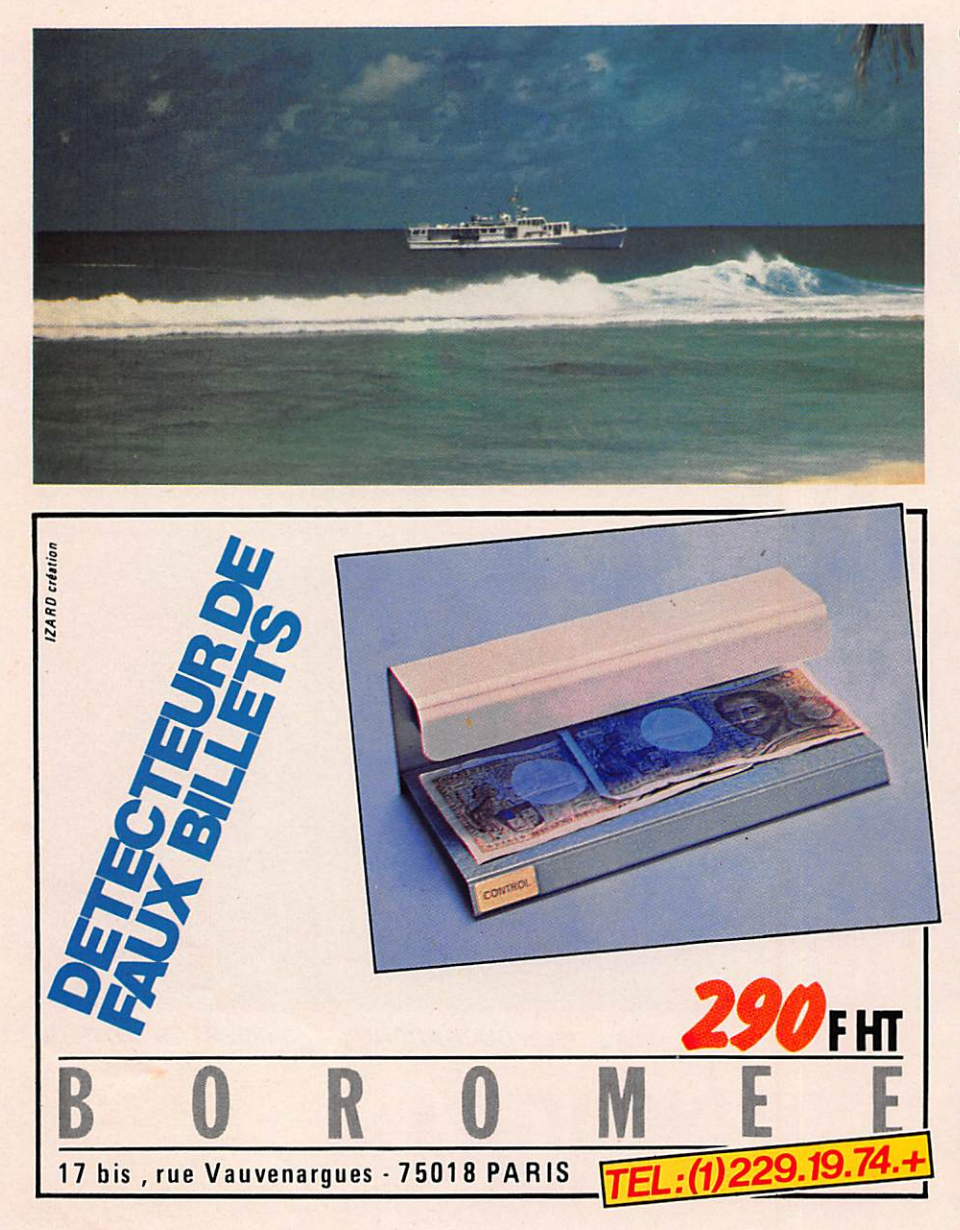

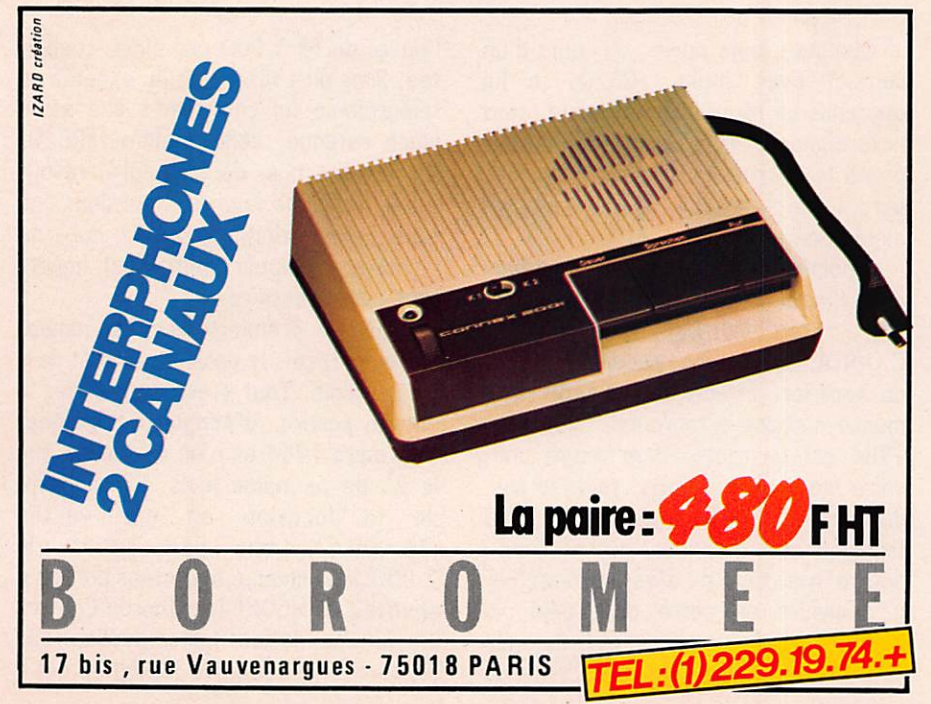

déjà versé le montant du bateau.) Je prends donc Immédiatement con

tact avec Alain pour lui foire port de ce courrier (cor notons qu'Alain a terminé son séjour aux Terres Australes et Antartiques françaises, district de la Nouvelle Amsterdam depuis le mois de décembre 1983). Je lui expédie tous les documents.

Le 10 janvier 1984, Alain m'appelle, tout tombe à l'eau en ce qui le concerne. En effet, par des impéra tifs professionnels, il ne peut disposer d'un congé suffisant. Je suis bien tenté, dès lors, de partir à sa place afin d'honorer sa candidature, mais où trouver 25 000 FF, car maintenant il s'agit bien de cette somme que chaque opérateur français doit disposer, inclus le billet d'avion aller-retour afin de rejoindre le point de rendez-vous.

Dans le milieu des DX-men français tout est en effervescence. Comment concevoir que Clipperton 1984 soit activé par 1 opérateur F08, 1 opérateur DJ9 et 7 opérateurs W, qu'il n'y ait pas un seul opérateur F pour représenter le territoire national ! Inconcevable disent certains, inadmissible disent d'autres. Mais tou

Le 25 janvier, je reçois un appel téléphonique'de Bernard, F9IE, secré taire du CDXC (Clipperton DX Club) et dont je suis membre. Il me propose de partir, car, me dit-il, un F doit repré senter nos couleurs. Une aide du club est envisagée, 2 000 à 3 000 FF, encore faut-il trouver le complément ! Je suis sur la brèche, que faire ?

Le 26 janvier au matin, je me décide de tenter l'ultime tentative, demander le concours financier de Mégahertz. J'appelle donc. Je lui parle longuement de ce projet, il m'écoute attentivement puis, spontanément, m'offre le moyen de franchir le seul obstacle : le soutien financier.

Inutile de vous décrire dans quel état d'esprit je me trouve à l'instant où je rédige ces lignes. Mo joie est telle qu'il me la faut crier et faire par tager avec chacun d'entre vous.

Lorsque vous lirez cela, chacun pourro se dire, Clipperton 1984 n'est plus un mythe mais une réalité.

Amateurs, écouteurs, il ne me reste plus qu'à vous donner rendez-vous depuis FOOXX. Que tout le monde affûte ses antennes.

73 à tous

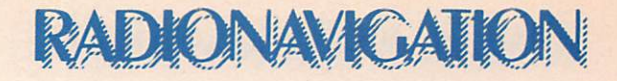

## TRANSAT des **ALIZES**

**Stand de La Transat** 

MAURICE UGUEN

le Salon Nautique fut pour beaucoup de visiteurs l'occasion de découvrir la Transat des Alizés. Durant tout ie saion ie stand fut pris d'assaut par tous les naviga teurs amateurs de soleil et de cocotiers. Quoique pour certains l'arrêt au stand était l'alibi d'un bon punch directement venu des îles.

Guy Plantier, président de l'organisation, est très serein. Déjà 180 bateaux sont inscrits pour la grande traversée. Il faut rappeler que cette course est réservée uniquement aux amateurs à bord de monocoques de série d'une lon gueur inférieure = à 17 m.

Pour les organisateurs, c'est un fantastique banc test, d'ailleurs les principaux chantiers l'ont bien compris en s'associant à la course.

Pour les concurrents, c'est l'occasion de traverser l'Atlantique en toute sécurité bénéficiant de l'organisation ainsi que de toute l'assistance technique et médicale.

Plusieurs gros bateaux seront présents durant ia traversée, dont un ancien chalutier doté de moyens médicaux exceptionnels, à signaler qu'un radio-amateur sera égale ment à bord.

Guy Plantier a accepté de répondre à quelques questions :

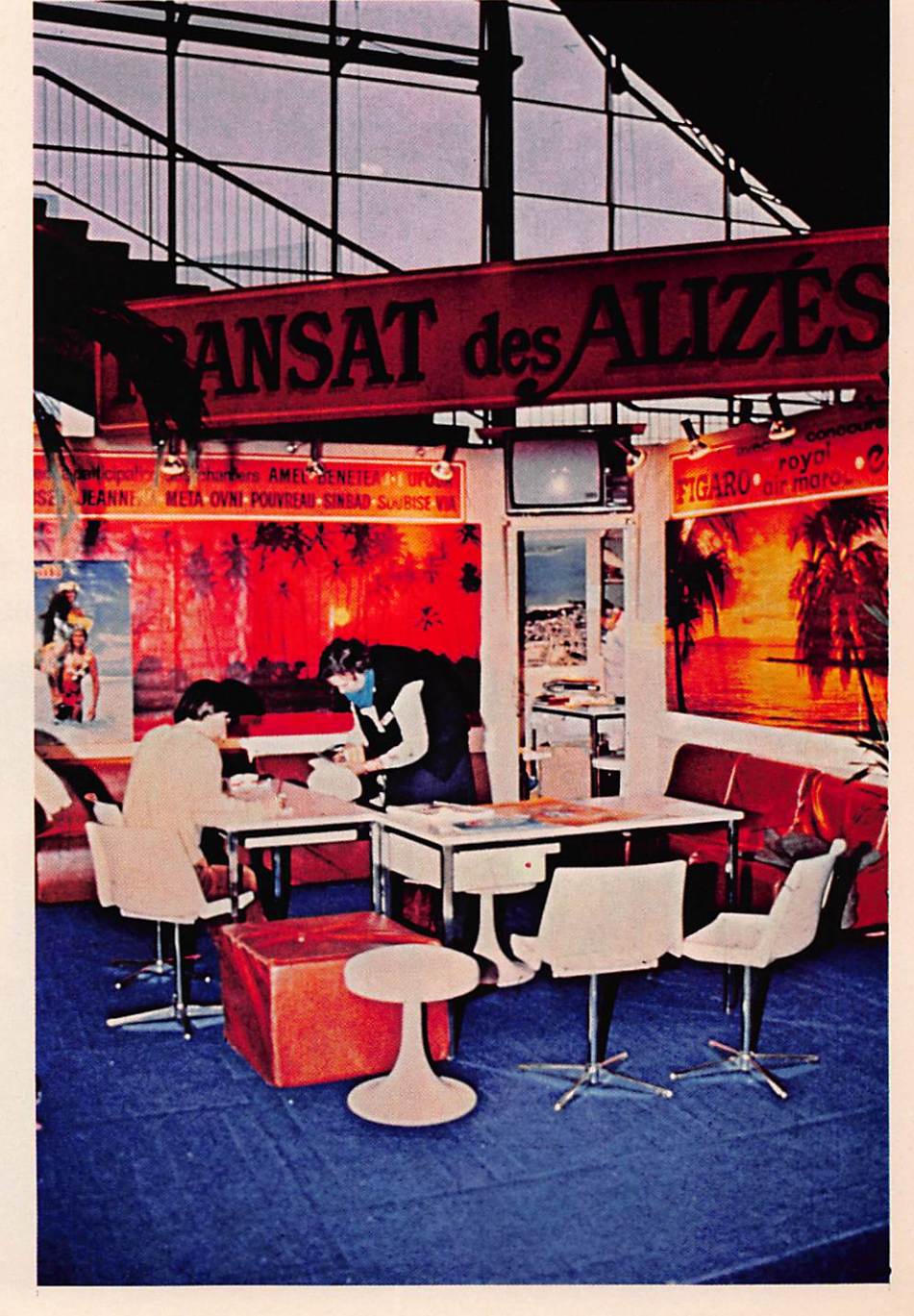

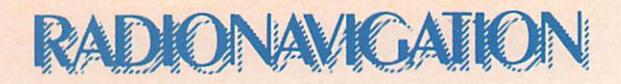

### MHZ : Où en est la course à la fin du salon ?

G.-P. : Notre course devient la plus importante jamais organisée. En plus de tous les marins embar qués à bord des différents voiliers de la course, c'est plus de 5 000 accompagnateurs que nous retrouverons aux escales de Casablanca et de Point à Pitre !

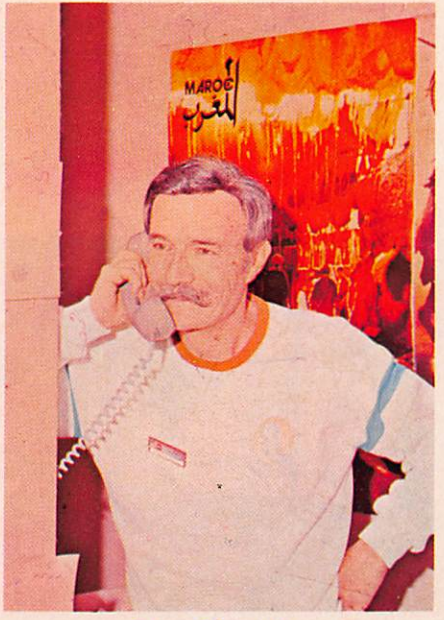

Guy Planfler (Photos M.UGUEN - MINOLTA)

### **MHZ: Comment sera** l'accueil à Casablanca?

G.-P. : Les autorités marocaines sont en train de réaliser un gros effort pour accueillir près de 250 bateaux, ce qui n'est pas rien. Des infrastructures nouvelles seront à notre disposition.

### MHZ : Pourquoi faire appel aux radio-amateurs?

G.-P. : La première édition de la Transat avait révélé les extraordi-<mark>naires possibilités des radi</mark>o amateurs. La moitie de la flotte sera équipée en 84. Je sais que de nombreux radio-amateurs nous ont rendu visite au salon et que d'autres se sont inscrits auprès du Neptune DX Club.

**MHZ : Le concours sera-t-il** renouvelé ?

G.-P. : Sans aucun doute, mais les horaires doivent être aménagés. En 1981, nous avons été complètement débordés par l'enthousiasme des participants.

Il faut se souvenir que l'alimenta tion se fait par batteries et que leurs capacités sont limitées. Il est impossible de faire tourner les groupes électrogènes toute la jour née. Il faut donc aménager des horaires, pour le concours, pour la sécurité, météo, classement, posi tion, etc.

### **MHZ : Qu'attendez-vous de** Mégahertz ?

G.-P. : Nous souhaitons que leâ" radip-amateurs puissent être tenus au courant du développement de l'organisation, y trouver des infor mations techniques pour bien ins taller les appareils à bord des mari-<br>times mobiles, et de soutenir notre times mobiles, et de soutenir notre<br>volonté de faire participer je maximum aventure.

Le Neptune DX Club se charge<br>de trouver un embarquement à tout radio-amateur titulaire d'une licence radio-télégraphiste, radiotéléphoniste.

Pour cela envoyez votre candidature, Neptune DX Club 72210 Roeze-sur-Sarthe.

Nous vous mettrons en contact avec un skipper proche de votre domicile à la recherche d'un opéra teur (voir Mégahertz de janvier pour tous les renseignements).

# VUE SUR lESAlDN NAUTIQUE

**GRAVURES DE CHARENTE-MARITIME** 

CREDIT PHOTO - S.FAUREZ - MINOLTA - FILMS FUJI

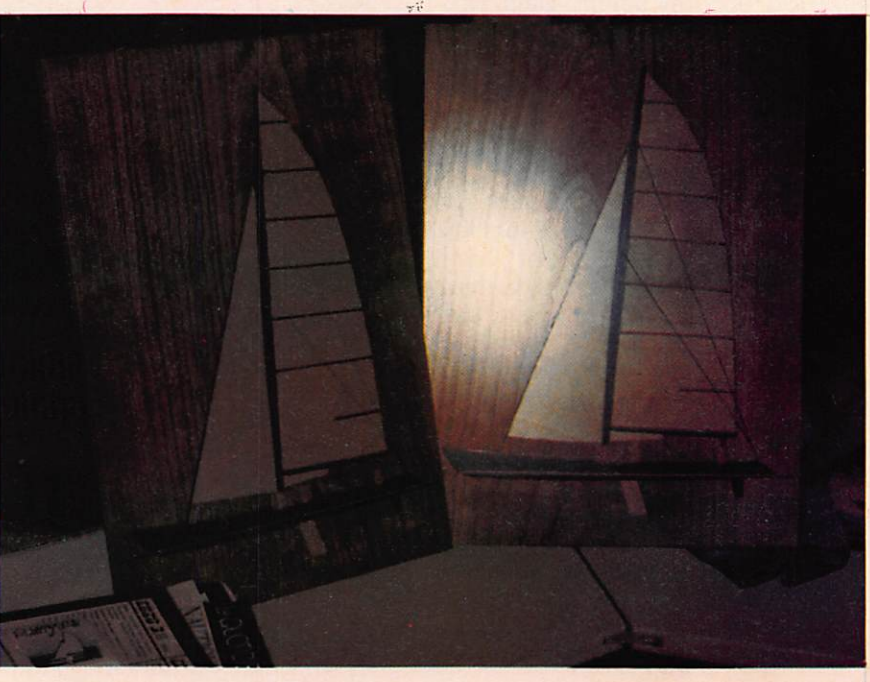

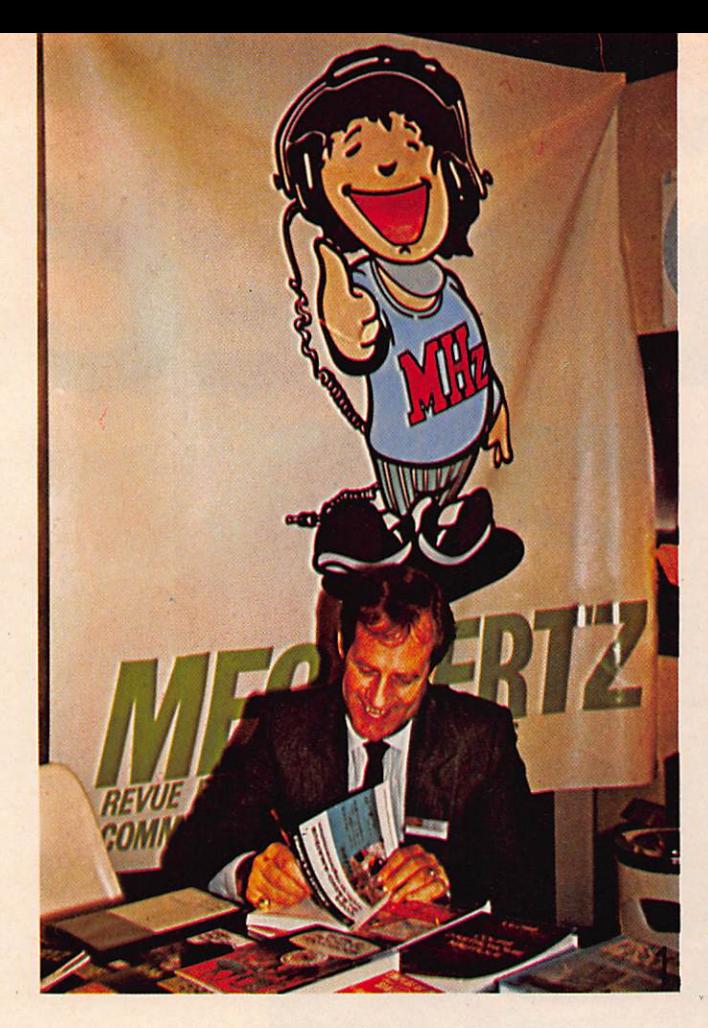

### **RADIONAVIGATION**

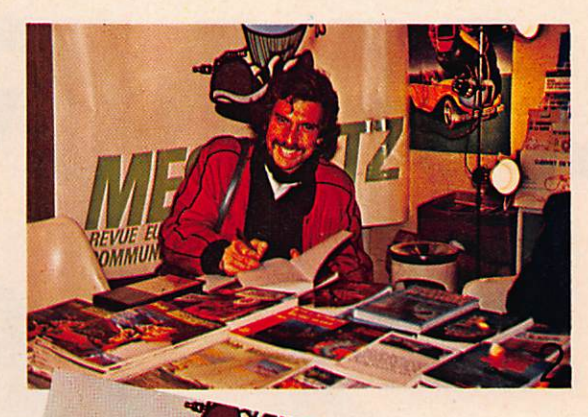

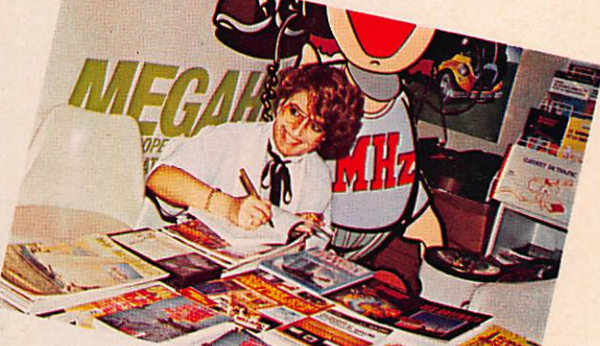

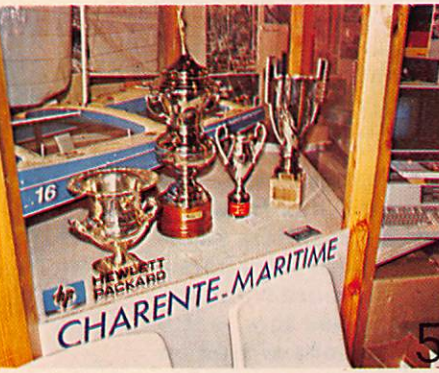

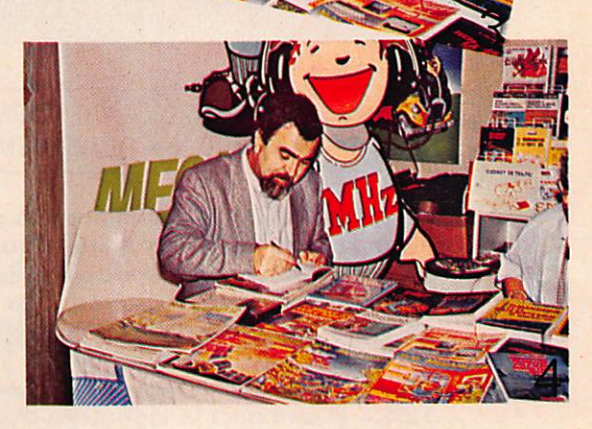

### LEGENDE DES **PHOTOS**

1 • 2 • 3 ' 4 : Au stand SORA-COM, les auteurs dédicacent leurs livres:

- 1 Sylvio FAUREZ
- 2-Philippe JEANTOT
- 3 Florence MELLET
- 4 Maurice OGOEIV

5 - Les trophées de «CHA RENTE-MARITIME»

6 - Le stand de « L'ONDE MARITIME»

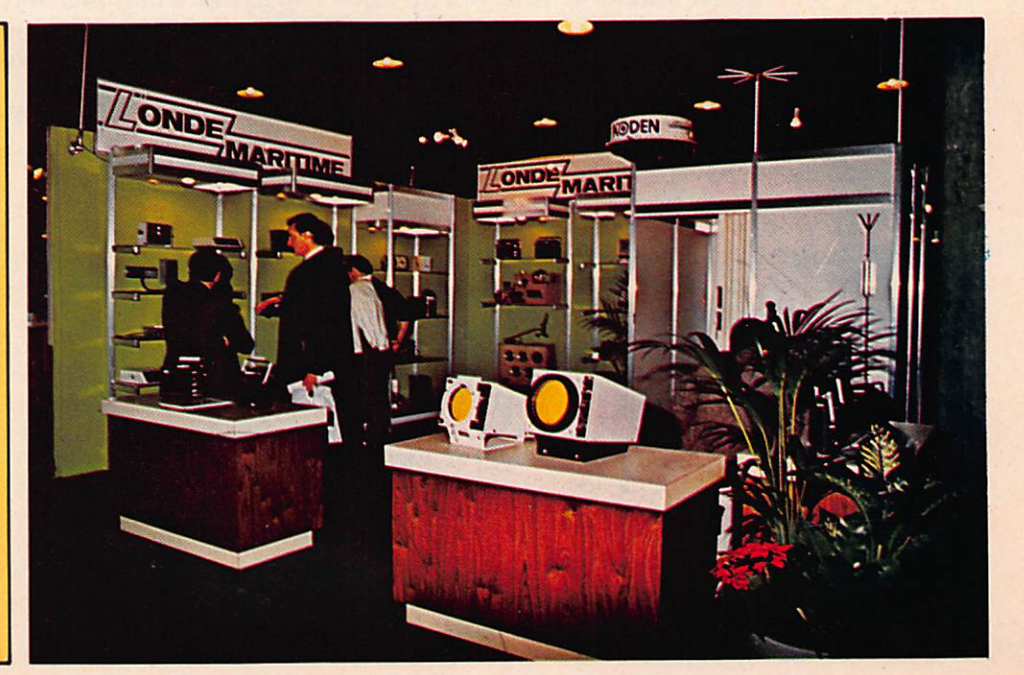

# INTERVIEW LWNRASEC

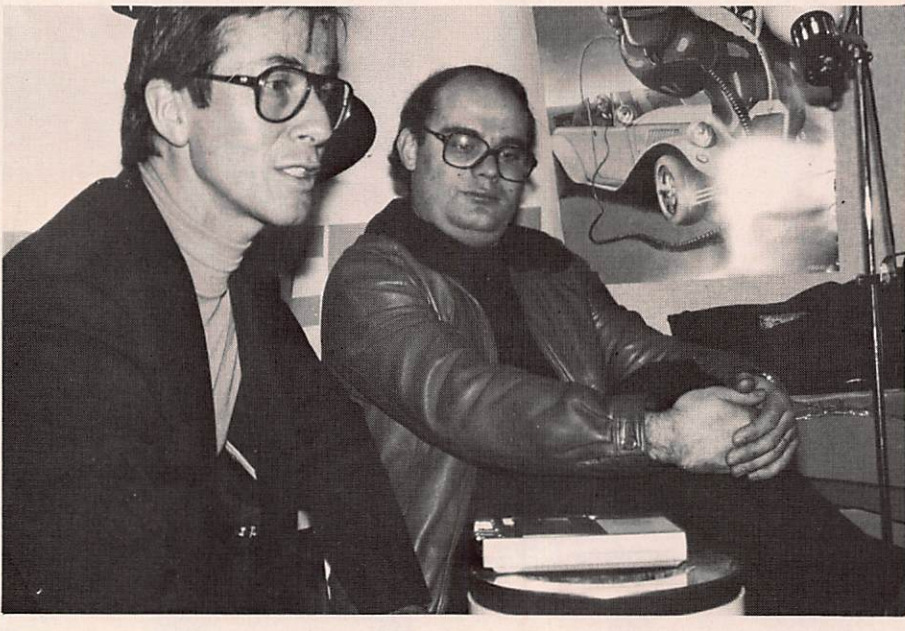

### RENCONTRE AVEC LE PRESIDENT DE L'ASSOCIATION NATIONALE DES RADIOAMATEURS MEMBRES DE LA SECURITE CIVILE

Pierre Imhoff. Voilà des années qu′il préside aux destinées de cette<br>association. Voilà des années qu′il se bat pour obtenir des fonds, la reconnaissance du service rendu, l'amélioration des résultats pour tant souvent spectaculaires. Des années qu'il se bat pour faire partie<br>de cette « caste » qui se veut réprésentative des amateurs français. Un beau jour, il en a eu assez. Ils en ont eu assez. Dès lors, cette association a continué seule son enentin. Les succès sont arrivés en<br>1983. D'une part la signature più de seulvention signée en novembre 1983, d'autre part la nomination du président à la commission char gée d'étudier la réforme de la foi 1901. Cette commission a été mise en place le 25 février 1983 et délicialisée par décret le 5 juillet 1983. Dans le silence. Malgré l'importance de ce décret, avez-vous lu quel que part cette nouvelle ? Dans que Dulletin associatif ?<br>Le visage ferme, parfois bourru, Pierre Imhoff va de l'avant. Pour

tant, il refuse d'assurer la paternité du succès. Pour lui, c'est avant tant, il refuse d'assurer la paternité du succès. Pour lui, c'est avant<br>tout le succès d'une équipe. Des équipes.

MHz : Alors l'Anrasec pour un néophyte c'est quoi ? On n'entend plus parler de cette Asso ciation. On ne sait pas si elle existe encore ? P.I.: Elle existe plus que jamais ! sauf, problèmes importants, elle ira de plus en plus loin, jusqu'à attein dre et même dépasser les 2 000 sociétaires actifs. C'est la moyenne que nous avons décidé en conseil d'administration, moyenne nécessaire pour une bonne efficacité. En effet, l'infrastructure est très lourde et ce n'est pas notre but d'avoir une Associa tion trop importante, trop lourde à

manier, donc moins efficace. C'est vrai qu'il faut être nombreux sur le terrain lorsqu'il y a un événement, mais il faut aussi savoir que plus nous sommes nombreux, plus il y a risque de pagaille ! Un groupe comporte actuellement 10 à 14 mem bres et quelques-uns qui vont à 27 ou 30 membres. La bonne cote c'est 25 maximum. Le responsable départemental est un homme de terrain, un homme d'action et doit en plus être diplomate ! Alors, à ce moment-là, il est possible d'étoffer la section.

### MHz : Ce n'est pas la réponse à ma question ! L'Anrasec c'est quoi ?

P.I. : Pourquoi ce petit préambule ? Parce que notre Association est un rassemblement de radioamateurs volontaires, qui sont AVANT TOUT des radioamateurs. Ils sont volon taires lorsqu'on leur demande de participer à des actions de sauve tage : plan Orsec, avions, voire secours en mer ou en montagne comme cela a été fait plusieurs fois dans les cas de figures cités. Ce sont des amateurs qui se sont spécialisés dans l'activité sur le terrain

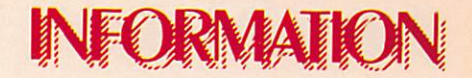

pour les secours. Pourquoi radio amateurs ? Parce qu'ils sont les seuls qui actuellement en France sont capables d'amener sur un ter rain un matériel radio, leur connais sance technique et également dans leur département leur connaissance du territoire pour aller faire du secours sans perdre de temps. MHz : Le radioamateur est par vocation à la disposition de tout le monde en cas de catastrophe. Alors pourquoi une Association et pourquoi pas chaque radioamateur disponible ? P.I. : La réponse est très simple. Lorsque l'Association a été créée il y a une dizaine d'années, à la demande du service des Transmis sions du ministère de l'Intérieur. c'était pour palier à un manque de coordination. En effet, lorsque le Préfet de l'époque faisait appel à un ou plusieurs radioamateurs, il se trouvait devant plusieurs cas :

— liste non à jour {liste des PIT, de la DTRE)

 $-$  décès

— déplacement dans une autre ville

— radioamateur pas intéressé

radioamateur ne faisant plus d'émission, etc.

Il n'y avait pas cette notion de pré sence et de service. Alors l'autorité de tutelle ont demandé que soit créé au sein des associations, un groupe de volontaires, par départe ment et que ces volontaires soient disponibles dès qu'un besoin se fait sentir.

MHz : Protection civile ou Sécurité civile ? **P.I.**: Protection civile c'est l'ancien terme. Depuis bientôt trois ans, ou un peu plus, on appelle cela Sécu rité civile.

MHz : Bon, moi, je ne connais rien. J'entends ce terme pour la première fois et je vois sou vent des véhicules de la Protection civile, avec des gens en uniforme. Est-ce que l'Anrasec, c'est un uniforme, c'est un club paragouvernemental ?

P.I. : Non rien de tout cela ! Les gens en uniforme existent, c'est vrai. Ce sont ce que l'on appelle les membres des Associations dépar tementales de protection civile. Ils ont gardé le vieux titre. Du temps de M. Gerondeau, le terme a dis paru et est devenu Sécurité civile, ce qui est plus logique. Protec teur ? On ne sait pas de quoi on les protège. Alors que le terme sécu rité parle de lui-même. Ainsi il est exact de dire que la Protection civile est en uniforme. Chacun fait ce qu'il veut !

### MHz : Donc pas de hiérarchie ?

P.I. : Pour l'ADPC, il existe une hiérarchie à galons. Pour nous, il n'y a aucune hiérarchie, type militaire. Il y a une hiérarchie de fonctionne ment, c'est une bande de copains, tous radioamateurs. Bien sûr, il faut un minimum d'organisation. Pendant des années, on a reproché aux radioamateurs de « partir dans tous les sens ». La volonté de bien faire et de faire vite ne suffit pas toujours ! Depuis que l'Anrasec existe, les responsables officiels reconnaissent que l'organisation et

l'efficacité de l'aide radioamateur s' est accrue.

MHz : Il existe un certain nombre d'organisations professionnelles - Préfectures, gendarmeries, armées - Alors pourquoi faire appel à des amateurs ?

**P.I.:** Question logique souvent posée. Qu'il s'agisse d'un exercice ou d'un appel réel pour une cata strophe, il existe toujours un certain délai administratif. Il y a un temps minimum de mise en condi tions. Une colonne de secours se trouvera en route avec ses fréquen ces à elle, son programme de fré-

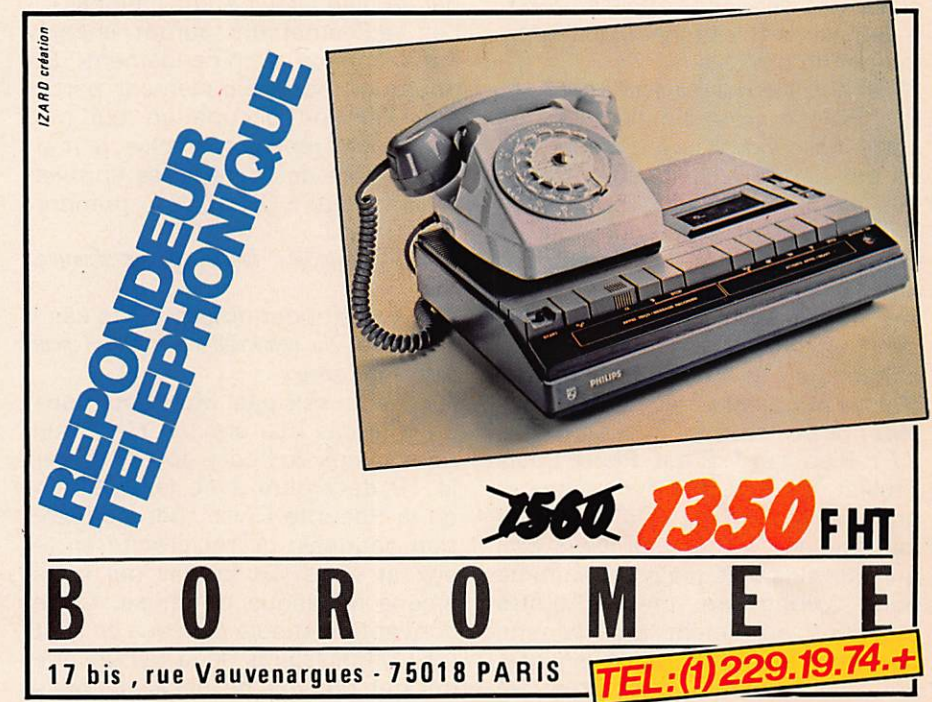

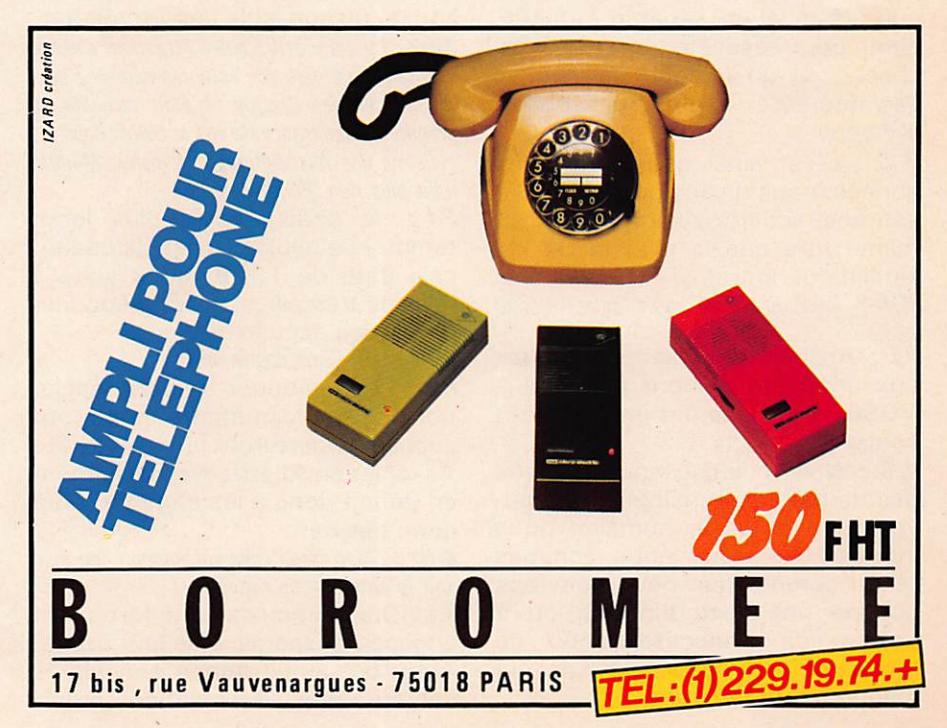

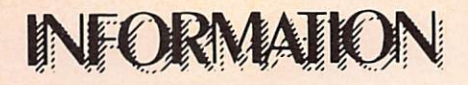

quences avec le centre de com mandement et les liaisons sont souvent inefficaces. Or, les radioamateurs peuvent arriver vite, con naissent bien le matériel, sont à même d'installer un relais automatique.

#### **MHz :** Si je comprends bien, les professionels ne sont pas des spécialistes ?

P.I. : Ce n'est pas cela. Les radioamateurs sont les hommes des pre mières heures. Notre raiçon d'être, ce n'est pas d'être 8 jours sur le terrain, c'est d'assurer des liaisons efficaces pendant les premières heures en attendant la mise en place des services officiels, c'està-dire pendant le créneau où l'infor mation ne passe pas,

**MHz** : Alors pourquoi une Association ?

P.I.: C'est très simple, lorsque cette Association a été créée, elle l'a été à 100 % uniquement avec des membres du REF, pourquoi ? Parce que c'est le REF qui avait été contacté par l'Etat. Les listes dont disposait l'Etat sont souvent faus ses, inutilisables. A l'époque, il y avait un président qui était assez dynamique et qui m'a demandé avec d'autres si j'étais...

### MHz : On peut savoir qui ?

P.I. : Bien sûr ! C'est Pierre-Louis Trolliet qui était très dynamique et qui m'a dit : « Si tu es d'accord tu joues le jeu ! » C'est sur les 4, moi qui me suis fait piéger !! Comme nous avions une chance d'être reconnus autrement que comme des gens qui font de la parlote, nous avons voulu jouer le jeu et aller jusqu'au bout. Alors pourquoi une Association séparée ? Juste ment pour respecter la liberté de chacun, si un radioamateur n'est pas intéressé, il n'est pas obligé d'y venir.

J.-C. : C'est ainsi que depuis des années, nous disons que l'Anrasec est une activité radioamateur au même titre que la télé, le DX, le satellite ou autres.

**MHz:** Vous jouez au petit soldat quand même ?

P.I.: Absolument pas ! Demandez aux amateurs qui ont participé à VOSGES 83 s'ils ont joué au petit soldat !

J.-C.: Non, puisque nous n'avons pas de hiérarchie militaire. La sau vegarde de la vie humaine nous intéresse et nous nous sommes rendu compte que nous pouvions occuper une place d'infrastructure annexe de transmission ou de recherche et de sauvetage qui manque pour l'instant.

MHz: On retrouve toujours à la tête de l'Anrasec les mêmes ? Pourquoi ?

P.I. : D'abord, il faut dire pour Jean-Claude et moi-même, c'est notre enfant. Nous l'avons créé, aidés par beaucoup d'amis, par tous les anciens membres ou non. Actuellement, toujours les mêmes, un peu parce que assujettis à Paris, surtout parce que, malgré la décentra lisation, nous sommes assujettis à un point de commandement qui se situe à Paris. Donc en fait, la décentralisation a peut-être changé quelque chose au niveau départemental, mais pas au niveau natio nal, le plan Orsec étant national ! Les radioamateurs auront encore Paris comme commandement. Et pourquoi moi ? Simplement parce que j'ai une occupation qui me laisse des créneaux. En plus, je n'ai pas encore des gars assez gonflés pour me dire « OK, tu peux prendre ta retraite ! »

MHz: C'est une fausse décentralisation, alors ?

P.I. : Exact, pour nous c'est le cas ! MHz : J'ai cru comprendre que c'était pour beaucoup d'ailleurs.

P.I. : Je ne sais pas. Mais pour nous c'est le cas ! La preuve, c'est que nous avons eu l'occasion de signer le 19 décembre avec la Direction de la Sécurité Civile, une conven tion nationale de réciprocité entre eux et nous. Du travail qui nous amène beaucoup de' chose. Cette convention stipule bien que ce sont les Commissaires de la République qui ont pouvoir de décision, mais que c'est Paris qui accepte, ou non, le responsable départemental. MHz : Ce qui a attiré notre attention, c'est le silence qui entoure vos activités depuis 2 ans. A une certaine époque, il était possible de prendre connaissance de vos activités dans les bulletins des Associations nationales. Mainte nant plus rien. Pourquoi ?

P.I.: Je dirais depuis plus longtemps ! Je peux dire dèpuis quand, cela date de 1979, c'est suite à l'AG de Versailles. A cette époque, on nous a accusé de...

MHz : Je n'aime pas le on!

P.I. : Les membres d'une Association de radioamateurs nous ont accusé de perturber la vie de ladite Association, d'être éventuellement en déficit donc à les engager, on a donc décidé...

MHz : C'est assez amusant lorsque l'on connaît la situation de l'époque !!

P.I. : Oui, on nous a donc fortement engagé à disparaître de leur orbite. Alors que nous étions considérés comme une Association sœur.

Nous avons donc pris notre indé pendance à la majorité absolue par vote en A.G. Cette mesure nous a amené de nombreux adhérents satisfaits de nous voir prendre nos distances. Enfin, pour la petite his toire, je conclurai que de nombreux responsables départementaux sont aussi responsables de la section REF !

#### MHz: Cela laisse supposer que l'on trouve assez peu de volontaires ?

P.I.: Non, cela montre seulement que les intéressés se rendent compte qu'avec l'Anrasec, ils ont une activité supplémentaire, com plémentaire qui est absolument dans le cadre de l'émission d'amateur.

MHz : Disons que cela rejoint un peu ce que nous disions souvent dans « Megahertz » depuis longtemps c 'est presque une fédération. P.I. : Moi, je ne suis absolument pas contre une fédération si les membres de l'Association sont d'accord pour y adhérer ! Rien n'est fait sans leur consentement.

MHz : Alors je suis radioamateur, j'ai envie de faire partie de cette équipe, où dois-je m'adresser ? Quelles seront mes obligations ?

P.I.: Obligations, le terme est grand ! La seule obligation consiste à respecter son engagement. Pour le reste, il y a pfusieurs solutions. La première consiste à prendre contact avec d'autres radioamateurs pour savoir s'il y a une sec tion dans le département concerné, l'autre solution consiste à demander à la préfecture s'il y a une équipe de radioamateurs Sécurité Civile dans le département ou écrire à une des Associations qui existent en leur posant la question. Nous avons même un candidat qui avait écrit directement au ministère de l'Intérieur.

MHz : Vous n'avez pas l'impression que le fait de dépendre du ministère de l'Intérieur peut faire peur à quelques amateurs ?

P.I. : Non, le ministère n'est qu'une entité, c'est notre ministère de tutelle. Il est précisé dans nos sta tuts que tout membre peut, s'il le désire, quitter l'Association. De plus un responsable, s'il le justifie, peut ne pas répondre à l'appel. — Insuffisance d'effectif, par exem ple.

MHz : Cela ne me dit pas où je dois m'adresser !

P.I. : Grâce à cet entretien cela sera facile ! BP 36, 92114 Clichy Cedex, c'est la bonne adresse !

MHz : Des obligations d'accord. Mais faut-il prendre son casque et son émetteur et allez chaque dimanche à des réunions ou dans les

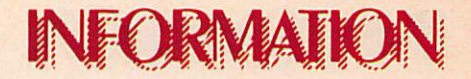

### bois faire des exercices ?

P.I. : Pas besoin de casque, nous ne sommes pas des militaires ! Non, il n'y a aucune obligation. Il y a un minimum à savoir afin d'éviter les perturbations au niveau des trans missions ! Il faut bien connaître son département.

**MHz**: A une certaine époque vous avez fait la chasse à la sorcière. Depuis la CB est légale. Quelle est votre position vis-à-vis des équipes qui tentent elles aussi de faire quelque chose ? P.I. : Il y a de la place pour tout le monde. Je serais le dernier à critiquer quelqu'un qui veut faire quel que chose de valable. Ce qui me gêne c'est que certains usagers se sont fait passer pour des radioama teurs et les résultats furent mauvais. La gamme de fréquence utili sée, réduite à une portion explique déjà grandement ce phénomène. Ils ont leur place mais dans un autre aspect d'utilisation c'est tout.

J.-C. : Je ne pense pas que nous ayons fait une chasse aux sorciè res. Il faut cependant admettre qu'il y avait une certaine sensibili sation chez les radioamateurs face au CB qui ont eux aussi leur propre sensibilité, chacun voulant jouer la couverture des autorités, mais pas pour les mêmes raisons !

MHz : J'ai appris il y a quelque temps que M. Mauroy, Premier ministre, avait mis une commission chargée d'étudier les problèmes d'Association en place ?

P.I. : Le Conseil National de la Vie Associative.

MHz : On s'attendait un peu à voir un représentant des Associations nationales désigné et c'est le Président de l'Anrasec qui est désigné, on ne sait pas sur quelles hases ?

P.I. : Si, c'est très simple...

MHz : Vu de l'extérieur ce n'est pas évident ! Manque de sérieux des dites Associations ? On cerne mal le problème ?

J.-C. : C'est dû à la composition du CNVA. Les ministères proposaient des Associations.

 $P.I$ : Il y a une soixantaine de membres et certains ministères ont envoyé des représentants de ce qui touche à la vie associative. Un jour, j'ai reçu un courrier me disant « Voilà, vous êtes proposé pour être membre du CNVA, vous êtes prié de vous présenter à l'inauguration. »

J.-C.: Notre Association est proposée par le ministère de l'Intérieur. P.I.; Ma grande surprise ce fut de voir qu'il n'y avait pas de représen tant des radioamateurs.

MHz : Les radioamateurs dépendent des PTT, soit. Mais l'Association en tant que telle dépend du ministère de l'Intérieur comme tou tes d'ailleurs. Alors pourquoi vous au lieu d'une des Associations nationales ?

J.-C. : Cela tient au fait, sans doute, que fonctionnellement, c'est l'Anrasec qui est la plus représentative vis-à-vis de...

P.I. : Je pense que pour le ministère de l'Intérieur cela a été décidé en fonction de ce qu'un haut fonction naire nous a dit « De toutes les Associations très spécialisées comme vous, les radioamateurs, l'Anrasec est quelque chose d'incroyable. Des gens qui sont des fanas et qui se plient à une cer taine doctrine, à une certaine rigueur, pour le sauvetage de la vie humaine, il n'y a que vous qui fai tes cela. Alors c'est peut-être inté ressant de vous mettre au sein du CNVA. Vous avez des idées différentes des autres, vous voyez les choses sous un aspect différent, mais à travers vous, ce sont tous les radioamateurs de France qui sont représentés. »

**MHz** : Bien que je n'avais pas tellement envie de la citer parlons du REF. Non pas du REF, Association de radioamateurs, mais du REF Association. Sachant qu'elle est ancienne, plus de 50ans, qu'elle a traversé des crises, des gouvernements, elle connaît donc bien les pro blèmes associatifs. Alors pourquoi pas les représentants d'une telle Association ?

J.-C. : Nous avons été surpris.

MHz : On s'explique mal aussi le silence des Associations face à cette importante décision. P.I. : Nous avons été surpris, c'est vrai. La réponse ne dépend pas de nous, seul le ministère de l'Intérieur

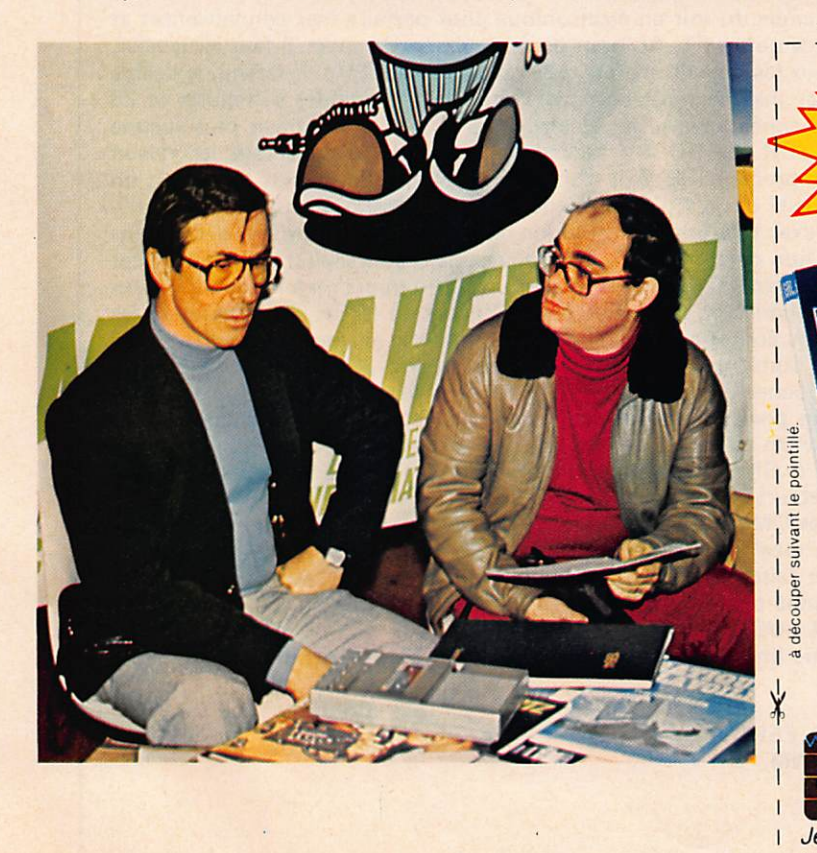

CONCURRENCES Plus de 10.000 articles !!! L'ouvrage le plus complet dans le domaine de l'électronique par correspondance (prés de 400 pages dont plus de 50 présentées en couleurs). Ce coupon est à renvoyer à : 4, RUE COLBERT **XNIING 59800 LILLE** Je désire recevoir le catalogue 83/84. Voici mes : N O M P r é n o m R u e . , V i l l e C o d e P o s t a l Ci-joint mon règlement de 40,00 F (30 F<sup>+</sup> + 10 F de port). ' 30 F rembourses dès la première œmmande d'un montant minimum de 100 F.

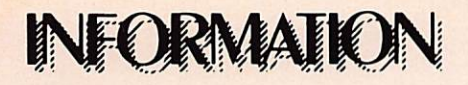

peut répondre. Je suis membre du REF depuis 1951, c'est vrai que je ne suis pas toujours d'accord avec les orientations de cette Association, mais si la Commission doit traiter au cours de mon mandat de deux ans d'un problème touchant les radioamateurs, je me sens leur porte-parole et j'agirai en consé quence.

MHz : Je n'ai pas l'impression qu'il s'agisse de problèmes de radioamateurs. C'est un pro blème d'Associations ?

P.I.: Oui, mais il faut considérer que l'influence des radioamateurs touche tous les ministères.

**MHz** : Alors quelle est la position des Associations sur cette nomination ? Ont-elles pris con tact, souhaitent-elles voir le message passer au sein de la Commission ou est-ce le silence ? P.I. : C'est le silence, oui le silence.

MHz : Quelle sera la casquette de Pierre ? P.I. : Je suis radioamateur.

MHz: Ce n'est pas tellement la question. Quelle est la casquette de Pierre au sein de ce conseil 7

P.I. : C'est la modernisation de la loi 1901. Par exemple, par l'étude de l'élu social.

MHz : S'agit-il d'une récupération par le Parti Socialiste des Associations comme le veulent les 1Q1 propositions ?

P.I. : Pour ce qui me concerne absolument pas.

MHz : Quelque chose à ajouter ?

P.I. : Qui, il faut préciser que notre Association a pris de l'ampleur il y a 4 ans environ grâce aux actions du directeur-adjoint de la DSC. Par ailleurs, mes relations sont des meilleures avec la direction actuelle — relations courtoises, mais sur

tout efficaces - Mais il faut savoir que nous travaillons souvent avec l'Aviation Civile (406 MHz) et que le Commissariat aux risques natu rels suit de près nos travaux, tout cela est bien sûr très positif. Mal heureusement, notre Association ne possède pas de budget, nous vivons presque de charité publi que, c'est du bénévolat à 100 %. Alors nous cherchons des sponsors, des gens à même, sans publi cité, pour le principe, de nous don ner une aide ! Nous avons besoin de matériels particulièrement rou lants. Le but de l'Anrasec, c'est avant tout de répondre présent lorsqu'il y a des sauvetages à effectuer et montrer que nous som mes des gens capables et effica ces.

**PERROT Christian** 22 Bt G Résidence le Stade 03600 COMMENTRY

Commentry, le 19 janvier 1984.

#### Chers FBFVP, F6EEM,

Je vous adresse cette lettre parce que votre indépendance vous permet de citer des faits méconnus ou volontairement dissimulés par les associations. La question que je pose est : «de qui se moque t'on ?».

*LETTRE OUVERTE* 

En 1978, je m'intéresse à la radio en rentrant au club F6KCM. En 1980, je demande une licence SWL (FE 11175). Mes convictions faites, je prends des cours du soir en électronique pour parfaire mes connaissances et être en mesure d'obtenir une licence, ne serait-ce qu'un F1. Au bout de deux années de cours, il faut le signaler, de 18 h à 20.30 h voire 21.30 h, y compris tous les samedis matins, ce en plus de la journée de travail, je décide de passer le CAP d'électronicien pour contrôler mes connaissances. Je l'obtiens sans grandes difficultés le 28 juin 1982. A la suite de cela, je continue une année, niveau bac électronique et je n'ai désormais plus aucune crainte pour passer une licence RADIOAMATEUR. Ce HOBBY facilement accessible, d'après tous les «vieux OM» (bof ! : U = RI), ne devait poser aucun problème. Mais il n'en est rien I Cette licence est désormais un EXAMEN, mais quel examen ? un examen officiel qui n'a d'officiel que le nom : questions posées avec vice temps ultra-courts — aucun programme connu avec certitude — législation de plus en plus alourdie — des «moins un» aux mauvaises réponses — partie obtenue, non conservée — le nom du candidat écrit clairement en haut des feuilles d'examen — aucun corrigé délivré aux candidats. Comment peut-on savoir à quoi l'on a répondu, impos sibilité de revenir sur une question. Il suffirait pourtant d'un tout petit peu plus de temps pour appliquer les formules et d'une feuille jointe avec les questions écrites en clair, comme à tout autre examen. Cela éviterait, ce qui m'est arrivé, lors du deuxième passage, de sauter une case et d'arriver au numéro 30 à la case numéro 29.

A-t-on besoin d'un temps limité pour s'adonner à son hobby ? On ne veut plus de nous, à moins d'être d'éminents techniciens. Il est aisé, lorsque l'on possède une licence, obtenue avec, le plus souvent, quelques groupements en série et en dérivation de résistances ou de condensateurs, de jurer les grands dieux que la licence est un jeu d'enfant et de s'occuper des cônes à GHz pendant que l'administration décide seule des nouvelles mesures à appliquer. Le GHz, «combien d'utilisateurs ?» ... Quel problème I...

Je parle en mon nom et au nom de tous les DM du 03 en attente de licence. Le radioamateur en place sera bientôt comme un animal préhistorique «une race à protéger». Il suffirait de prendre au «hasard» quelques personnalités de nos chères associations, de leur faire passer la licence (sans qu'ils ne voient leur nom inscrit en haut de la page) et de nous appliquer la moyenne obtenue. IL SERAIT BON ÉGALEMENT DE CONNAITRE LES RÉSULTATS DE LA CORSE, NON DIVULGUÉS, POURQUOI ?

Je vous remercie d'avoir pris le temps de me lire, et de nous faire vibrer avec vos articles qui combattent les vrais problèmes des OM.

Cordiales 73. FE 11175.

Contre-signatures de : F6KCM, F6KAM, F1BXT, F5RD, F1YH, F1HRB, Laborde, F1BXX, F1BAE, F1DWM, F6IIC, F6IRZ.

### E LASER 20 UN MICRO ORDINATEUR COULEUR SECAM

LASER

## VRAIMENT TRES ÉTONNANT.

LASER

1490FT

Microprocesseur Z 80 A • Langage Microsoft Basic • Affichage direct antenne télé SECAM · Clavier 45 touches pleine écriture, + clef d'entrée, + graphismes, + bip sonore anti-erreurs... • Texte + graphismes mixables 9 couleurs • Edition et correction plein écran • Son incorporé

• Toutes options : extension + 16 K + 64 K, BUN DE COMMANDE<br>A retourner à : VIDEO TECHNOLOGIE - 19, rue Luisant - 91310 Montlhéry interface imprimante, imprimante, EXTENSION-PERIPHERIQUESstylo optique, manettes, 590 FTTC INTERFACES LASER 200 1.190 F TTC jeux, modem, Extension mémoire 16K LASER 200 SECAM comprenant: Le LASER 200 avec son modulateur SECAM Extension mémoire 64K Le LASER 200 avec son mountairent SECANT **570 F TTC** Lecteur préréglé de cassettes disquettes...  $\cdots$  320 F TTC Cable de liaison fiches jack pour lecteur de K7<br>Cable de liaison fiches jack pour lecteur de K7 type DR 10 Paire de manettes de jeux avec son interface<br>Interface d'imprimante "Centronic<br>marallale" Câble de liaison micro/télé ou moniteur du téléviseur. avec son interface... Livre technique (150 pages) de BASIC 2.190 F TTC<br>papier standard (en préparation) M.C.<br>Interface disquette (en préparation) M.C.<br>Stylo optique (en préparation) Imprimante 4 couleurs parallele" Livret d'exercices Manuel de mise en route Cassette de démonstration en français  $\cdots$  1.490 F TTC Cassettes avec programmes 4K ou 16K...79 F TTC<br>Cassettes avec programmes 4K ou 16K...79 F TTC<br>(Voir liste détaillée constamment augmentée) Garantie **LOGICIELS LASER 200 VIDEO TECHNOLOGIE** TOTAL DE MA COMMANDE : Je choisis de payer le total de ma commande : Supplying the two control commande :<br>Au comptant, par CCP, chèque bancaire, ou mandat, **FRANCE** Au comptant, par CCP, cneque pancaire, ou man<br>à l'ordre de VIDEO TECHNOLOGIE FRANCE Contre-remboursement au transporteur, 19, rue Luisant - 91310 Montlhéry moyennant une taxe de 60 F. Tél. (6)901.93.40 Nom Prénom Signature Télex SIGMA 180114 N° Rue Ville Liste de plus de 100 revendeurs, sur simple demande Code Postal L

**TEPUIS 10 ANS.**<br> **Existe Depuis 10 ANS.**<br> **Plus 10 ans d'expérience gratuite.** En achetant chez TPE vous avez en

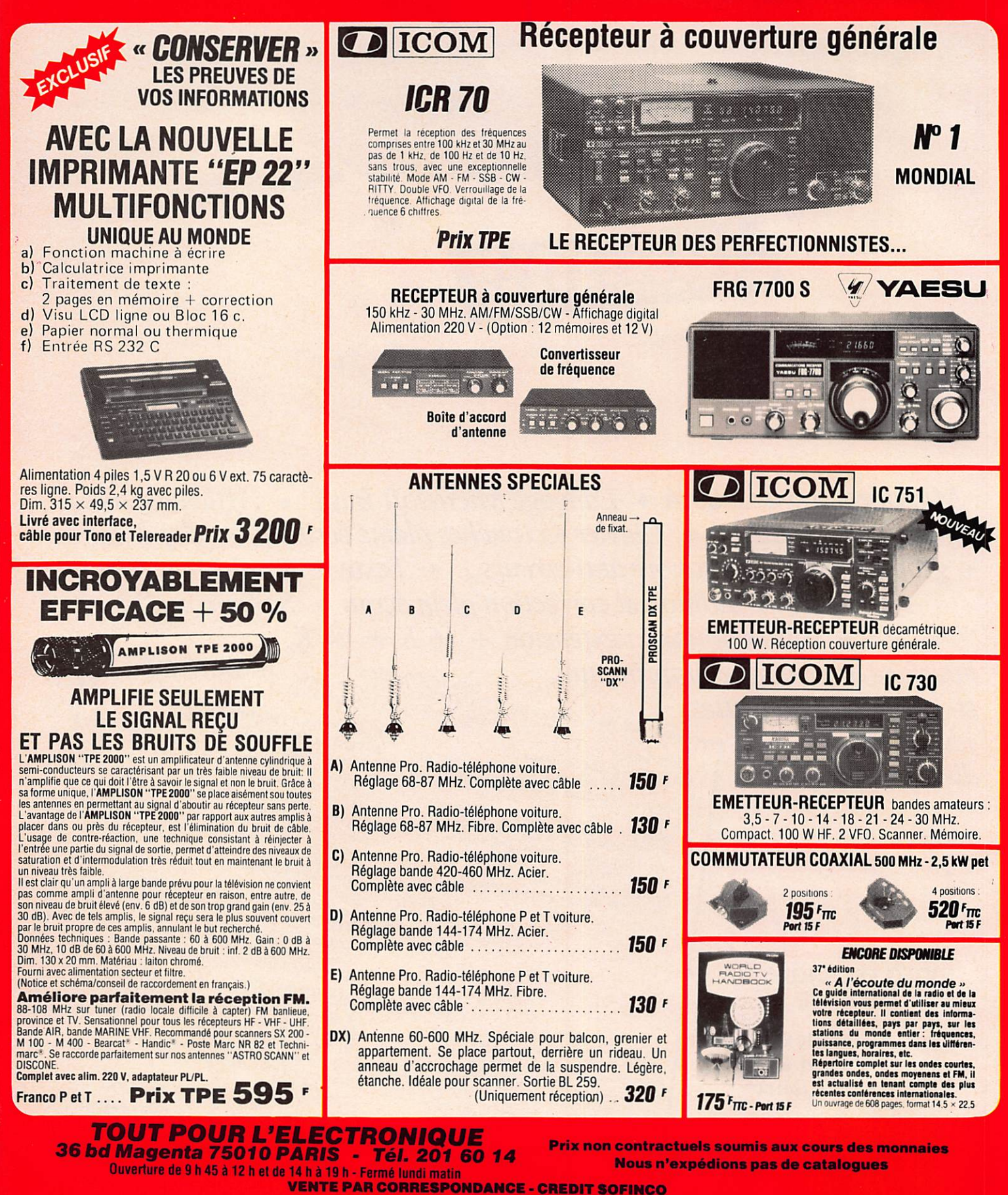

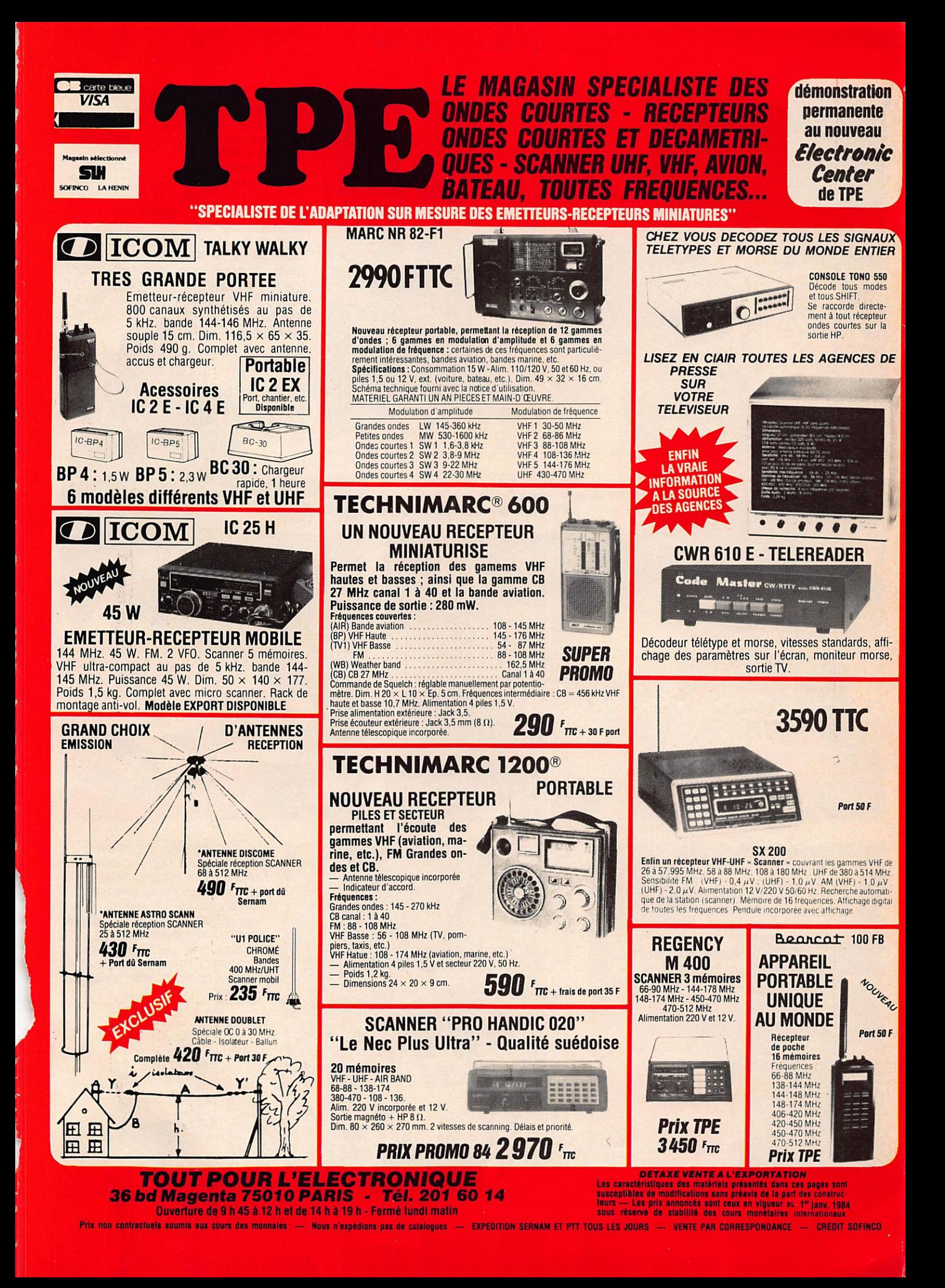

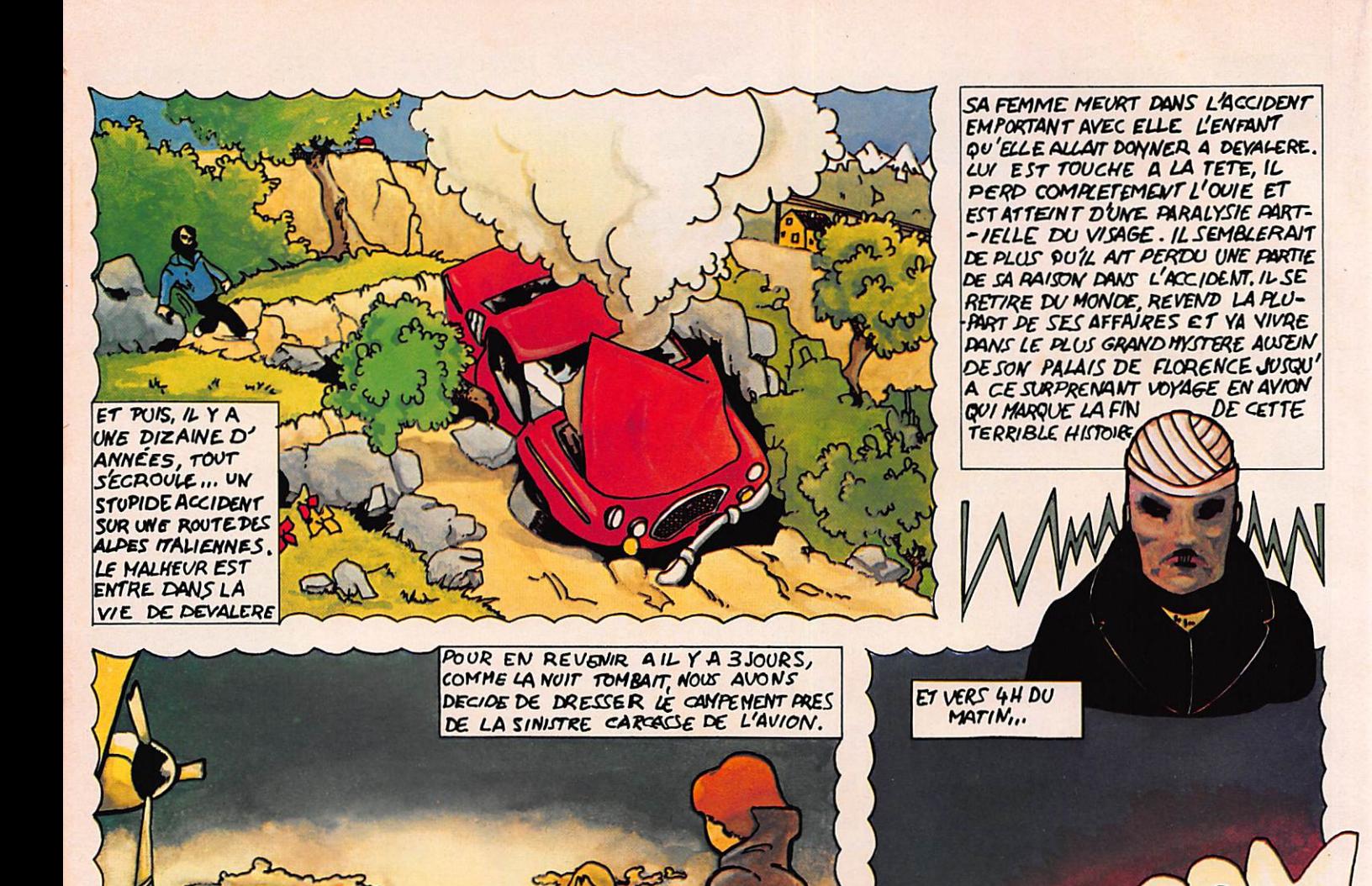

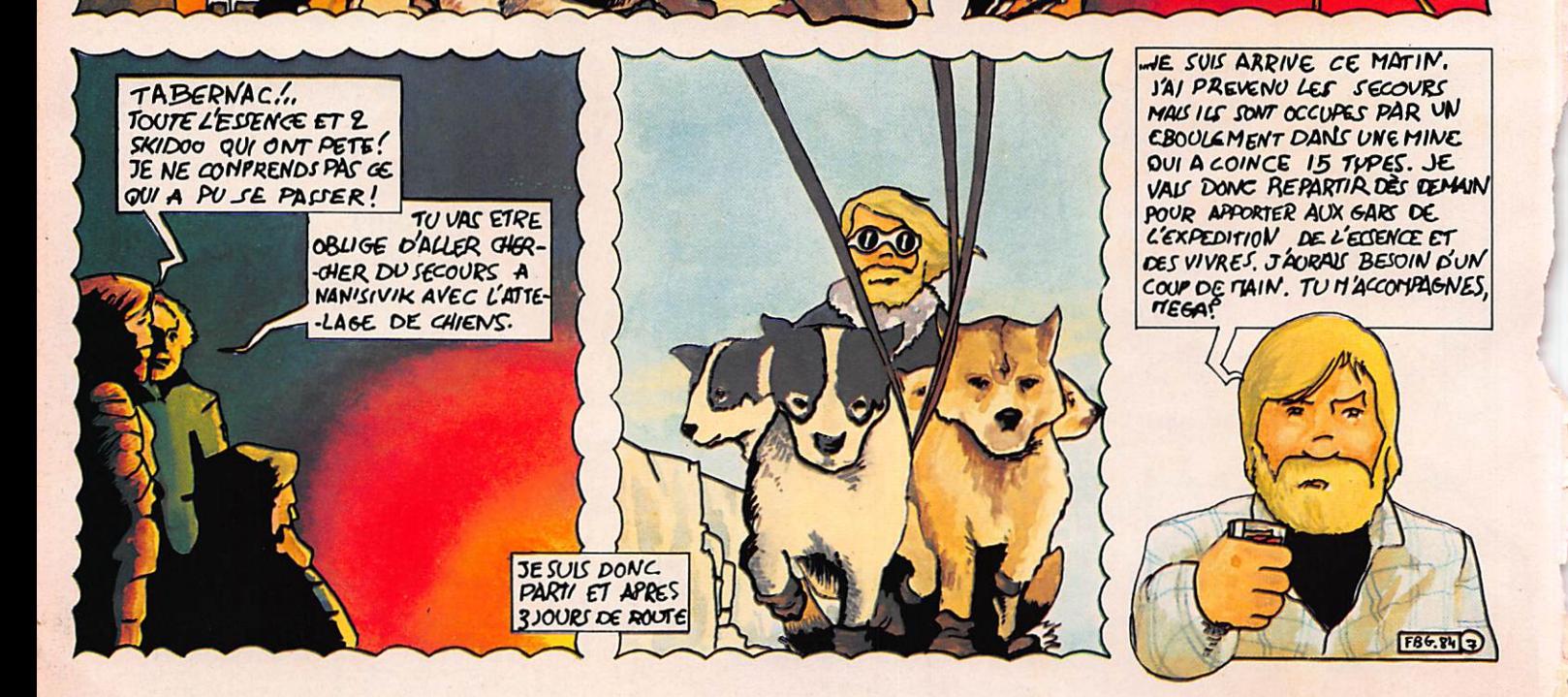

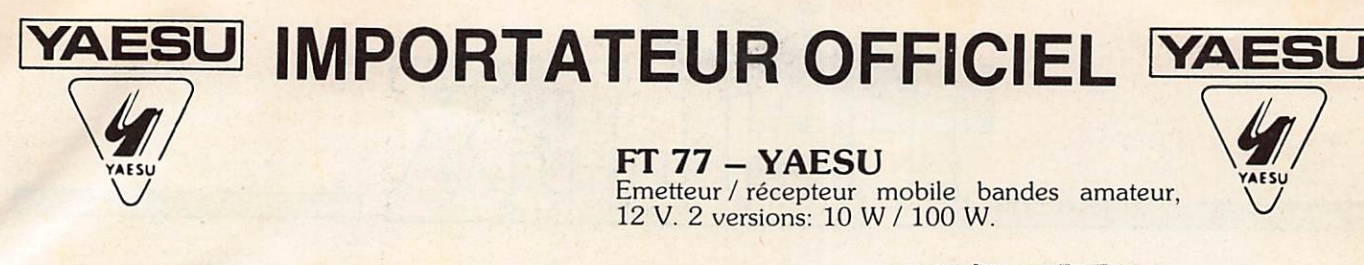

Prix TTC. Promotion valable jusqu'au 29 février 1984

G.E.S  $\theta$  - 550 - TONO Décodeur de signaux morse, RTTY, ASCII. Lecture sur téléviseur, moniteur ou imprimante.

**CWR 675E - TELEREADER**<br>Décodeur RTTY / CW / ASCII. Moniteur

**84756.950 F** 

**TELEREADER** 

5 pouces incorporé.

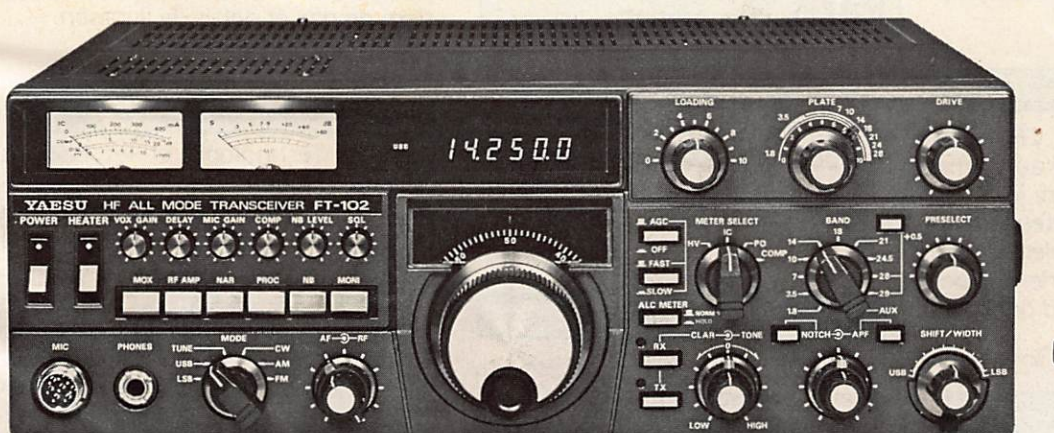

**FT 102 - YAESU** Transceiver décamétrique,<br>SSB / CW / AM / FM. 3 tubes 6146B. Dynamique d'entrée: 104 dB.

 $-142500$ 

5.850 F 4.650 F

3.430F3.250 F

TONO

 $\theta - 550$ 

 $\Box$ 

RIK

 $8.790F$ 7.250 F

Garantie et service après-vente assurés par nos soins Vente directe ou par correspondance aux particuliers et revendeurs

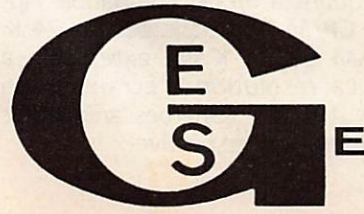

G.E.S. LYON: 6, rue de l'Alma, 69001 Lyon, tél.: (7) 830.08.66 G.E.S. PYRENEES: 28, rue de Chassin, 64600 Anglet, tél.: (59) 23.43.33<br>G.E.S. COTE D'AZUR: 454, rue des Vacqueries, 06210 Mandelieu, tél.: (93) 49.35.00<br>G.E.S. MIDI: 126, rue de la Timone, 13000 Marseille, tél.: (91) 80.36 Editepe G.E.S. NORD: 9, rue de l'Alouette, 62690 Estrée Cauchy, tél. : (21) 48.09.30 & 22.05.82 G.E.S. CENTRE: 25, rue Colette, 18000 Bourges, tél. : (48) 20.10.98 Représentation: Ardèche Drôme: F1FHK - Limoges: F6AUA Prix revendeurs et exportation. Nos prix peuvent varier sans préavis en fonction des cours monétaires internationaux **ELECTRONIQUE SERVICES ENERALE** 

68 et 76 avenue Ledru Rollin - 75012 PARIS Tél.: 345.25.92 - Télex: 215 546F GESPAR

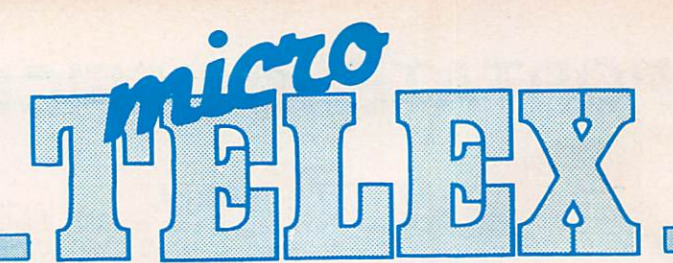

### Grande-Bretagne

Voici le successeur d'ORIC 1. Il s'appelle ATMOS et dispose en confi guration standard de 48 kilo-octets de RAM et d'un superbe clavier de type machine à écrire. Il peut être équipé de lecteurs de mlcrodisquettes et d'une imprimante couleur.

### USA

Commodore annonce la sortie d'un portable 16 bits à base de Z 8000 de Zilog. Des rumeurs persistantes font état de l'abandon à court terme de la fabrication du Vie 20.

### France

En automne. TFI diffusera une sé rie de dessins animés d'initiation à l'informatique. De plus, un jeu basé sur l'informatique s'adressera au grand public. De telles émissions exis tent déjà au Japon et en Grande-Bretagne.

### Paris

Le SICOB organisera au CNIT une session de printemps du 14 au 19 mai 1984. Cette manifestation, dont le thème sera le microordinateur et les logiciels, viendra en complément du traditionnel salon d'automne. L'expo sition sera ouverte au grand public les deux derniers jours.

### USA

Apple à la chasse aux pirates. Près d'une trentaine de firmes, principale ment en Extrême-Orient, ont été poursuivies en justice et contraintes d'abandonner leur production de co pies ou de compatibles Apple 2. Cer taines allaient même jusqu'à repro duire le logo de la société californienne.

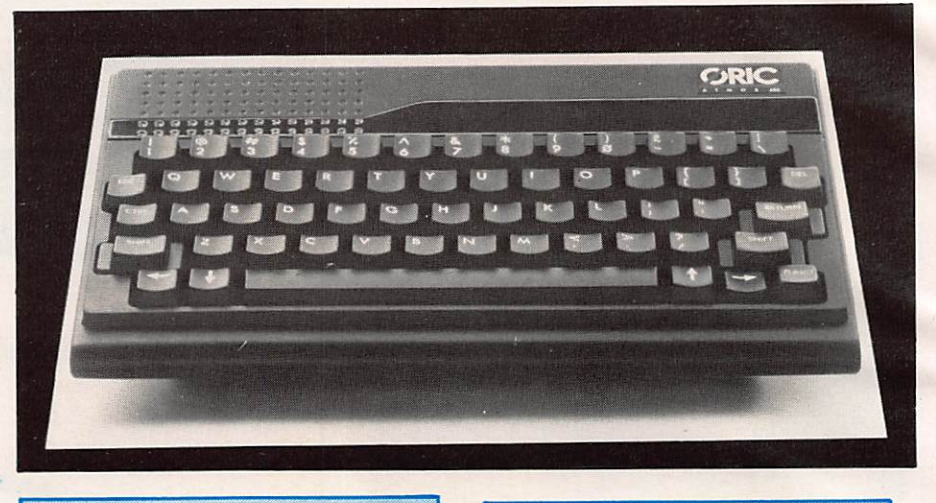

### Japon **Dijon**

Sanyo développe cette année de multiples nouveautés en matière de batteries pour sauvegarde de mémoi res et en particulier la plus petite bat terie du monde en spirale avec évent de sécurité. Sa taille : Ø 10,5 mm, H : 16 mm. Son poids : 3,7 g. Elle a une capacité de 50 m A/h et peut subir des courants de décharge allant jusqu'à 1 ampère. Contacter SANYO France au 666.21.62

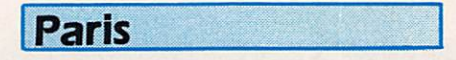

Deux nouveautés pour ORIC chez CEDIC/FERNAND NATHAN : Guide pratique de l'Oric de Michel Bussac et Robert Lagoutte, et des programmes pour votre Oric de Michel Piot.

### Paris

SIDEG Formation organise des cours d'informatique sur IBM PC, AP PLE II<sup>e</sup> et COMMODORE 8000. Prendre contact au 721.06.70.

### **USA**

Intel lance la production en grande série de sa mémoire à bulles de 1 mégabit. Elle devrait être disponible à la fin de cette année.

La société Philippe Georges électro nique propose un nouveau cours de micro-informatique par correspon dance (BP 163 - 21005 Dijon Cedex)

### LUSA Osborne c'est fini ! Adam Osborne

qui avait créé le premier modèle d'or dinateur portable a dû cesser ses acti vités. Après avoir ouvert la voie, il n'a pu résister à la concurrence en ma tière de prix et délais de livraison.

### Montihéry

Vidéo Technologie et les Editions SORACOM annoncent la sortie pro chaine de LASER INFO qui sera le lien des utilisateurs des ordinateurs de la gamme LASER. La parution sera tri mestrielle. Deux nouvelles machines viendront prochainement étoffer la gamme : LASER 2001 avec un 6502 tournant à 2 MHz, 16 K ROM, 16 K RAM, 24 lignes de 36 caractères, gra phisme  $256 \times 192$  et 16 couleurs. Il dispose d'une extension originale lui permettant d'accepter les cartouches Colecovision et Atari VCS. Le LASER 3000 quant à lui est compatible Ap ple et CP/M. Son basic occupe 24 K. La RAM de 64 K est extensible à 192 K.La résolution d'écran est de 560 X 192. De superbes animations graphiques en perspective.

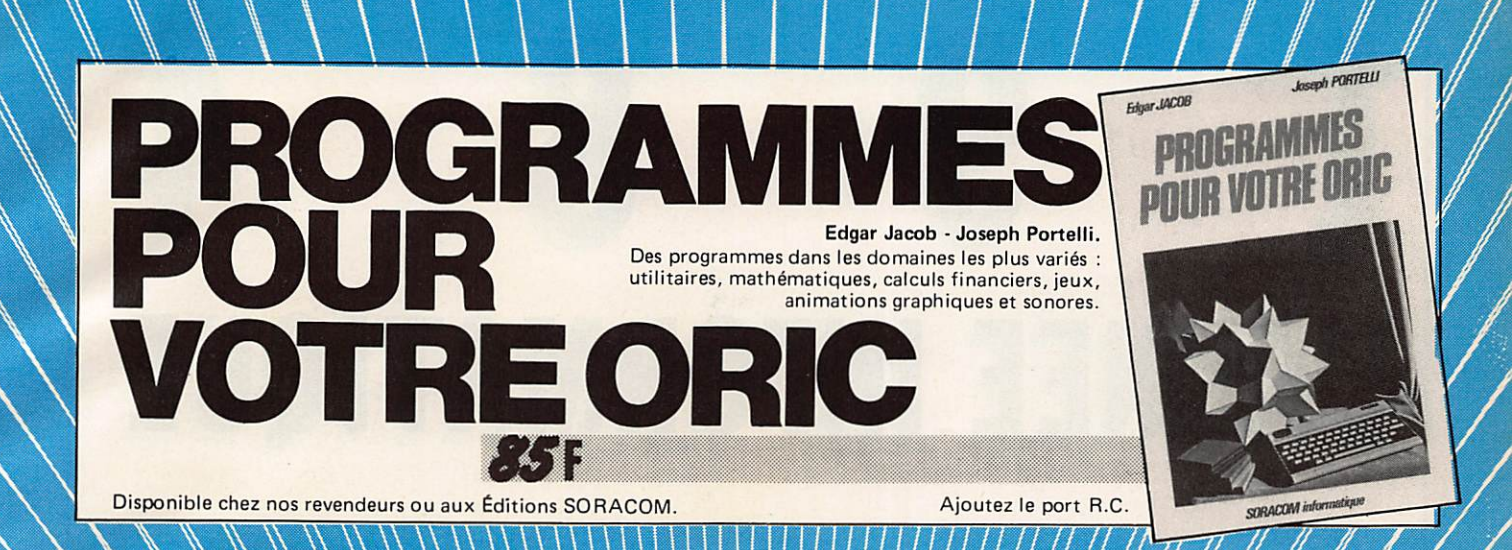

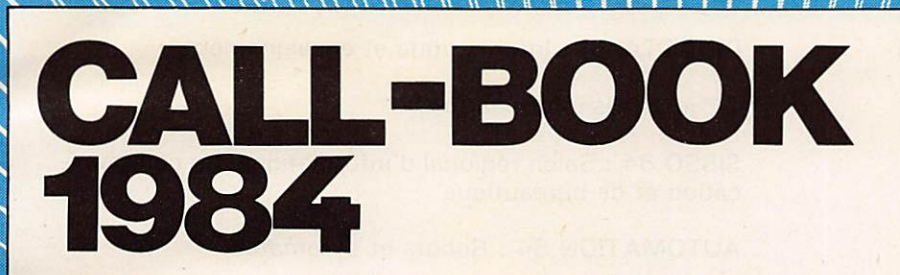

Cet ouvrage, en deux volumes, constitue le répertoire mondial des radioamateurs. Le premier tome contient la liste de plus de 400 000 stations des U.S.A. et le second est consacré au reste du monde. Chaque volume :

Disponible chez nos revendeurs ou aux Éditions SORACOM.

Port gratuit.

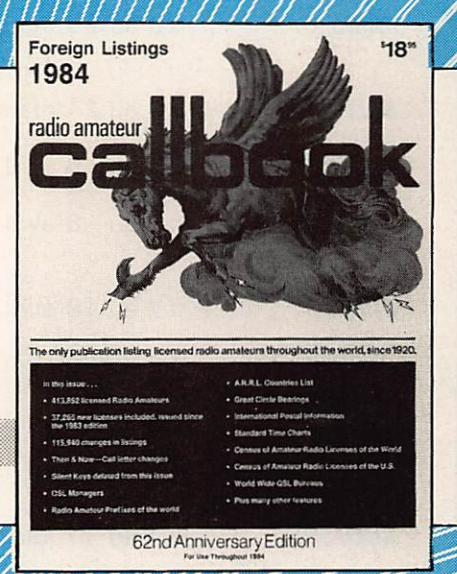

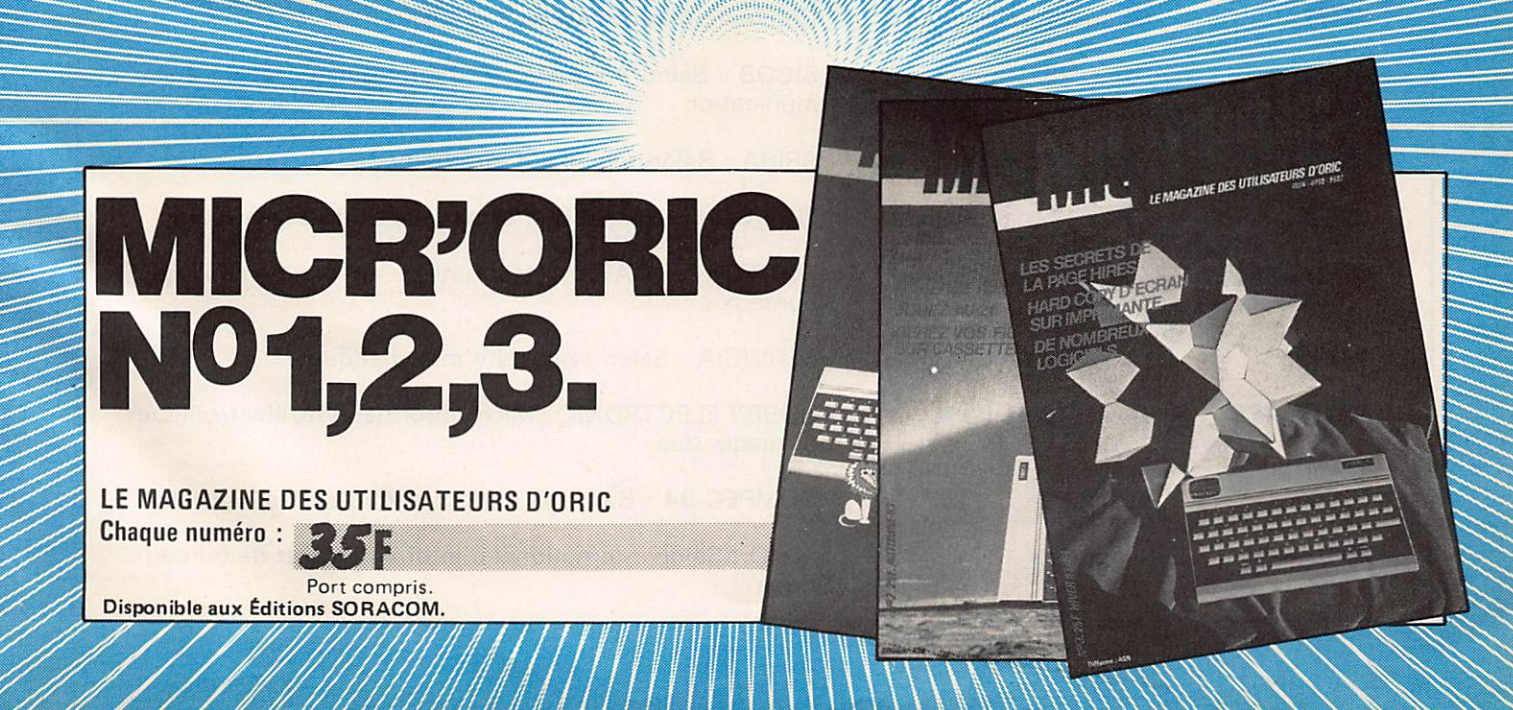

# L'ANNEE INFORMATIQUE

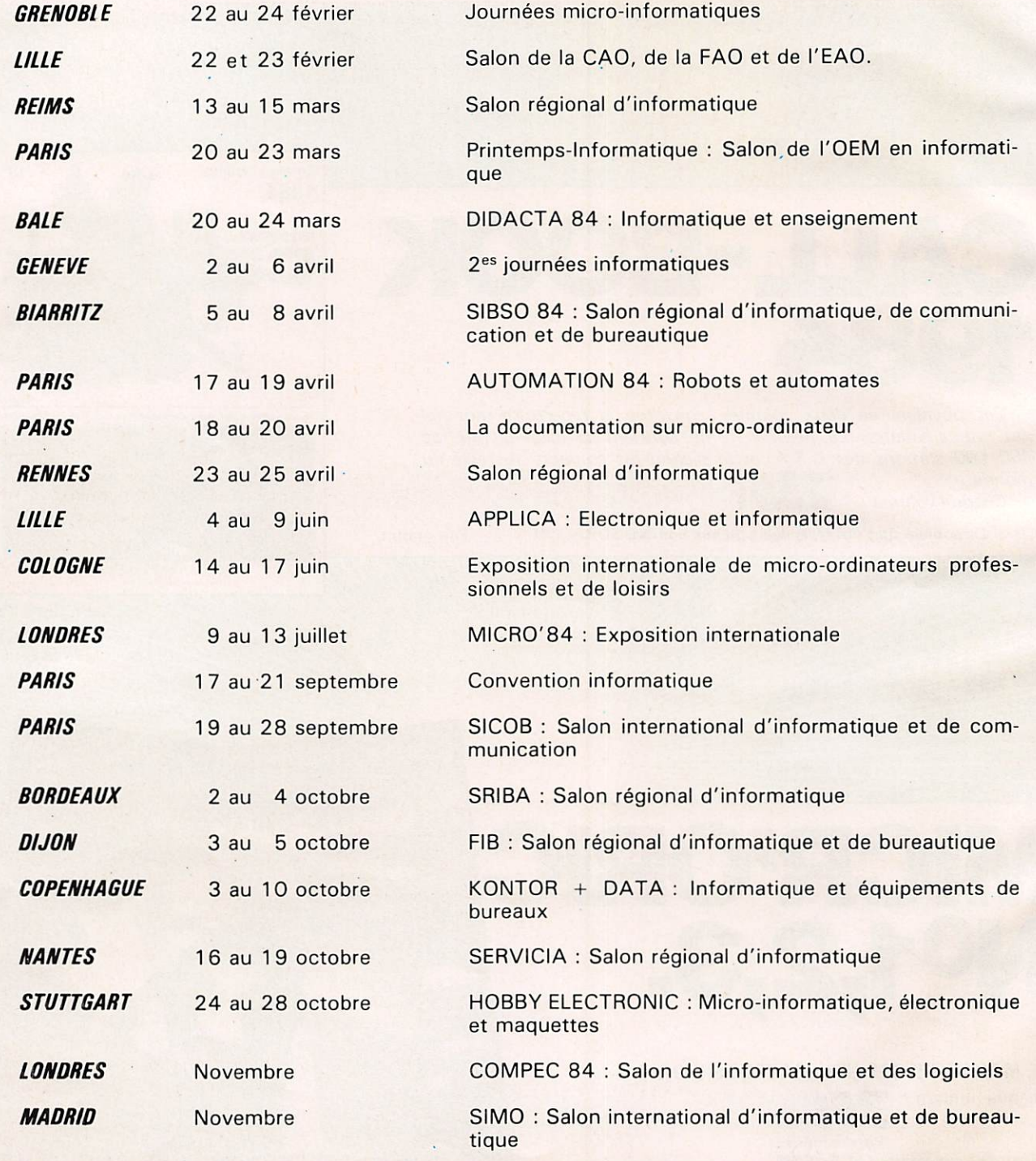

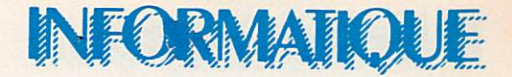

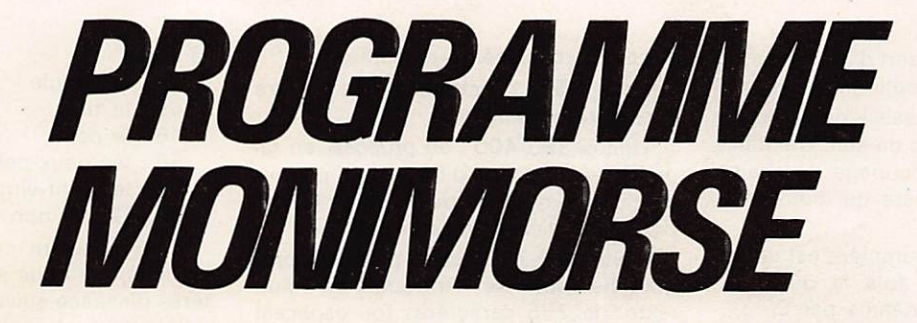

### DENIS BONOMO - EDDY DUTERTRE

re programme que nous vous offrons ici est entièrement conçu en BASIC, à l'inverse de celui que nous publierons bientôt et qui permettra l'émission et la réception en CW à partir de l'ORIC-l.

Pourquoi un programme BASIC ? Simplement pour proposer une intro duction, qui vous aidera à mieux com prendre le mécanisme du prochain pro gramme, en présentant le fil conducteur.

Ce programme permet, en utilisant les fonctions sonores de l'ORIC, de générer des signaux Morse. Il est donc ai sément modifiable pour être transposé sur un autre micro-ordinateur doté d'un générateur sonore.

Vous remarquerez, par ailleurs, que nous avons représenté les données à émettre, directement par leur code Morse (lignes de DATA à la fin du pro gramme).

Afin de vous faire mieux comprendre le principe utilisé, nous vous proposons un organigramme simplifié qui permet de suivre le raisonnement. Cette pra tique de l'organigramme est indispen sable pour les programmes complexes alors qu'on peut s'en dispenser dans le cas de programmes simples comme ceux que nous avons proposé précédemment (LOCATORIC, MIRE).

Comme d'habitude, le programme sera expliqué dans son ensemble à par tir des numéros de ligne.

### **BUT** DU PROGRAMME

Le but visé est l'enseignement de la CW par un moniteur inlassable. Ce pro fesseur vous offrira plusieurs possibili tés.

1. Une dictée avec seulement des lettres. Ceci est une manière de commencer l'apprentissage.

2. Une dictée avec chiffres, lettres et signes utilisés fréquemment en CW, pour parfaire la leçon.

3. Une option de tout début où, lors qu'on appuie sur une touche du clavier, le code correspondant est émis et le profil point-trait affiché à l'écran en "même temps que le caractère.

4. Une option «texte» où l'on peut composer un texte complet pour le générer ensuite. Ceci a l'avantage sur la dictée de pouvoir familiariser l'opérateur avec des textes en clair et les diverses procédures de trafic en CW.

Nous pensons que l'éventail des pos sibilités ainsi proposées est complet et que chacun y trouvera son niveau.

Complétons cette présentation en sou lignant que, lors des dictées, les groupes de signes sont émis par 5. La longueur totale de la dictée, comme d'ailleurs celle du texte préparé, ne peut excéder 255 caractères.

Présisons, enfin, que la vitesse « d'émission » est réglable ainsi que le volume de son produit, par le programme.

### **PRINCIPE RETENU**

Il est fort simple. Il s'agit de « conver tir» le code d'un caractère pris au cla vier ou lu dans une chaîne, en code Morse, c'est-à-dire en une succession de points et de traits.

Pour ce faire, on a recours à une table de transcodage qui établira la re lation entre le caractère et son code Morse correspondant. Nous avons donc rangé dans cette table tous les codes Morse en regard des caractères corres pondants. La liaison entre les deux est établie en fonction du code ASCII du caractère. Ainsi le dernier caractère de la table est rangé à l'emplacement 59 et c'est la lettre 2. Le Y est en 58, le X en 57, etc.

Pour transcoder, nous aurions pu uti liser des profils binaires, successions de 1 et de 0 pour représenter les points et les traits. Ceci se justifie pleinement, nous le verrons, dans le cas d'un pro gramme écrit en langage machine. Ici. nous avons préféré utiliser un codage plus évident, permis par le BASIC et nous avons choisi le code... Morse, tout simplement.

C'est ce code que l'on trouve dans les DATA des dernières lignes, Certains caractères n'y sont pas représentés et sont remplacés par le signe équivalent. Vous trouverez ainsi la virgule, le tiret, les deux-points, le point, le point-vir

gule. Si vous désirez pouvoir disposer de ces caractères lors des dictées il suffira de modifier l'emplacement corres pondant dans les lignes de DATA ainsi que le ORX = dans la ligne 245.

### EXAMEN **DU LISTING** DE MONIMORSE

Lignes 100-130: remplit la table avec le code Morse rangé dans les lignes de DATA.

Ligne 140 : créée et initialise la table qui sera remplie lors de la composition de la dictée.

Ligne 145 : PRINT CHR\$(6) rend le clavier muet (inhibe le bip sonore des touches).

Lignes 150-180 : propose le menu.

Ligne 185: selon qu'on choisit ou non le mode clavier, on fera patienter l'utilisateur, car la composition de la dictée demande du temps.

Ligne 190 : l'ordre ON GOTO permet l'aiguillage vers les différentes parties du programme, selon l'option choisie.

Lignes 200-210 : définition des 2 fonctions qui permettent le tirage aléa toire parmi les lettres seules (à partir du code 65) ou en incluant les signes (à partir du code 43).

Lignes 232-265 : remplissage de la table DI\$ qui contient la dictée, par paquets de 5 caractères espacés d'un blanc.

La ligne 245 permet un nouveau tirage aléatoire si le caractère sorti ne possède pas d'équivalent en Morse ou si on ne veut pas l'émettre (ponctuation).

Ligne 285 : TE\$ est la chaîne qui contiendra toute la dictée.

Ligne 290 : on transfère dans TE\$ toute la table D\$.

Ligne 295 : définition de la vitesse et. en fonction, calcul de E qui représente la valeur du temps élémentaire.

Ligne 296 : le choix du volume a été rendu programmable.

Ligne 297 : si on a choisi l'option clavier, on affiche à chaque fois le mode

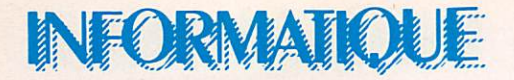

d'emploi. Le signe C sert d'indicateur de fin d'utilisation de l'option.

Lignes 300-360 : saisie du caractère à coder et génération du son. On utilise les fonctions de découpage de chaîne pour isoler le caractère qui nous inté resse.

Ligne 304 : si le caractère est un espace, on attend 5 fois la durée du temps élémentaire, définie par E.

Pour les utilisateurs d'un autre type de machine, signalons que WAIT n pro voque sur CRIC une Pause dans le pro gramme de N fois 10 ms.

Ligne 310 : en mode clavier, on affichera le caractère. En mode dictée, non.

Lignes 325-340: PLAY 1, 0, 0, 0 ouvre le générateur sonore et Music 1, 4, 10, VOL génère le son. Les posses seurs d'autres micro-ordinateurs utilise ront les fonctions équivalentes. La du rée du son est D, celle du silence, E.

Ligne 345 : on attend 1 fois E entre

2 « bits » d'un même caractère.

Ligne 355 : on attend 3 fois E entre 2 caractères différents.

Lignes 380-400 : on propose, en fin de dictée, un menu différent qui permet de changer d'option ou d'obtenir le cor rigé de la dictée précédente.

Ligne 600-730 : cette partie du pro gramme autorise l'introduction d'un texte, de 255 caractères (ou espacesl maximum, qui pourra être émis. C'est l'option 4.

Lignes 1 025 à 1 070 : on trouve les lignes de DATA qui contiennent le profil Morse des caractères. Les caractères non utilisés sont remplacés par leur symbole (ex. ; virgule, tiret, etc.) ce qui permettra une modification aisée du programme pour qui voudra générer ces caractères. Ne pas omettre alors la modification de la ligne 245 en suppri mant le ORX = correspondant (le code suivant le ORX est le code ASCII du caractère).

- 44 : la virgule
- $45$  : le tiret
- 46 : le point
- 58 : les deux-points
- 59 : le point-virgule

60, 62, 64 non utilisés en Morse,

Pour conclure cette description, si gnalons que nous avons retenu les critères d'espace suivants, en considérant que la durée du point est E, la durée du point 3 fois E.

E ; espace entre 2 bits d'un même caractère

3 fois E : espace entre 2 caractères 5 fois E : durée du caractère « espace» (espace entre 2 mots).

Ces critères peuvent, bien entendu être modifiés.

A bientôt pour le même programme en langage machine complété de la par tie décodage.

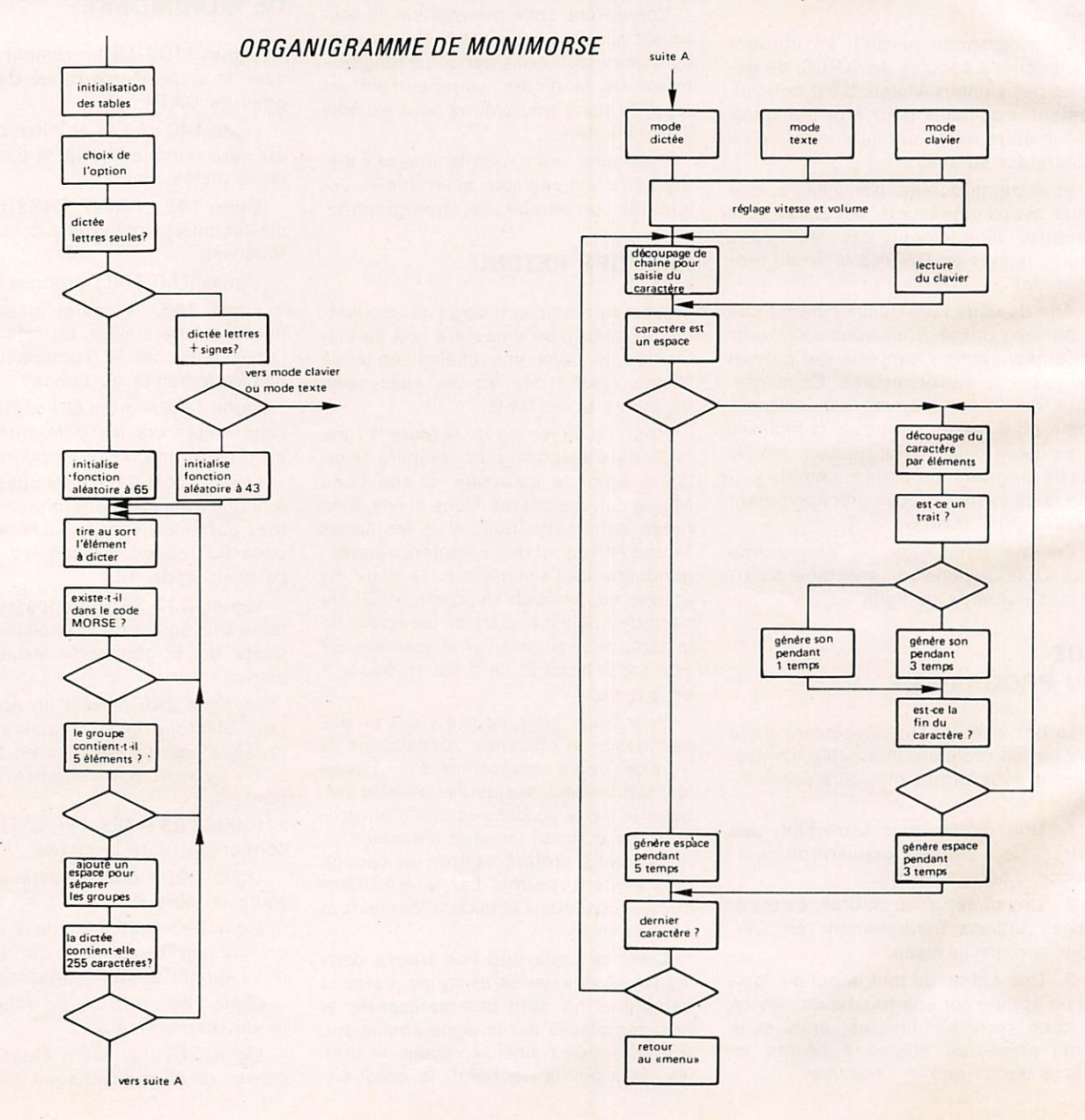
## INFORMATIOUE

## LISTING DU PROGRAMME MONIMORSE.

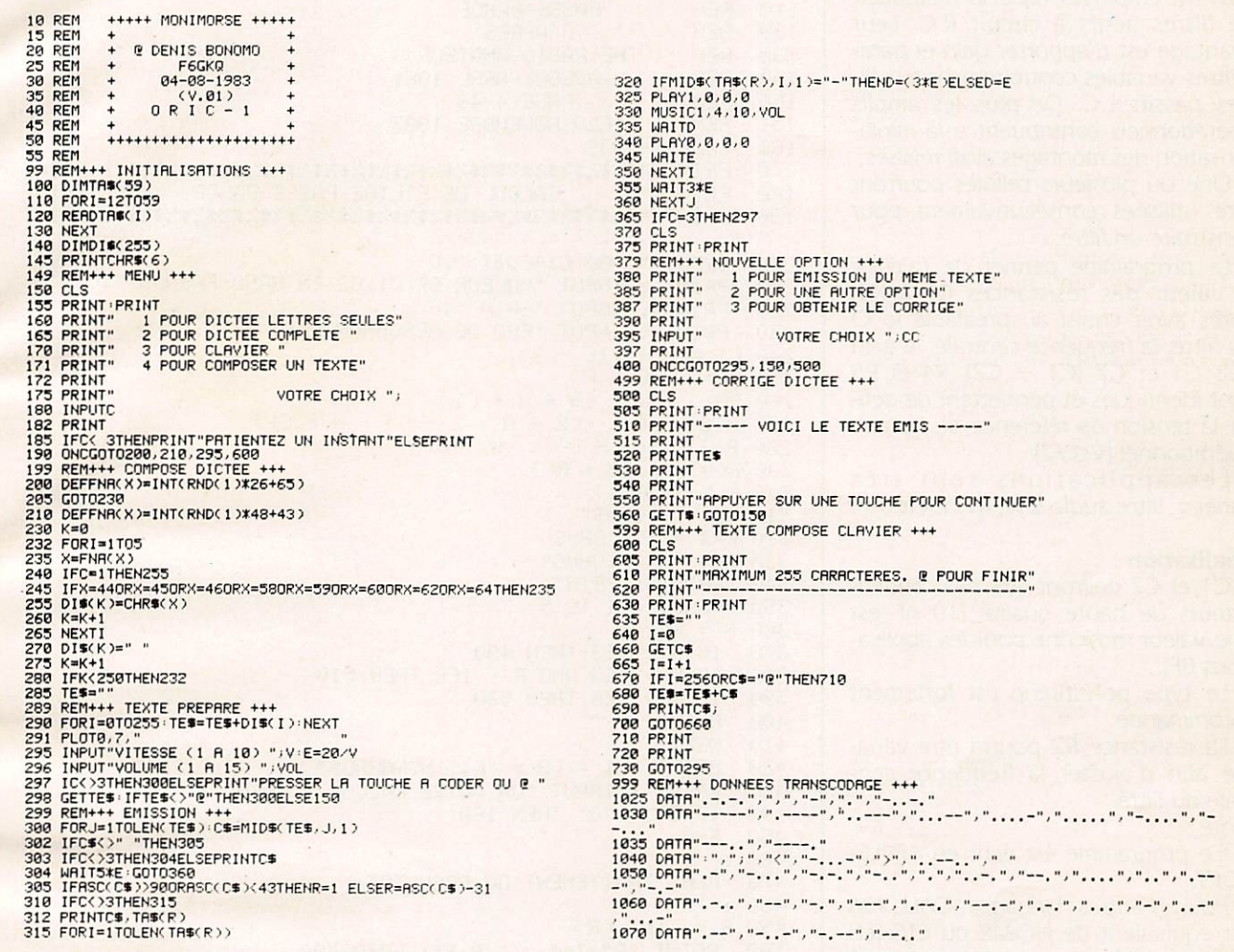

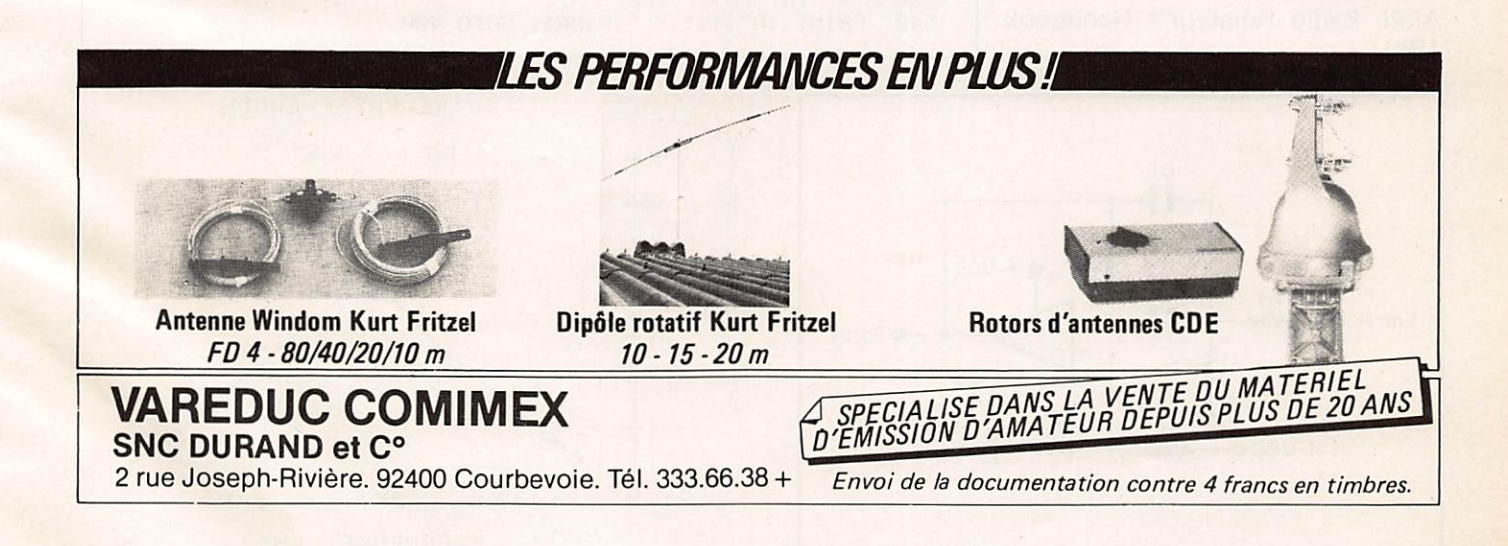

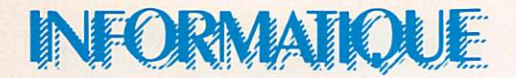

# CALCUL DE FILTRE PASSE-BANDE

CHRISTIAN LAHEYNE - F1ELQ

Les amplis opérationnels sont assez souvent employés dans la réalisation de filtres actifs à circuit R.C. Leur avantage est d'apporter gain et para mètres variables contrairement aux fil tres passifs L.C. De plus les amplis opérationnels contribuent à la minia turisation des montages ainsi réalisés.

Une ou plusieurs cellules pourront être utilisées consécutivement pour construire un filtre.

Le programme permet de calculer la valeur des résistances RI à R5, après avoir choisi au préalable le Q du filtre, la fréquence centrale, le gain puis C1 et C2 (C1 + C2). R4 et R5 sont identiques et permettent de défi nir la tension de référence de l'ampliopérationnel (Vcc/2).

Les applications sont très variées : filtre audio CW, RTTY, etc...

#### **Réalisation :**

C1 et C2 devront être des condensateurs de haute qualité (10 nF est une valeur moyenne pour les applications BP).

Le type polystirène est fortement recommandé.

La résistance R2 pourra être varia ble afin d'ajuster la fréquence cen trale du filtre. Note:

Ce programme est écrit en APPLE SOFT.

Pour d'autres langages ; CALL-936 est équivalent de HOME ou CLS (ef facement d'écran et curseur en haut à gauche).

Bibliographie ;

ARRL Radio Amateur's Handbook 1981.

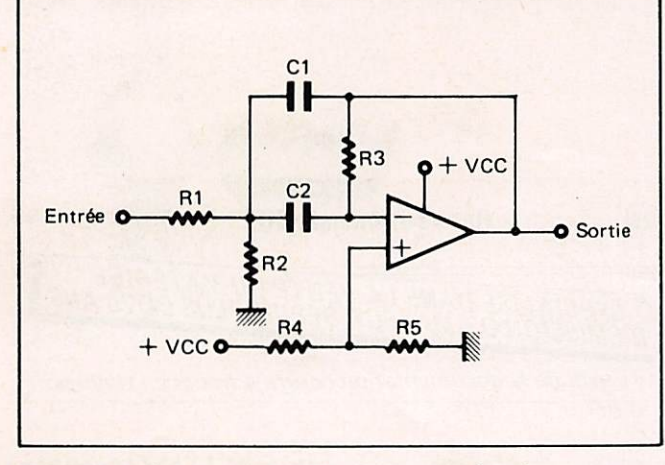

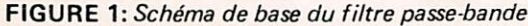

#### 100 REM CALCUL DE FILTRE ACTIF<br>110 REM PASSE-BANDE 110 REM PASSE-BANDE<br>120 REM D'APRES 120 REM 0'APRES<br>130 REM THE RADIO AM 130 REM THE RADIO AMATEUR'S<br>140 REM HANDBOOK ARRL 1981 140 REM HANDBOOK ARRL 1981<br>150 REM PAGE 4-48 150 REM PAGE 4-48<br>151 REM F1ELQ NOVEMBRE F1ELQ NOVEMBRE 1983  $160$  CHLL - 936 170 PRINT PRINT 180 PRINT "% CALCUL DE FILTRE PASSE-BANDE = %": PRINT<br>190 PRINT "\$%\$%\$%\$%\$%\$%\$%\$%\$%\$%\$%\$%\$%\$%\$%\$%\$%\$": PRINT PRINT "\$%\$%\$%\$%\$%\$%\$%\$%\$%\$%\$%\$%\$%\$%\$%\$%\$%\$": PRINT 200 INPUT "Q DU CIRCUIT " iO. 210 PRINT ; INPUT "UALEUR DE Cl,02 EH NANO-FARAOS "i C 220 PRINT : INPUT "GAIN " 19<br>230 PRINT : INPUT "FRQ DE R PRINT : INPUT "FRQ DE RESONNANCE EN HZ ";F  $240 \text{ C1} = \text{C} + (1E - 9)$  $250$  N = 6.28  $\angle$  F<br>260 R(1) = 0 / (6  $\angle$  N  $\angle$  C1) 260 R (1) = U / (6 \* H \* C1)<br>270 R (2) = Q / ((2 \* Q ^ 2 - G) \* H \* C1) 280 Ré3) = és 4 million de 21 i  $290 \text{ R} (4) = .02 \div \text{R} (3)$  $300 R(5) = R(4)$  $310 R =$  " OHMS"  $320$  KR\$ = " K. OHMS" 330 MR\$ = " M.OHMS"<br>340 PRINT : PRINT 340 PRINT : PRINT<br>350 FOR I = 1 TO !  $FOR I = 1 T0 5$  $360 R = R(1)$ <br> $370 I = R(1)$  $370$  IF R  $\sqrt{10}$  THEN 430  $380$  IF R  $\lambda$  IES HND R  $\beta$  IE6 THEN  $\overline{016}$ 390 IF R 2 IED THEN 530 400 PRINT 410 NEXT<br>420 PRIN  $+20$  PRINT "C1 = C2 = "C;" N.FARADS"<br>430 PRINT : INPUT "UN AUTRE CALCUL 430 PRINT: INFUT "UN HUTRE CHLUCLE ? (UZN): 7D#  $440$  IF  $D\$  = " $D$ " THEN 160 450 END 460 ; REM TRAITEMENT DU RESULTAT 480 ;  $490 R = INT (R)$ <br>500 PRINT "R": I  $PRINT "R" j I j" = "jRjR$; GOTO 400$ 510 R = TNT (R) / 153 520 PRINT "R";1;" = ";R;KR\$: GUTU 400  $530 \text{ K} = 1 \text{N} 1 \text{N} 7 \times 1 \text{Eb}$  $540$  PRINT "R" $\mathbf{H}$ " = "GR $\mathbf{H}$ R\$: GUTU 400

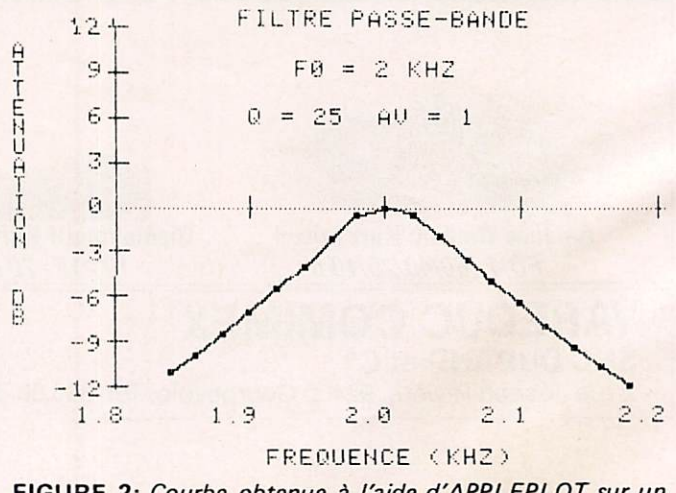

FIGURE 2: Courbe obtenue à l'aide d'APPLEPLOT sur un filtre réalisé à partir des calculs du programme.

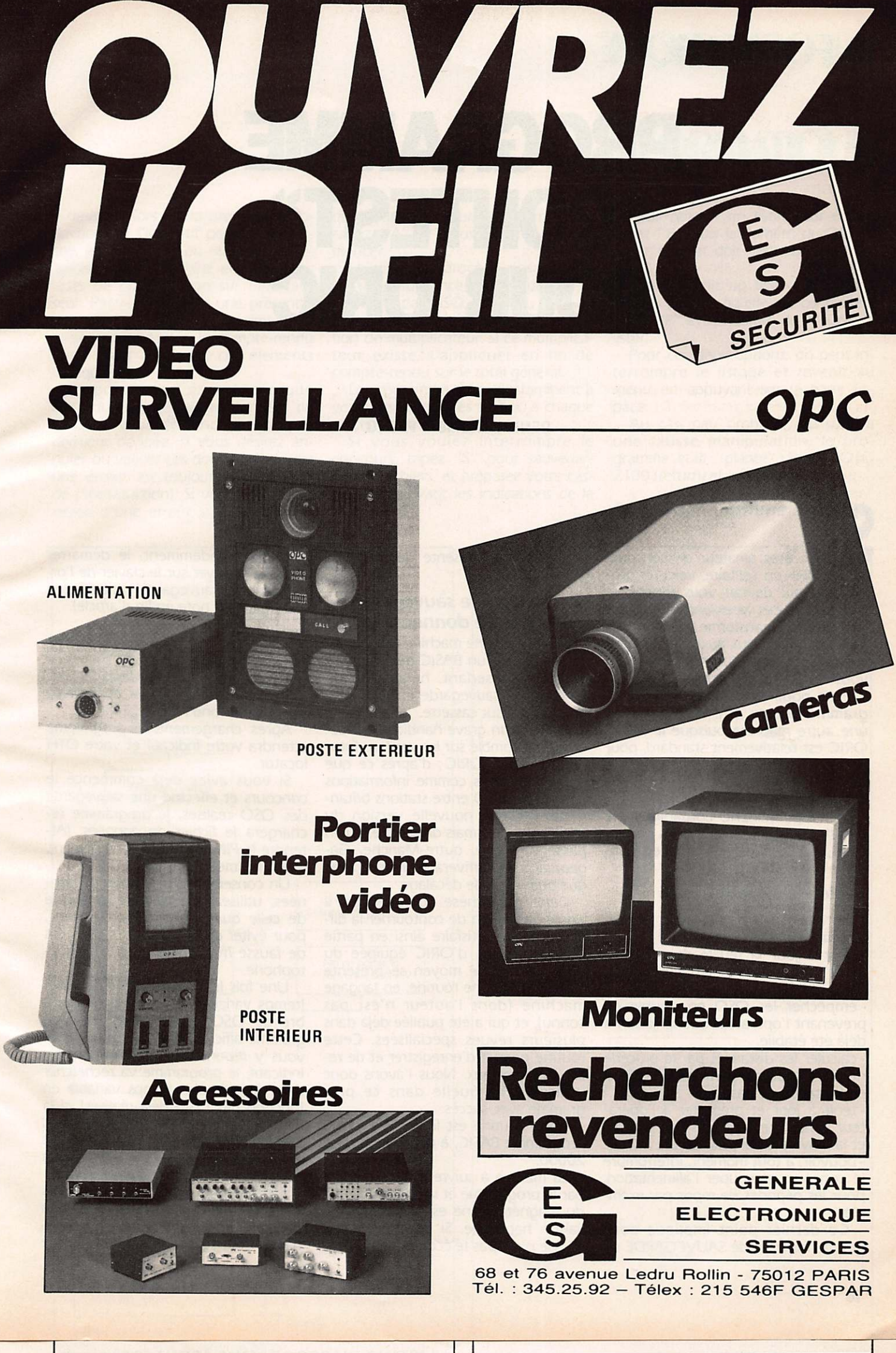

ZARD création

# INFORMATIOUE

# PROGRAMME «CONTEST» **POUR ORIC**

DENIS BONOMO - F6GKQ

i vous êtes amateur de concours VHF - UHF en solitaire, voici un pro gramme qui devrait vous faciliter la vie pendant ces week-ends bien char gés. puisqu'il transforme votre ordina teur en un précieux auxiliaire. Rien ne vous empêche de l'utiliser, bien sûr. si vous concourez en équipe.

Ecrit pour ORIC-I 48 K, ce pro gramme pourra être transposé sur une autre machine puisque le BASIC ORIC est relativement standard, pour peu que cette machine permette la gestion (même simple) de fichiers sur cassettes.

Bien évidemment, l'organigramme de principe pourra inspirer les possesseurs d'ensembles plus complets nan tis de disquettes.

## / - Rôle du programme.

La mission à remplir par le pro-<br>gramme est la suivante :

- tenir à jour la feuille de concours · (pour les possesseurs d'imprimante, surtout)

-empêcher les QSO en double en prévenant l'opérateur que la liaison a<br>déjà été établie.

- calculer les distances par le procédé de QTH locator, à partir de la position de la station de base.

- tenir à jour et présenter à l'opérateur le nombre de points déjà réalisés et la moyenne par QSO.

- pouvoir, à tout moment, interrompre le concours et couper l'alimentation, pour les périodes de repos par exem ple.

Ce dernier point implique donc qu'une fonction de SAUVEGARDE de

FICHIERS soit présente dans le pro gramme.

## Il - Procédé de sauvegarde et lecture de données.

L'ORIC est une machine assez com plète, dotée d'un BASIC très standard mais ne possédant, hélas, aucune fonction de sauvegarde et de lecture de données sur cassette.

Ceci est un grave handicap qui de vrait être comblé sur les versions futu res du BASIC ORIC ; d'après ce que nous possédons comme Informations (écoute de OSO entre stations britan niques). Cette nouvelle version du BASIC est désormais disponible, ou en passe de l'être, outre-Manche. Ga geons qu'elle arrivera en France avec<br>quelques mois de décalage.

Cette parenthèse étant fermée, il existe un moyen de contourner la dif ficulté et de satisfaire ainsi en partie les possesseurs d'ORIC équipée du BASIC Vl.O. Ce moyen se présente sous forme d'une routine, en langage machine (dont l'auteur n'est pas connu), et qui a été publiée déjà dans plusieurs revues spécialisées. Cette routine permet d'enregistrer et de re lire des tableaux. Nous l'avons donc utilisée telle quelle dans ce pro gramme avec succès.

Cette routine est listée à la fin du programme BASIC, à partir de la ligne 20000.

La marche à suivre est commentée par le programme et la télécommande du magnétophone est assurée par la liaison habituelle. Si votre magnétophone n'est pas télécommandé, il faudra, bien évidemment, le démarrer avant d'appuyer sur le clavier de l'or-' dinateur (en sauvegarde) ou après (en lecture). (Voir note en fin d'article).

## Ill - Utilisation du programme

Nous avons choisi de faire un affi chage sur 40 colonnes et en écriture blanche sur fond noir.

Après chargement, le programme attendra votre indicatif et votre QTH locator.

Si vous aviez déjà commencé le concours et effectué une sauvegarde des OSO réalisés, le programme re chargera le fichier de données. (At tendre le PING en fin de chargement, avant le "menu")

Un conseil : pour le fichier de don nées. utilisez une cassette différente de celle qui contient le programme, pour éviter de détruire celui-ci en cas de fausse manœuvre avec le magné tophone.

Une fois les données ré-Introdultes (temps variable en fonction du nom bre de OSO déjà réalisés), le pro gramme affiche un choix d'options. Si vous y répondez en introduisant un indicatif, le programme va rechercher dans sa mémoire (temps variable en fonction des OSO déjà réalisés), si la liaison n'a pas été établie auparavant. Si le OSO a déjà eu lieu, la machine vous rappellera quand... Sinon, vous avez le feu vert pour faire le contact.

La machine vous demande alors l'indicatif complet de la station à contacter. Pourquoi cela ? Tout sim plement parce que vous êtes autorisé

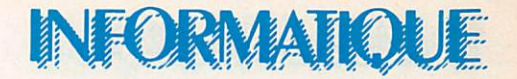

à omettre, lors de la première introduction de l'indicatif pour la recherche, les /P ou /A ou numéro de dé partement. La machine effectuera les tests de comparaison sur l'indicatif seul. Par contre, pour une présentation correcte, avec un maximum de renseignements sur le compte-rendu final, vous ajouterez ces éléments manquants.

Le programme attendra ensuite l'introduction des autres données du QSO. Il vous demandera, après la dernière donnée, si vous désirez an nuler ou valider ces données (cela, car une erreur est toujours possible lors de l'introduction]. Si vous vous aper cevez d'une erreur sur les données que vous aurez fournies à la machine, tapez "A" et vous pourrez recom mencer.

La machine procède ensuite aux calculs de distance, points cumulés et moyenne par QSO. Noter au passage que nous n'avons pas retenu de no tion de multiplicateur. Si ce multiplica teur existe, l'appliquer en fin de compte-rendu sur le total général.

Le programme tient constamment à votre disposition les totaux, à chaque affichage du "menu".

Si vous voulez interrompre le concours, tapez "S" pour sauvegar der les fichiers, et préparez votre cas sette en suivant les indications de la machine.

Pour obtenir un listing sur écran, tapez "E" puis le numéro du OSO à partir duquel doit commencer le listing.

Pour obtenir un listing sur imprimante, vérifiez qu'elle est connectée, tapez "P" et le numéro du 1<sup>er</sup> QSO à lister.

Pour ces deux options, on peut in terrompre le listage et revenir au menu en appuyant sur la barre Es pace.

Au cas, peu probable, où suite à une fausse manipulation, le pro gramme était "planté". Faire GOTO 2100 (return) et jamais RUN.

## IV - Organigramme simplifié

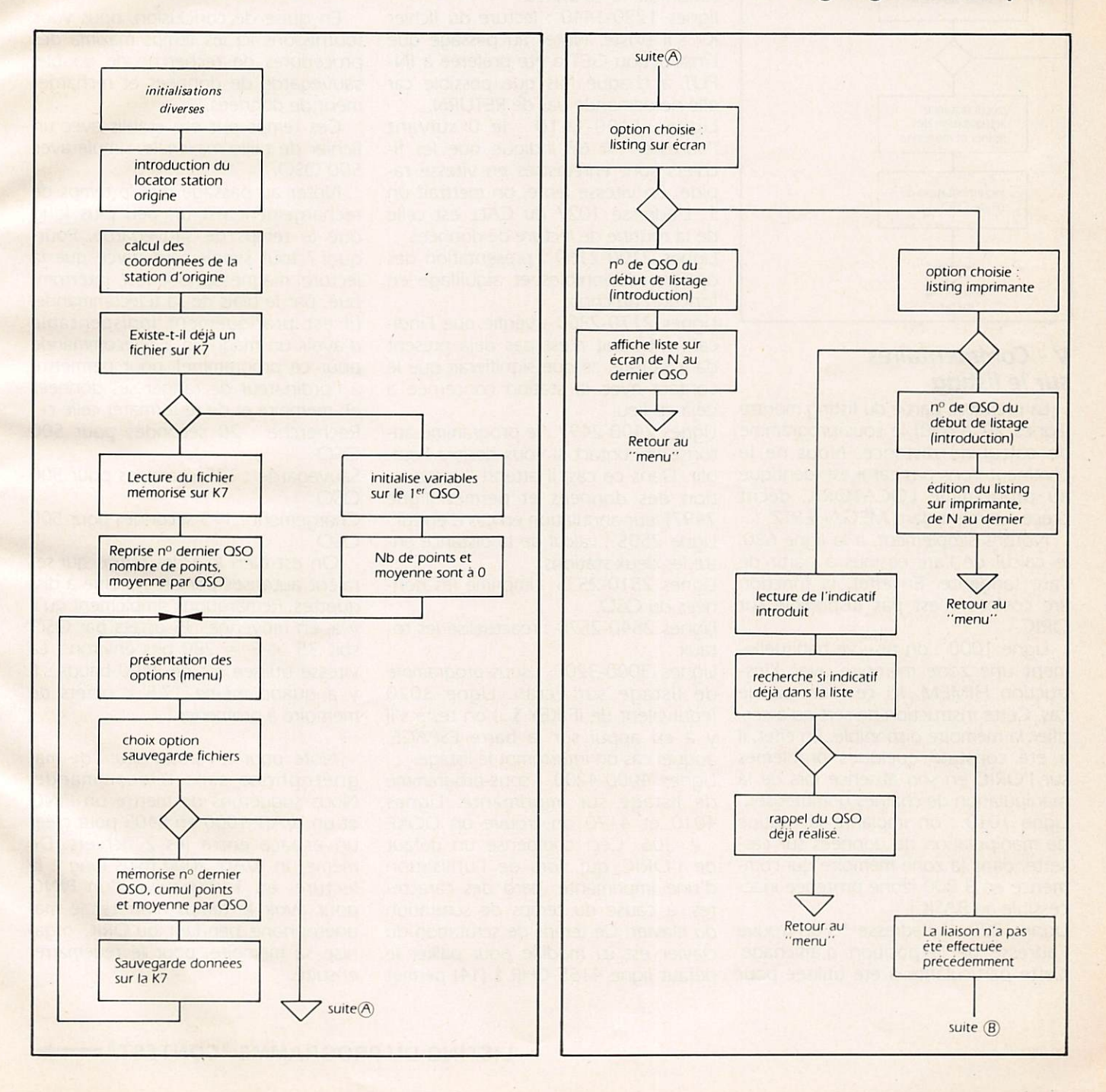

## INFORMATIOUE

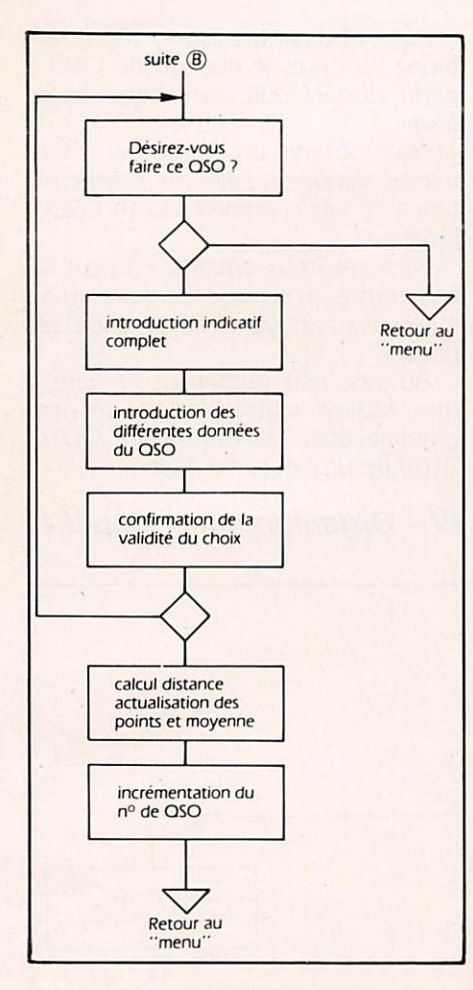

## **V** - Commentaires sur le listing

La première partie du listing montre (lignes 70 à 650) le sous-programme de calcul de distance. Nous ne le commenterons pas car il est identique au programme LOCATORIC décrit précédemment dans MEGAHERTZ.

Notons simplement, à la ligne 630, le calcul de l'arc cosinus à partir de l'arc tangente. En effet, la fonction arc cosinus n'est pas disponible sur ORIC.

Ligne 1000 : on réserve habituellement une zone mémoire avec l'instruction HIMEM. Ici ce n'est pas le cas. Cette instruction ne sert qu'à certifier la mémoire disponible. En effet, il a été constaté quelques problèmes sur l'ORIC en son absence lors de la manipulation de chaînes nombreuses. Ligne 1010 : on implante la routine de manipulation de données sur cas sette, dans la zone mémoire qui commence en B 800 (zone protégée inac cessible au BASIC).

Ligne 1020 : à l'adresse 18 on trouve l'adresse de la position d'affichage. Cette particularité a été utilisée pour

écrire, en lieu et place de l'inscription CAPS, le mot "Contest".

Lignes 1060-1080 : introduction du locator de la station et détermination des coordonnées pour les calculs de distance. L'indicatif est demandé. Il sera mémorisé et utilisé lors d'un tirage de listing sur imprimante.

Ligne 1150 : Initialisation des ta bleaux U \$ (liste d'indicatifs) et V \$ (données associées). Noter que U \$ (501 à 503) vont contenir, pour la sauvegarde sur cassette, les valeurs DER (numéro du prochain QSO), CUM (total de points), MOY (moyenne par QSO).

Ligne 1200 : autorise sur ORIC l'utili sation de 40 colonnes.

lignes 1220-1440 : lecture du fichier K7 s'il existe. Noter au passage que l'instruction GET a été préférée à IN PUT à chaque fois que possible car elle ne demande pas de RETURN.

Lignes 1400-1410 : le 0 suivant<br>l'adresse # 67 indique que les fi-# 67 indique que les fichiers sont enregistrés en vitesse ra pide. En vitesse lente, on mettrait un 1. L'adresse 1027 du CALL est celle de la routine de lecture de données.

Lignes 2100-2160 : présentation des options disponibles et aiguillage en fonction du choix.

Lignes 2170-2300 : vérifie que l'indi catif introduit n'est pas déjà présent dans la liste, ce que signifierait que le contact avec la station concernée a déjà eu lieu.

Lignes 2400-2497 : le programme au torise le contact si vous désirez l'éta blir. Dans ce cas, il attend l'introduction des données et permet (ligne 2497) leur annulation en cas d'erreur. Ligne 2505 ; calcul de la distance en tre les deux stations.

Lignes 2510-2535 : imprime les don nées du QSO.

Lignes 2540-2570 : réactualise les totaux.

Lignes 3000-3200 ; sous-programme de listage sur écran. Ligne 3020 (équivalent de iF KEY \$...) on teste s'il y a eu appui sur la barre ESPACE, auquel cas on interrompt le listage.

Lignes 4000-4200 : sous-programme de listage sur imprimante. Lignes 4010 et 4170 on trouve un DOKE # 306. Ceci compense un défaut de l'ORIC qui, lors de l'utilisation d'une imprimante, perd des caractères, à cause du temps de scrutation du clavier. Ce temps de scrutation du clavier est ici modifié pour pallier le défaut ligne 4155 CHR \$ (14) permet

sur la SEIKOSHA GP 100 l'écriture en double largeur. Le retour aux caractères "normaux" est assuré, ligne 4165, par CHR \$(15).

Ligne 5000 : Sous-programme d'appel à la routine de sauvegarde de don nées sur cassette, avant interruption du Contest. L'adresse 1024 est celle de la routine de transfert des données sur cassette.

Lignes 20000 à 20180 ; Implantation des DATA représentant en hexadéci mal le code machine des routines de manipulation de données sur cas sette.

## VI - Conclusion

En guise de conclusion, nous vous fournissons ici les temps maxima des procédures de recherche de double, sauvegarde de données et rechargement de données.

Ces temps ont été établis avec un fichier de taille maximale, simulé avec 500 OSO

Noter au passage que le temps de rechargement est un peu plus long que le temps de sauvegarde. Pour quoi ? tout simplement parce que la lecture magnétophone est interrom pue. par le biais de sa télécommande, (il est pratiquement indispensable d'avoir un magnéto à télécommande pour ce programme), pour permettre à l'ordinateur de ranger ses données en mémoire et de re-formater celle-ci. Recherche : 20 secondes pour 500 ose

Sauvegarde ; 135 secondes pour 500 QSO

Chargement : 175 secondes pour 500 QSO

On est bien loin des temps qui se raient autorisés par un système à dis quettes. Remarquons simplement qu'il y a, en moyenne, 35 octets par QSO soit  $35 \times 8 = 280$  bits environ... La vitesse utilisée est de 2400 bauds... Il y a quand même 17.5 k octets de mémoire à promener !

Note pour les possesseurs de ma gnétophone sans télécommande. Nous suggérons de mettre un PING et un WAIT 1000 en 5405 pour créer un espace entre les 2 fichiers. De même un WAIT 2000 (plus long à la lecture, en 1405) suivi d'un PING pour avoir le temps d'arrêter le ma gnétophone pendant qu'ORIC organise sa mémoire, pour le redémarrer ensuite.

INFORMATIOUE

REM +++++ CONTEST +++++  $\mathbf{1}$ 2 REM +  $+$ 3 REM + @ D BONOMO  $+$  $4$  REM + F6GKQ  $+$  $17 - 10 - 1983$ 5  $REM +$  $\ddot{}$  $6$  REM +  $V.01$  $+$  $7$  REM +  $0 R I C - 1$  $+$ 8 REM + 9 REM ++++++++++++++++++++ 10 REM 50 GOTO1000 69 REM---- CALCUL DE DISTANCE ----70 IFASCO0# X84THEN100 80 A=-91+ASC(0#):GOT0110 100 A=-65+ASC(0\$) 110 Q\$=RIGHT\$(Q\$,4):B=-65+ASC(Q\$); 130 Q\$=RIGHT\$(Q\$)3):C=-48+ASC(Q\$) 150 Q\$=RIGHT\$(Q\$)2):D=-48+ASC(Q\$)。 170 Q#=RIGHT#(Q#,1):E=ASC(Q#) 190 IFD<>0THEN220 200 D=10:C=C-1 220 IFE=65THENE=3.1 230 IFE=66THENE=1.1 240 IFE=67THENE=1.3 250 IFE=68THENE=1.5 260 IFE=69THENE=3.5 270 IFE=70THENE=5.5 280 IFE=71THENE=5.3 290 IFE=72THENE=5.1 300 IFE=74THENE=3.3 310 H=INT(E):K=ABS(H-E)#10 330 GB=(2\*A)+(D/5)-(H/30) 340 LB=41+B-(C/8)-(K/48) 390 IFINI=0THENRETURN 570 DG=GA-GB 600 C=COS(LA/180\*PI):D=COS(LB/180\*PI) 620 E=COS(DG/180#PI):X=(A#B)+(C#D#E) 630 ACSX=-ATN(X/SQR(-X\*X+1))+1.5708 635 DIST=111.323#(RCSX/PI#180) 645 IF(DIST-INT(DIST)))=.5THENDIST=1+INT(DIST)ELSEDIST=INT(DIST) 650 RETURN 999 REM---- INITIALISATIONS ---1000 HIMEM#97FF 1010 GOSUB20000 1015 INK7: PAPER0 1020 DOKE18,48031:PRINT"Contest" 1050 CLS 1055 PRINT PRINT PRINT PRINT 1060 INPUT"VOTRE LOCATOR ";Q\$ 1062 00\$=0\$ 1063 PRINT PRINT 1065 INPUT"VOTRE INDICATIF "; I\$ 1070 GOSUB70 1075 LA=LB: GA=GB 1080 INT=1 1150 DIMU\$(505), V\$(501) 1200 POKE#26A, 35

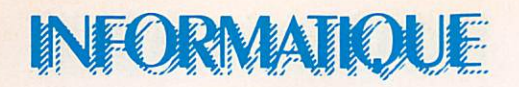

1210 PRINT FRINT FRINT 1220 PRINT" AVEZ-VOUS DEUA SAUVEGARDE DES DONNEES ?" 1230 GETRR\$ 1240 IFRR\$<>"0"THENDER=1:GOT02000 1245 REM---- RELECTURE DU FICHIER ----1250 CLS: PRINT: PRINT: PRINT: PRINT 1260 PRINT" REPOSITIONNEZ LA CASSETTE DE DONNEES" 1270 PRINT:PRINT:PRINT" PRESSEZ LA TOUCHE PLAY DU MAGNETO " 1280 PRINT:PRINT:PRINT" ----- PRESSEZ UNE TOUCHE ----- " 1290 GETRR\$ PING 1300 PRINT PRINT PRINT" PATIENTEZ QUELQUES INSTANTS" 1400 POKE#67,0:CALL1027,U# 1410 POKE#67, 0: CALL 1027, V# 1420 DER=VAL(MID#(U#(501)/2/LEN(U#(501)))) 1430 CUM=VAL(MID#(U#(502))2)LEN(U#(502)))) 1440 MOY=VAL(MID#(U#(503), 2)LEN(U#(503)))) 2000 PING: CLS 2100 PRINT:PRINT"TOTAL CUMULE : ";CUM 2102 PRINT"MOYENNE 0SO : "; MOY 2104 PRINT"LE PROCHAIN 0SO SERA No : ";DER 2105 PRINT PRINT 2110 IFDER>500THENPRINT"MAXIMUM DE 0SO ATTEINT ":GOTO2125 2120 PRINT:PRINT:PRINT"INTRODUISEZ L'INDICATIF OU:" 2125 PRINT 2130 PRINT" - S POUR SAUVEGARDER FICHIERS" 2135 PRINT" - E POUR LISTER SUR ECRAN" 2140 PRINT" - P POUR LISTER SUR IMPRIMANTE" 2145 PRINT : INPUT" -> VOTRE CHOIX ";R# 2150 IFR#="S"THEN5000 2155 IFR\$="E"THEN3000 2160 IFR\$="P"THEN4000 2165 IFDER>500THENCLS:PING:GOTO2110  $2170$   $I = 0$ 2200 REPEAT  $2210$  I=I+1 2220 IFR\$<>MID\$(U\$(I),1,LEN(R\$))THEN2300 2230 CLS 2235 PRINT:PRINT:PRINTR#;" DEUA CONTACTE, 0SO NO ": I 2240 PRINT:PRINT:PRINTU#(I);SPC(12-LEN(U#(I))); 2245 PRINTV#(I) 2250 PRINT:PRINT:PRINT:GOTO2100 2300 UNTILI=DER 2400 CLS 2410 PRINT PRINT PRINT PRINT 2415 PRINT"POUR QSO NO " > DER >" VOULEZ-VOUS " : R\$ : " ?" : 2420 GETRR# PRINTRR# 2425 IFRR#<>"0"THENGOT02100 2450 PRINT PRINT PRINT 2455 INPUT"INDICATIF COMPLET ";U\$(DER) 2460 PRINT 2465 INPUT"QTR DU CONTACT (HHMM) ";QTR\$ 2470 PRINT 2475 INPUT"ORA LOCATOR "; ORA\$ 2480 PRINT 2485 INPUT"GROUPE PASSE ";GP\$ 2490 PRINT 2495 INPUT"GROUPE RECU ";GR\$ 2496 PTNG

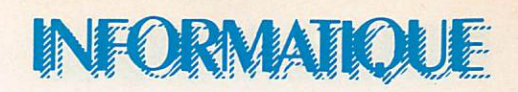

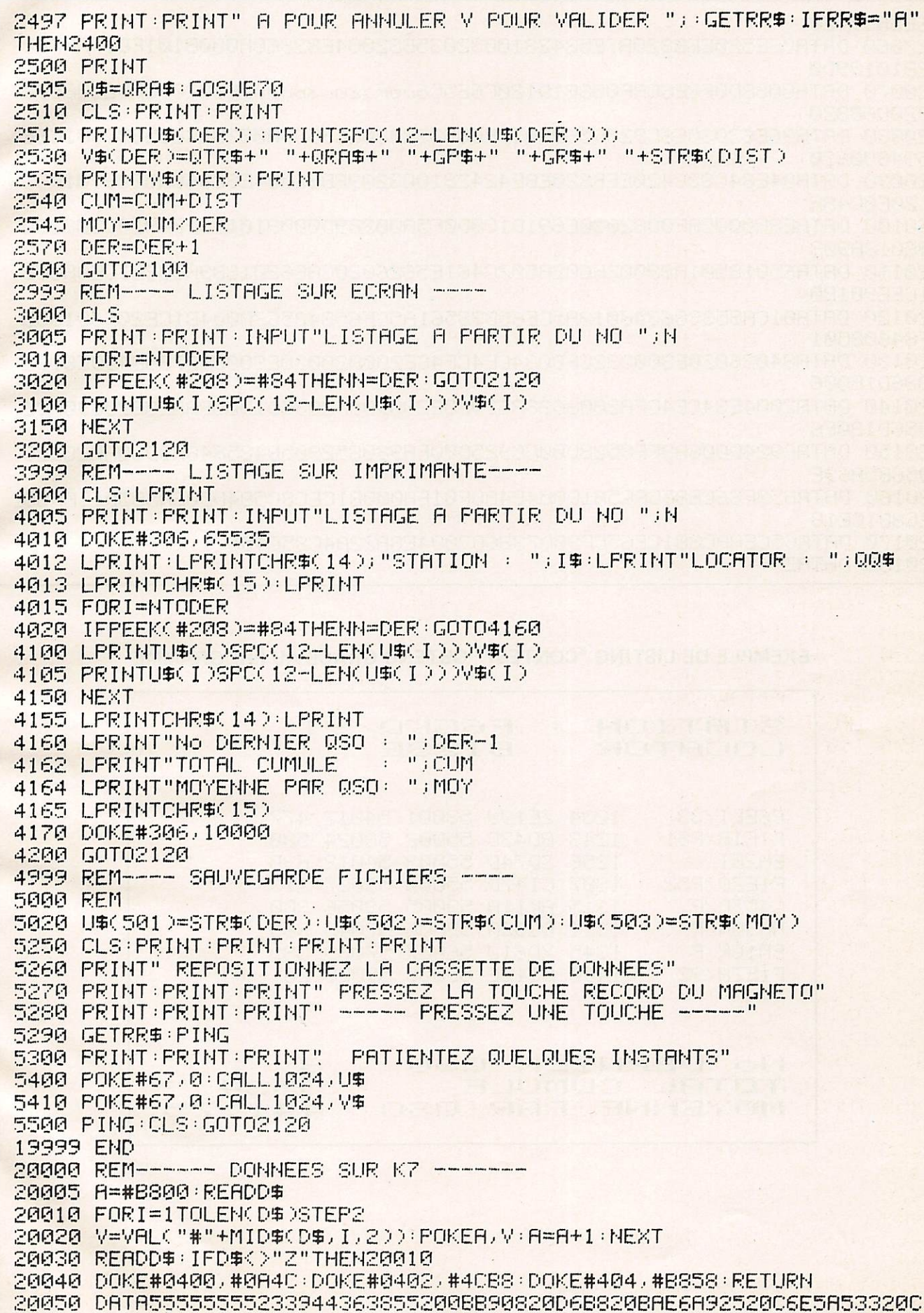

# INFORMATIOUE

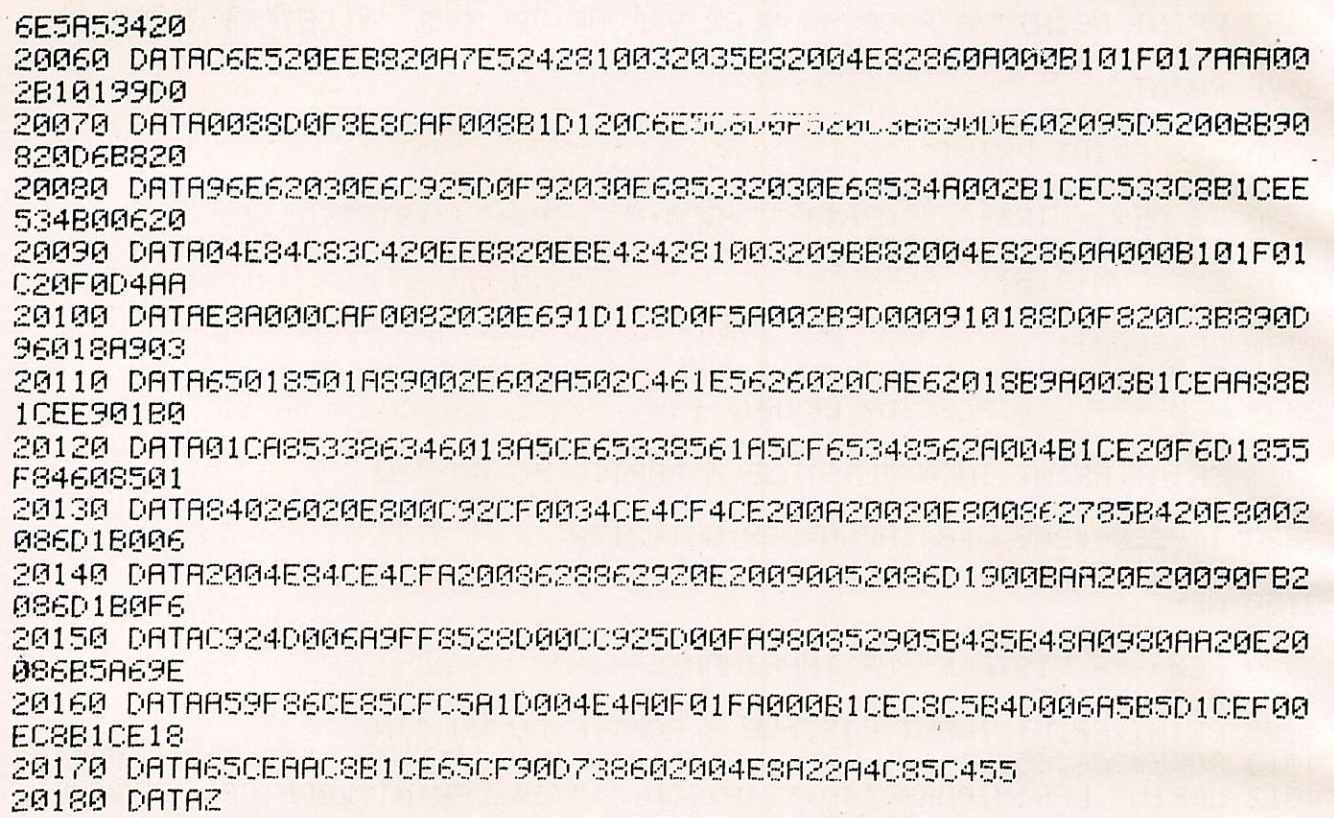

## EXEMPLE DE LISTING "CONTEST" OBTENU GRACE AU PROGRAMME

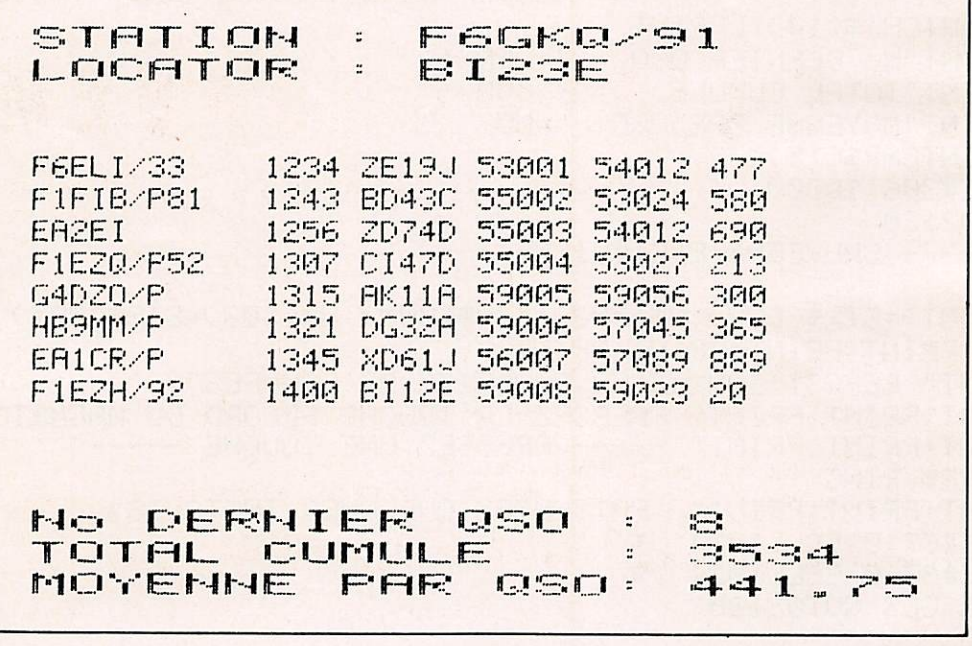

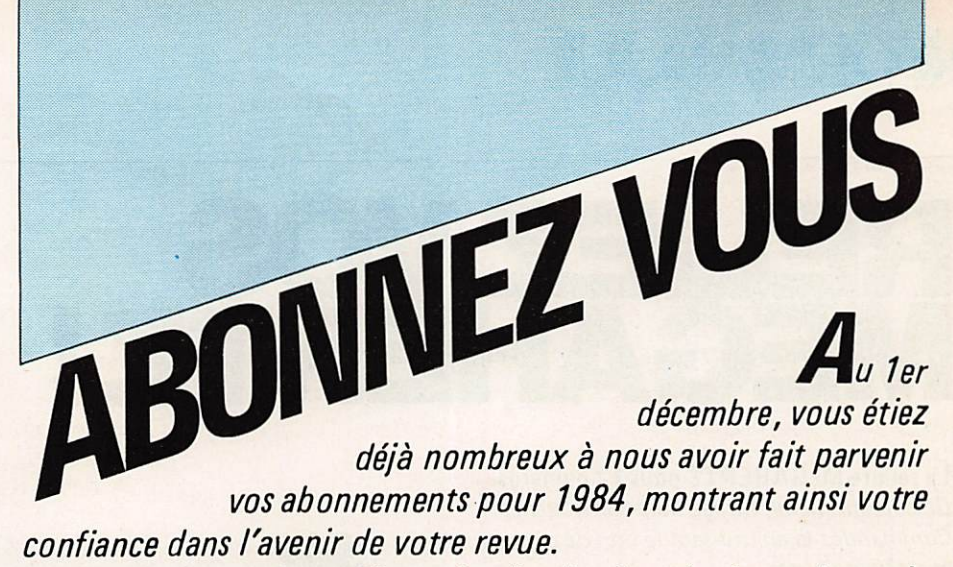

Il nous reste à améliorer la distribution du journal auprès des abonnés. Désormais, Mégahertz sera déposé au bureau de poste 48 heures avant la livraison aux N.M.P.P qui se chargent de la diffusion en kiosques. Nous espérons ainsi donner satis faction à l'ensemble des abonnés.

Sachez que vos abonnements nous donneront les moyens d'investir dans l'amélioration constante de VOTRE revue en fonction de VOS désirs.

N'oubliez pas qu'être abonné à la revue, c'est aussi bénéficier de quelques avantages qui vous permettront de «récupérer votre mise». Alors, n'hésitez plus !

# Mégahertz: chaque mois, le rendez-vous des passionnés.

# LLETIN D'ABONNEME

## DU 1er MARS 1984 au 31 DECEMBRE 1984

Je m'abonne à MEGAHERTZ à compter du numéro 16 du 15 MARS 1984 jusqu'au numéro 24 du 15 DECEMBRE 1984, soit au total 9 numéros\*.

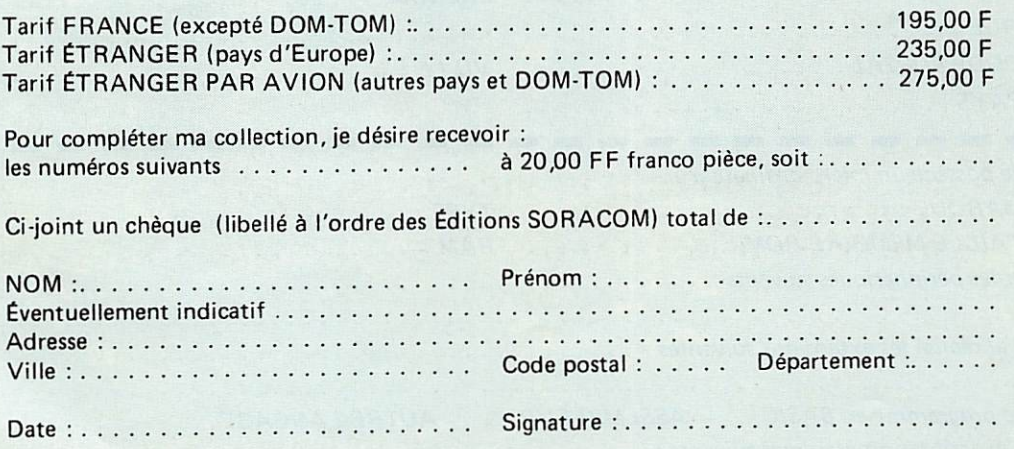

\*Le numéro 20 de Mégahertz compte pour les mois de juillet et août 1984.

Retournez ce bulletin à : " o conservat à conservat de la conservation de la conservation de la conservation d Éditions SORACOM, Service Abonnements Mégahertz, 16 A av. Gros-Malhon. 35000 Rennes Tél. : (16.99) 54.22.30. - CCP RENNES 794.17 V.

## INFORMATIOUE

# REUEZVOS MEGAHERTZ!

La reliure MÉGAHERTZ pour 12 numéros. De couleur bleue, titrage doré sur tranche. Commandez-la en utilisant le bon de commande en dernière page.<br>
+ port RC

, w i ' v . / - ' r ' , / \* / . i r > r ' ^ ^ / 7 - > " N

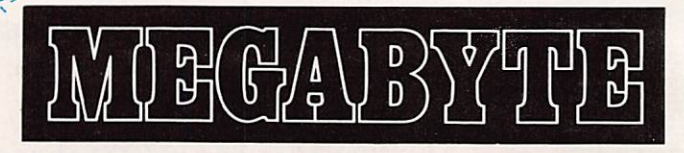

**ARENTA** 

Ce club est ouvert à tous les abonnés de MEGAHERTZ qui le souhai tent. Il est destiné à assurer une liaison entre les utilisateurs des microordinateurs suivants ; TRS 80 - APPLE II - ORIC 1 - LASER 200 - PHC 25 SANYO - SINCLAIR - AVT2. La liste n'est pas limitative.

Lors de votre adhésion (gratuite) vous recevrez une carte de membre. Elle vous donnera l'occasion d'obtenir les matériels avec une remise. Veuillez nous consulter avant tout achat. De plus, vous aurez accès à notre documentation et un technicien pourra vous conseiller dans l'utili sation de votre machine.

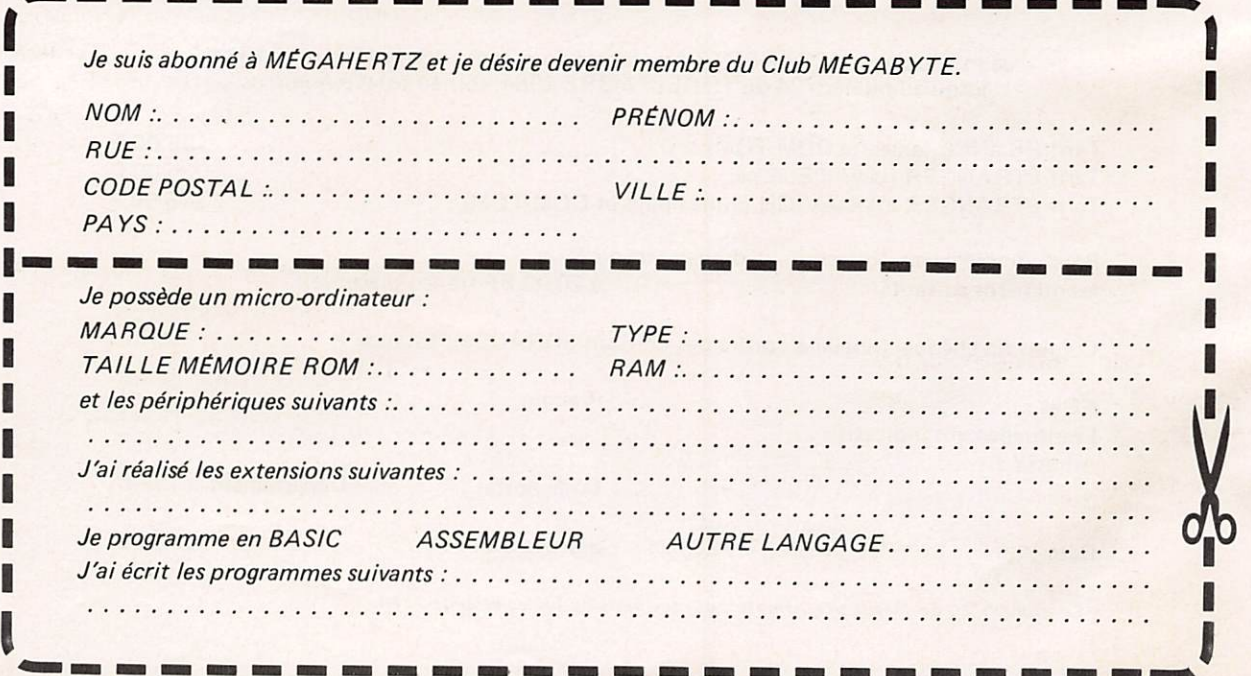

I

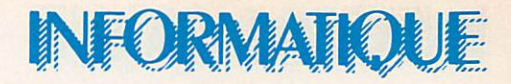

# UN LANGAGE PROGRAMMATION: LE BASIC (SUIE)

BRUNO FILIPPi

## LES CONSTANTES RELATIVES AU BASIC

Elles sont de deux sortes : les constantes numériques d'une part ainsi que les constantes alphanumériques d'autre part. Sur certains Basic de haut niveau, en plus des deux cons tantes précitées, on pourra ren contrer les constantes octales, ainsi que les constantes hexadécimales. Le système octal correspondra à un système de numérotation en base huit et il sera formé des éléments (0, 1, 2, 3, 4, 5, 6, 7|, le sytème hexadécimal correspondra à une numérotation en base seize et il sera formé des éléments (0, 1,2, 3,4, 5, 6, 7, 8, 9, A, B, C, D, E, Fi.

Les DSC de ses deux constantes spéciales sont les sui vants.

Constante octale :

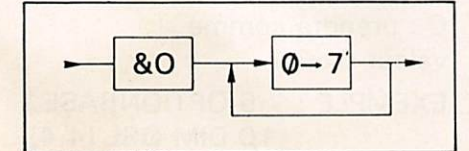

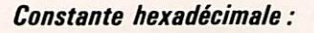

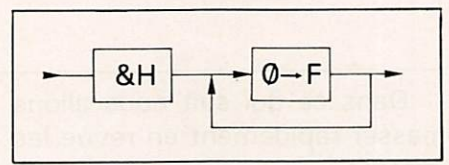

Les constantes numériques que l' on trouve sur tous les modèles Basic sont décomposables en plusieurs groupes.

Les constantes entières dont le DSC sera le suivant.

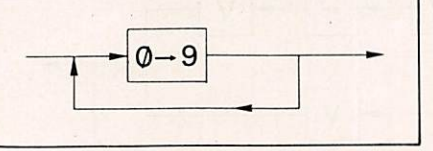

Ce sera une suite de chiffres de 0 à 9 qui formera un entier non signé. On pourra définir un entier signé en faisant prédéder d'un signe ou opérateur monadique un entier non signé.

Remarques. Une constante non signée sera considérée par la machine comme étant positive. Se rappeler que l'ensemble des entiers représentables au niveau de la machine est  $\tilde{Z}$ . Les constantes réelles pourront s'écrire de différentes façons en fonction de leur nombre de chiffres significatifs. Nous aurons la forme en virgule fixe dont la DSC est le suivant.

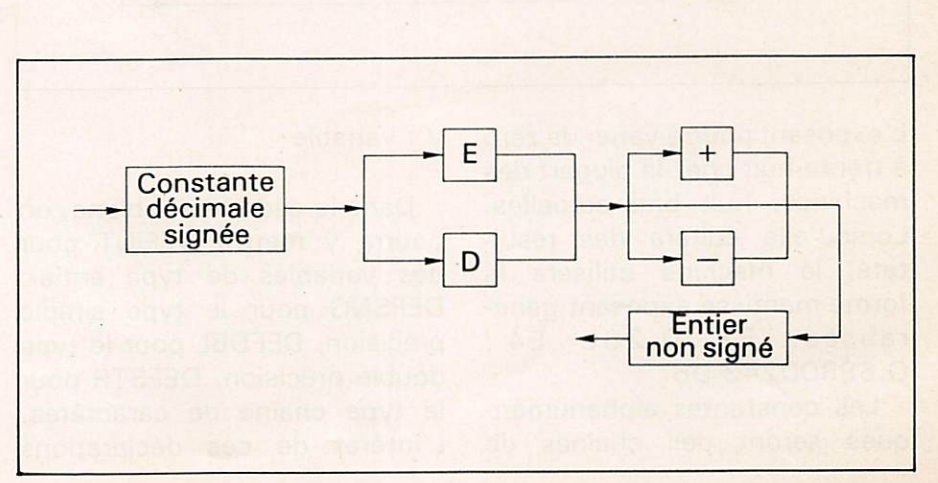

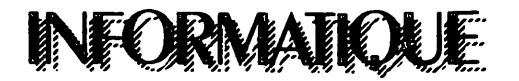

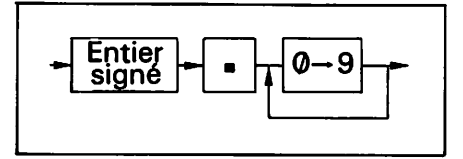

En fonction du nombre de chiffres significatifs, la cons tante décimale sera définie comme étant en simple préci sion pour six chiffres significa tifs au maximum, ou en double précision pour seize chiffres significatifs.

On pourra également utiliser, pour écrire un entier, la forme mantisse exposant dont le DSC est le suivant.

(voir figure en bas de page précédente)

Cette forme sera surtout utili sée pour représenter soit des Dans ce qui suit nous allons<br>grands nombres soit des petits passer rapidement en revue les grands nombres soit des petits passer rapidement en revue les<br>nombres. On utilisera E quand la différentes déclarations de constante décimale signée sera variables simples. Le DSC de elle sera en double précision, sera le suivant.

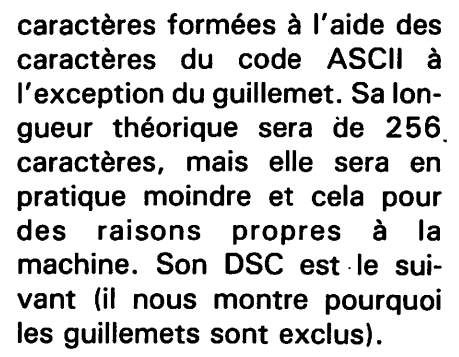

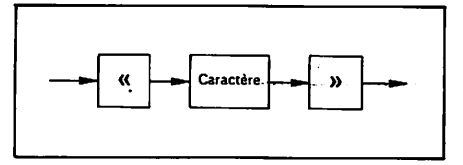

sera un gain de place en mémoire, puisque les entiers utilisent deux octets, la simple précision quatre, la double pré cision huit octets.

Il sera possible d'indiquer à la machine quelle sera la place nécessaire pour stocker les élé ments d'une variable indicée. Sans cette indication (déclara tion), la machine réservera d' office un certain nombre de places mémoire pour une varia ble indicée. Cette déclaration particulière sera l'instruction DIM qui aura pour DSC :

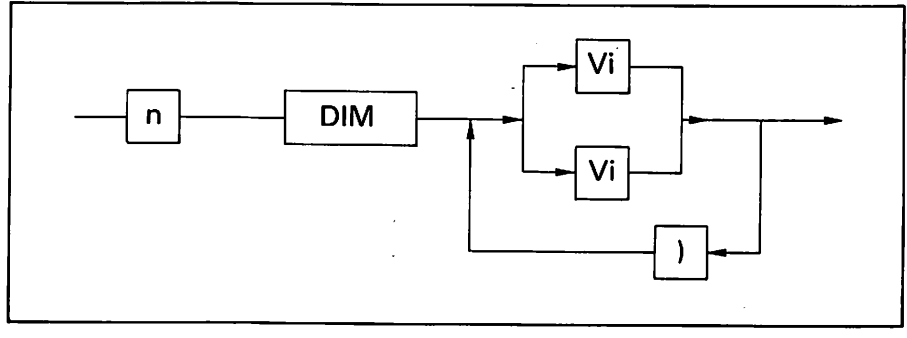

différentes déclarations de ces déclarations de variables

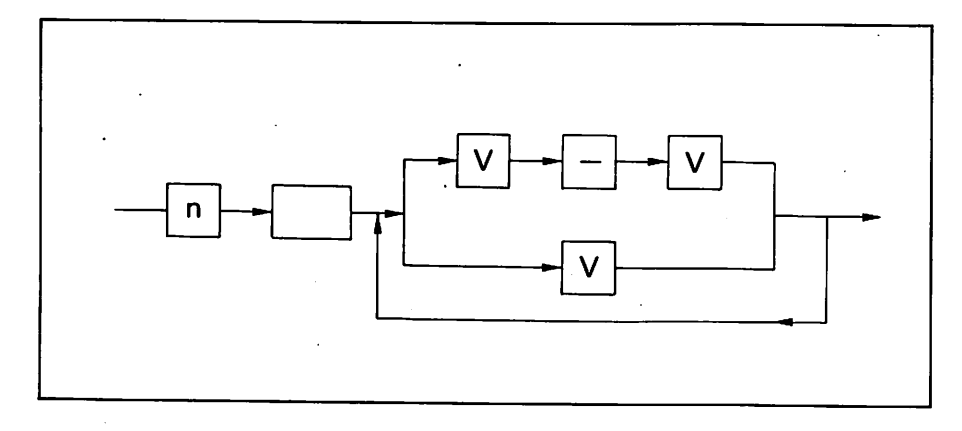

L'exposant pourra varier de zéro à trente-huit chez la plupart des machines, huit bits actuelles. Lorsqu'elle éditera des résul tats, la machine utilisera la forme mantisse exposant généralisée. EX 0.268 E4; 0.69800243 D6.

Les constantes alphanuméri ques seront des chaînes de

## $V : variable$

Dans le cadre resté blanc, on pourra y mettre DEFINT pour des variables de type entier, DEFSNG pour le type simple précision, DEFDBL pour le type double précision, DEFSTR pour le type chaîne de caractères. L'intérêt de ces déclarations

Sur certaines machines, on pourra utiliser un dimensionnement dynamique de la forme. 1G DIM QSL (P,Q) où en fonc tion des valeurs attribuées à P et 0, la matrice QSL prendra des dimensions différentes. Les indices devront être entiers et l'indice le plus faible sera zéro sauf s'il y a une déclaration OPTION BASE qui sera faite avant le dimensionnement. La déclaration OPTION BASE sera employée lorsque l'on désirera que le premier indice possible soit un. Il faudra alors le préciser à la machine avant l'instruction DIM au moyen de l'instruction OPTION BASE dont le DSC est le suivant :

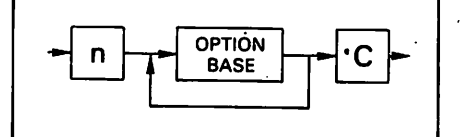

G : prendra comme valeur 0 ou 1 EXEMPLE : 5 OPTION BASE 1 10 DIM QSL (4,4)

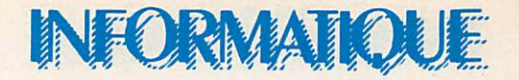

Ici les indices autorisés pourront aller de un à quatre au lieu de zéro à trois lorsqu'on ne pré cise pas OPTION BASE. Si tou tefois l'on désire reprendre l'indice de base 0, il suffira de le préciser à la machine par l'instruction suivante :

### 100 OPTION BASE 0

Nous allons maintenant pas ser en revue les différents opé rateurs associés aux types numériques.

• Les opérateurs arithméti ques : *i* élévation à la puissance. - : opérateur monadique de changement de signe; \* multiplication. / : division sur les décimaux ;  $+$  addition ;  $$ opérateur dihadique de sous traction ; MOD : reste d'une division entière. DIV : division entière. Ces deux derniers opé rateurs sont présents uniquement sur les machines de haut niveau.

Remarque : l'élévation à la puissance XIY s'obtient au niveau de la machine par l'éva luation de exponentielles Y Ln X, d'où il faudra faire attention aux erreurs d'arrondis.

Exemple :  $312 = 8.999999$ et non 9.

· Les opérateurs relationnels : ils sont au nombre de six :  $>$  = : supérieur ou égal ;  $\lt$  = : inférieur ou égal ; > : supérieur ; < : inférieur ; < > : dif férent de  $; = :$ égal.

• Une série d'opérateurs spé ciaux qui sont les opérateurs logiques. NOT : négation ; OR : réunion ; AND : intersection. Sur certains Basic récents on trouvera : IMP : implication ; XOR : ou exclusif ; EQV : équi valence. Ces opérateurs sont bâtis sur les mêmes bases que ceux utilisés en logique combinatoire. Ces opérateurs logiques serviront à relier deux pré dicats (affirmations) ne prenant que les valeurs vraies ou faus ses. La table de vérité de ces opérateurs logiques en fonction de deux prédicats X et Y est la suivante :

Les érudits auront reconnu ici les tables de vérité des fonctions logiques et, ou, négation que l'on retrouve en remplaçant F par zéro et V par un.

Remarques : les opérateurs basic sont traités par la machine selon une priorité établie qui dans l'ordre croissant est : = ;  $\langle \rangle$  ;  $\langle = ; \rangle = \text{puis} + ;$ puis ♦ ; / puis — (changement de signe) pour arriver à l'opéra teur le plus prioritaire qui est l'élévation à la puissance 1, en cas de doute, il conviendra de parenthéser l'expression que l'on désire établir.

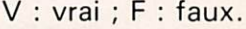

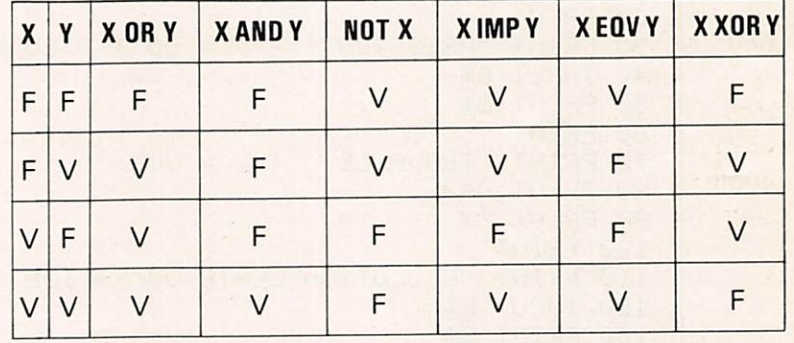

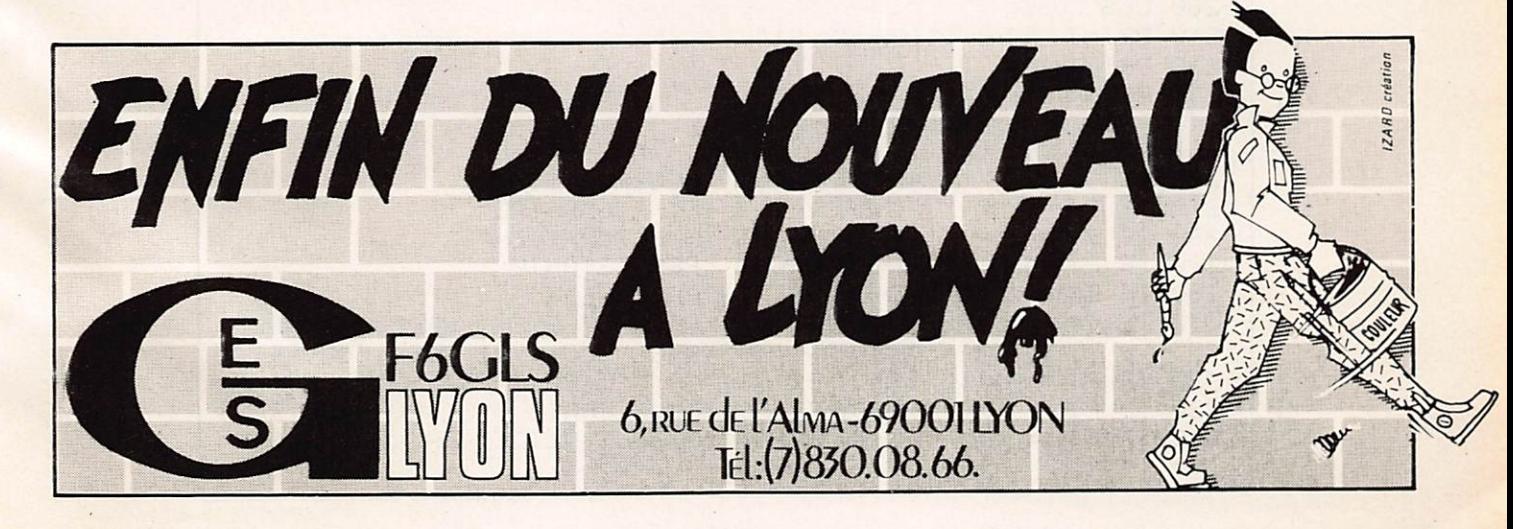

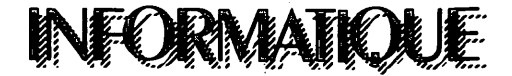

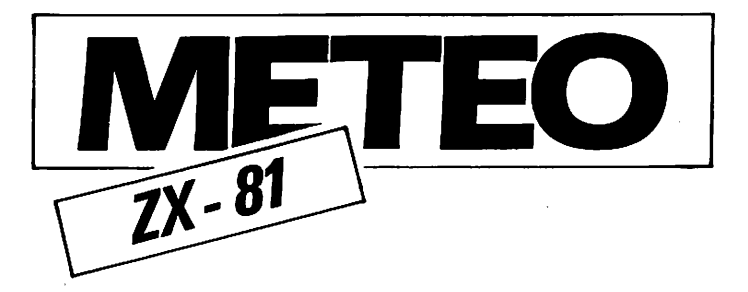

Voici un programme de météorologie tout simple pour ZX-81. Il offre l'avantage de ne nécessiter que la configuration la plus simple du ZX-81, c'est-à-dire 1 kRAM, Malgré cela, il donne des pré visions assez fiables du temps local. Pour fonctionner, il nécessite seulement l'observation du baromètre et du thermomètre ainsi que la saisie de quatre données. N.B.: Utiliser la fonction GRAPHICS pour les mots soulignés.

## - ROBERT MERCIER -

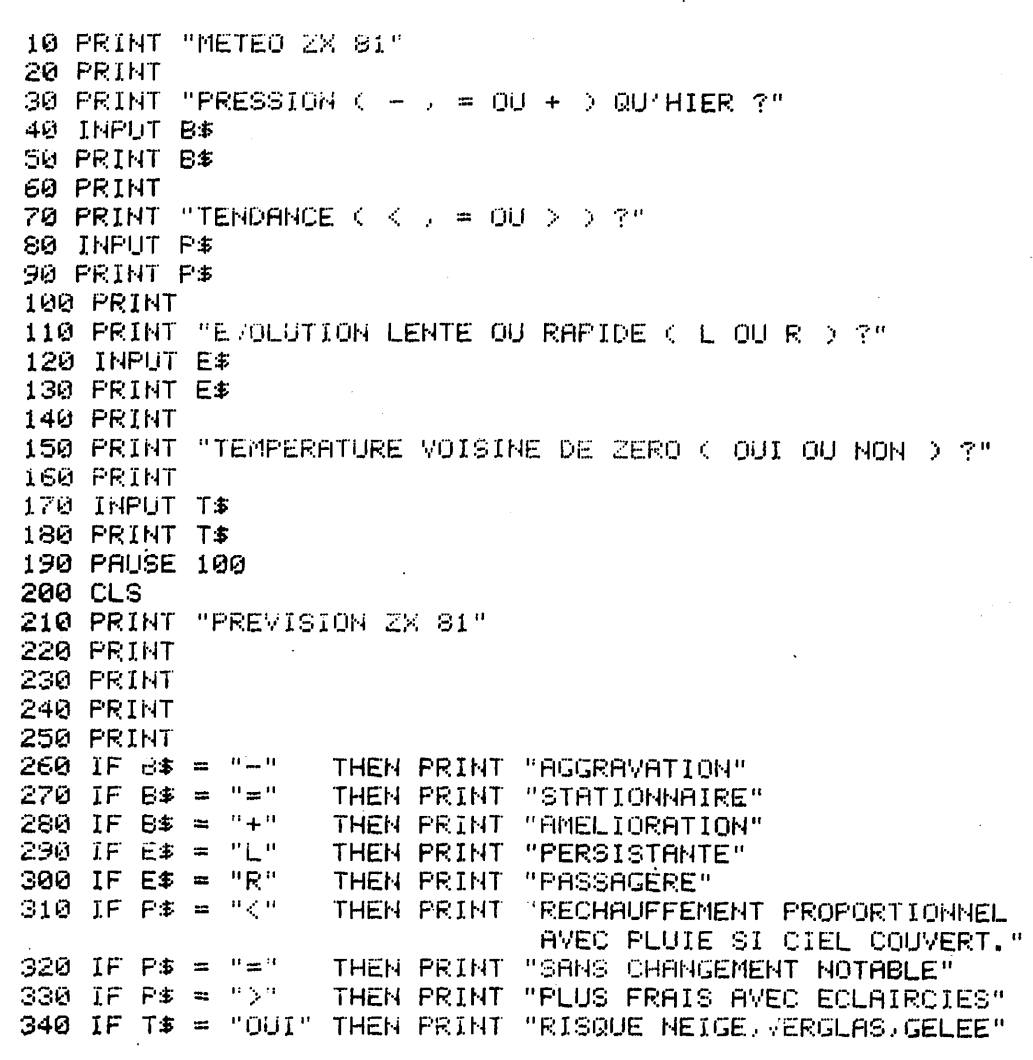

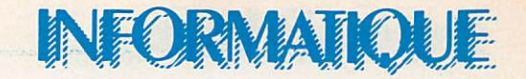

ASTRONOMIE

## **CARACTERISTIQUES DES INSTRUMENTS**

Ce programme d'astronomie vous permettra de connaître tous les paramètres de l'optique que vous utilisez, tant en photographie au foyer du télescope, avec un projectif, sur une étoile ou une planète. Vous connaîtrez ainsi votre grossissement, la focale effective du télescope, le pouvoir résolvant en seconde d'arc, etc... APPLE 2

## - THIERRY LOMBRY -

```
400 REM CARATERISTIQUE DES INSTRUMENTS
401 HOME : FR£ 3
402 REM ******************************
                                   CARACTERISTIQUES DES INSTRUMENTS"
404 VTAB 1: PRINT
405 VTAB 2: PRINT "
                                   ********************************
410 VTAB 6: INPUT "Diametre de l'objectif (mm) : ";D
415 PRINT
                                        \mathbb{C}^{\times} : \overline{\mathbf{r}}420 INPUT "Rapport d'ouverture +/D
425 PRINT
430 INPUT "Fréquence du rayonnement
                                        \blacksquare: \blacksquare: \blacksquare435 PRINT
440 INPUT "Sensibilité ISO/ASA du fime a "CA
450 AO = D * 152:FA = F * D * 152:NF = FA : AO455 FT = D * F460 POKE 34,5
470 HOME
480 INPUT "Utilisez-vous le foyer primaire du télescope : "; 0$
490 IF LEFT$ (O$,1) = "O" THEN EFL = NF:EQ$ = " le film au foyer primaire ": GOTO 632
500 HOME: PRINT
510 INPUT "Utilisez-vous une projection oculaire avec un néflex muni de son objectif : ";P$
520 IF LEFT$ (P$,1) = "O" THEN GOTO 540
530 GOTO 600
                                                : : FO540 PRINT : INPUT "Focale de l'oculaire (n.p.)
545 PRINT
550 INPUT "Champ apparent de l'oculaire (°): ";C
555 PRINT
560 INPUT "Focale de l'objectif photo (mm) : ";FC
570 EFL = NF * FC / FO:DP = FO / F:G = D / DP:TI = FO * (G - 1) / 10:TF = (C / G) * 4
580 EQ$ = " une combinaison oculaire-réflex"
595 GOTO 630
600 HOME : PRINT
610 INPUT "Utilisez-vous l'oculaire en projection sur le film : "; Q$
620 IF LEFT$ (Q5,1) < > "O" THEN GOTO 460
                                                             : "F<sub>0</sub>622 PRINT : INPUT "Focale de l'oculaire (mm)
623 PRINT
                                                         : ";C
624 INPUT "Champ apparent de l'oculaire (°)
626 DP = FO / F:G = D / DP:TI = FO * (G - i) / 10
630 TH = THEFL = NF + TH / FO:GMIN = INT (D / 6.875): MGP = INT (D * .22): GN = INT (D / 1.25): XG = INT (D *
    2.5: T7 = INT ((C / G) * 4)
632 GMIN = INT (D / 6.875): MGP = INT (D * .22): GN = INT (D / 1.25): XG = INT (D * 2.5)
640 IF O$ = "O" THEN 644
642 DP = FO / F:G = D / DP:CR = C / G
644 PSB = (1.22 * FR / D) * 206265: PF = 240 / D650 DTD = 14 / (D / 10):R = 1.22 * FR * F * 1000:LS = 1 / R:LPS = (D * F * 0.0175) / 3600
```
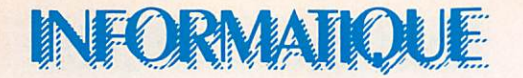

660 HOME : PRINT "Desirez-vous photographier : 670 PRINT : PRINT " \* les étoiles "<br>680 PRINT : PRINT " \* une planète 690 VTAB 23: INPUT "Votre choi. E-F : "RE 700 IF R\$ = "E" THEN GOTO 720 710 GOTO 760 720 HOME : PRINT : INFUT Magnitude visuelle de l'étoile : ";M 740 PRINT : INPUT "Durée d'exposition 749 DP =  $7$ 750 GE = 2.512 MD:GC = M \* 2.5 \* LOG (D / DP) 2 758 GOTO 835 760 IF R\$ < > "P" GOTO 660 770 HOME: INPUT "Quelle astre desirez-vous photographier -MErcure - LUne) : ";PL\$ 780 IF PL\$ = "LU" THEN I = EFL \* AC \* DP 785 IF PL\$ = "ME" THEN N = 260 790 IF PL\$ = "VE" THEN  $N = 560$ 795 IF PL\$ = "MA" THEN  $N = 40$ 800 IF PL\$ = "JU" THEN N = 12 805 IF PL\$ = "SA" THEN N = 3.5 810 IF PL\$ = "UR" THEN N = .61 815 IF PL\$ = "NE" THEN N = .38 820 IF PL\$ = "PL" THEN N = .05 830 N = N \* A:FA = EFL \* AO:AO = AO / 3600:AO = TAN (AO / 57.29578):I = FA \* DP:R = 1450 / EFL:R = VAL (LEFT\$ (  $STR$ (R), 4)$ 835 HOME 840 PRINT "Diamètre de l'objectif du telescope \_ ∷்;⊇;் π.π/ 842 PRINT  $\cdots$ ";FT;" mm" 845 PRINT "Distance focale au foyer primaire 847 PRINT 850 PRINT "Rapport d'ouventure dans cette configuration  $1.15$ 851 PRINT 852 FR1 = FR \* 1E + 7:PSB1 = VAL (LEFT\$ (STR\$ (PSB),4)) 853 PRINT "Pouvoir séparateur à ";FRI;" angstroms : #;PSB1:" sec d'anc" 854 PRINT 855 PRINT "Diamètre de la tache de diffraction (Air) EISK) : ":DTD:" sec.arc" 856 PRINT 857 PRINT "1 seclarc représente au foyer une distance de sailPS;" mm" 858 LS = VAL (LEFT\$ (STR\$ (LS,3)): PRINT 859 PRINT "Sur le film une distance d'imm sous-tend un angle de l'illiais sec d'anci 860 IF R\$ = "E" THEN PRINT : PRINT "Gain de clarte  $: ":G \mathbb{C}$ 863 PRINT \$65 IF R\$ = 'E" THEN PRINT "Gain d'éclat pour cette combinaison optique  $\cdots$  ; GE 370 IF R\$ = "P" THEN G = VAL ( LEFT\$ / STR\$ (G),4):: GET A\$: HOME : GOTO 873 871 IF O\$ = "O" THEN GOTO \$60 872 GOTO 2000 873 IF O\$ = "O" THEN 876 876 PRINT : PRINT "Grossissement minimum offrant une pupille de sontie de 7 mm : ";GMIN;" x" 878 PRINT: PRINT "Grossissement minimum praticable" (MGP) A "<br>878 PRINT: PRINT "Grossissement moyer pour cet instrument (MGP) A "<br>882 PRINT: PRINT "Grossissement maximum autorisé pour cette optique (MGP) (AGI") 883 IF O\$ = "O" THEN 998 884 PRINT : PRINT "Diametre de la popille de sontie diplaire (1988) VTAB 23: INPUT "Un autre calcul (0 %) : "A#: IF A# (1988) THEN 400  $\mathbb{C}$  :  $\mathbb{C}$  Pt" mm" 999 HOME: PRINT CHR\$ (17): REM FRINT SUR 40 COLONNES.

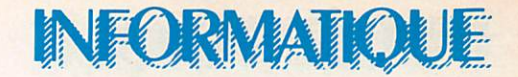

ASTRONOMIE

## SIMULATION DU SYSTEME SOLAIRE

Ce programme donne une vue héliocentrique du système solaire (le Soleil au centre et en orbite autour de lui les 9 planètes). Libre à vous d'afficher telle ou telle planète, à quelle qu'époque que ce soit, présente, passée ou future. La simulation peut se faire point par point sur toute une période ou par un tracé d'une courbe couvrant toute la période choisie. C'est un programme idéal pour connaître APPLE 2 les moments de conjonctions.

### - THIERRY LOMBRY -

100 GOTO 2999 999 HOME : END 2999 HOME : NORMAL : PRINT CHR\$ (17) 3001 VTAB 9: HTAB 3: PRINT "\*\*\*\*\*\*\*\*\*\*\*\*\*\*\*\*\*\*\*\*\*\*\*\*\*\*\*\*\*\*\*\*\*\*\* 3002 VTAB 10: HTAB 3: PRINT "\*  $\mathbf{z}^{\mathrm{u}}$ 3003 VTAB 11: HTAB 3: PRINT "\* SIMULATION DU SYSTEME SOLAIRE \*" 3004 VTAB 12: HTAB 3: PRINT "\*  $\boldsymbol{\mathbf{x}}^{H}$ 3005 VTAB 13: HTAB 3: PRINT "\* VUE HELIOCENTRIQUE  $\mathbf{x}$ 3006 VTAB 14: HTAB 3: PRINT "\*  $\boldsymbol{\ast}^n$ 3008 DIM S\$(100) 3009 GOTO 4000 3010 D =  $Z - INT (Z / SRD) * SRD$ 3030 B =  $Q - (D / SRD * Q2)$ 3040 RV = A - (P / (1 + E \* COS (E))) 3050 REM RV VECTEUR SOLEIL-PLANETE 3060  $V = PE / RV - EZ$ 3070 IF  $V = 1$  THEN  $V - V$ L 3080 IF  $V = \langle -1 \text{ THEN } V = -VL \rangle$ 3090 V1 = - ATN (V / SQR ( - V \* V + 1)) + T 3100 REM V1 ANGLE PLANETE-SOLEIL 3110 IF  $D >$  SRD / 2 THEN V1 = Q2 - V1  $3120 \text{ V1} = \text{V1} + \text{J}$ 3130 X = COS (V1) \* RV: Y = - SIN (V1) \* RV \* FA  $3140 X = X * TT + X1:Y = Y * TT + Y1$ 3150 RETURN 3160 REM MERCURE ET PLOT 3170 IF ME = 1 THEN A = A1:P = P1:E = E1:PE = U1:EZ = K1:SRD = S1:J = J1:W = W1:Z = Z1 + W: GOSUB 3010: IF TY = 0 THEN HCOLOR= 0: HPLOT M1, N1 3180 IF  $ME = 1$  THEN  $M1 = X:N1 = Y$ : HCOLOR= 3: HPLOT X, Y 3190 REM VENUS ET PLOT 3200 IF VE = 1 THEN A = A2:P = P2:E = E2:PE = U2:EZ = K2:SRD = S2:J = J2:W = W2:Z = Z1 + W: GOSUB 3010: IF TY = 0 THEN HCOLOR= 0: HPLOT M2, N2 3210 IF VE = 1 THEN  $M2 = X:N2 = Y$ : HCOLOR= 3: HPLOT X, Y 3220 REM TERRE ET PLOT 3230 IF TE = 1 THEN A = A3:P = P3:E = E3:PE = U3:EZ = K3:SRD = 53:J = J3:W = W3:Z = Z1 + W: GOSUB 3010: IF TY = 0 THEN HCOLOR= 0: HPLOT M3, N3 3240 IF TE = 1 THEN  $M3 = X: N3 = Y$ : HCOLOR= 3: HPLOT X, Y 3250 REM MARS ET PLOT 3260 IF MA = 1 THEN A = A4:P = P4:E = E4:PE = U4:EZ = K4:SRD = S4:J = J4:W = W4:Z = Z1 + W: GOSUB 3010: IF TY = 0 THEN HCOLOR= 0: HPLOT M4, N4 3270 IF  $MA = 1$  THEN  $MA = X:NA = Y: HCOLOR = 3: HPLOT X, Y$ 3280 REM JUPITER ET PLOT

## **FORMATKJUE**

3290 IF JU = 1 THEN A = A5:P = P5:E = E5:PE = U5:EZ = K5:SRD = S5:J = J5:W = W5:Z = Z1 + W: GOSUB 3010: IF TY = 0 THEN HCOLOR= 0: HPLOT M5,N5 3300 IF JU = 1 THEN M5 = X:N5 = Y: HCOLOR= 3: HFLOT X,Y 3310 REM SATURNE ET PLOT 3320 IF SA = 1 THEN A = A6:P = P6:E = E6:PE = U6:EZ = K6:SRD = S6:J = J6:W = W6:Z = Z1 + W: GOSUB 3010: IF TY = 0 THEN HCOLOR= 0: HPLOT M6, N6 3330 IF SA = 1 THEN  $M6 = X: N6 = Y: HCOLOR = 3: HPLOT X, Y$ 3340 REM URANUS ET PLOT 3350 IF UR = 1 THEN A = A7:P = P7:E = E7:PE = U7:EZ = K7:SRD = 57:3 = J7:W = W7:Z = Z1 + W: GOSUB 3010: IF TY = 0 THEN HCOLOR= 0: HPLOT M7,N7 3360 IF UR = 1 THEN  $M7 = X:N7 = Y$ : HCOLOR= 3: HPLOT X,Y 3370 REM NEPTUNE ET PLOT 3380 IF NE = 1 THEN A = A8:P = P8:E = E8:PE = U8:EZ = K8:SRD = S8:J = J8:W = W8:Z = Z1 + W: GOSUB 3010: IF TY = 0 THEN HOOLOR= 0: HPLOT M8, N8 3390 IF NE = 1 THEN M8 = X:N8 = Y: HCOLOR= 3: HPLOT X.Y 3400 REM PLUTON ET PLOT 3410 IF PL = 1 THEN A = A9:P = P9:E = E9:PE = U9:EZ = K7:SRD = 59:J = J9:W = W9:Z = Z1 + W: GOSUB 3010: IF TY = 0 THEN HCOLOR= 0: HPLOT M9, N9 3420 IF PL = 1 THEN  $M9 = X: N9 = Y: HCOLOR = 3: HPLOT X.Y$ 3500 IF DE =  $>$  DN THEN 3600  $3510$   $21 = 21 + DA$  $3520$  DE = DE + DA 3530 GOTO 3170 3540 REM FIXE LES VALEURS DES PLANETES 3600 X = 279: Y = 190: HPLOT X, Y: INPUT AS: FRINT 'FIN."  $3610$  Z<sub>1</sub> =  $0:DE = 0$ 3620 GOTO 4100 4000 REM SI=PERIODE ORBITALE...E1=EXCENTRICITE...A1=DISTANCE MIN+MAX AU SOLEIL...J1=LONGITUDE DU PERIH  $ELIE...W1=$ NB JOURS ECOULES DEPUIS @ DEGRES JUSQU'AU PERIHELIE DE 1980...TT=FACTEUR D'ECHELLE...FA=RAPPORT X/Y  $...$ S3=UNE REVOLUTION ORBITAL 4001 FOR X = 1 TO 3000: NEXT : FOR X = 38 TO 0 STEP - 1: POKE 32, X: POKE 33, 40 - X: HOME : NEXT  $4005$  T = 1.5703  $\sim 2\%$  $4006$  Q = 3.14159265 4043 P4 = A4 \*  $(1 - \Xi 4 \star \Xi 4)$  /  $\subset$ 4083 P8 = A8 + (1 - E8 + E8) / 2 4007  $Q2 = 6.2831853$ 4044 K4.=  $1 / E4$ 4084 K8 = 1 / E8  $4008$  VL = .9999999 4045 U4 =  $P4 / E4$ 4085 US = FS / ES 4009 FA =  $29 / 32$ 4046  $34 = 335.7 * G$ , 186 40% of  $38 = 58.5 * Q / 180$  $4010 X1 = 140:Y1 = 96$  $4087$  WS = 33637 4047  $W4 = 288$  $4011$  51 = 87.969  $4050$  S5 =  $4332.125$  $409059 = 90824.2$  $4012 E1 = .2056$  $4051$  E5 = .0478  $4091E9 = .25478$  $4013 \text{ A1} = 72$  $4852$  AS =  $967.641$  $4092 A9 = 7407.813$ 4014 P1 = A1 \* (1 - E1 \* E1) / 2 4053 P5 = A5 \* (1 - E5 \* E5) 2 4093 P9 = A9 \* (1 - E9 \* E9) / 2  $4015 K1 = 1 / E1$ 4054 K5 =  $1 / ES$  $4094 K9 = 1 / E9$  $-4055$  US = PS  $-65$ <br>4056 JS = 13.6  $*$  Q  $-158$  $4016 \text{ U1} = P1 / E1$ 4095 U9 =  $P9 / E9$ 4017 J1 = 77.1 + Q / 180 4096 J9 = 223 + Q / 188  $4018 W1 = 37.53$  $4057 W5 = 1608$  $4097$  W9 =  $-3465$  $4020$  S<sub>2</sub> = 224.701  $40.0656 = 10525.863$ 4100 TEXT : HOME  $4021 E2 = .0068$  $4061 E6 = .0555$ 4110 GOTO 4150  $4022$  A2 = 134.539  $4062$  A6 = 1775.966 4023 P2 = A2 \* (1 - E2 \* E2) / 1  $-4063$  F6 = A6 \* (1 - E6 \* E6) / 2 4024 K2 = 1 / E2  $4064 K6 = 1 / E6$ 4025 UZ =  $P2 / E2$  $4065$  U6 = P6 / E6 4026 J2 = 131.1 \* Q / 130 4066 J6 = 95.5 \* Q / 180  $4027 W2 = 140.14$  $4067$  W6 = 2092  $4030$  S3 = 365.256  $4070$  S7 = 30676.15 4031 E3 = .0167  $4071 E7 = .0503$  $4032$  A3 =  $186$  $4072 A7 = 3559.079$ 4033 F3 = A3 \* (1 - E3 \* E3) / 2 4073 P7 = A7 \*  $(1 - \bar{E}7 * \bar{E}7) / 2$  $4034 K3 = 1 / E3$ 4074 K7 =  $1 / E7$ 4035 U3 = P3 / E3 4075 U7 =  $P7 / E7$ 4036 J3 = 102.6 \* Q / 180 4076 J7 = 172.7 +  $9.7180$  $4037 W3 = -3$  $4077 W7 = 4615$ 4040 S4 = 686.988  $4080$  S $8 = 59911.13$  $4041 E4 = .0934$  $4081.58 = .0067$  $4042$  A4 = 283.407  $4082$  AS = 5582.072

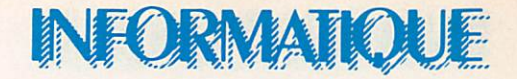

```
4120 GET A$: IF ASC (A$) : > 13 THEN 5$(S) = BL$
4122 IF ASC (A$) < > 13 THEN S$(S) = S$(S) + A$: PRINT A$;: GET A$: GOTO 4122
4140 RETURN
4150 VTAB 1: HTAB 5: PRINT "Simulation du système solaire"
4160 VTAE 2: HTAE 10: PRINT "vue neliocentrique"
4170 FRINT
4180 VTAB 5: HTAB 1: PRINT "Les memes planetes/stop....C/N/S)."
4190 VTAB 8: HTAB 1: PRINT 'Mercure. [5/ ... ]
4200 VTAB 8: HTAB 23: PRINT "Venus..........";
4210 VTAB 9: HTAB 1: PRINT "La Terre........";
4220 VTAB 9: HTAB 23: FRINT "Mars............";
4230 VTAB 10: HTAB 1: PRINT "Jupiter.........";
4240 VTAB 10: HTAB 23: PRINT 'Saturne..........'';
4250 VTAB 11: HTAB 1: PRINT "Uranus...........";
4260 VTAB 11: HTAB 23: PRINT "Neptune.......... "
4279 VTAB 12: HTAB 1: PRINT "Pluton..........";
4280 VTAB 15: HTAB 1: PRINT "Date de depart: JJ=";
4290 VTAB 15: HTAE 22: PRINT "MM=";
4300 VTAB 15: HTAB 28: PRINT "AAAA=";
4310 VTAB 16: HTAB 1: PRINT "No de jours à afficher...";
4320 VTAB 17: HTAB :: FRINT 'Intervalle entre les jours...';
4330 VTAB 18: HTAB 1: PRINT "Par point ou en continu (F/C)...";
4340 VTAB 23: HTAE 1: PRINT "Est-ce bien correct (O/N)........":
4350 VTAB 11: HTAB 1: PRINT 'Uranus...........";
4860 VTAB 5: HTAB 37: FRINT 5$(3):
4370 VTAB 8: HTAB 17: PRINT S#(5);
4360 VTAB 3: HTAB 37: PRINT 5$(6);
4390 VTAB 9: HTAB 16: FRINT S$(7);
4400 VTAB 9: HTAB 37: PRINT 5$(5);
4410 VTAB 10: HTAB 17: PRINT S$(9);
4420 VTAB 10: HTAB 37: PRINT 5$(10);
4430 VTAE 11; HTAE 17: PRINT B&(11);
4440 VTAE 11: HTAB 37: PRINT 5$4124
4450 VTAB 12: HTAB 17: PRINT S$(13.)
4460 VTAB 15: HTAB 17: PRINT 5$(16);
4470 VTAE 15: HTAB 25: PRINT B$4154;
4460 VTAB 15: HTAB 33: PRINT 5# 17:
4490 VTAB 16: HTAB 28: PRINT S$(13);
4500 VTAB 17: HTAB IS: FFINT S$\180;
4516 VTAB 18: HTAB 31: PRINT S$.201;
4520 VTAB 23: HTAB 31: PRINT 5#(21):
4530 VTAE 5: HTAE 37:5 = 3: GOSUB 4120
4540 IF 5$:3) = "S" THEN FOR X = 36 TO 0 STEF - 1: FORE 32,X: POKE 33,40 - X: HOME : NEXT : PRINT CHR$ (18); GOTO
  9954550 IF S$(3) = 'O" THEN GOTO 4650
4560 VTAE 8: HTAB 17:S = 5: GOBUE 4128
4570 VTAB 8: HTAB 37:S = 6: GOSUB 4120
4580 VTAB 9: HTAE 17:5 = 7: GOSUE 4126
4590 VTAE 5: HTAE 37 E = 1. GOBUE 4123
4600 VTAE 10: HTAE 17:5 = 9. GOSUE 4126
4610 VTAB 10: HTAB 37:5 = 10: GOSUE 4:10
4620 VTAB 11: HTAB 17:8 = 11: GOSUB 4120
4630 VTAB 11: HTAB 37:S = 12: GOSUB 4120
4640 VTAB 12: HTAB 17:5 = 13: GOSUE 4120
4650 VTAB 15: HTAB 19:S = 16: GOSUB 4120
4660 VTAB 15: HTAB 25:5 = 15: GOSUB 4120
4670 VTAB 15: HTAB 33:S = 17: GOSUB 4120
4680 VTAB 16: HTAB 28:S = 18: GOSUB 4120
4690 VTAB 17: HTAB 28:S = 19: GOSUB 4120
4700 VTAB 18: HTAB 31:5 = 20: GOSUB 4120
4710 VTAB 23: HTAB 31:5 = 21: GOSUB 4120
4800 \text{ A}$ = 5$(1)
4810 ME = 0:VE = 0:TE = 0:MA = 0:JU = 0:SA = 0:UR = 0:NE = 0:PL = 04820 IF 5*(5) = "O" THEN ME = 1:TT = 2.34830 IF S$(6) = "O" THEN VE = 1:TT = 1.54840 IF S$(7) = "O" THEN TE = 1:TT = 1.05
```
INFORMATIOUE

4850 IF S\$(8) = "O" THEN MA = 1:TT = .6 4860 IF S\$(9) = "O" THEN JU = 1:TT = .19 4870 IF S\$(10) = "O" THEN SA = 1:TT = .1 4880 IF S\$(11) = "O" THEN UR = 1:TT = .054 4890 IF S\$(12) = "O" THEN NE = 1:TT = .035 4900 IF S\$(13) = "O" THEN PL = 1:TT = .022 5000 MM = VAL (S\$(15)): IF MM > 12 THEN GOTO 1280 5010 JJ = VAL (S\$(16)): IF JJ > 31 THEN GOTO 1270  $5020$  AAAA = VAL (S\$(17)) 5030 DN =  $VAL$  (S\$(18)) 5040 DA =  $VAL$  (S\$(19)) 5050 IF  $S*(20) = "C" THEN TY = 1$ 5060 IF  $5*(20) = "P" THEN TY = 0$ 5070 IF S\$(21) < > "O" THEN 4100 5100 DF = (MM = 2) \* 31 + (MM = 3) \* 59 + (MM = 4) \* 90 + (MM = 5) \* 120 + (MM = 8) \* 212 + (MM = 9) \* 243 + (MM = 10) \* 273 + (MM = 11) \* 304 + (MM = 12) \* 334 5200 Z1 = INT (AAAA \* 365 + INT (AAAA / 4) + JJ + DF + 1 - INT (AAAA / 100) + INT (AAAA / 400) / 1) 5210 IF INT (AAAA / 4)  $\langle$  > AAAA / 4 THEN 5260 5220 IF INT (AAAA / 400) = AAAA / 400 THEN 5240 5230 IF INT (AAAA / 100) = AAAA / 100 THEN 5250 5240 IF MM > 2 THEN 5260  $5250$   $21 = 21 - 1$  $5260$  Z<sub>1</sub> = Z<sub>1</sub> - 723180 5280 HOME: HGR2 5300 REM PLOT LES POINTS DE REFERENCE EN HI-RE ET CALCUL UN CERCLE DE 10 DEGRES 5310 HCOLOR= 3 5320 X =  $140:Y = 96: HPLOT X, Y$ 5330 X =  $141:Y = 96: HPLOT X, Y$ 5340  $X = 248:Y = 96: HPLOT X, Y$ 5350 FOR L1 = 0 TO G2 STEP 1 / 36 \* Q2 5360 X = X1 + COS (L1) \* 105.9 5370 Y = Y1 - SIN (L1) \* 105.9 \* FA 5380 HPLOT X, Y 5390 NEXT L1 5395 GOTO 3160 6000 REM TOPO 10000 VTAB 12: HTAB 20: PRINT "FIN" 10010 PRINT CHR\$ (21) 10020 VTAB 23: END

## **CHOLET COMPOSANTS ELECTRONIQUES KITS OMs**

**F6CGE Philippe** et Anne  $C.C.E. - 136 Bd$ **Guy Chouteau** 49300 CHOLET<br>Tél.: (41)62.36.70

**INFORMATIQUE** 

SPÉCIAL ZX-81 :

## MHz 5 - E/R MORSE

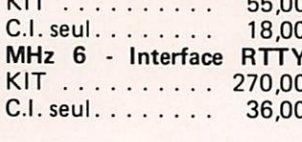

Pour tout micro-ordinateur

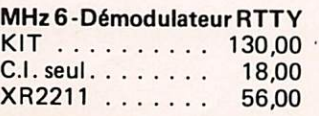

MHz 6 - Modulateur AFSK KIT . . . . . . . . . . 120,00 C.I. seul. . . . . . . . 21,00 XR2207 ....... 28,00<br>XR2206 ...... 47,00 MHz 13 - Transfert de données magnétophone  $KIT$  . . . . . . . . . . 39,00 C.I. seul. . . . . . . . 14,00  $MC1458...$ 4,50

## **TÉLÉ AMATEUR**

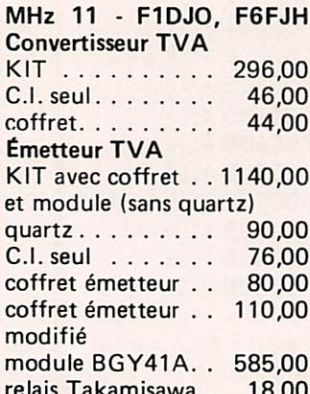

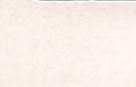

## **144 MHz**

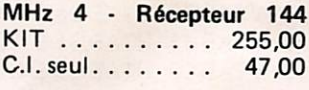

Attention ! Il y a d'autres KITS en préparation...

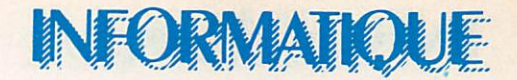

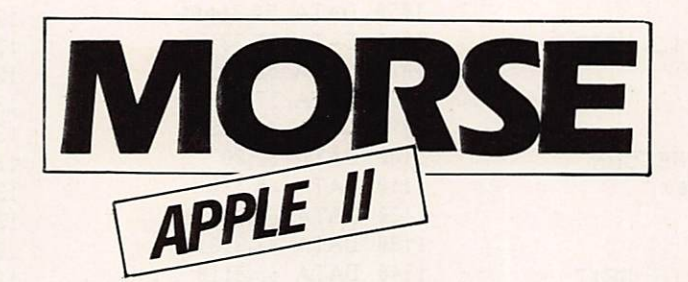

Ce programme permet aux amateurs-émetteurs ou écouteurs de se familiariser avec la procédure et les tonalités du code morse. Il vous permettra d'entendre vos propres messages, de les écrire tout en écoutant l'intonation de chaque caractère, de faire varier la vitesse de transmission (1 à 20 mots minute environ).

## $-$  CLUB ORION  $-$

 $1 Q9 = PEEK (49240)$  $2 CT = 12$ : POKE - 16140,16 \* (15 - CT)  $4 Q.9 = P E E K (49240)$ 10 DIM CODE\$(128) 11 HOME 12 PRINT " PROGRAMME CW" 13 PRINT "------------------------14 PRINT "NOUVEAUX MESSAGE = CTRL Y 15 PRINT "VITESSE DE 1 A 85 FOTRL Z " 16 PRINT "SORTIE DU MESSAGE = CTRL A OU B" 17 PRINT 'ESC = ERREUR (:)= CQ " 18 PRINT "---------------19 POKE 34,8: POKE 35,24 29 HOME 30 INPUT "MESSAGE--->";M\$ 40 IF  $M$ \$ = "" THEN  $M$ \$ = "" 50 HOME : INPUT "VITESSE ";S: IF S \* 5 > 255 THEN 50 60 RESTORE 70 POKE 768,50 75 REM :SIDETONE 80 POKE 770,173: POKE 771,48: POKE 772,192: POKE 773,136: POKE 774,208: POKE 775,5: POKE 776,206: POKE 777,1: POKE 778,3: POKE 779,240: POKE 780,9: POKE 781,202 90 POKE 782,208: POKE 783,245: POKE 784,174: POKE 785,0: POKE 786,3: POKE 787,76: POKE 788,2: POKE 789, 3: POKE 790,96: POKE 791.0: POKE 792.0 100 REM 110 GOSUB 310 120 HOME 130 GET R\$ 140 IF ASC (R\$) < 3 THEN GOSUE 370 150 IF ASC  $(R$) = 26$  THEN 50 160 IF ASC  $(R5) = 25$  THEN 29 170 D =  $ASC (R$)$ 180 GOSUB 200 190 GOTO 130 200 FOR  $X = 1$  TO LEN (CODE\$(D))  $210 G$ \$ = MID\$ (CODE\$(D),  $X$ , 1) 220 IF VAL (G\$) = 0 THEN GOTO 350 230 POKE 769, (S \* ( VAL (G\$)))  $235 X9 = PEEK (49241)$ 240 CALL 770  $245 X9 = PEEK (49240)$ 250 FOR X1 = 1 TO 3: NEXT 260 NEXT

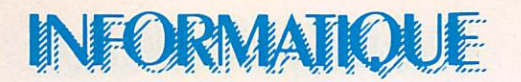

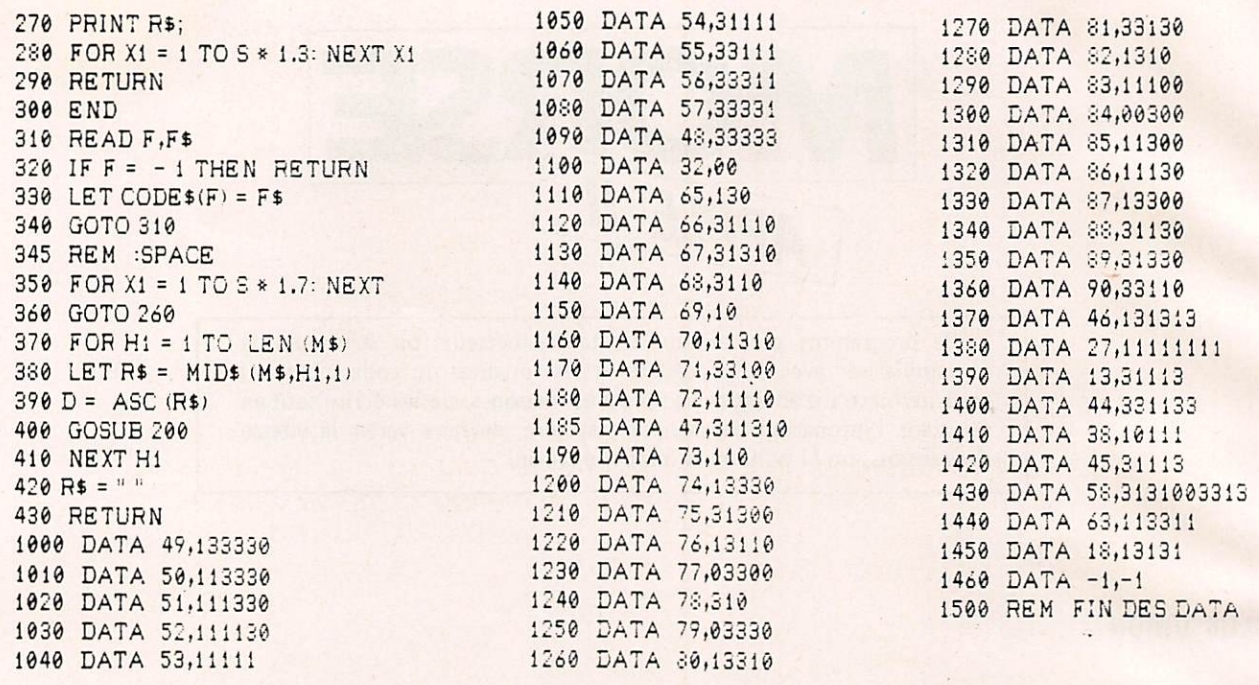

# AGENDA «ELECTRONIQUE »

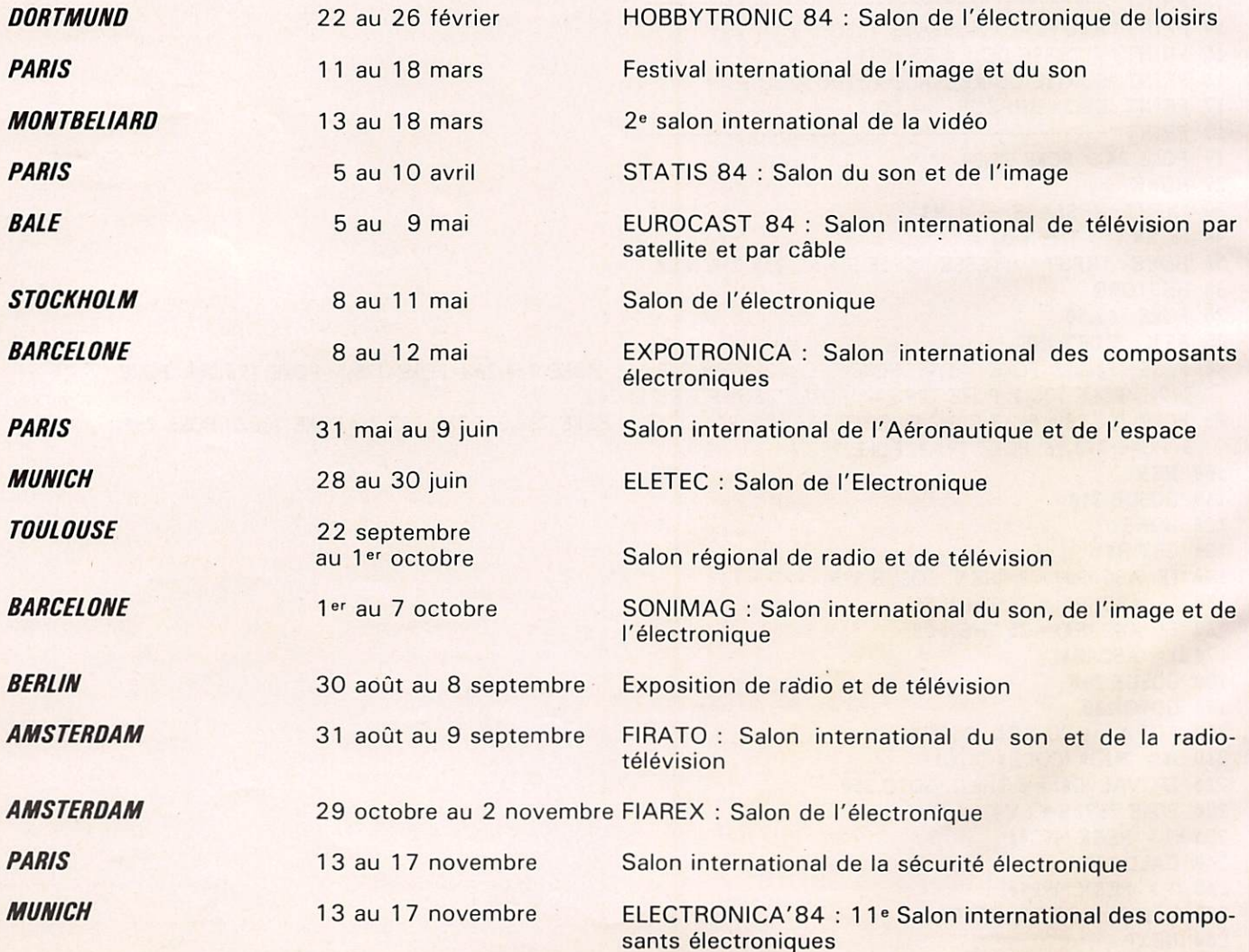

# INFORMATIOUE

# DICTIONNAIRE TECHNIQUE

La lecture de revues d'électronique ou d'informatique en provenance des Etats-Unis, si passionnante soit-elle, est sou vent rendue difficile de par la grande quantité d'abréviations et de sigles employés, parfois hermétiques même pour le professionnel. Nous avons voulu constituer un répertoire d'abréviations anglo-saxonnes dans le but de surmonter les difficultés rencontrées. Cette liste n'a pas la prétention d'être exhaustive et nous ne manquerons pas d'y ajouter celles que vous voudrez bien faire parvenir à la rédaction de MEGA HERTZ.

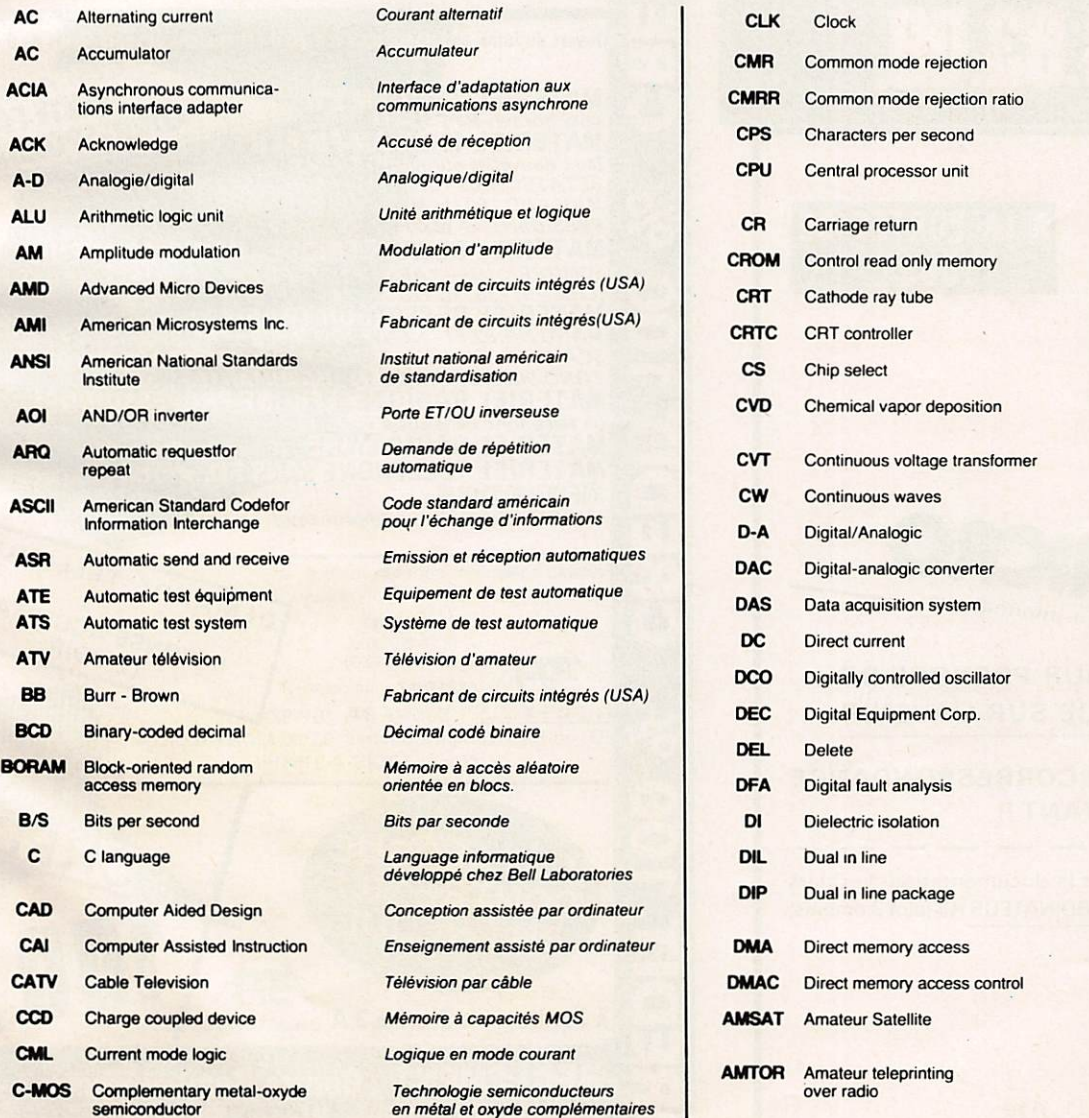

### **Horloge**

Réjection du mode commun

Taux de réjection du mode commun Caractères par seconde Unité centrale de traitement de l'information. Retour chariot Mémoire morte de commande Tube à rayons cathodiques Circuit intégré de contrôle d'écran Sélection de boîtier Déposition chimique au moyen de vapeurs. Transformateur à tension constante Ondes entretenues Conversion digitale/analogique Convertisseur digital/analogique Système d'acquisition de données Courant continu Oscillateur à commande numérique Fabricant d'ordinateurs Suppression Analyse de défauts en logique Isolation diélectrique. Double rangée Boîtier de circuit intégré ayant ses terminaux sur deux rangs Accès direct en mémoire Commande d'accès direct en mémoire Association américaine supportant les satellites amateurs Système de transmission de données à correction d'erreurs utilisé par les radioamateurs

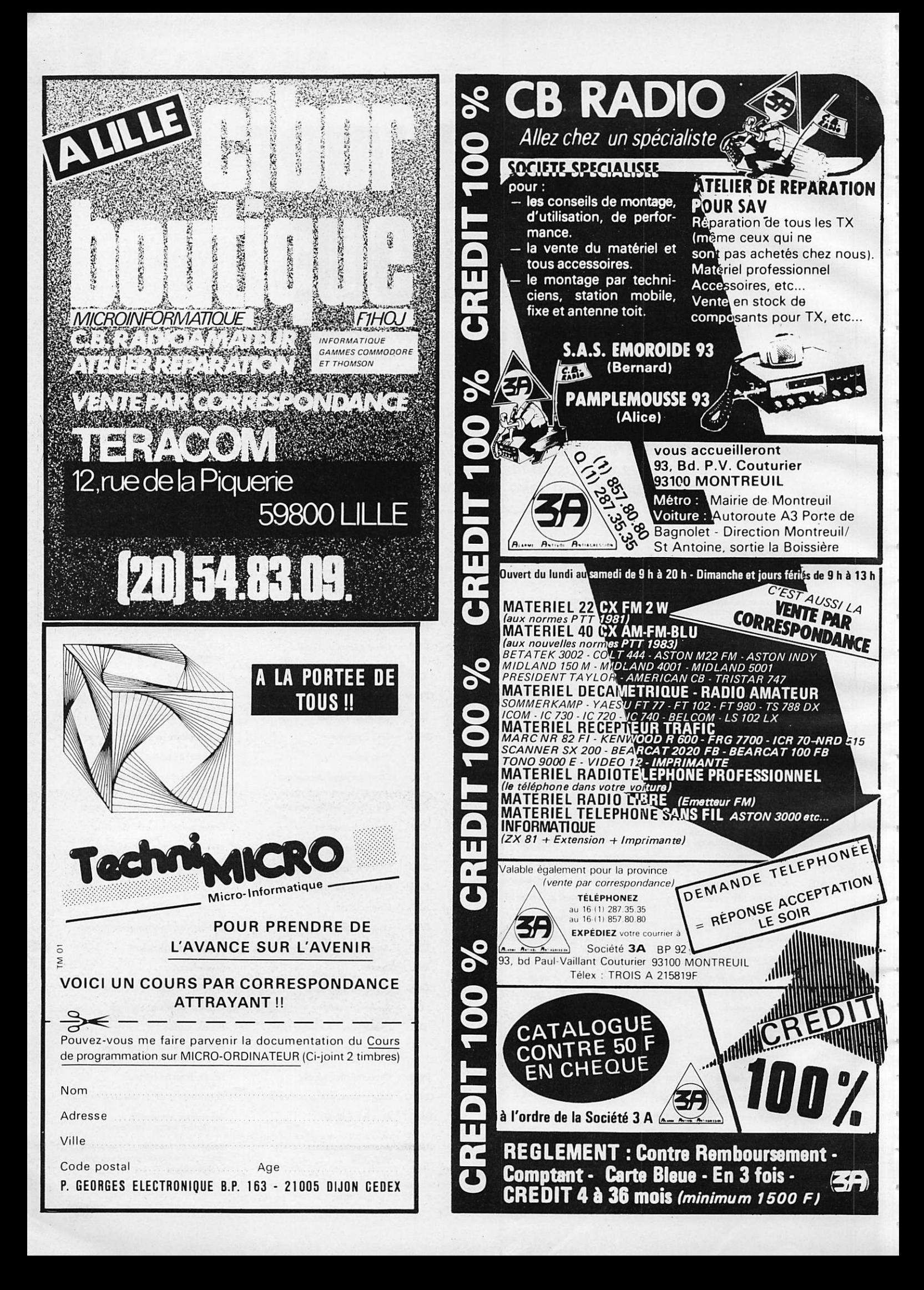

## **FLECTRON**

# **D** LES **UCLES V E R ROU IL LAGE** PHASE. (SUITE)

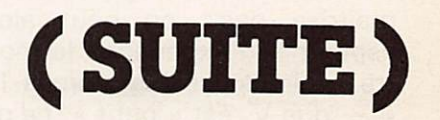

### PIERRE BEAUFILS

Nous avons mis en évidence dans un article précédent ta notion de fréquence de capture Rappelons qu'il s'agissait du saut de fréquence fc maximum que pouvait suivre une boucle verrouillée au départ sur sa fréquence centrale fo. Cette notion est cependant insuffisante pour décrire la réalité • complexe - des régimes transitoires dans un tel système. En effet, elle masque deux phénomènes physiques importants.

## /. Phénomènes non linéaires

La notion de « cycles slip » Le comparateur de phase fournit un signal  $\varphi$  proportionnel à la différence de phase entre ses deux signaux d'entrée. Appliquons un échelon de fréquence  $\Delta$ F à une boucle dont nous ne précisons pas l'état initial. (Elle peut être verrouillée ou pas pour  $t < 0$ ). Soit  $\varphi_F$  la phase finale correspondant à l'hypothèse d'une boucle verrouillée (Il faut bien sûr pour cela que AF soit « petit » ; nous préciserons ceci plus loin). On a alors  $\varphi_F$  =

 $\frac{\Delta F}{\Delta x} \times \frac{\pi}{2}$ .  $F_1$  2

Mais une phase étant toujours définie modulo  $2\pi$ , il n'est pas impossible que l'on ait eu un nombre entier de cycles de  $2\pi$ décrits par la phase  $\varphi$  durant le régime transitoire, la valeur finale atteinte étant en fait  $\varphi = 2k\pi + \varphi_F$ , avec k  $entier \geq 0$ . On dit alors, si  $k \geq 1$ , qu'il y a eu « cycles slip ». Ce phénomène est très difficile à mettre en évidence, dans la mesure où  $\varphi$  n'est pas une grandeur mesurable. D'autre part, il peut ne pas se produire, comme nous l'avons

vu précédemment, dans le cas d'une boucle comportant un fil tre passe-bas RC et verrouillée au départ sur f<sub>o</sub>.

Dans la pratique, cependant, d'autres cas de figure peuvent cependant se présenter. On peut en effet désirer sauter sur

une fréquence donnée  $f_0 + \triangle F$ , soit en partant d'une boucle verrouillée sur f<sub>o</sub>, soit d'une boucle non verrouillée (on avait alors, pour  $t < 0$ , une fréquence d'entrée F<sub>i</sub> située en dehors de l'intervalle  $F_0 + F_L$ ,  $F_0 - F_1$ ). Qu'est-ce que cela

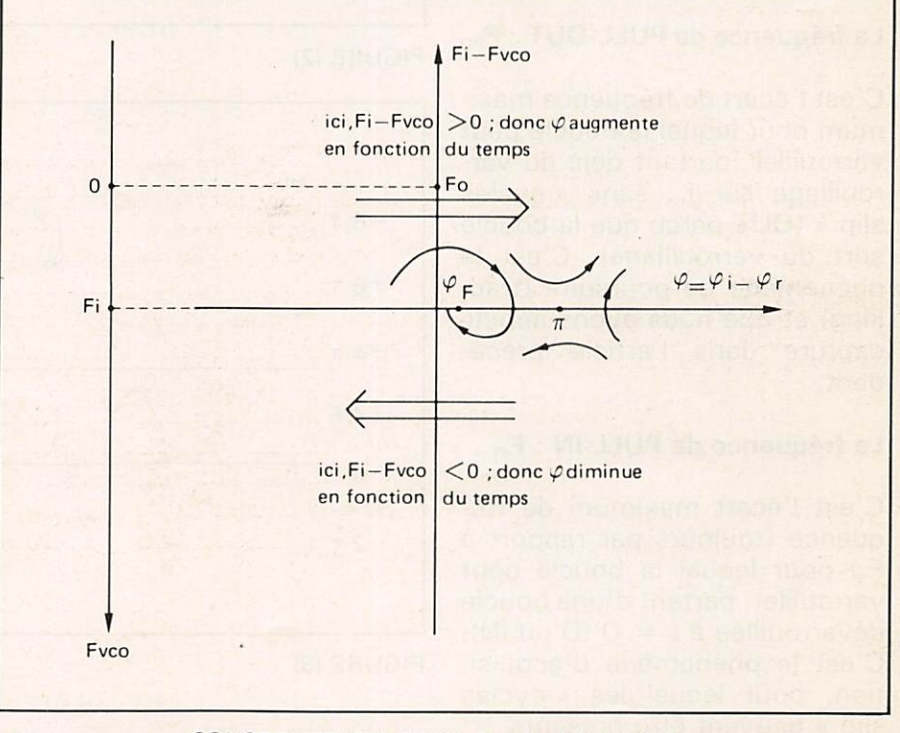

### CONSTRUCTION D'UN PLAN DE PHASE

Le plan de phase correspond à une situation donnée: type de boucle, fréquence incidente Fi. Un point de ce plan correspond à un état donné de la boucle: fVCO,  $\varphi$ .

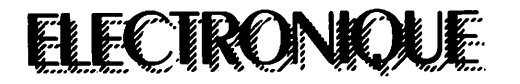

change pour le régime transi toire ? Ce sont simplement les conditions initiales. Dans le pre mier cas, on serait certain de partir de  $\varphi = 0$ ,  $V_2 = 0$ ; dans le second cas, la phase initiale  $\varphi$ est absolument aléatoire (Il y a en effet alors une sorte de battements entre  $f_i$ et  $f_o$  que l'on ne maîtrise pas ; on peut alors espérer — l'expérience le mon tre : voir les oscillogrammes 1 à 4 – que  $V_2$  est « petit », ce qui est une hypothèse raisonnable car le battement en  $F_i - F_o$  est très atténué par le filtre passebas). Le problème, pour étudier un tel cas, est donc de trouver la phase initiale la plus défavo rable : on montre que celle-ci vaut  $-\pi-\varphi_{\rm F}$  ; après avoir admis que V<sub>2</sub> # O pour t = 0, il est de nouveau possible de trai ter le problème sur ordinateur (voir le listing).

Il faut donc bien préciser les choses avant de poursuivre. Pour éviter toute ambiguïté, ne parlons plus de fréquence de capture et définissons (désolé, mais il semblerait qu'il n'y ait pas de terminologie française en la matière) :

## La fréquence de PULL-OUT : F<sub>PO</sub>

C'est l'écart de fréquence maxi mum pour lequel la boucle peut verrouiller, partant déjà du ver rouillage sur f<sub>o</sub>, sans « cycles slip » (OUT parce que la boucle sort du verrouillage). C'est le phénomène de poursuite (trac king) et que nous avons appelé capture dans l'article précé dent.

### La fréquence de PULL-IN : F<sub>PI</sub>

C'est l'écart maximum de fréquence (toujours par rapport à Fo) pour lequel la boucle peut verrouiller, partant d'une boucle déverrouillée à  $t = 0$  (D'où IN). C'est le phénomène d'acquisi tion, pour lequel les « cycles slip » peuvent être présents.

Les mathématiciens distinguent alors en général le cas « low gain » (boucles pour lesquelles le coefficient d'amortissement

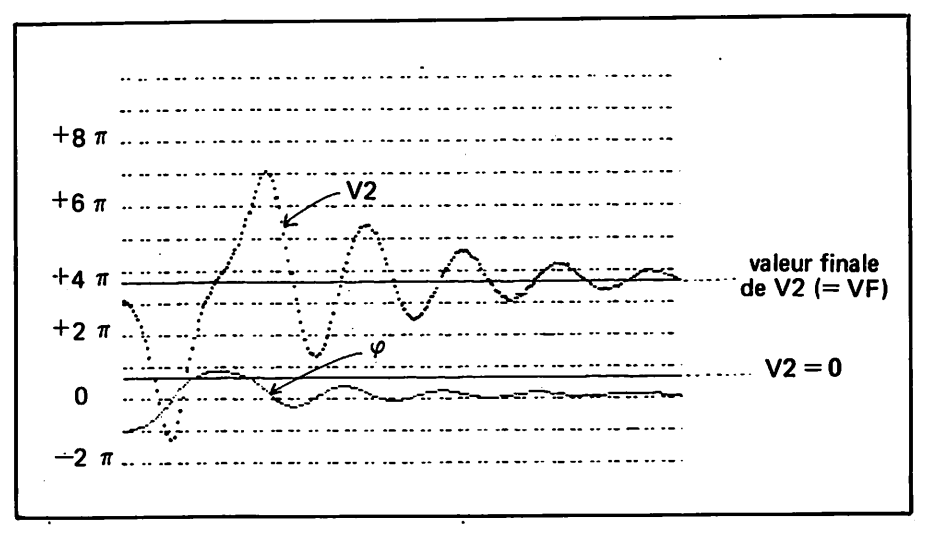

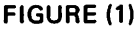

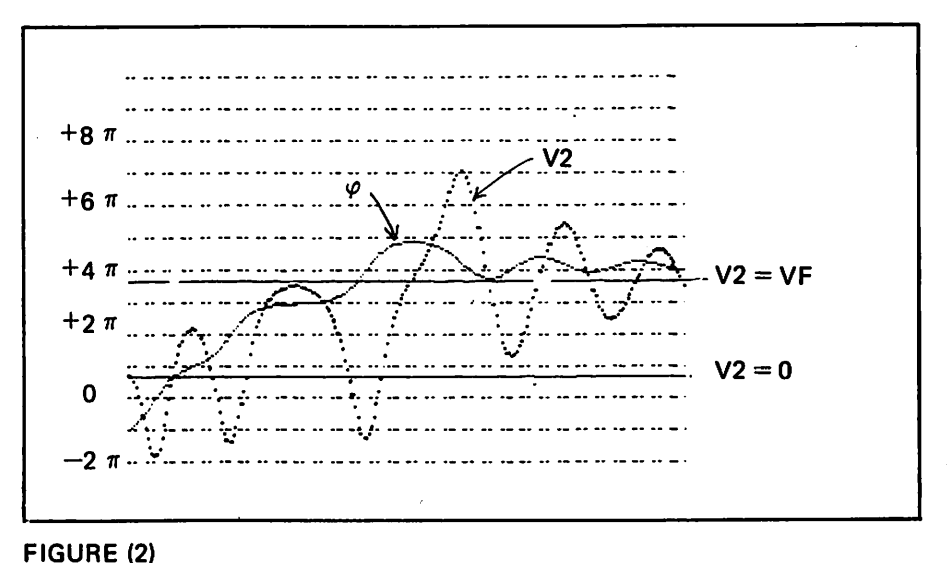

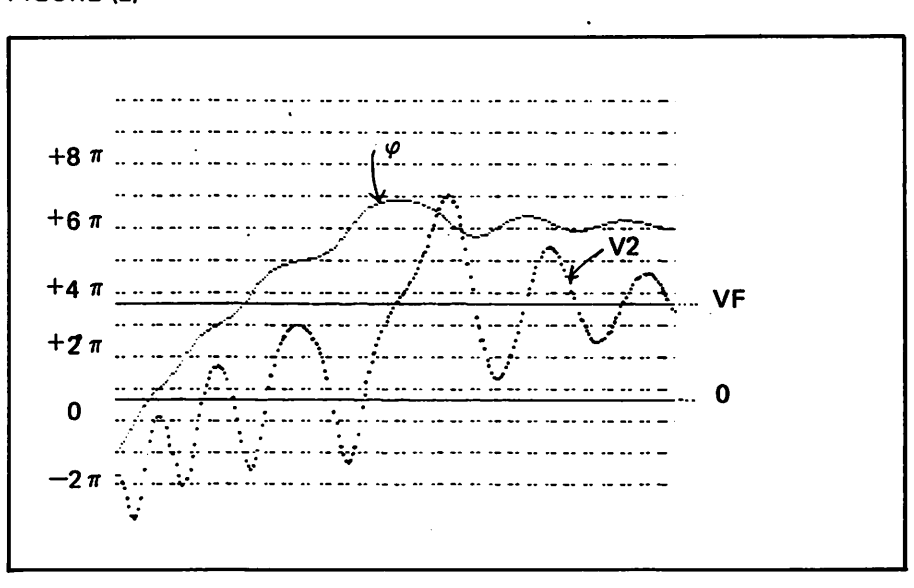

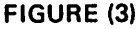

#### LÉGENDE

Simulation sur ordinateur du phénomène d'acquisition. La phase initiale est dans les trois cas:  $-\pi - \varphi$  F. c'est à dire la plus défavorable. Au temps t = 0, on a V2 =  $+Vdd/10$ ; V2  $\partial = 0$ , (2); V2 =  $-Vdd/10$ , (3).

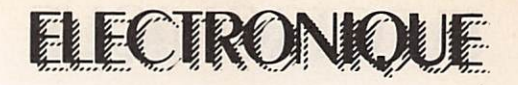

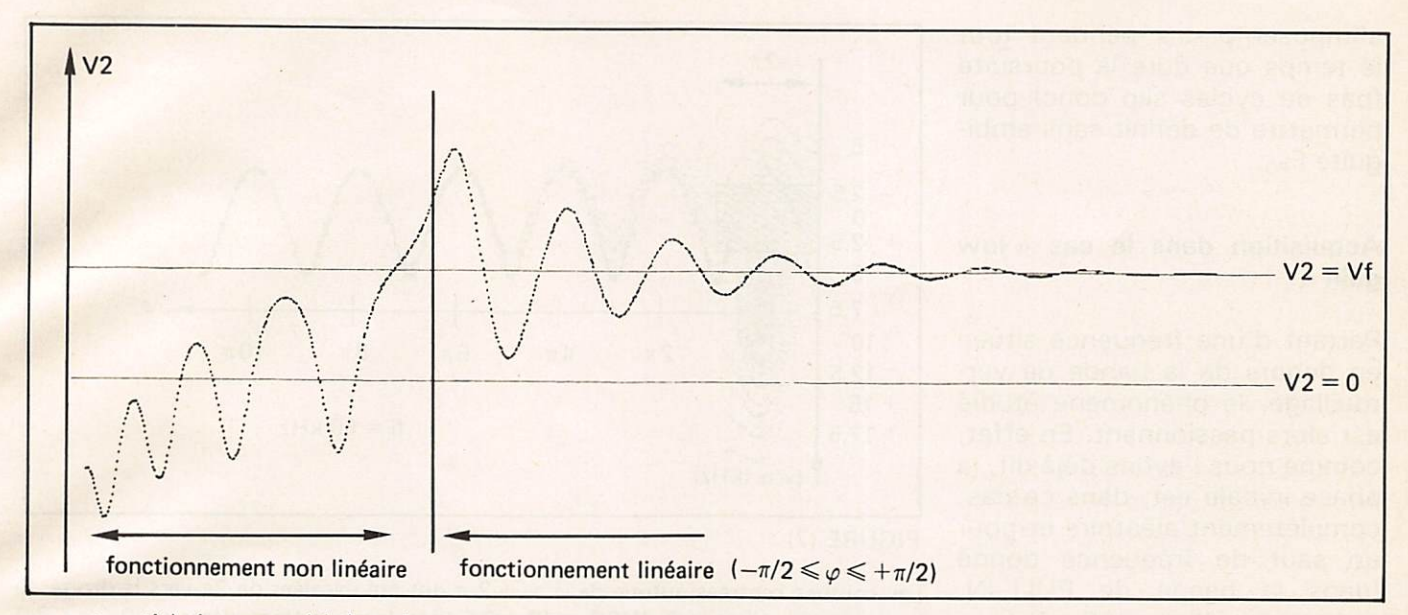

(pour lesquelles ce même coef ficient est raisonnablement grand). Le cas traité précédem ment était du type « low gain » ; on a dans ce cas, en général :  $F_{PQ} > F_{Pl}$ ; inversement,  $F_{PQ}$  <  $F_{PI}$  pour le « high gain ».

## U. Poursuite et acquisition

Poursuite dans le cas « low gain »

C'est le phénomène que nous avons étudié dans l'article pré cédent. Partant du repos  $\left(\varphi = 0; V_2 = 0; \text{boucle ver}\right)$ rouillée), F<sub>PO</sub> est le saut maxi mum de fréquence que peut sui vre le système sans « cycles slip ». Cette dernière contrainte n'est cependant pas nécessaire dans le cas présent : En effet, nous avons constaté précédem ment qu'il n'y avait que deux cas possibles : verrouillage ou déverrouillage, sans phénomé nes intermédiaires. Cela est dû au fait que, dès que  $\varphi$  dépasse  $\pi$ , la boucle déverrouille définitivement.

Dans le cas « high gain » au contraire, pour lequel  $F_{PI} > F_{PO}$ , la boucle peut déverrouiller pendant le régime transitoire, se retrouvant ainsi en régime d'acquisition et reverrouiller par la suite. D'où la nécessité de

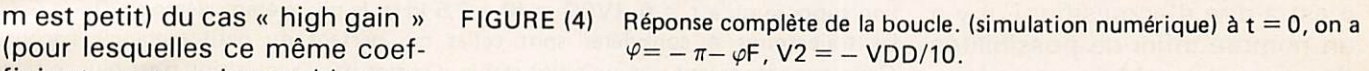

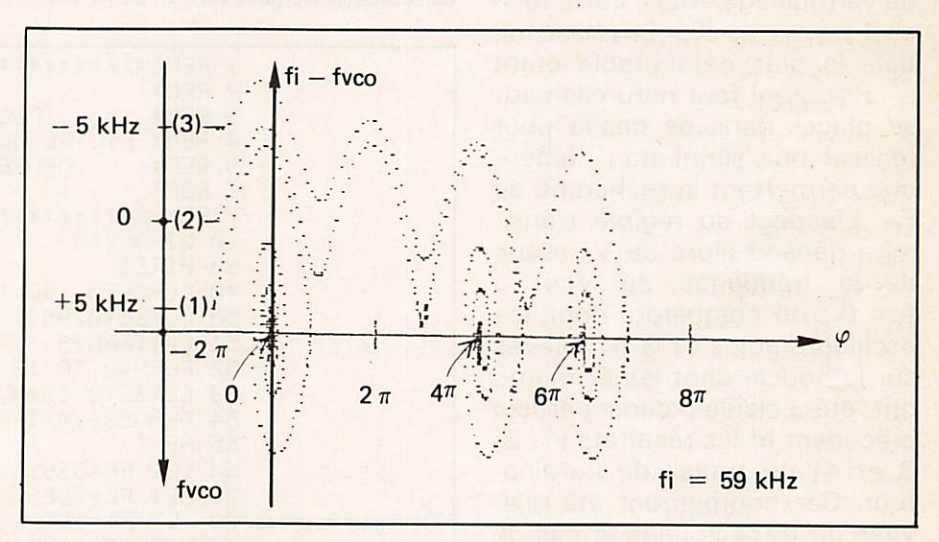

## FIGURE (5)

Trajectoires dans le plan de phase correspondant aux figures (1) à (3).  $Fi = Fp0 = 59$  kHz (fVCO = fréquence du VCO diminuée de fO' = 53 kHz).

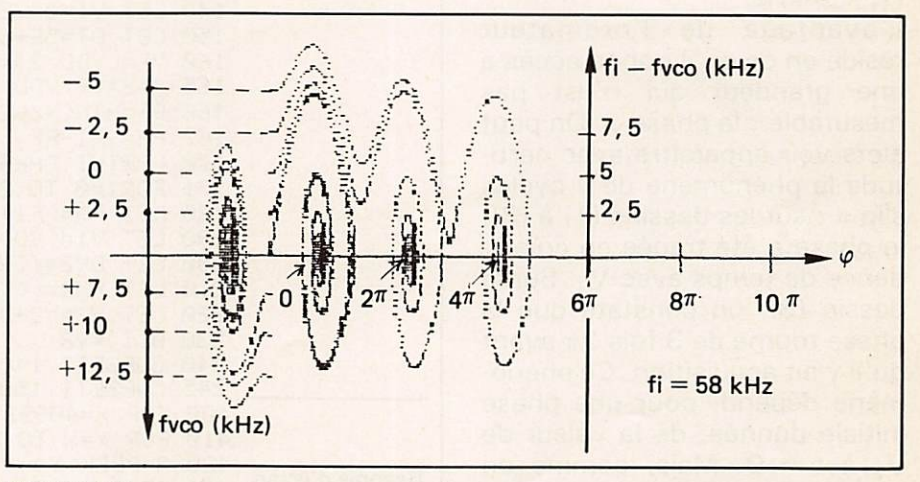

### FIGURE (6)

Trajectoires dans le plan de phase pour  $Fi = 58$  kHz. A  $t = 0$ , fVCO varie de - 5 kHz à +12,5 kHz autour de fO. Dans tous les cas, il y a acquisition.

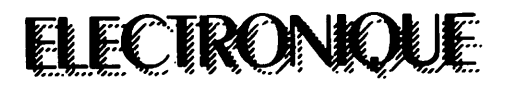

s'imposer  $\varphi < \pi$  pendant tout le temps que dure la poursuite (pas de cycles slip donc) pour permettre de définir sans ambi guïté F<sub>PO</sub>.

## Acquisition dans le cas « low gain »

Partant d'une fréquence située en dehors de la bande de verrouillage, le phénomène étudié est alors passionnant. En effet, comme nous l'avons déjà dit, la phase initiale est, dans ce cas, complètement aléatoire et pour un saut de fréquence donné (dans la bande de PULL-IN, c'est-à-dire d'acquisition), il y a un nombre infini de possibilités de verrouillage. Mais, cette foisci, il y a cycles slip. La phase ini tiale la plus défavorable étant  $-\pi - \varphi_F$ , il faut naturellement se placer dans ce cas-là pour réaliser une simulation numérique permettant la recherche de Fp,. L'aspect du régime transi toire dépend alors de  $V<sub>2</sub>$  (donc de la fréquence du Vco) à  $t = 0$ ; on comparera donc les oscillogrammes (1 à 4) relevés sur la boucle dont les éléments ont été calculés dans l'article précédent et les résultats (1,2, 3 et 4) du travail de l'ordinateur. Ces courbes ont été relevées ou tracées dans le cas de la fréquence F<sub>PI</sub>, c'est-à-dire très près du non-accrochage. Il ressort de cette étude que  $F_{PI} \sim 6$  kHz.

L'avantage de l'ordinateur réside en ce qu'il donne accès à une grandeur qui n'est pas mesurable : la phase  $\varphi$ . On peut alors voir apparaître avec certi tude le phénomène de « cycles slip » : sur les dessins (1) à (3), la phase a été tracée en coïnci dence de temps avec  $V_2$ . Sur le dessin (3), on constate que la phase tourne de 3 fois  $2\pi$  avant qu'il y ait acquisition. Ce phéno mène dépend, pour une phase initiale donnée, de la valeur de  $V_2$  à t = 0. Mais, comme on peut le constater sur les oscillo grammes  $(1)$  à  $(4)$  pour  $t < 0$ , V2 est en général « petit »

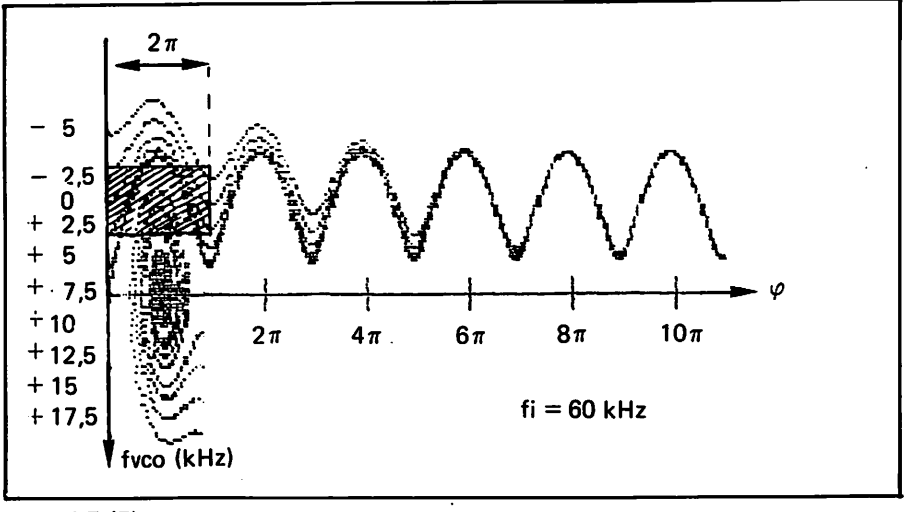

## FIGURE (7)

Les courbes centrées autour de  $\varphi = -2\pi$  ont été décalées de 2 $\pi$  vers la droite. Si l'on suppose qu'à t = 0, fVCO = f0 ± 2,5 kHz, la phase étant aléatoire ( $0 \le \varphi \le 2\pi$ ). les trajectoires à considérer sont celles qui partent du petit rectangle hachuré. Certaines convergent vers un point stable, d'autres pas: l'acquisition n'est plus certaine.

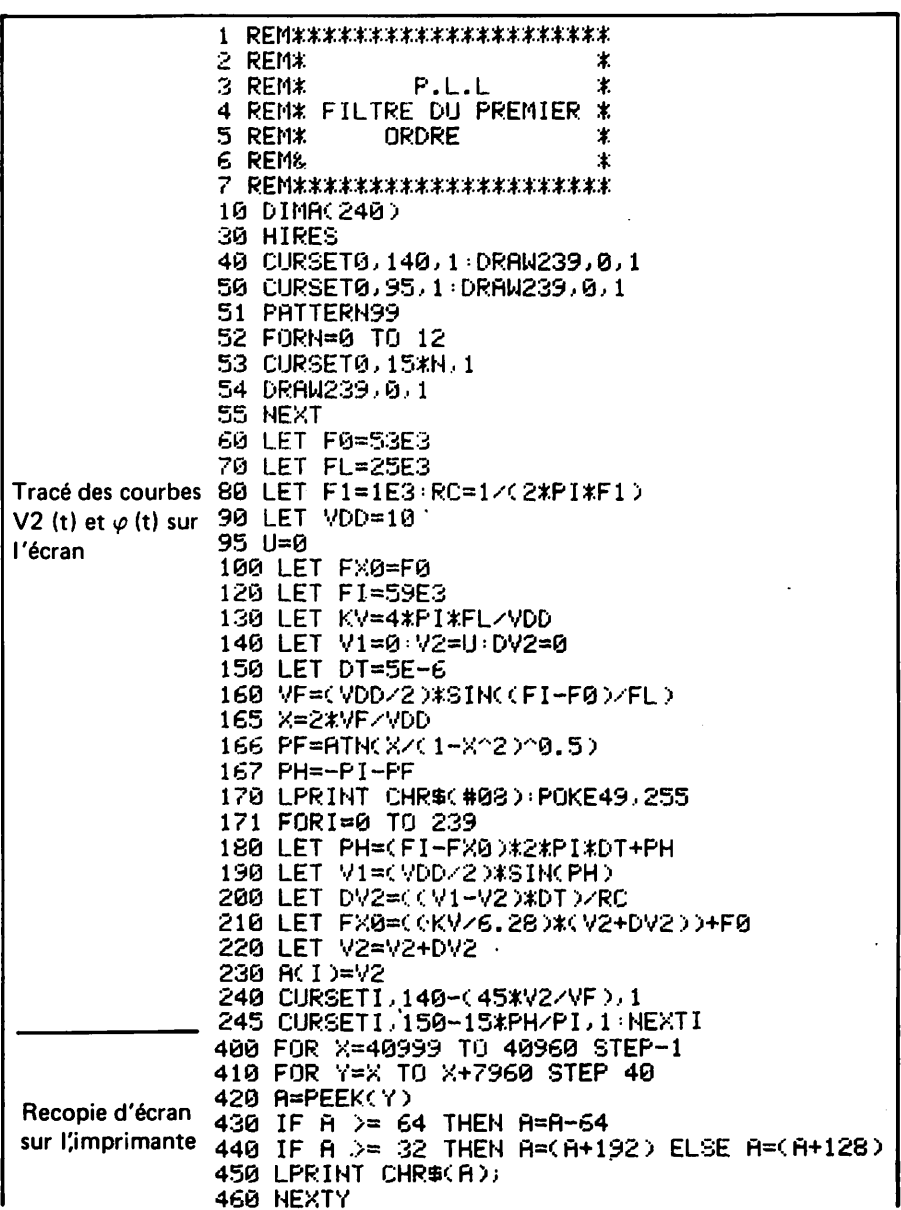

**ELECTRON** 

quand la boucle est déverrouil lée.

Nous pouvons maintenant faire un cheminement inverse à celui des mathématiciens lorsque ceux-ci étudient le régime tran sitaire d'un système non linéaire : construire un plan de phase. En effet, connaissant la solution (numérique) du pro blème, nous allons tracer les courbes correspondant aux des sins (1) à (3) en portant en ordonnée l'écart de fréquence à la valeur finale et en abcisse la phase.

Ce plan qui a la particularité d'être identique à lui-même par translation horizontale de 2  $\pi$ contient un réseau de courbes, d'aspect périodique, dont cer taines convergent autour de points stables d'abcisse n fois  $2 \pi + \varphi_F$  (n entier) ; les familles de courbes s'enroulant autour de 2 points stables successifs étant isolées les unes des autres par des « séparatrices », traver sant l'axe des  $v$  aux points instables d'abcisse  $\pi$ ,  $3\pi$ ,  $5\pi$ , ... On voit ainsi (dessin 5) que, lorsque l'acquisition est possible (dépendant de  $\varphi$  à t = 0), le nombre de cycles slip dépend, lui, de  $V_2$  à t = 0. Contrairement à ce que l'on pourrait pen ser, le nombre de cycles slip ne peut pas se déduire de l'examen des courbes V<sub>2</sub>(t). D'autre part, l'étude des oscillogrammes (1) à (4) ne peut renseigner sur la valeur de la phase initiale, d'autant plus que le (petit ?) régime transitoire accompa gnant le changement de fré quence de la tension d'entrée n'est pas maîtrisé. Nous voyons donc maintenant que le phénomène complexe et apparemment aléatoire de PULL-IN a une explication mathématique : pour qu'il y ait acquisition, il faut que toutes les courbes du plan de phase aboutissent à un point stable. Lorsqu'il n'en n'est pas ainsi, le verrouillage ne peut pas se produire de façon certaine.

#### **Remarques**

En examinant les figures (5) à

470 LPRINT CHR\$(#0D) 480 NEXTX 510 GOT0171

#### PROGRAMME POUR ORIC 1

Fo : fréquence centrale

- FL : fréquence de verrouillage
- F1 : fréquence de coupure du filtre passe bas
- Fi : fréquence incidente
- V et PH : valeurs initiales de V2 et de  $\varphi$

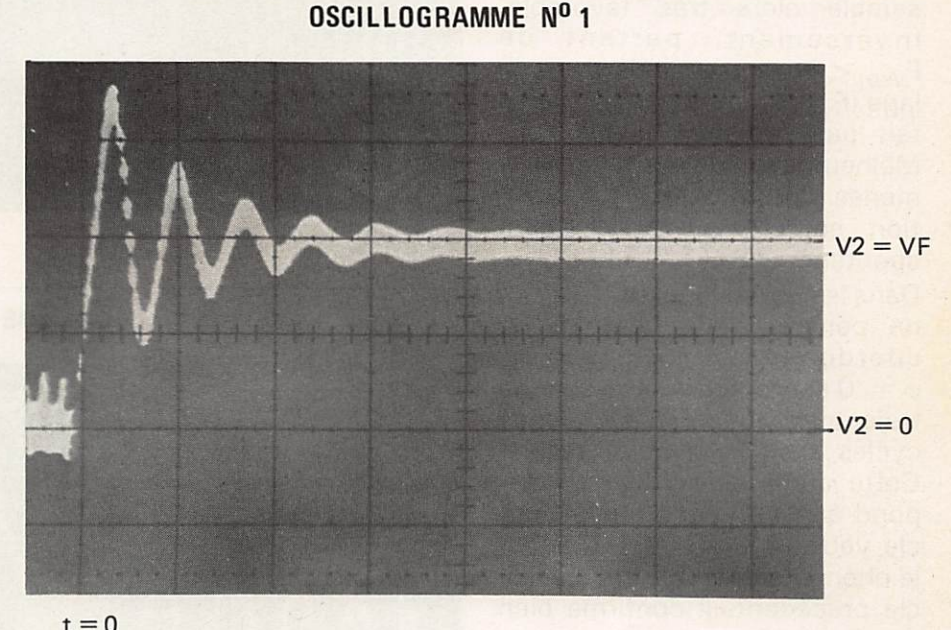

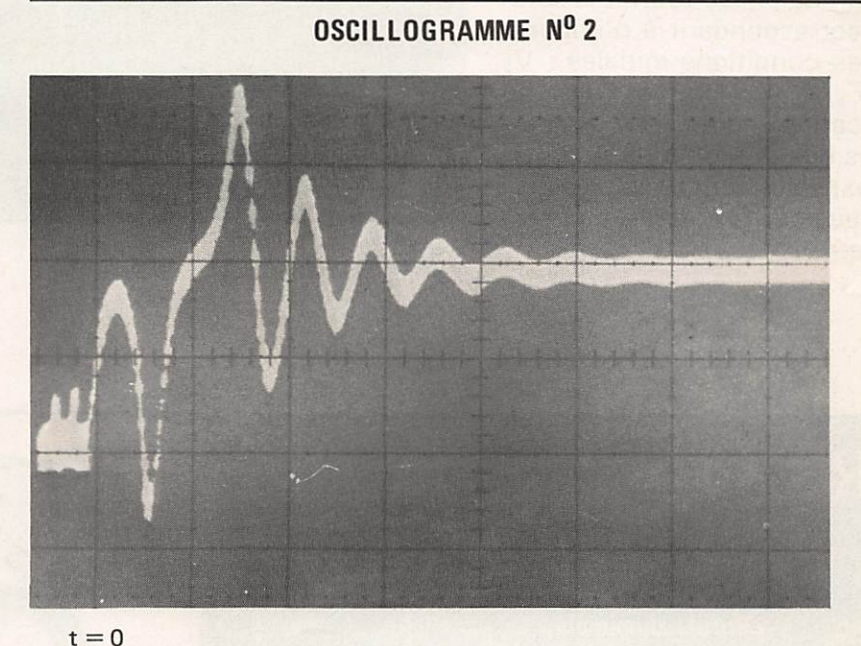

## LÉGENDE DES OSCILLOGRAMMES 1 à 4

PHÉNOMÈNE D'ACQUISITION DANS UNE BOUCLE A VERROUILLAGE DE PHASE (la fréquence incidente correspond à la fréquence de PULL OUT). Com me on peut le constater, le «hasard» intervient sur la forme de la réponse. On ne peut alors que définir le temps d'acquisition le plus défavorable.

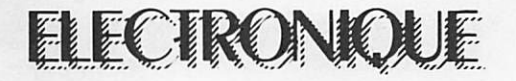

(7), on peut se demander pour quoi les cas où  $F_{VCO}$  (à  $t = 0$ ) est plus grand que F<sub>i</sub> semblent plus favorables que les autres. Nous proposons l'explication suivante : si la boucle a du mal à vérrouiller, sa fréquence va obligatoirement diminuer et tendre plus ou moins vers f<sub>o</sub>. Ce faisant, elle franchit obligatoire ment la valeur  $F_{VCO} = F_i$ , ce qui semble alors très favorable. Inversement, partant de  $F_{VCO}$  <  $F_i$ , l'absence de verrouillage (F<sub>vco</sub> tendant vers F<sub>o</sub>) ne lui fait pas franchir la valeur Fj. Malheureusement, ces phéno mènes d'auto-aide à l'acquisi tion se présentent rarement spontanément.

Dans le cas des figures (5) à (7), on constate que le point de  $coordonnées :  $F_{\text{vco}} = 0$ ;$  $\varphi = 0$  est toujours situé sur une trajectoire aboutissant (sans cycles slip) à un point stable. Cette condition initiale correspond à l'hypothèse d'une bou cle verrouillée au départ. C'est le phénomène étudié dans l'arti cle précédent. Il confirme bien que  $F_{PQ} > F_{Pl}$ .

Le plan de phase fournit la solu tion correspondant à n'importe quelles conditions initiales :  $V_2$ (ou  $F_{VCO}$ ),  $\varphi$ . On en voit une application figure (7). Remar quons que le temps t n'apparaît pas explicitement dans ce plan : chaque courbe admet t en para mètre.

OSCILLOGRAMME N° 3

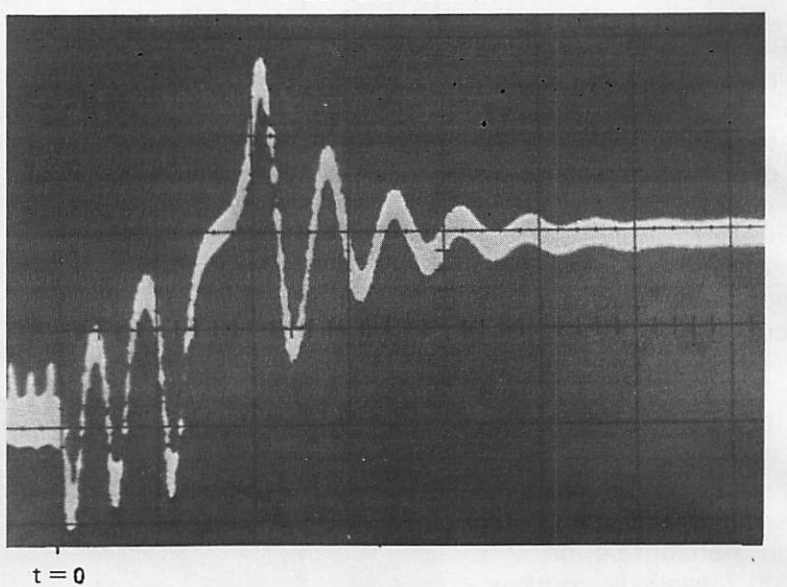

OSCILLOGRAMME Nº 4  $A$ A $A$  $A$  $A$  $I$   $I$ ' *W W W* W

 $t = 0$ 

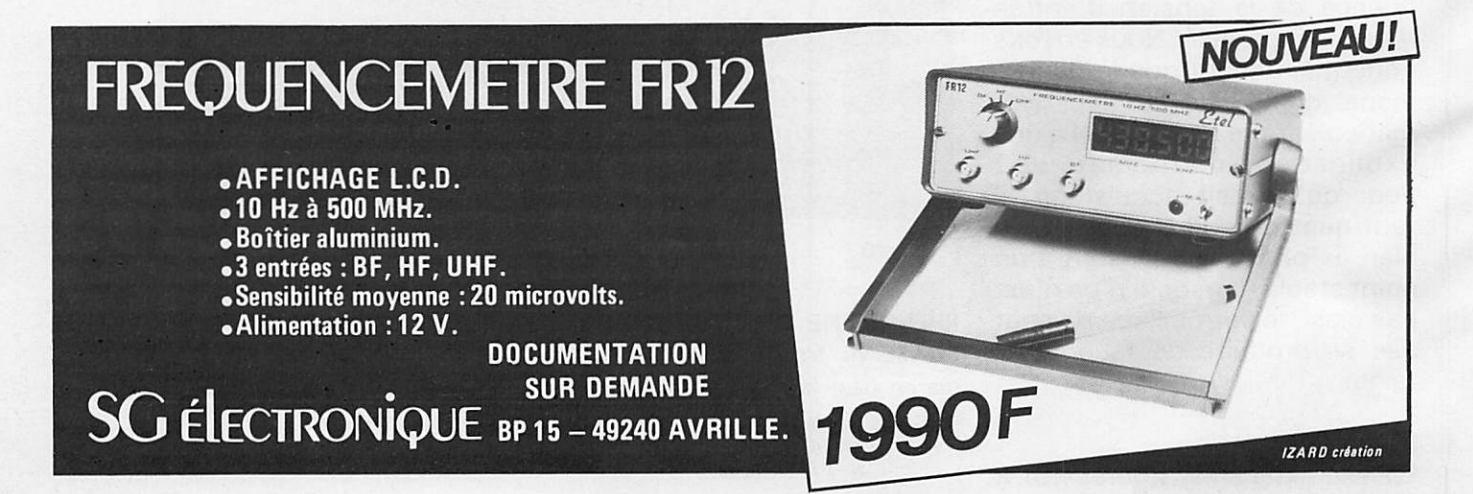

VENTE PAR CORRESPONDANCE<br>LEE, BP 38 77310 PRINGY<br>ou PASSEZ NOUS VOIR

ou PASSEZ NOUS VOID.<br>71, Av. de Fontainebleau de 10h à 12h et de 14h à 19h

## TEL:(6)438.11.59.

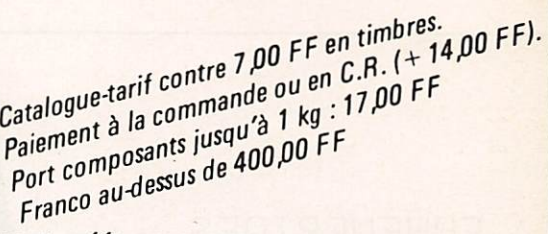

## F6HMT Spécialiste du composant électronique. Composants grandes marques aux meilleurs prix OM. KITS spécialement créés pour vous.

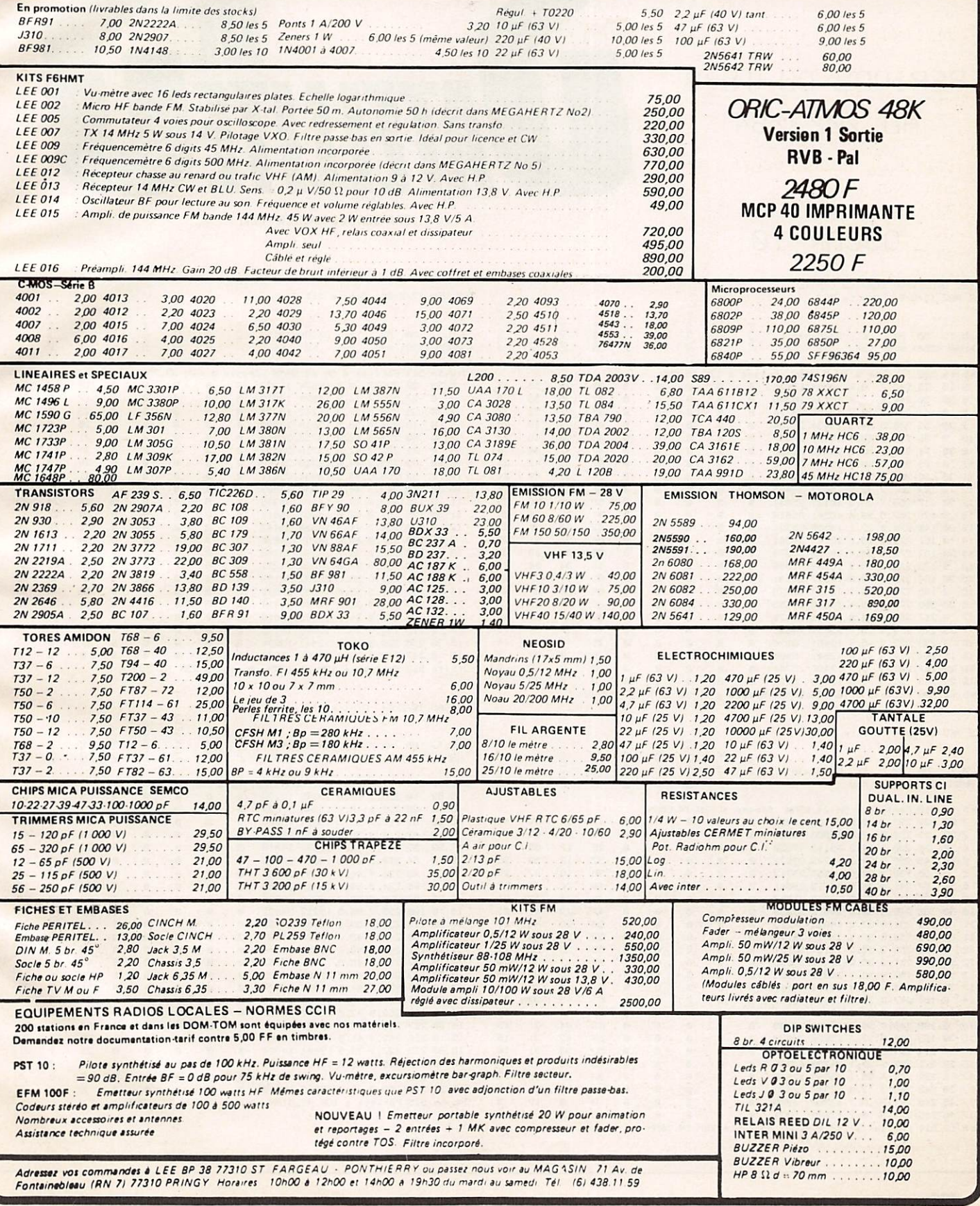

# **SATELLITES**

EPHEMERIDES

PERIODE DU 15/2 AU 20/3/84

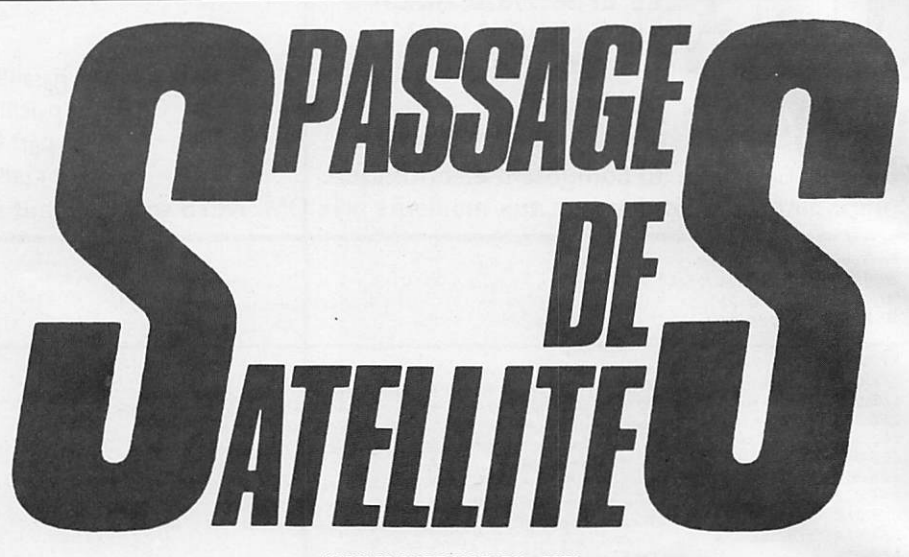

**JEAN-CLAUDE MARION - F2TI** 

OSCAR 10

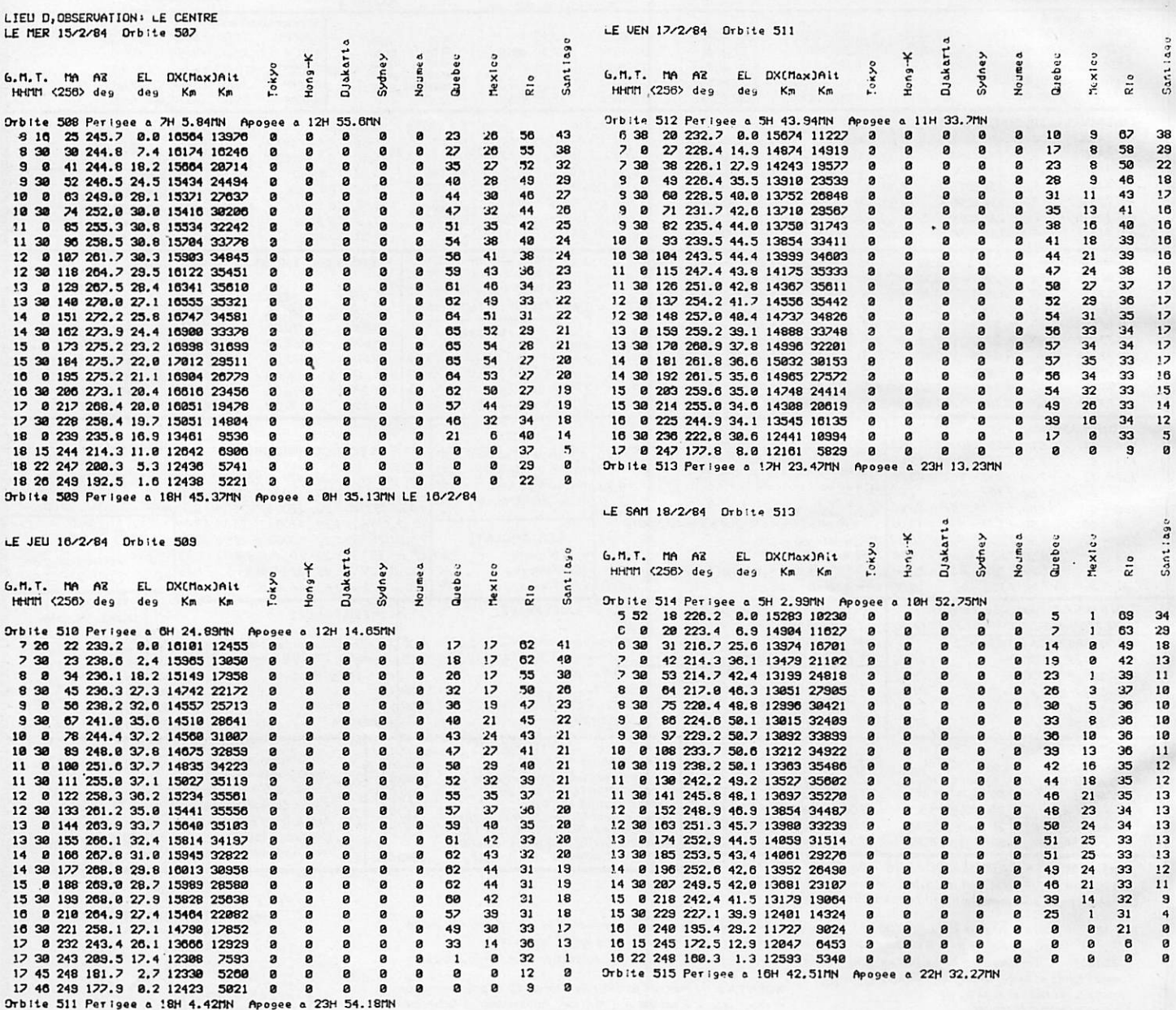

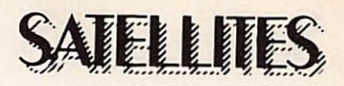

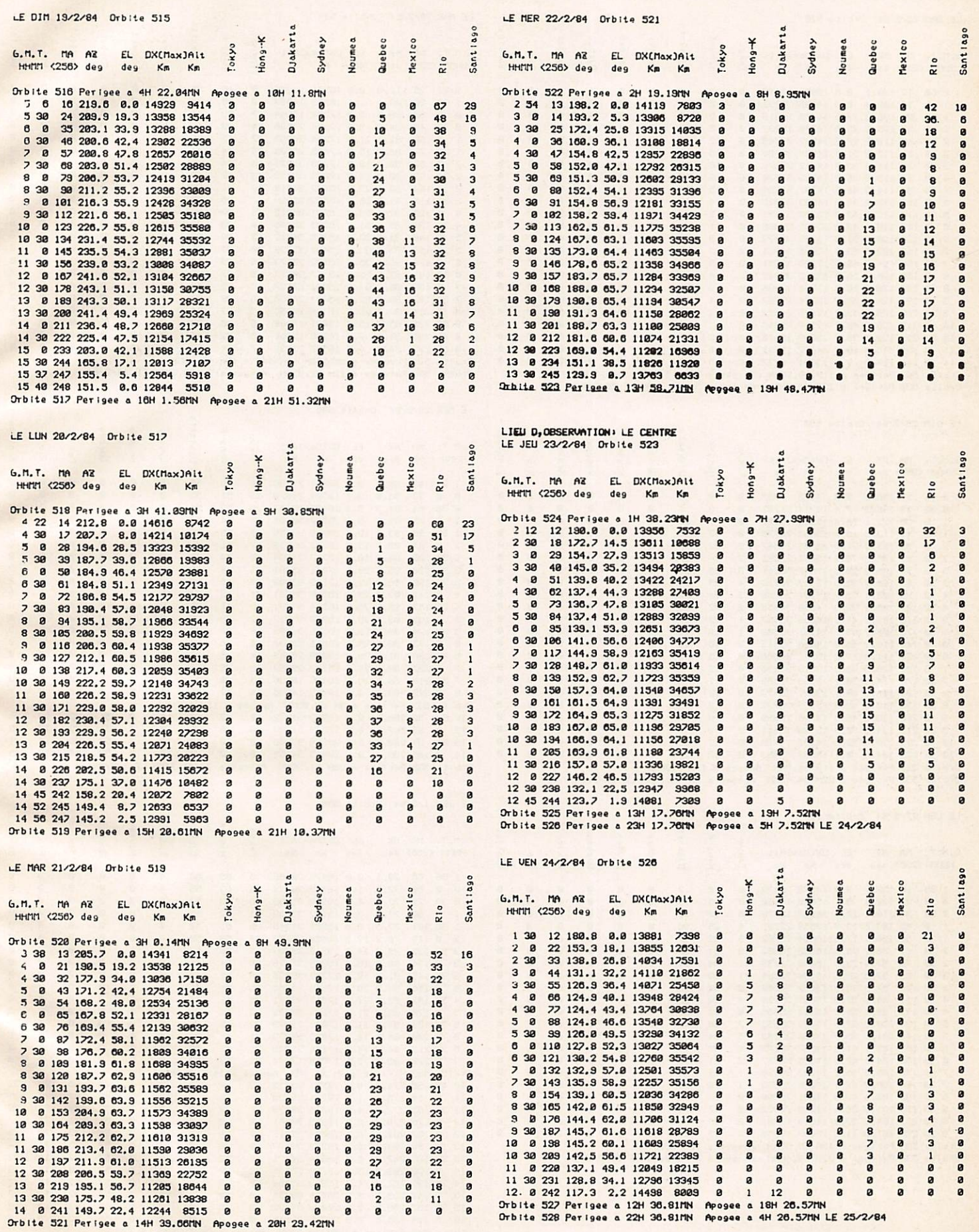

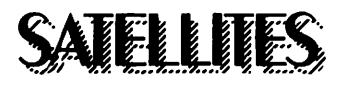

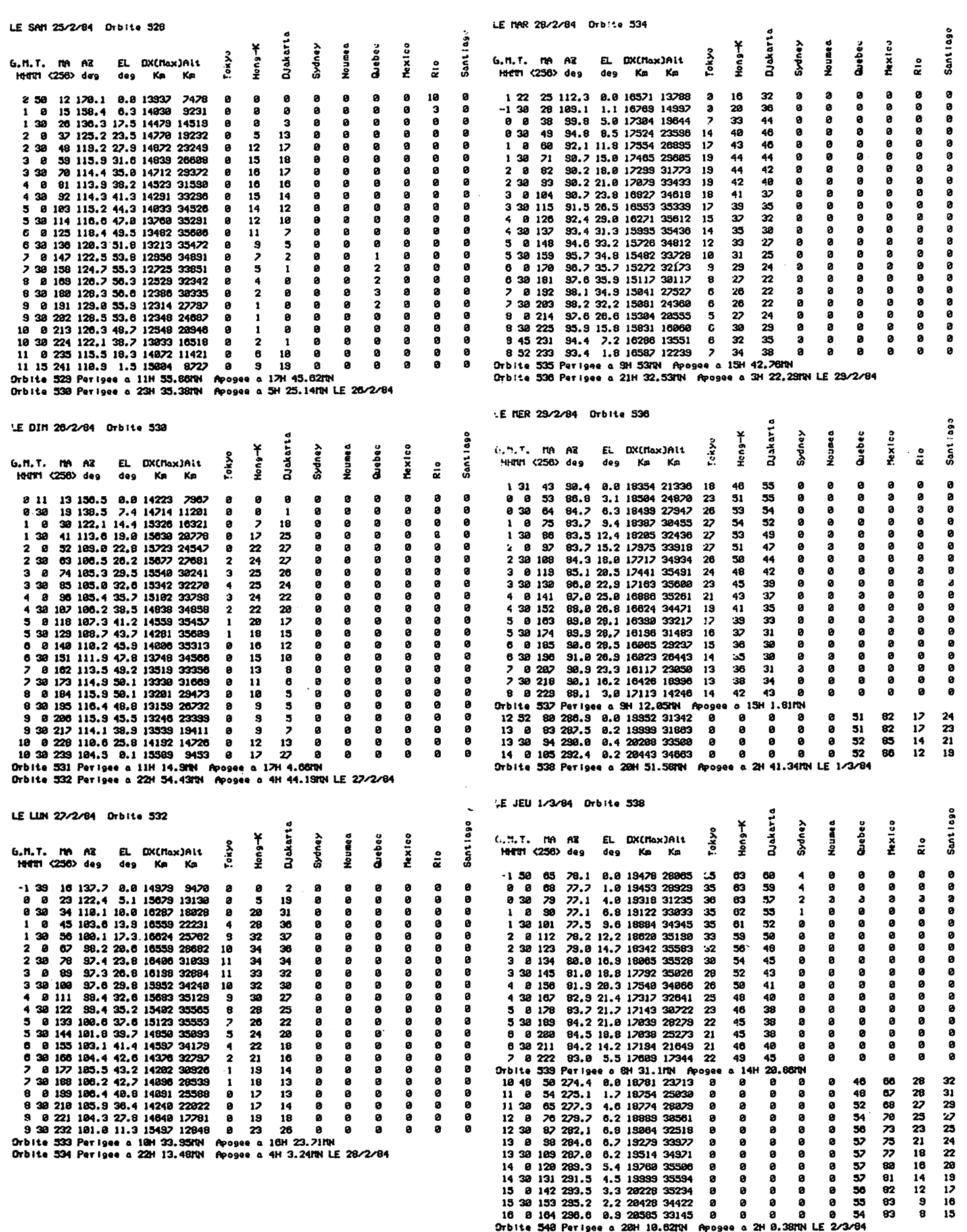

 $\ddot{\phantom{0}}$ 

 $\ddot{\phantom{a}}$
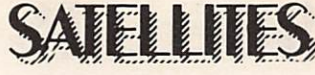

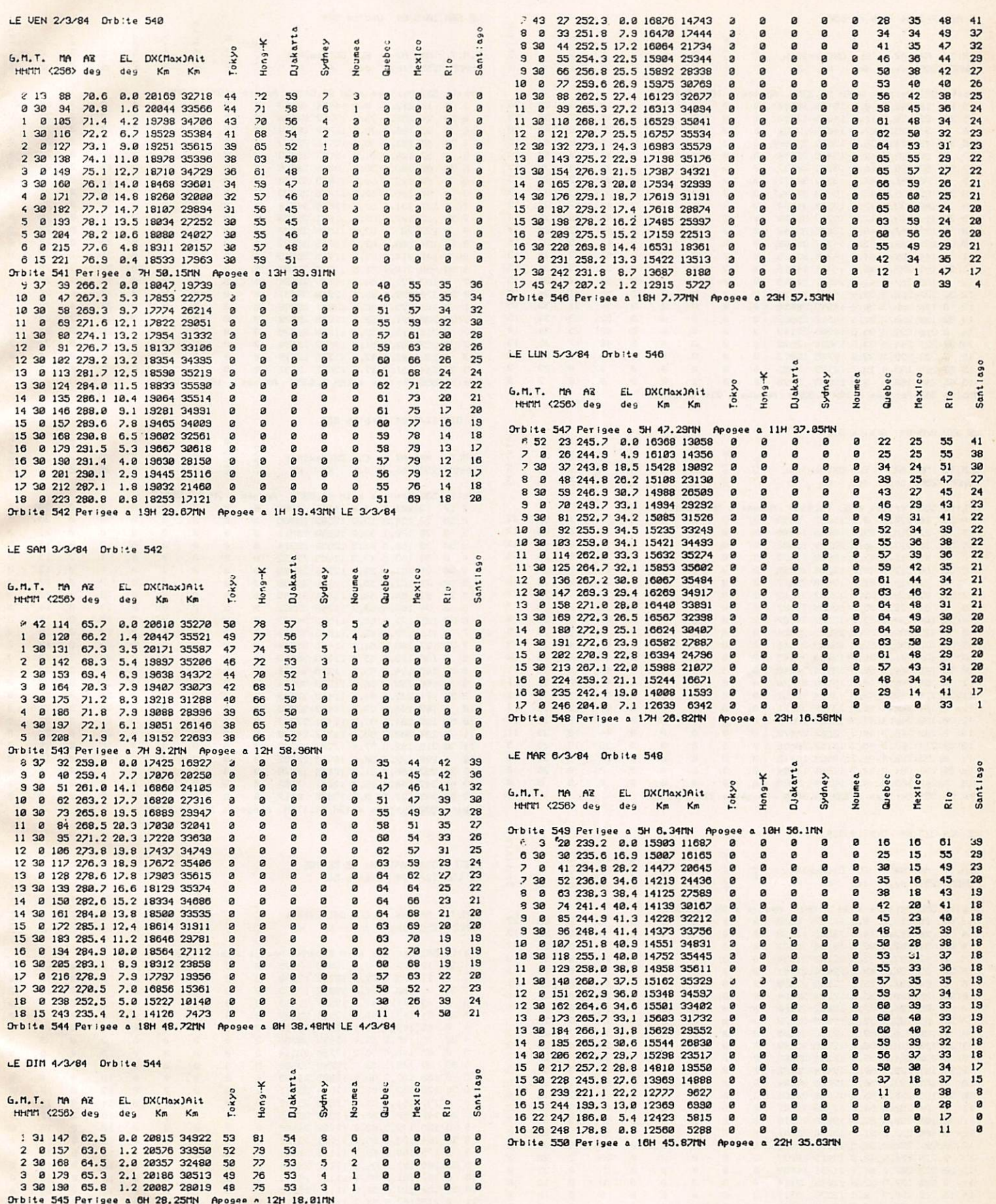

# **SATELLITES**

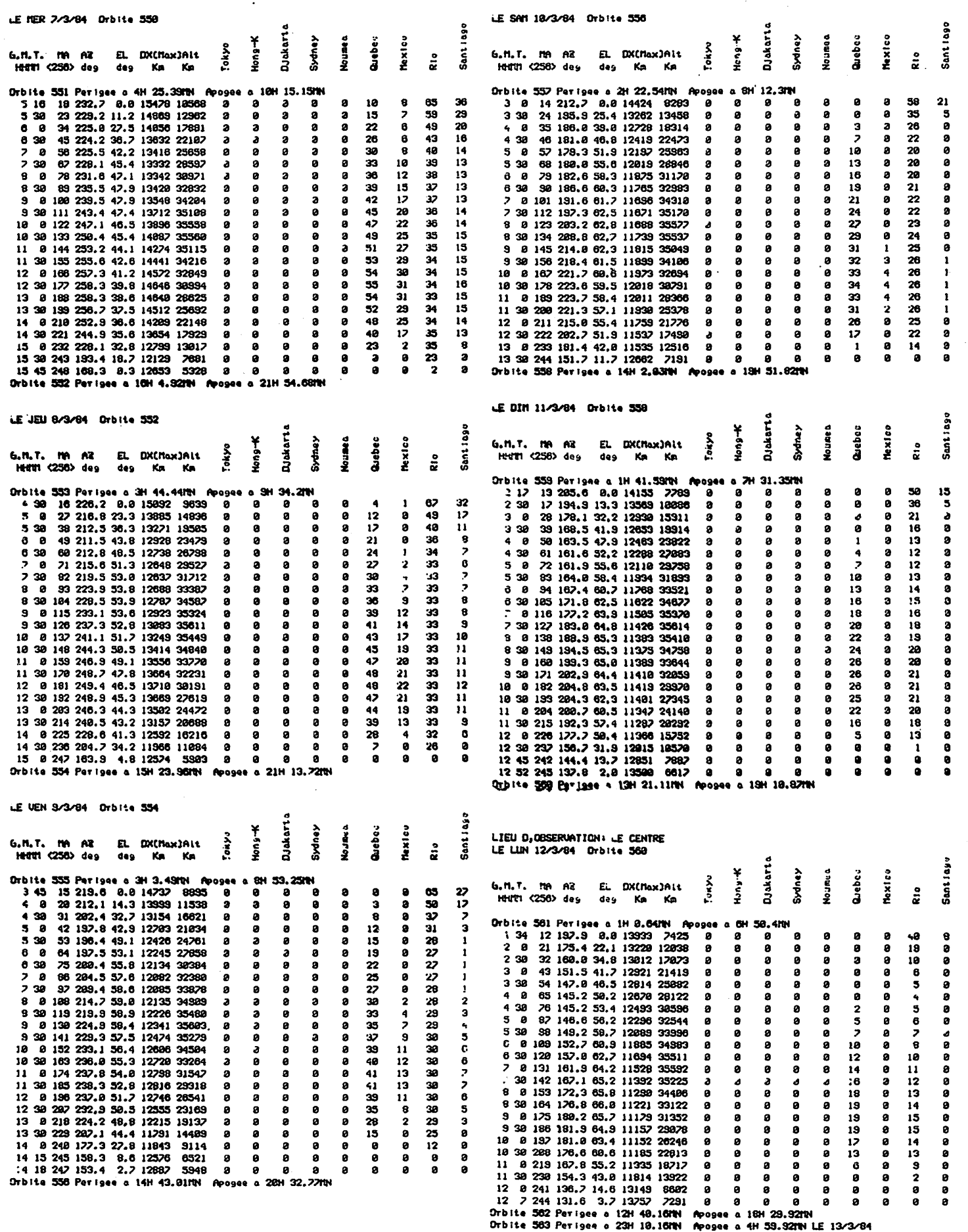

 $\bullet$ 

 $\cdot$ 

×

 $\mathbf{r}$ 

 $\hat{\boldsymbol{\beta}}$ 

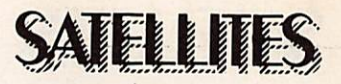

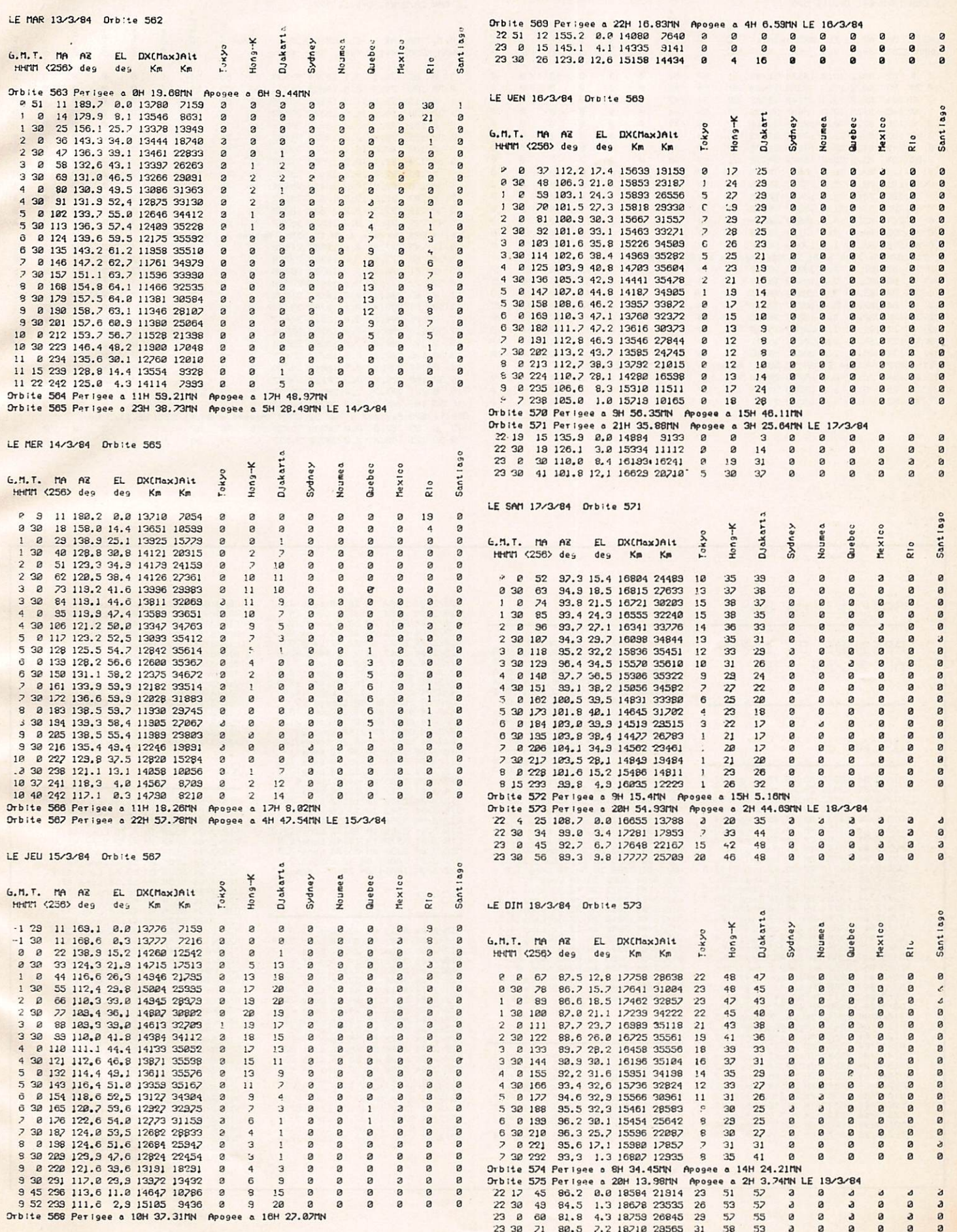

 $\ddot{\phantom{0}}$ 

Ļ

# THEITS

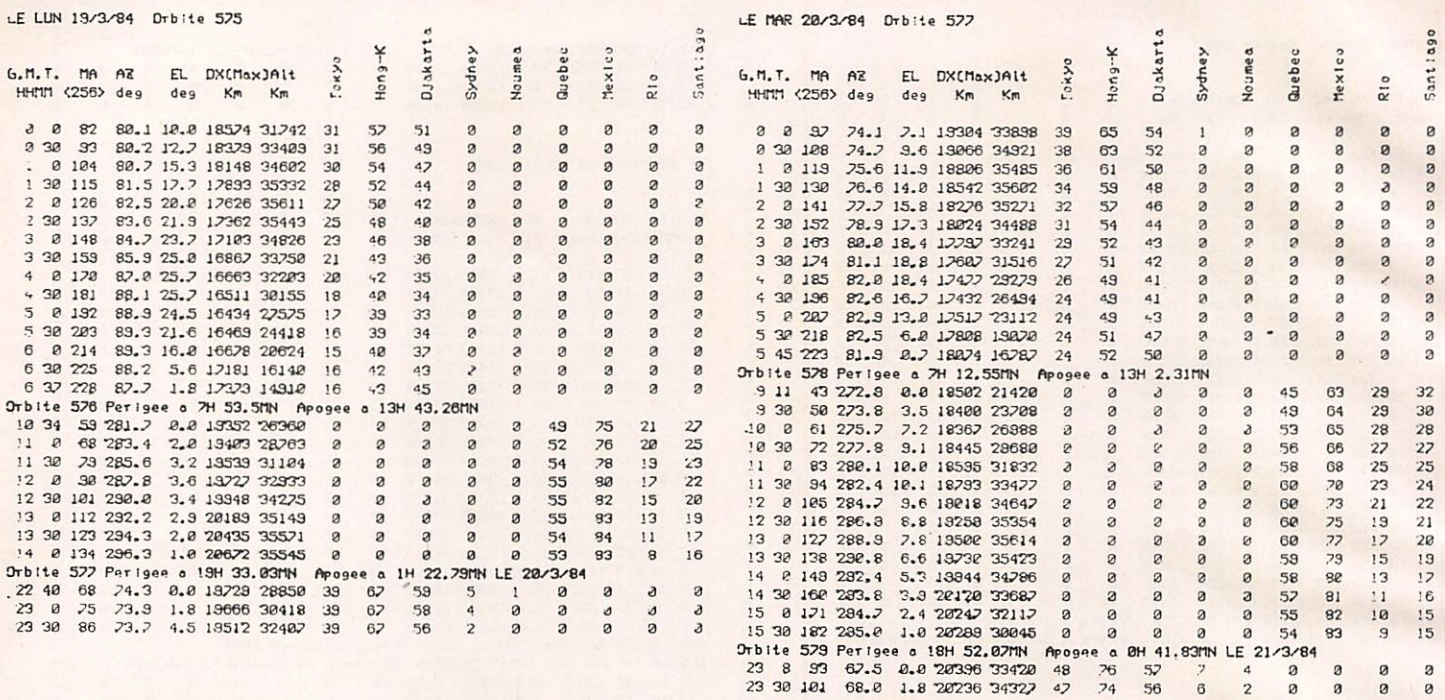

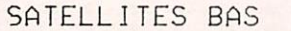

### RS 5

PERIODE DU 15/02 AU 20/03/1984

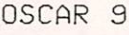

UDUHK 3<br>
15/2/84 13826 8H 28, 18 Long-132, 5<br>
115/2/84 13826 8H 28, 18 Long-127, 1<br>
117/2/84 13821 8H 2 Long-127, 1<br>
518/2/84 13122 8H 58, 54 Long-144, 1<br>
12/2/24 13122 8H 58, 54 Long-144, 12/2/24<br>
12/2/24 13152 8H 16, 18

N.D. 30<br>
115x2z84 9511 1H 58 Long 36.1<br>
115x2z84 9532 1H 52.42 Long 35.9<br>
116x2z84 9532 1H 52.42 Long 35.5<br>
118x2z84 9553 1H 41.54 Long 35.6<br>
112x2z84 9553 1H 41.54 Long 35.6<br>
112x2z84 9553 1H 41.54 Long 35.5<br>
112x2z84 956 RS 6 115/2/84 9528 1H 44.12 Long 32.5<br>
116/2/84 9508 1H 28.48 Long 34.0<br>
112/2/84 9682 1H 13.24 Long 32.2<br>
518/2/84 9614 BH 58 Long 33.5<br>
113/2/84 9614 BH 58 Long 33.5<br>
128/2/84 9638 BH 42.36 Long 44.2<br>
121/2/2/84 9658 BH 11.48

024/2/84 9682 1H 24.18 Long 23.7<br>
926/2/84 9682 1H 24.18 Long 23.7<br>
926/2/84 9711 RH 5.3.3 Long 28.3<br>
1.227/2/84 9723 RH 38.8 Long 38.7<br>
1.227/2/84 9735 RH 22.42 Long 38.7<br>
1.7.27244 9742 RH 2.18 Long 35.3<br>
1.7.2784 9742 R RS<sub>7</sub>

115/2/84 9533 BH 43 Long 51.9<br>
116/2/84 9533 BH 43.18 Long 51.9<br>
116/2/84 9553 BH 43.18 Long 53.2<br>
117/2/84 9553 BH 23.42 Long 54.0<br>
118/2/84 9582 BH 14 Long 54.6<br>
128/2/84 9582 BH 4.24 Long 55.5<br>
128/2/84 9582 BH 4.24 Lon

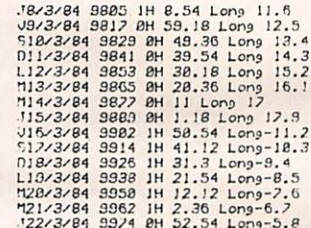

### RS 8

N. 5 8 28 38 38 38 38 4 41, 3 Long 48, 3<br>115-2264 3586 1H 12.42 Long 42, 2<br>115-2264 3586 1H 12.42 Long 45, 2<br>117-2264 3586 1H 2, 46 Long 46, 3<br>113-2264 3538 1H 2, 48 Long 45, 3<br>113-2264 3538 1H 2, 48 Long 43, 4<br>12122264 35

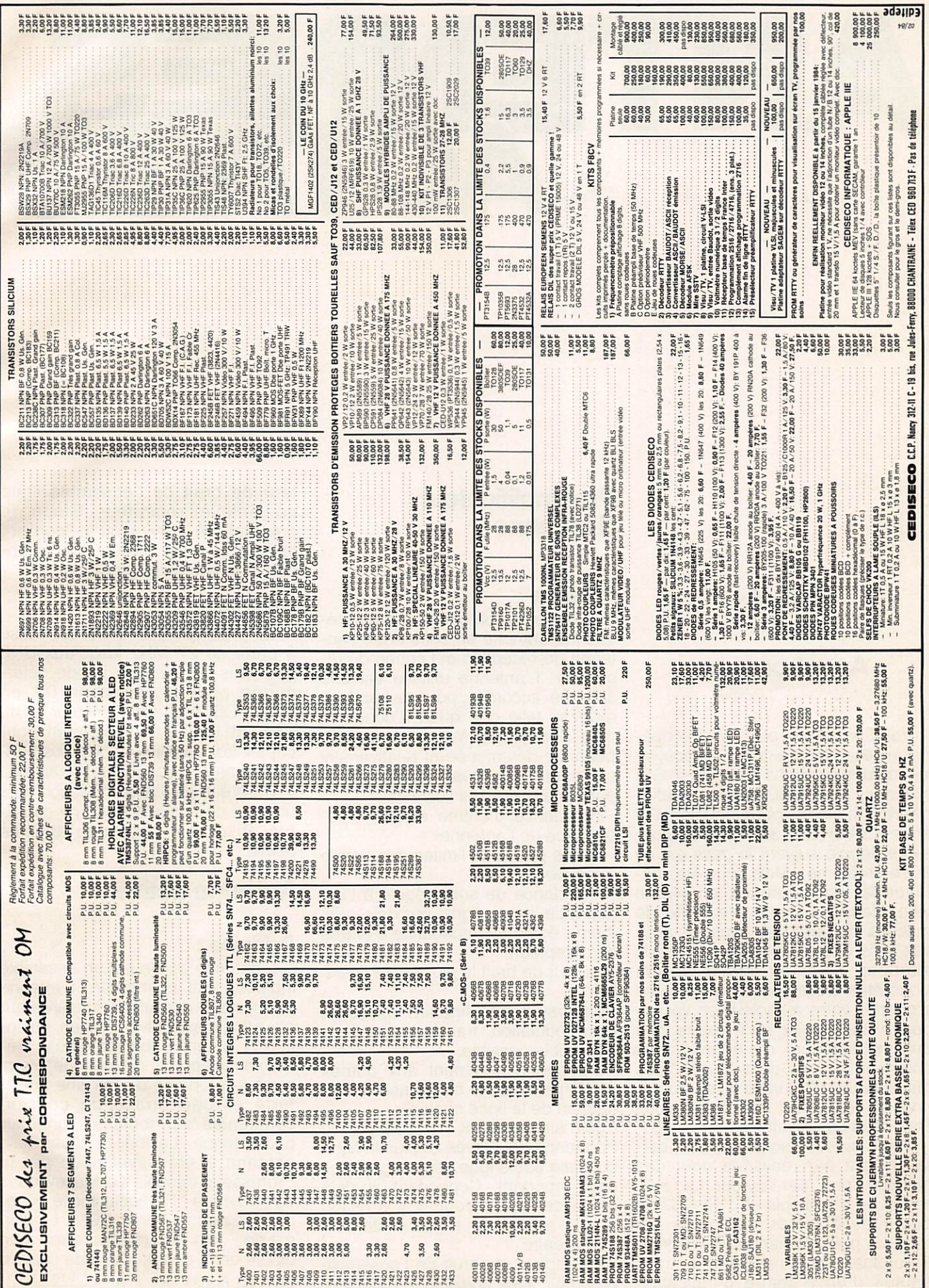

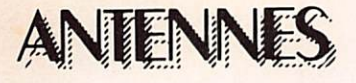

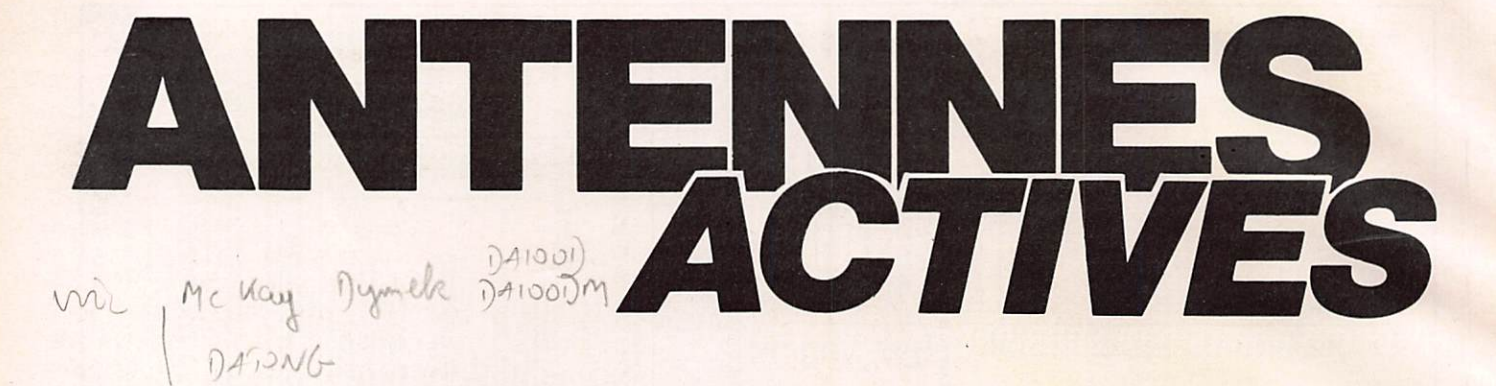

### E. ISAAC

### Avant-propos

Vous possédez ou voulez acqué rir un récepteur de trafic et recevoir les communications amateurs, CB, marines, militaires, météos, radiophares, balises, radiodiffusion DX entre 150 kHz et 30 MHz, (l'autorisation légale suivant le pays est un autre problème). Mais vous êtes dé favorisé, vous habitez en pleine ville, dans un immeuble truffé de masses métalliques, vous ne pou vez utiliser qu'un minable bout de fil intérieur, un fouet sur le balcon. Vous êtes un mordu et vous voulez emporter votre récepteur en vacances. Vous savez qu'il existe des préamplificateurs d'antennes, des antennes actives dont le prix vous fait sursauter ou vous avez acquis une de ces boîtes miracles et vous êtes déçu des résultats.

Voici diverses solutions dont cer taines ont été réalisées pour des besoins "pro" par l'auteur. La réalisation en est simple et d'un QSJ de quelques dizaines de francs. La mise au point demande un multimè tre ordinaire et le récepteur de trafic équipé d'un S mètre d'indication toute relative.

### **Préamplificateur** d'antenne

### Principe ;

C'est un amplificateur à radio fré quence branché en série entre l'antenne de réception et l'entrée du ré cepteur. L'antenne utilisée est une antenne accordée pour la bande à recevoir telle que quart d'onde, dipôle demi-onde, Yagi, quad, d'im pédance déterminée et relativement constante. Le préampli devrait répondre aux critères suivants :

- impédance d'entrée égale à l'impédance de l'antenne - bande passante limitée à la bande

à recevoir

- impédance de sortie égale à l'impédance de la ligne coaxiale, elle même égale à l'impédance d'entrée du récepteur.

- facteur de bruit le plus faible possi ble.

- distorsion non linéaire (blocage, intermodulation, transmodulation) la plus faible possible.

- branché directement aux bornes de l'antenne pour compenser l'atté nuation de la ligne coaxiale

gain situé entre 8 et 15 dB, plus la fréquence est élevée et plus la ligne coaxiale est longue, plus le gain doit être important. Cependant au-delà d'une certaine valeur, il y a risque d'auto-oscillation et de distorsion non linéaire.

Le facteur de bruit de l'ensemble préampli, ligne coaxiale et récepteur doit être nettement inférieur au fac teur de bruit de l'ensemble ligne coaxiale et récepteur. Sinon, le préampli ne servira qu'à "gonfler" le S mètre sans améliorer la récep tion et même en la dégradant.

### Utilisation :

Le préampli d'antenne est utilisé à partir de 27 MHz jusqu'aux UHF pour des largeurs de bande déterminée pour la réception DX en bande CB, en bande amateur 10 m, VHF et UHF principalement pour capter les satellites et pour les ban des commerciales FM et télévision.

Un préampli d'antenne raccordé à un bout de fil quelconque ne consti tue absolument pas une antenne active.

### Antenne active

### Principe ;

L'antenne active est un ensemble indissociable comportant l'antenne proprement dite et un amplificateur et utilisée exclusivement en récep tion. L'antenne est un dipôle élé mentaire appelé doublet de Hertz qui a la propriété d'avoir une amplitude et une phase de courant constantes sur toute sa longueur géométrique. La théorie d'une telle antenne a été développée par le Professeur français R. Mesny dans son ouvrage "Radioélectricité géné rale", Editions Thirom 1935. Le gair est de - 0,4 dBd (comparaison à un dipôle demi-onde). L'aire de capture<br>est  $A(m2) = 1.5$ 

est A (m2) = 1,5  $\frac{\Lambda}{4}$ <br>-  $\lambda$  : longueur d'onde  $\frac{4\pi}{4}$  $-\lambda$ : longueur d'onde

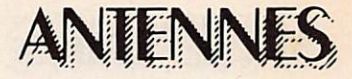

### Types de dipôles ele- Dipôle magnétique : mentaires

Dipôle électrique :

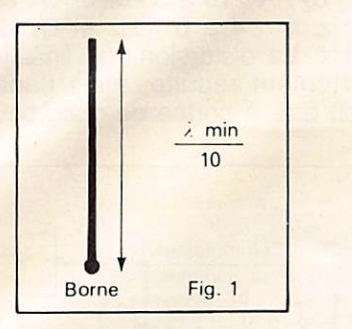

Il est constitué d'une tige métallique verticale (fig 1) de longueur géométrique égale ou inférieure à  $1/10$  de la plus petite longueur<br>d'onde à recevoir soit l –  $\lambda$  min d'onde à recevoir, soit  $I = \frac{Am}{10}$ L'impédance de rayonnement est composée d'une résistance très fai ble et d'une réactance capacitive qui seule entre en ligne de compte et dont la capacité par rapport à la masse est de l'ordre de 10 pF par

mètre de longueur géométrique. Cette antenne est raccordée à une seule extrémité et est omnidirectionnelle dans le plan horizontal et bidi rectionnelle dans un plan vertical passant par l'axe de l'antenne avec un angle de 90° de captation dans chaque direction (fig 2).

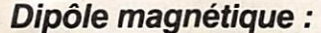

Il est constitué d'une boucle métallique ou cadre de circonférence égale ou inférieure à 1/10 de la plus petite longueur d'onde à recevoir,

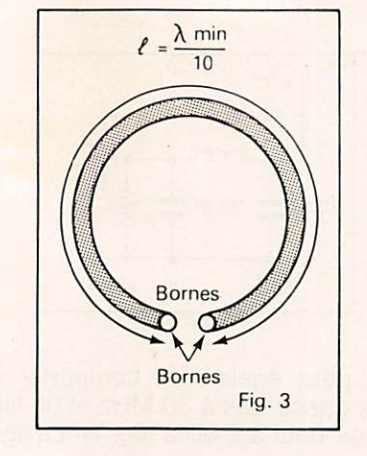

soit  $I = \frac{\lambda \min}{10}$ . L'impédance de rayonnement est composée d'une résistance très faible et d'une réactance inductive et dont l'inductance est de l'ordre de  $0,3$   $\mu$ H par mètre de circonférence. Placée vertica lement, cette antenne est bidirec tionnelle dans le plan horizontal avec un angle de captation de 90° dans chaque direction et bidirection nelle dans un plan vertical perpendi culaire au cadre avec un angle de captation de 90° dans chaque direc tion. Cette propriété permet de ré duire ou d'éliminer des signaux in désirables.

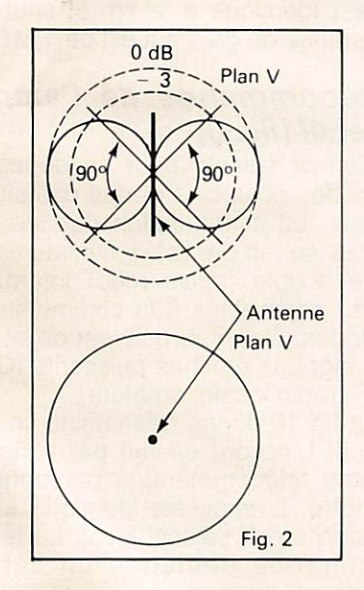

Elle capte la composante électri que du champ électromagnétique. Elle est donc très sensible aux para sites électriques industriels, atmosphériques et charges statiques.

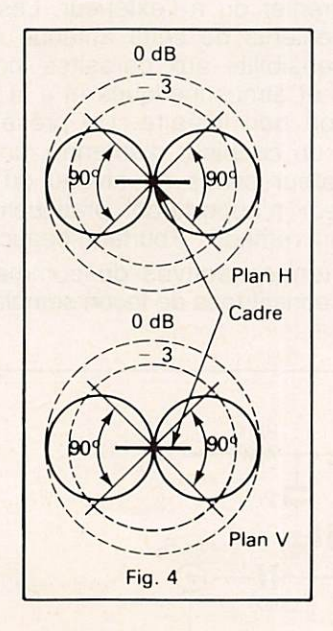

Elle capte la composante magné tique du champ électromagnétique. Elle atténue les parasites électri ques industriels constituant la majo rité des parasites. De plus, le champ magnétique pénètre là où le champ électrique est fortement affaibli. Elle peut donc être à l'intérieur d'immeu bles à concentration métallique, sous une plate-forme en zinc et même en sous-sol.

Le signal sera peu réduit, par contre la directivité devient moins prononcée à mesure que la fré quence augmente du fait des réfle xions multiples des ondes sur les masses métalliques proches et la directivité privilégiée peut devenir unidirectionnelle. Ce qui ne veut pas dire que l'antenne ne doit pas être dégagée dans la mesure du possi ble et placée près d'une fenêtre par exemple. Combiné avec un ampli adéquat, le cadre constitue une excellente antenne active intérieure.

### Amplificateur :

Les critères de l'ampli d'une antenne active sont les suivants :

- impédance d'entrée :

- pour antenne électrique : haute impédance (ordre de 100K $\Omega$  au plus)

- pour antenne magnétique accordée : haute impédance (ordre de 1

 $M \Omega$ ).<br>- pour antenne magnétique apériodique : basse impédance (ordre de quelques centaines d'ohms).

- bande passante : de quelques dizaines à quelques centaines de kHz à 30 MHz.

- impédance de sortie égale à l'im pédance de la ligne coaxiale, ellemême égale à l'impédance d'entrée du récepteur.

- facteur de bruit faible (3 à 5 dB suffit pour les féquences concer-<br>nées)

- distorsion non linéaire la plus faible possible.

- gain : il ne présente aucun problème pour les fréquences utilisées, mais sa valeur n'a pas de significa tion primordiale. Certaines "pub" in diquent par un exemple un gain de 20 dB, ce qui ne signifie pas grandchose, du fait que l'antenne em ployée n'est pas taillée pour les fré quences à recevoir et que son im pédance est essentiellement varia ble suivant la fréquence. L'antenne active forme un tout, antenne pro prement dite plus un ampli. Son gain doit être comparé à une an tenne de référence, dipôle X/2 par exemple.

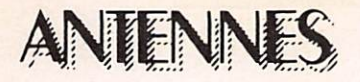

En pratique une antenne active bien conçue est comparable en per formance à un dipôle  $\lambda/2$  pour les bandes HF et même parfois supérieure au point de vue QRM et QRN pour l'antenne magnétique.

### Utilisation de l'antenne active

Elle est destinée à remplacer une antenne extérieure HF classique de réception pour des raisons d'empla cement, d'encombrement, de dis crétion, d'autorisation, de mobilité ou de secours. Elle est utilisée avec des récepteurs semi-professionnels ou professionnels ayant une entrée basse impédance (50 ou 75  $\Omega$ ).

Elle peut bien entendu être rac cordée à un transceiver à condition de l'utiliser uniquement en réception (loi de La Palice 1470, 1525!). Après cette longue mise en appétit, passons aux réalisations.

**Réalisations** 

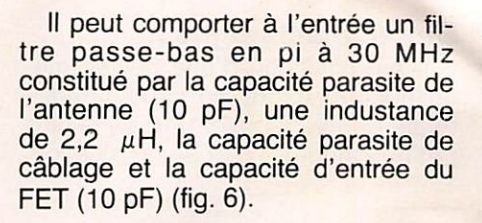

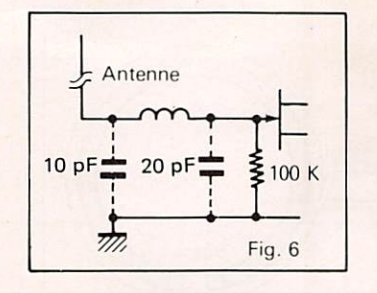

Il peut également comporter un filtre passe-bas à 30 MHz et un filtre passe-haut à 2 MHz (fig. 7). La ligne

coaxiale vers le récepteur peut être de plusieurs dizaines de mètres et l'antenne active se situer ainsi dans un grenier ou à l'extérieur. Les in convénients de cette antenne sont sa sensibilité aux parasites indus triels et atmosphériques et à la dis torsion non linéaire. Un présélec teur, un coupleur d'antenne, un at ténuateur situés au niveau du récepteur n'apporteront pratiquement aucun remède. Pourtant beaucoup d'antennes actives du commerce sont constituées de façon semblable

### Ampli sélectif :

Le circuit d'entrée est un circuit parallèle accordé comportant un condensateur variable de réception de 200 à 300 pF et des inductances commutables couvrant 4 gammes (fig 8) ; A : 16 à 30 MHz. B ; 8 à 16 MHz, C : 4 à 8 MHz et D : 2 à 4 MHz. La distorsion non linéaire est fortement réduite, mais l'antenne doit être à portée de main pour les

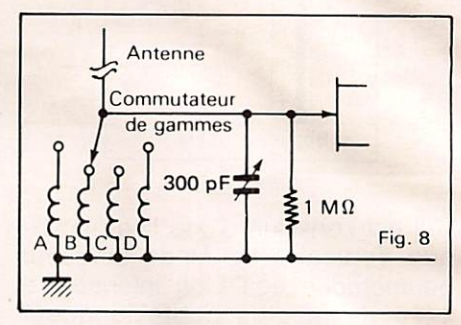

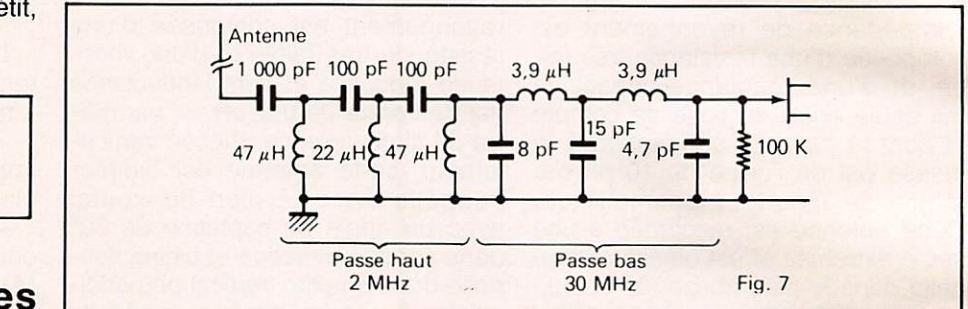

### Antennes électriques actives

### Antenne:

L'antenne est une tige métallique verticale de 1 m de long isolée de la la masse. Elle peut être une antenne télescopique du type autoradio, CB portatif, tige en duralumin ou tube plastique dans lequel est tendue une tresse de cuivre.

**Ampli apériodique :<br>Il comporte 1 FET à source com**mune suivi d'un FET à drain com mun à sortie à basse impédance (fig 5)

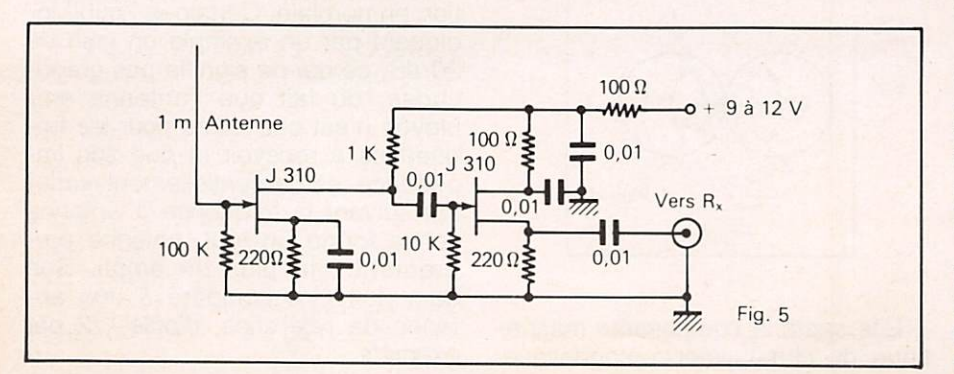

commandes, donc intérieure et le champ électrique sera réduit. L'am-<br>pli est identique à la fig. 5, sauf la résistance de gate qui est de 1 M $\Omega$ .

### Télécommande de l'ampli sélectif (fig. 9)<br>L'ampli sélectif peut se dégager

ainsi des obstacles et des parasites locaux. La commutation des inductances se fait par relais miniatures à lame souple (relais reed) interrupteurs, préférables à la commutation à diodes. Celles-ci peuvent détecter des signaux proches puissants (CB, VHF, radio locale, amateur).

La fig 10 donne néanmoins un tel circuit. L'accord se fait par varicap double télécommandée par poten tiomètre. L'ampli est identique à la version ampli sélectif local. La télé commande demande un câble blindé à 6 conducteurs.

C'est la version la plus perfor mante de l'antenne active électrique mais son prix de revient est nette ment supérieur et peut poser des problèmes d'installation.

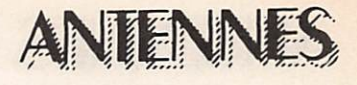

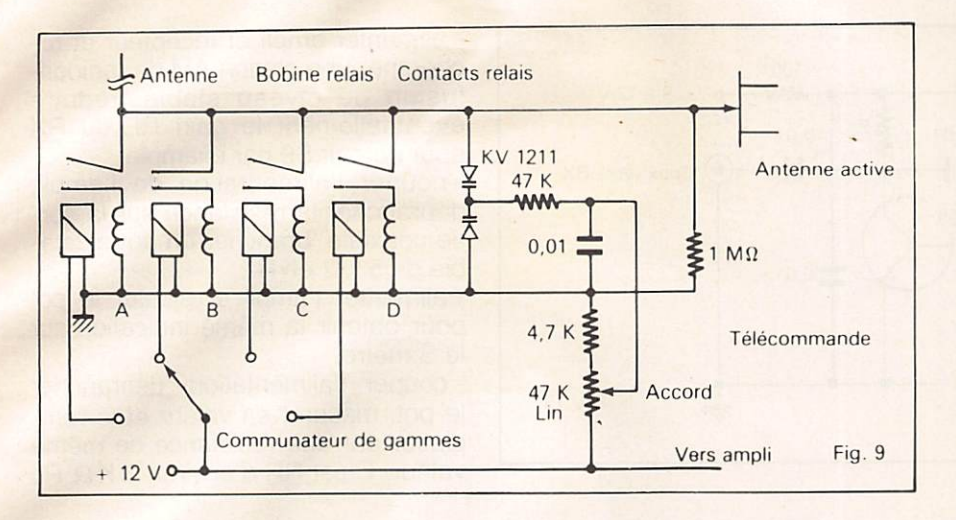

L'antenne électrique active n'est le pourtour à la partie supérieure<br>is la préférée de l'auteur, mais elle (fig 12) et recevant le champ ma-L'antenne électrique active n'est le pourtour à la partie supérieure<br>pas la préférée de l'auteur, mais elle (fig 12) et recevant le champ ma-<br>peut être réalisée à titre expérimen- gnétique. peut être réalisée à titre expérimental, d'autant plus que l'ampli pourra être réutilisé pour les antennes suivantes.

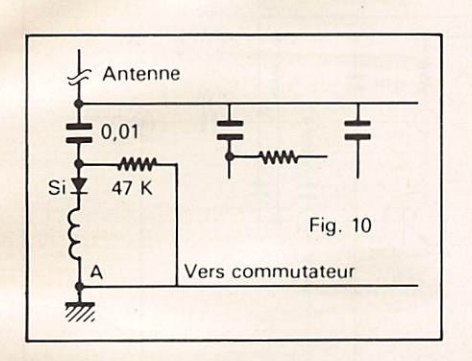

### Antennes magnétiques actives

### Antenne :

Elle est constituée d'un cadre métallique ouvert de 1 m de circonférence, soit 0,32 m de diamètre et pouvant s'orienter autour de son axe vertical. Elle peut être réalisée par un tube duralumin (récupération d'un trombone télé), en cuivre (assez lourd), d'une latte d'alu, d'un tube plastique contenant une tresse de cuivre. la directivité est de l'ordre de 15 à 20 dB. Une telle boucle monospire présente avec la masse des capacités réparties (fig 11) re cevant une fraction de champ élec trique et appelé effet d'antenne. Pour réduire au maximum les parasites et augmenter la directivité (elle peut atteindre 30 à 40 dB), le cadre est blindé.

Il est entouré d'un blindage métallique relié à la masse avec une coupure de 1,5 à 2 cm de long sur tout

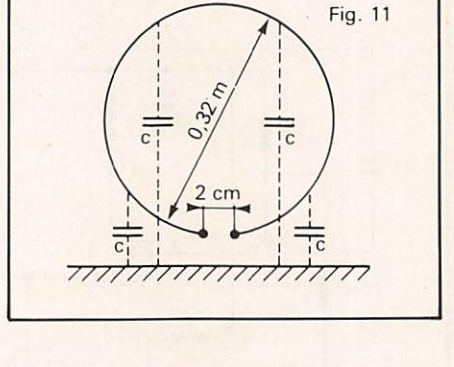

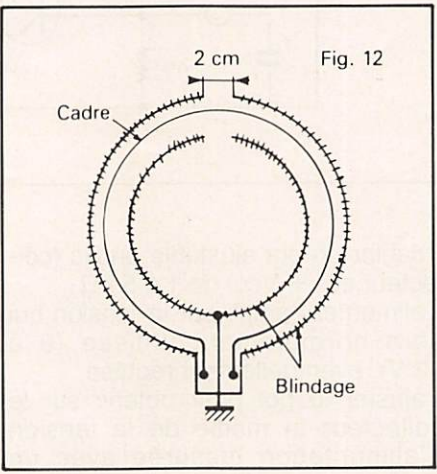

Plusieurs réalisations sont possi bles à partir des cadres précédents ; - tube ou latte métallique : bobiner sur tout le cadre un ruban plastique adhésif et par-dessus un papier d'alu avec la coupure précitée.

- couper le tube à la partie supérieure et un manchon en plastique relie les deux demi-cadres avec l'écartement précité (fig 13). Un gros fil de cuivre isolé est glissé à l'intérieur du tube.

- à l'intérieur du tube plastique, glisser un câble coaxial auquel la gaine et la tresse auront été préalable ment coupées et écartées à la partie centrale.

Un tronçon de ligne coaxiale du type  $50 \Omega$  suffisamment rigide peut servir de cadre avec la coupure de la gaine et du blindage au sommet (fig 14). Le cadre sera terminé par des fiches coaxiales PL259 vissées sur des prises coaxiales S0239 du boîtier de l'ampli. Le prix de ces fi ches et prises constitueront la partie la plus importante du coût.

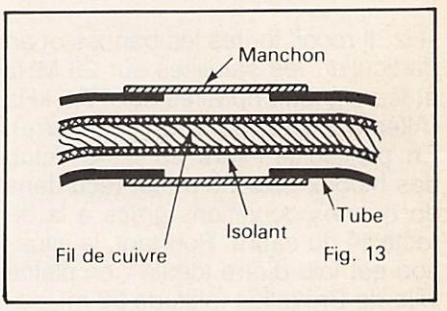

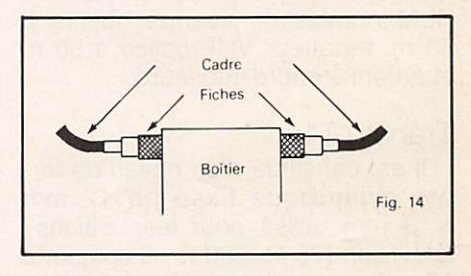

### Ampli apériodique :

Il utilise un transistor bipolaire du type BF199 ou équivalent. Il peut être étonnant d'employer un tel transistor au point de vue distorsion non linéaire mais il est démontré qu'en utilisant une faible résistance à l'entrée qui élargit en même temps la bande passante et une ré troaction parallèle qui ramène une basse impédance en sortie  $(50 \Omega)$ les résultats sont comparables à un dipôle  $\lambda$ /2 en utilisant un cadre décrit ci-dessus entre 3 et 30 MHz. La couverture en fréquence s'étend de quelques dizaines de kHz à 30 MHz. De 3 à 1,6 MHz, l'atténuation est de - 6 dB, de 1,6 MHz à 150 kHz, l'antenne active est compara ble à un cadre ferrite avec une di rectivité supérieure si le cadre est blindé. Un tel engin a été utilisé dans un réseau de réception "pro" RTTY. Oui, mais avec un récepteur "pro"... Non, l'auteur utilise un ré cepteur modeste DX 300 équivalent au FRG7 mais qui descend à 10

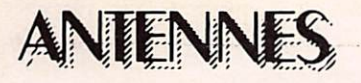

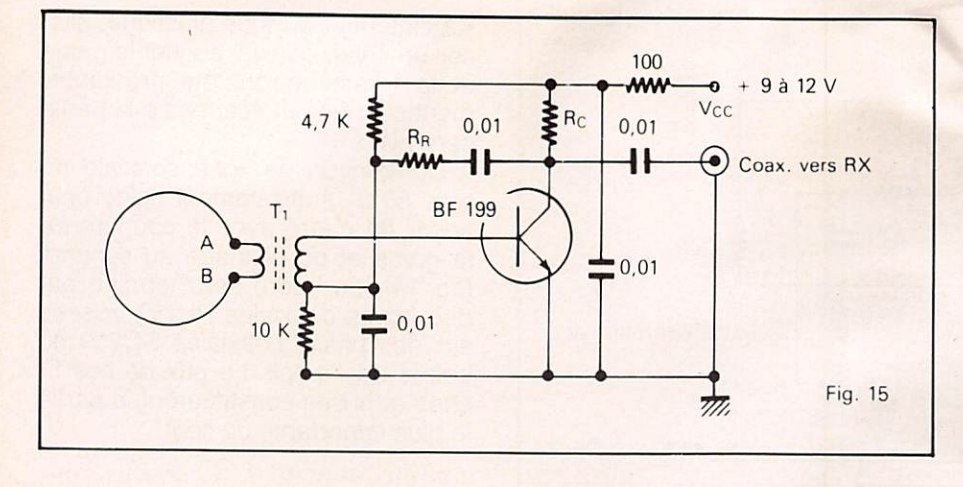

0.1

2.2 K

 $1.2 \text{ K}$ 

 $\cup$ 

- alimenter ampli et récepteur et rechercher une station AM de radiodiffusion de niveau stable, réduire éventuellement le gain RF du RX pour obtenir S9 par exemple,

couper l'alimentation de l'ampli. débrancher la résistance sur la sortie coaxiale, brancher un pot ajustable de 5 k $\Omega$  en Rr.

- alimenter l'ampli et ajuster le pot pour obtenir la même indication sur le S mètre.

- couper l'alimentation, débrancher le pot, mesurer sa valeur et le remplacer par une résistance de même valeur. C'est RR d'environ 3 K.Ω Rc

560

0.01 -Il—0

 $0.1$ 

 $2.2 K$ 

 $WW + 12V$ 

Coax. vers R<sub>v</sub>

m.

Fig. 16

kHz. Il reçoit toutes les bandes et en particulier, les satellites sur 29 MHz et les signaux horaires sur 77,5 kHz (Allemagne) et 60 kHz (Angleterre). En particulier, vers 23 h. le "club des hiboux" sur 80 m est reçu dans de bonnes conditions grâce à la di rectivité du cadre. Pourtant, la situa tion est loin d'être idéale : en pleine ville de Bruxelles (altitude 90 m), se cond étage, ligne de tramway à 5 m, HLM nombreux, avenue boisée à 50 m, émetteur VHP police à 50 m et antenne cadre intérieure.

### Transfo T<sub>1</sub>:

Il est constitué d'un noyau de ferrite cylindrique lisse de 12 mm X 3 mm utilisé pour les "baluns" télévision (75  $\Omega$  /300  $\Omega$ . Il comporte 15 spires de fil émaillé de 0.6 mm bobinées à spires jointives et blo quées par 2 tours de ruban plasti que adhésif. C'est le secondaire re lié à l'entrée de l'ampli. Par-dessus et au centre, sont bobinées dans le même sens, 2 spires jointives de fil de câblage de 1 mm isolé plastique raccordées au cadre.

### Mise au point de l'ampli:

Suivant le transistor utilisé et en tenant compte des dispersions des caractéristiques d'un même transis tor, il est nécessaire de déterminer 2 valeurs de résistances : résistance collecteur RC = Vcc/2lc (Vcc tension d'alimentation et le courant de collecteur) pour obtenir le maximum de linéarité et résistance de rétrac tion RR = BRs (B gain en courant du transistor et Rs résistance de sortie de 50  $\Omega$ ). En voici la méthode pratique, plus longue à décrire qu'à réaliser :

- câbler l'ampli de la fig 15, excepté Rc et Rs

- court-circuiter les bornes A et B.

- câbler un pot ajustable en Rc (col-

5 K

 $: 0.01 2.8 K$ 

 $(7)$ 

 $\frac{1}{2}$ 

 $\overline{1}$ 

 $0.01 \text{ R}$  Rc<sub>2</sub>  $\geq 0.01$ 

CA 3028 A

1.2 K

≹

Rh 0.01

 $-9$  $500 \, \xi_{0,01}$ 

-0-

lecteur et  $+$  Vcc) de 1 à 5 k $\Omega$ . - alimenter l'ampli par la tension qui

sera normalement utilisée (9 à 12 V), éventuellement régulée.

- ajuster le pot pour obtenir sur le collecteur la moitié de la tension d'alimentation mesurée avec un voltmètre ordinaire à courant continu.

-couper l'alimentation, débrancher le pot, mesurer sa valeur et le rem placer par une résistance de même valeur. C'est Rc, d'environ 500  $\Omega$ .

- enlever le court-circuit AB, le remplacer par le cadre qui peut être ho rizontal pendant les réglages.

- brancher sur la sortie coaxiale une résistance de 47 à 68  $\Omega$  ou 2 résistances parallèles de 100  $\Omega$ .

- raccorder l'ampli au récepteur par sa ligne coaxiale.

et Rr peuvent être des pot ajusta bles miniatures câblés à démeure.

Un ampli différentiel en circuit in tégré (fig 16) permet d'obtenir des résultats semblables. Il ne nécessite pas de transfo d'entrée. Il utilise un CA 3028A de prix â peine plus élevé qu'un transistor. Rcl, Rc2, et Rr sont déterminés de la même façon que l'ampli de la fig 15. Les chiffres cerclés correspondent aux conne xions du Cl.

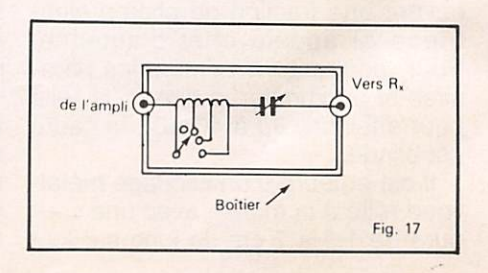

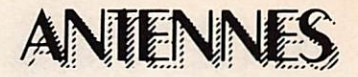

L'ensemble ampli dans son boîtier blindé et le cadre vertical s'oriente avec un angle de 360°. Un ampli apériodique peut se raccorder direc tement à un récepteur à étage RF accordé ou à présélecteur. Pour un récepteur à large bande, un circuit résonnant série en boîtier blindé est recommandé à l'entrée du récepteur (fig 17). Le CV utilise 2 cages en parallèle (400 à 500 pF) et est isolé de la masse ainsi que son axe.

### Ampli accordé

Il est identique à la fig 5, sauf la résistance de gate du premier FET qui est de 1 M $\Omega$  et un condensateur<br>série de 0.0 F. Un cadre non F. Un cadre non blindé et un condensateur variable de réception de 200 à 300 pF sont en parallèle sur l'entrée de l'ampli. Le cadre constitue à la fois l'inductance d'accord et le dipôle magnéti que (fig 18). La fréquence s'étend de 30 MHz à 16 MHz (gamme A).

Pour les autres gammes, des inductances sont commutées en série (fig 19) : B : 16 à 8 MHz. C : 8 à 4  $MHz$  et  $D: 4$  à 2 MHz. Ces inductances ne font pas partie du cadre de réception mais du circuit d'ac cord. Pour équilibrer le cadre par rapport à la masse et obligatoire ment avec un cadre blindé : un amplificateur différentiel à FET est uti lisé (fig 20). La gamme A ne com porte pas d'inductance. Les induc tances des gammes B, C et D sont divisées en deux. Le condensateur variable de 200 à 300 pF est isolé de la masse ainsi que son axe de commande.

Pour les fréquences inférieures à 2 MHz, le cadre est remplacé par une antenne ferrite comportant les inductances GO et CM. Avec un CV de radiodiffusion dont les 2 cages sont reliées en parallèle, les gammes couvertes sont de 150 kHz à 550 kHz et de 550 kHz à 2 MHz.

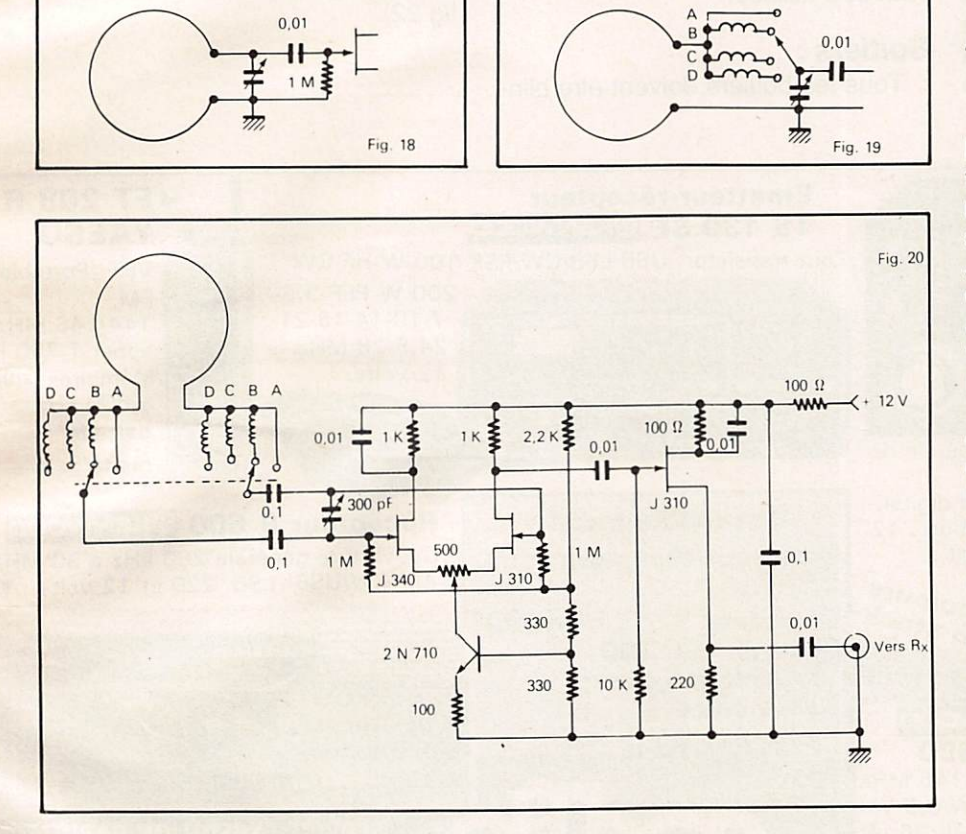

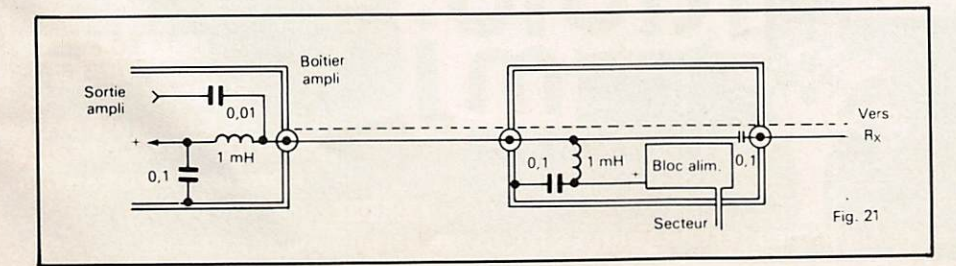

### Télécommande :

Elle peut s'inspirer de celle de l'antenne électrique active (fig 9). Il est nécessaire d'utiliser des relais inverseurs simples ou en doublant le nombre de dipôles de commuta tion et en utilisant 2 varicaps en parallèle en dessous de 2 MHz. Le problème et le prix de revient sont la rotation du cadre.

Heureusement, le cadre est relati vement peu influencé par son utili sation à l'intérieur et la télécommande n'est pas primordiale.

Un rotor d'antenne, en dehors de son prix important, ne convient généralement pas du fait de sa trop faible vitesse. En effet, au cours d'un QSO multiplié (80 m et 40 m), il faut tourner rapidement le cadre pour obtenir le maximum de rapport signal utile/signaux indésirables. La rotation peut être manuelle par câ ble d'acier sous gaine flexible, par cardan, par engrenages et chaîne.

### Alimentation

Quel que soit le type d'ampli utilisé. l'alimentation ne doit pas y introduire de signaux RF. La consom mation est de l'ordre de quelques dizaines de mA suivant les circuits. Avec une télécommande, la consommation supplémentaire peut atteindre et dépasser 100 mA sui vant le type de relais utilisé, un seul relais est utilisé à la fois.

- par piles : elles sont incorporées dans le boîtier et sont une garantie contre l'introduction de signaux RF. L'autonomie est insuffisante pour une télécommande. Si la tension devient insuffisante, il y aura distor sion et perte de sensibilité

- alimentation séparée : un bloc d'alimentation (transfo, redresseur, filtre) de puissance suffisante est<br>utilisé avec une sortie par fil blindé.

- par le récepteur : sans télécommande, la tension peut être prise au récepteur via un fusible et un filtre RC élémentaire.

- par la ligne coaxiale : pour une antenne électrique active à ampli apériodique (fig 21).

### **Technologie**

Condensateur fixe : céramique. Condensateur variable ; il peut être du type miniature à isolement plastique (toko Varicon) Il est à 2 cages et est généralement de 2 ty-

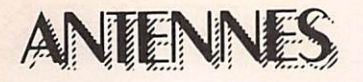

 $pes: 2 \times 265$  pF + 4  $\times$  20 pF (trimmers), profondeur 11,7 mm et  $2 \times 335$  pF + 3  $\times$  20 + 4  $\times$  20 (trimmers), profondeur 21 mm. En utilisant le premier type, une seule cage est utilisée entre 2 et 30 MHz et les deux cages en parallèle de 2 MHz à 150 kHz, la valeur approximative des inductances ajustables par noyau ferrite est la suivante :

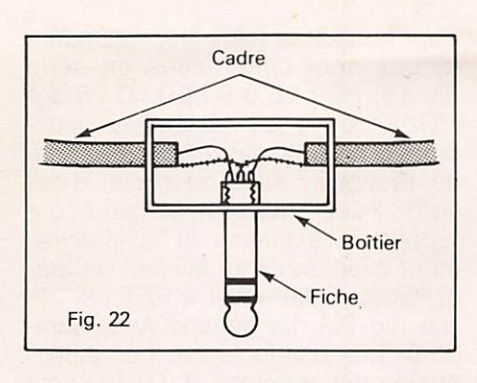

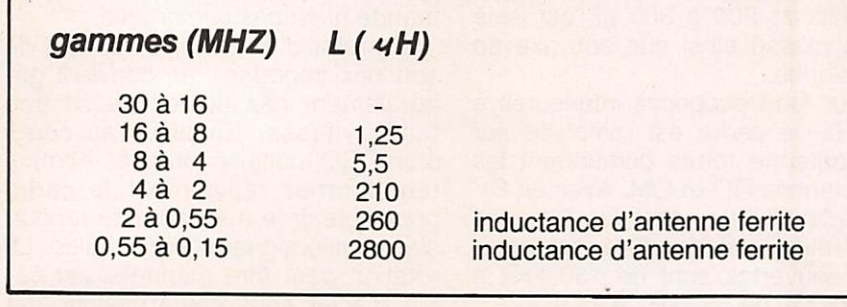

### Circuit de montage :

Le nombre de composants étant relativement peu élevé et le circuit peu critique, un circuit imprimé n'est pas indispensable et une plaquette

cuivrée à trous du type "veroboard" peut être utilisée.

### **Boîtiers:**

Tous les boîtiers doivent être blin

dés et contenir l'ampli, le CV, les inductances et les relais éventuels. Le boîtier peut être en plastique mais tapissé intérieurement de pa pier d'alu relié à la masse de l'ampli par vis, rondelle plate et cosse. Pour l'utilisation en extérieur, le boîtier doit être étanche.

### Rotation du cadre :

Le cadre à ampli apériodique utilisé à l'intérieur ou télécommandé et le cadre à ampli sélectif télécom mandé sont mécaniquement solidai res du boîtier de l'ampli et l'ensem ble est rotatif sur 360°

Le cadre à ampli sélectif utilisé à l'intérieur est seul rotatif du fait que le boîtier d'ampli possède des com mandes manuelles (gammes CV) le cadre est fixé à un boîtier métalique rond de 4 à 8 cm de diamètre sur lequel est fixé une fiche stéréo de 6,3 mm avec corps métalique scié et servant d'écrou de blocage. Le cadre tourne ainsi dans une prise correspondante fixée sur le boîtier (fig 22).

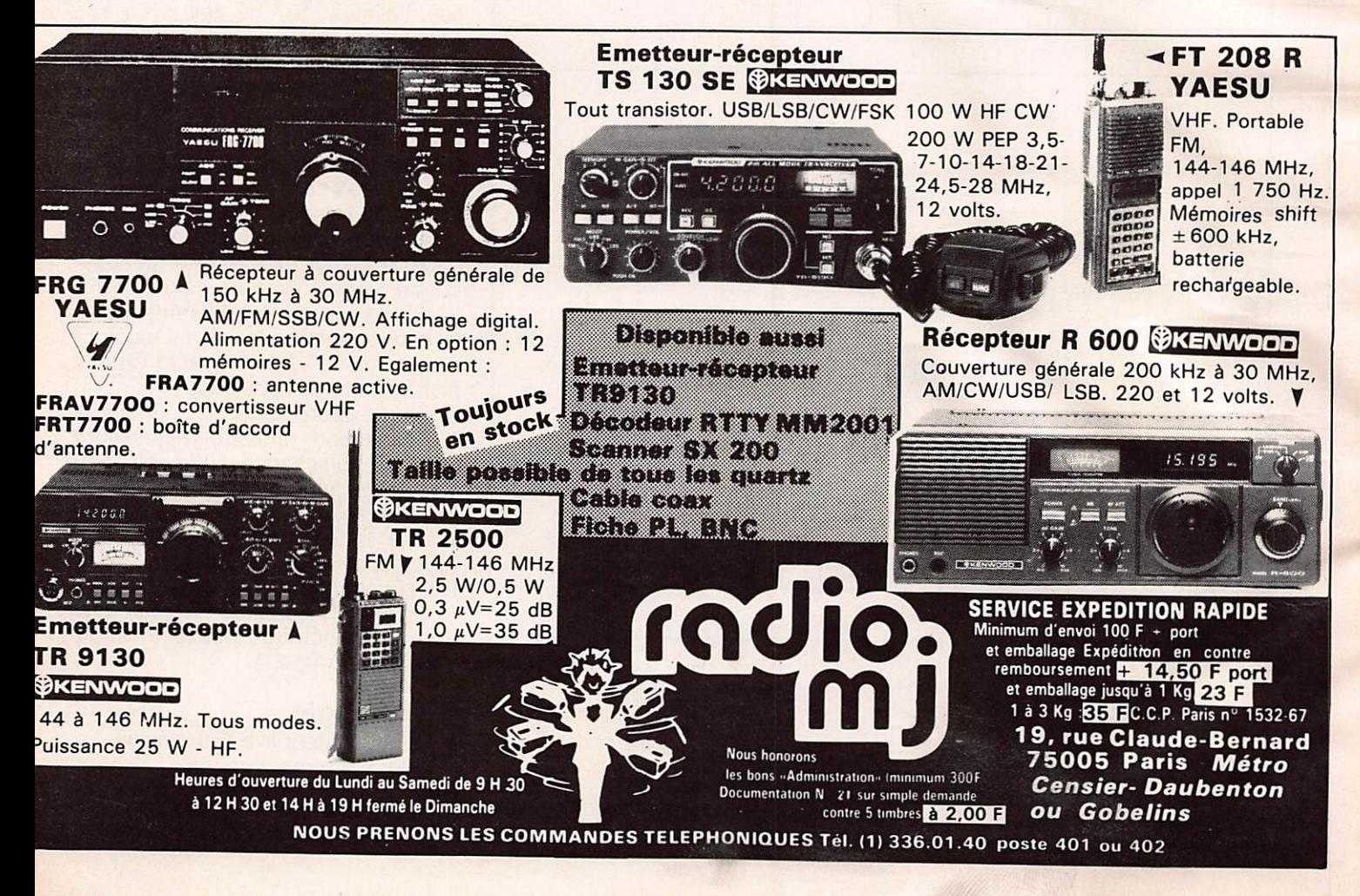

# ANTENNES TONNA<br>Les antennes du tonnerre!

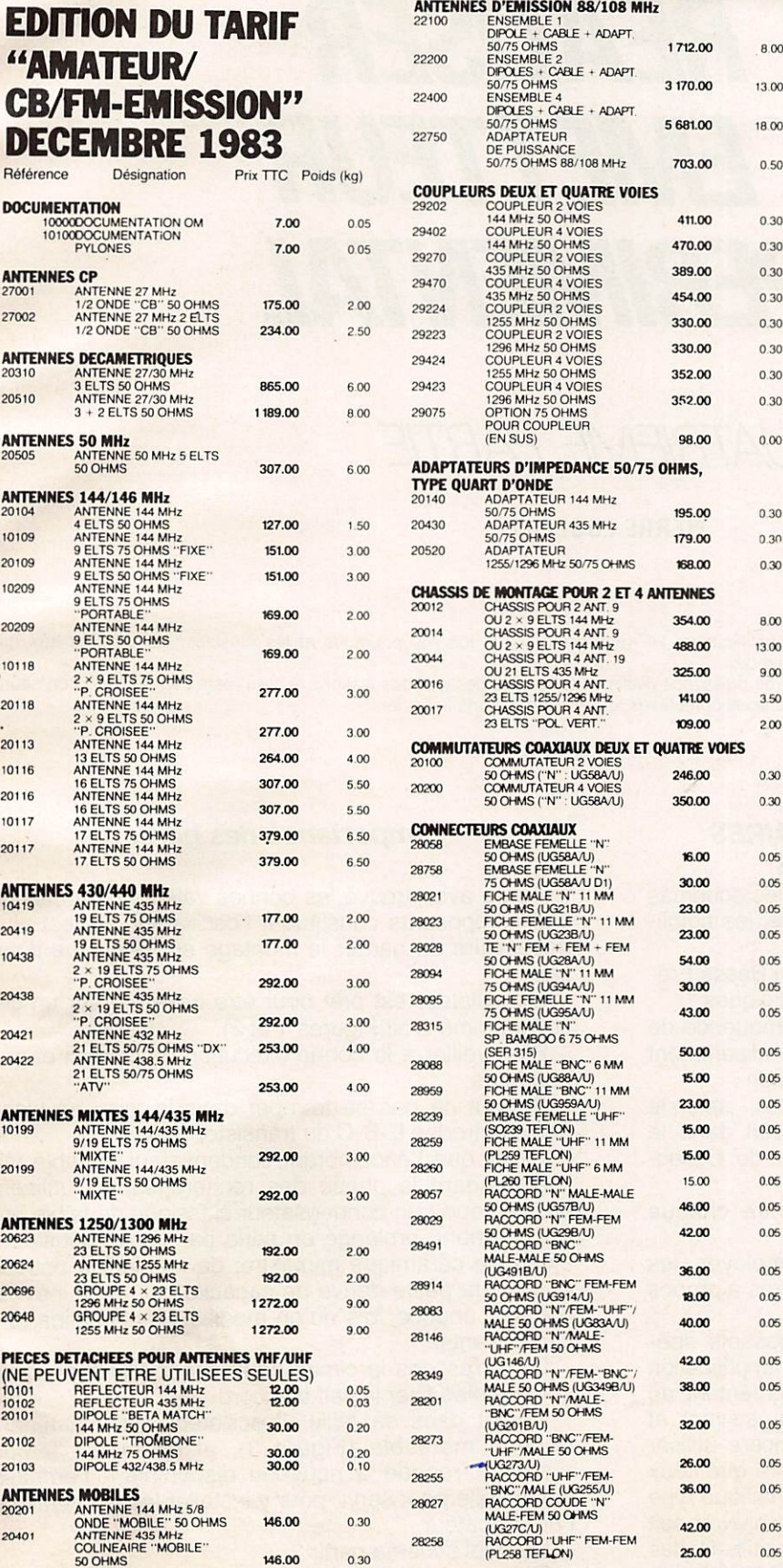

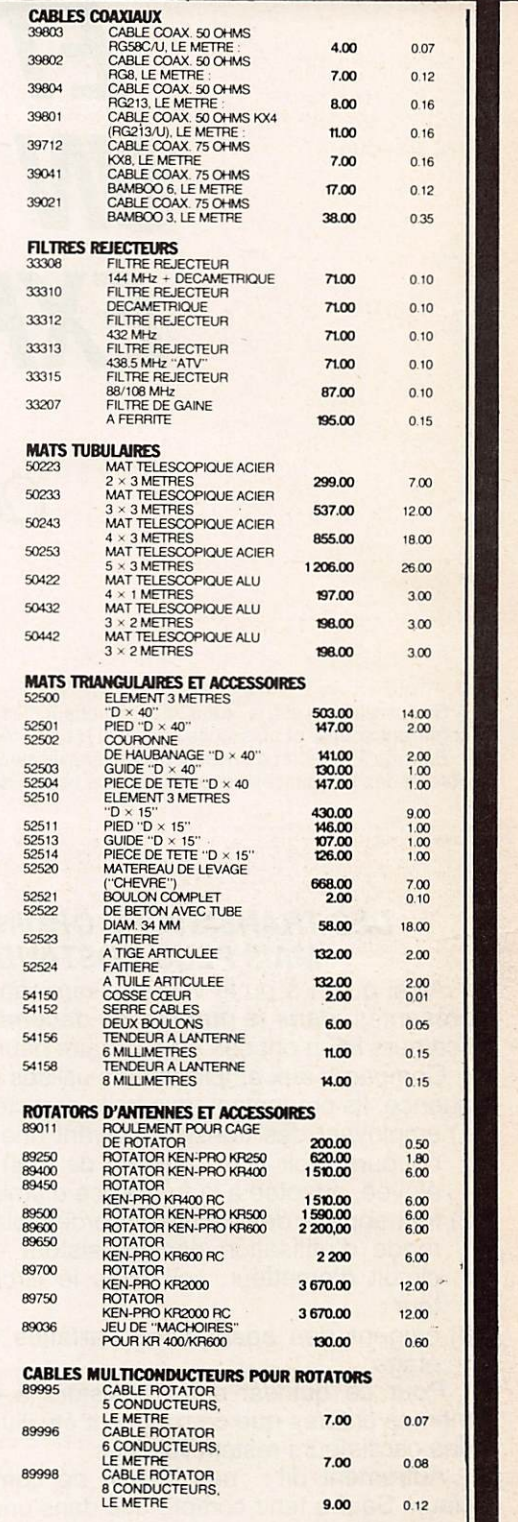

Pour ces matériels expédiés par transporteur (express à domicile), et dont les poids sont indiqués, il y a lieu d'ajouter au prix TTC le montant du port calculé d'après le barème suivant : de 0 à 5 kg : 108 F ; de 5 à 10 kg 137 F ; de 10 à 20 kg : 162 F ;de 20 à 30 kg : 190 F . de 30 à 40 kg : 227 F ; de 40 à 50 kg : 250 F ; de 50 à 60 kg : 280 F ; de 60 à 70 kg : 310 F (tarif TTC.) Pour ces matériels expédiés par poste, il y a lieu d'ajoute au prix TTC le montant des frais de poste.

Adressez vos commandes directement à la Sociéte ANTENNES TONNA, 132 Bd Dauphinot,51000 REIMS Tél.: (26) 07.00.47.

Règlement comptant à la commande.

## TECHNIQUE

# COMMENT CONCEVOIR ET REALISER UN EMETTEUR EXPERIMENTAL

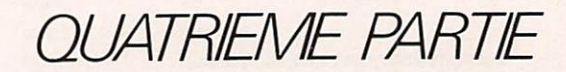

PIERRE LOGLISCI

Si l'oscillateur est le cœur d'un émetteur, les amplificateurs HF représentent à la fois les poumons et les muscles, car ce sont eux qui confèrent souffle et puissance au signal Haute Fréquence.

Bien qu'il ne soit pas question ici d'amplificateurs de puissance rivalisant avec celle des grandes stations, il n'en reste pas moins qu'on saura obtenir des puissances honorables, sans besoin de calculs complexes, et sans gros efforts financiers.

### **DES TRANSISTORS ORDINAIRES MAIS PLUS COSTAUDS**

Ainsi qu'on a pu le voir en examinant les schémas présentés dans le numéro de décembre, les amplificateurs HF n'ont rien de quoi faire peur...

Comparés aux amplificateurs utilisés en Basse Fré quence, Ils présentent trois traits caractéristiques :

- 1) employant des transistors ayant une fréquence de coupure (voir notre numéro de mai) suffisamment élevée, adaptée à la fréquence d'émission ;
- 2) font appel à des circuits accordés, placés selon le mode d'utilisation des transistors - soit dans le circuit d'émetteur, soit dans le circuit de Collec teur ;
- 3) exigent des adaptations parfaites entre chaque étage.

Pour ce qui est des transistors à employer, les mêmes critères que ceux qui ont été illustrés à propos des oscillateurs restent valables.

Autrement dit : pas besoin de composants spéciaux. Sauf à tenir compte que dans une amplification en chaîne, les puissances dissipées augmentent au fur et à mesure qu'on passe d'un étage au suivant, et que si pour le premier étage on peut encore utiliser des transistors de petite taille (même genre que ceux utilisés pour l'oscillateur, encapsulage métallique type T018), pour le deuxième étage il faudrait prévoir soit la mise en place d'un radiateur si l'on utilisait des transistors plus costauds en boîtier T05, à refroidir par radiateur si on poussait la chaîne à trois étages.

### Importance des filtres

Après avoir trouvé les bonnes valeurs pour chacun des composants constituant l'oscillateur, il n'est plus nécessaire de garder le montage sur la plaque d'es sai.

L'oscillateur est prêt pour être transféré sur un cir cuit imprimé (voir Figures 1 et 2).

Bien veiller à la bonne exécution de celui-ci et aux soudures.

Surtout ne pas se tromper dans la mise en place des électrodes E-B-C du transistor !

Plutôt que l'encombrant condensateur variable utilisé pendant la phase des recherches, on utilisera bien entendu un condensateur classique de faible en combrement, prolongé en série par un condensateur ajustable céramique miniature, de manière à pouvoir blement chaque fois qu'on modifie l'implantation des composants.

Débarrassons le circuit de la sonde HF et prenons soin de bien fixer la self d'accord.

Réduit dans sa taille, l'oscillateur est maintenant devenu maniable (Figure 3), et en même temps - s'étant rendue à nouveau disponible - l'embase universelle peut servir pour y installer les éléments de l'amplificateur.

De quel schéma partir ?

Dans un premier temps, référez-vous à l'un des schémas de base présentés dans le numéro de Dé-

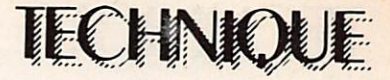

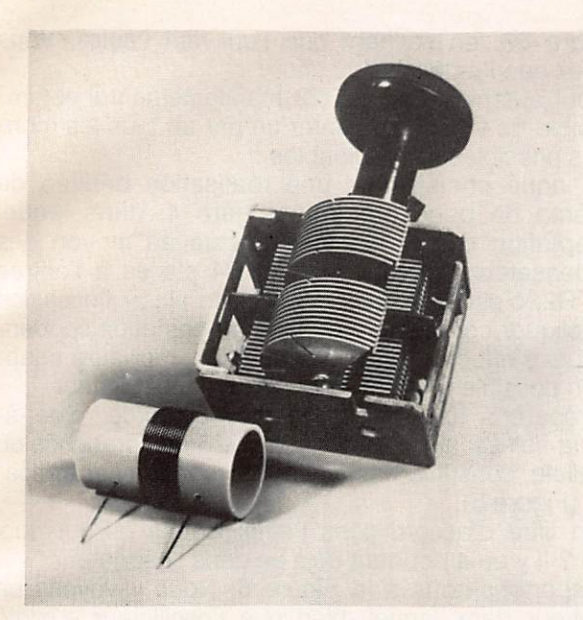

### Figure 5

Pendant la phase de mise au point, le circuit d'accord de l'amplificateur HF sera constitué d'une self et d'un condensateur variable identiques à ceux utilisés lors de la mise au point de l'oscillateur.

identiques à ceux utilisés lors de la mise au point de l'oscillateur. Pour notre réalisation, nous utilisons une self convenant à la féquence de 6,8 MHz, et un condensateur variable récupéré sur un ancien récepteur.

Une fois la mise au point terminée, l'amplificateur prendra place sur un circuit imprimé, et le condensateur variable sera remplacé par un petit ajustable.

### Figure 6

Exemple d'émetteur constitué par un étage oscillateur et deux<br>étages doubleurs de féquence.

A remarquer que l'étage concerné par TR2, grâce à la présence du circuit L2-C7, est accordé non pas à la même fréquence de l'oscillateur (36MHz) mais à une fréquence double, c'est-à-dire 72 MHz, et que l'étage suivant (celui concerné par TR3) moyennant le réglage du circuit L3-C12 est accordé non pas à la fréquence de 72 MHz, mais à celle de 144 MHz.

Ce qui fait que bien qu'en tête de chaîne on trouve un oscillateur travaillant à 36 MHz, l'émetteur émet à la fréquence de 144 MHz.

C'est comme si les transistors TR2 et TR3 placés derrière l'oscillateur avaient agit comme éléments<br>multiplicateurs de fréquence.

Chacun d'eux, en fait, produit un grand nombre de fréquences harmoniques, et il suffit d'accorder conve nablement les circuits L/C placés dans les Collecteurs pour sélectionner, chaque fois, la fréquence multiple<br>qui nous intéresse le plus.

C'est ainsi que dans l'étage comprenant TR2, self et condensateur variable (L2-C7) ont été ajustés de manière à avantager non pas l'accord sur la fréquence fondamentale (36 MHZ) mais celui sur la fré quence harmonique de rang deux,.c'est-à-dire 72 MHz, et que dans l'étage comprenant TR3, par un processus identique, le circuit L3-C12 favorise la fré quence de 144 MHz.

Conclusion : bien que l'émetteur soit piloté par un quartz travaillant à la fréquence de 36 MHz, l'émis sion se fait à la fréquence de 144 MHz.

Alors : pourquoi des filtres ?

Maintenant on peut répondre : c'est fonction d'une part de la fréquence fixée pour l'oscillateur, et d'autre part de la fréquence à laquelle on veut émettre. Deux cas sont possibles.

Si la fréquence d'émission est la même que celle fixée pour l'oscillateur, cela veut dire que chaque étage de l'émetteur travaille, d'un bout à l'autre, à la même fréquence que celle du quartz. Les filtres, dans ce cas, jouent le rôle de résistances de charge dans les circuits Collecteur, permettant la liaison aux étages suivants.

Si par contre, comme dans l'exemple de la Figure 6, on veut sortir en antenne une fréquence qui soit un certain nombre de fois plus grande que celle engen drée par l'oscillateur, les filtres servent chaque fois à favoriser une fréquence de rang supérieur.<br>Cependant, selon que les filtres soient accordés sur

la fréquence fondamentale et qu'ils jouent le rôle de résistances de charge purement et simplement, ou qu'ils servent d'éléments de sélection d'harmoniques, la tension qu'ils cèdent aux circuits placés en aval n'est pas la même.

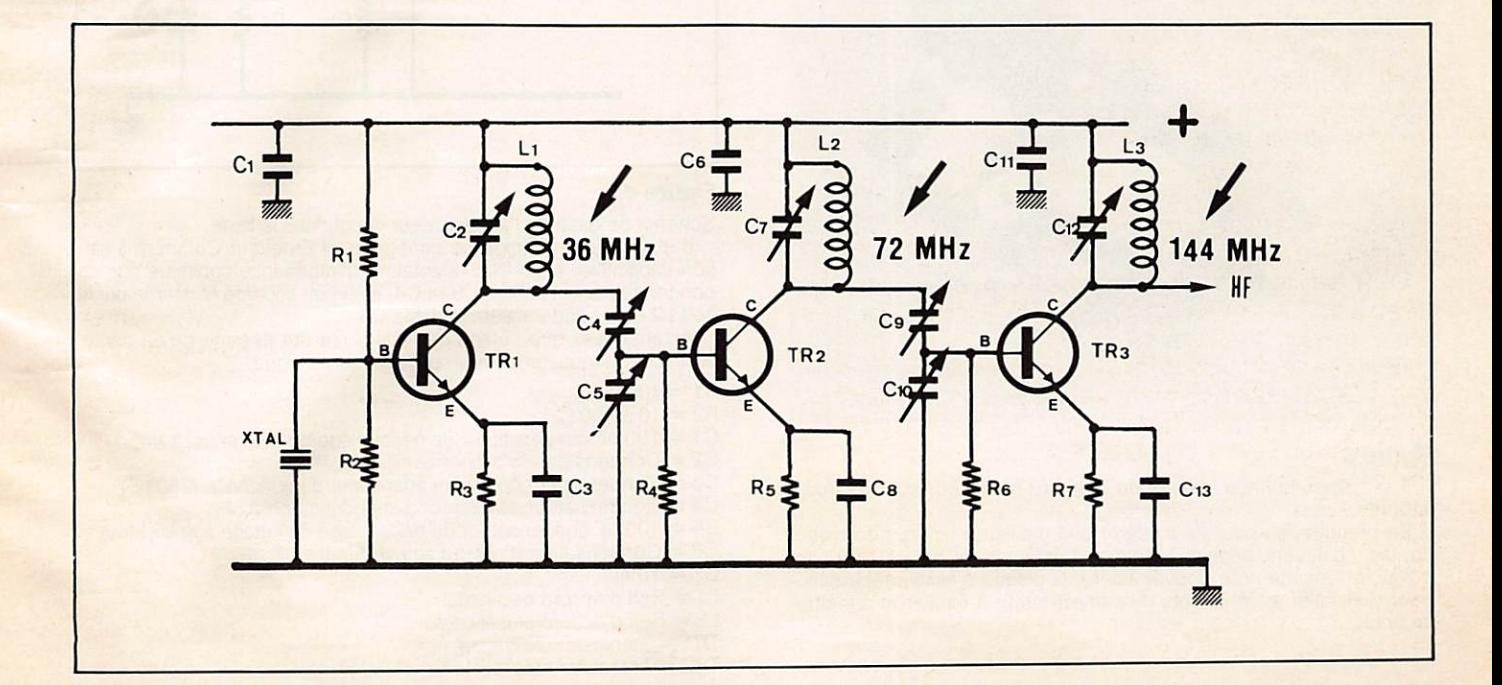

## **DEALER**

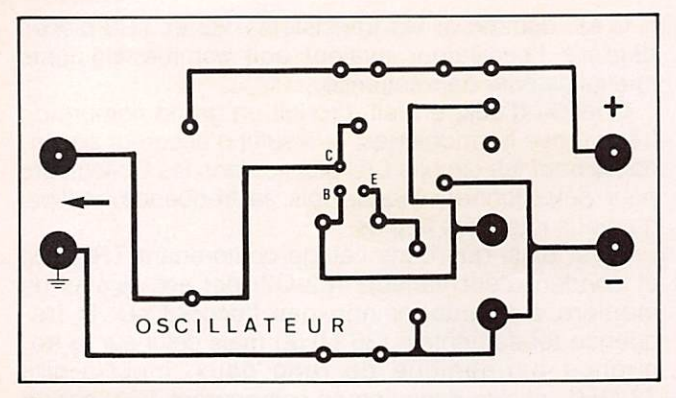

### Figure 1

Après avoir été suffisamment "travaillé" sur la plaque d'essai, l'oscillateur a pris sa forme définitive et peut sans problème être monté sur un circuit imprimé, pour la réalisation duquel on pourra s'inspirer du dessin présenté ici grandeur réelle.

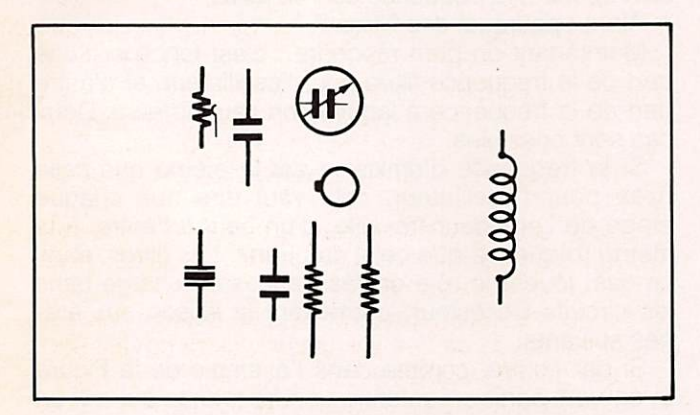

### Figure 2

Détail d'implantation des composants de l'oscillateur sur le circuit imprimé proposé Figure 1.

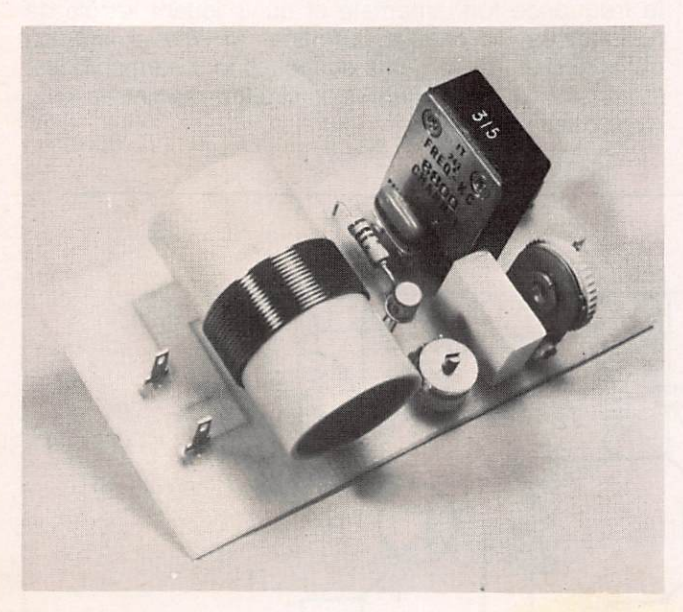

### Figure 3

Il y a deux bonnes raisons de monter l'oscillateur sur un circuit imprimé.

En premier lieu pour lui conférer une meilleure tenue mécanique du fait qu'il sera appelé à bouger fréquemment sur la table de travail, et ensuite pour pouvoir libérer la plaque d'essai, nécessaire pour y installer les éléments de l'amplificateur à étudier et à mettre au point.

cembre 83, en sachant que l'un vaut l'autre. Vous n'avez que l'embarras du choix.

Tout autant que nous, car manifestement il est im possible de vous commenter un par un tous les mon tages possibles et imaginables...

Si nous choisissons une réalisation dérivée du schéma de base présenté Figure 4, dans lequel l'adaptation d'impédance s'effectue au moyen des condensateurs variables C3 et C4 placés à l'entrée de TR2, c'est qu'il nous donne - en plus - l'occasion d'expliquer comment le réglage de ces deux condensateurs s'effectue, en vue d'obtenir la meilleure adaptation possible entre l'amplificateur et l'oscillateur.

Préparons tout d'abord l'artillerie lourde, c'est-àdire la self L2 et le condensateur C6 qui, branchés en parallèle, constitueront le filtre d'accord de l'amplifica teur (Figure 5).

Un filtre d'accord dans l'amplificateur ? Pour quoi faire ? Il y en a pourtant déjà un dans l'oscillateur !

Reportons-nous à la Figure 6. Nous y voyons un émetteur dans lequel, bien que l'oscillateur - piloté par quartz - travaille à la fréquence fixe de 36 MHz, le filtre placé dans le Collecteur de TR2 (L2-C7) sélectionne la fréquence de 72 MHz (double par rapport à 36 MHz) et le filtre placé dans le Collecteur de TR3 (L3-C12) sélectionne la fréquence de 144 MHz (dou ble par rapport à 72 MHz).

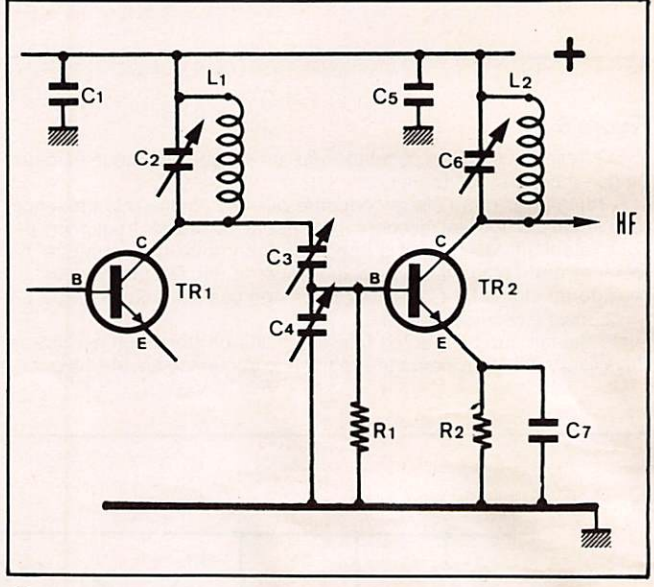

### Figure 4

Schéma de base de l'amplificateur décrit dans le texte.

Il s'agit d'un montage en configuration Emetteur Commun à liaison capacitive, avec filtre adaptateur d'impédance constitué par les condensateurs variables 03 et 04, et circuit accordé constitué par la self L2 et le condensateur variable C6

A remarquer que l'étage oscillateur n'a été dessiné qu'en partie, son schéma pouvant être un schéma quelconque.

- $R1 = 100 \Omega$
- $R2 = 10$  à  $100 \Omega$
- C1 = 100 nF condensateur de découplage de l'étage oscillateur
- 02 = Condensateur d'accord oscillateur
- 03 = Condensateur de liaison adaptateur d'impédance (250 pF)
- 04 = Condensateur adaptateur d'impédance (250 pF)
- 05 = 100 nF condensateur de découplage de l'étage amplificateur
- 06 = Condensateur d'accord amplificateur
- $C7 = 10 nF$
- L1 = Self d'accord oscillateur
- L2 = Self d'accord amplificateur
- $TR1 =$  Transistor oscillateur
- TR2 = Transistor amplificateur

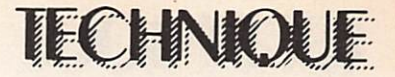

Dans le cas d'accord sur la fréquence fondamentale ils font passer (presque) toute la tension disponi ble, alors que dans le cas d'accord sur une fréquence harmonique c'est une bien plus faible tension qu'ils laissent passer du fait que les tensions des fréquences harmoniques ont - pour un même filtre - des valeurs de plus en plus faibles au fur et à mesure qu'on s'éloigne de la fréquence fondamentale et

Sur un filtre utilisé pour favoriser le passage de l'harmonique de rang trois on récolte une tension moindre par rapport à celle que l'on récolterait sur ce même filtre s'il était calculé pour favoriser le passage de l'harmonique de rang deux.

Conséquence : plus les tensions disponibles sont faibles, plus le signal HF nécessitera d'amplification derrière, ce qui demandera la mise en place d'étages accordés - à partir de ce moment - sur une même fréquence.<br>**Malheureusement on ne peut pas prétendre gagner** 

sur deux fronts à la fois, c'est-à-dire effectuer d'un seul coup une multiplication de fréquence et - en même temps - une amplification du signal !

### Réalisation pratique d'un amplificateur HF

Revenons à l'amplificateur expérimental que nous nous sommes fixés de réaliser (Figure 4).

Nous possédons un oscillateur fonctionnant sur 6,8 MHz. Et comme nous voulons que ce soit cette même fréquence à être rayonnée par l'antenne, au cun filtre doubleur de fréquence n'est nécessaire.

Par conséquent, les filtres seront tous accordés sur la fréquence de 6,8 MHz, d'un bout à l'autre.

La self L2 aura les mêmes caractéristiques que celle utilisée dans le circuit d'accord de l'oscillateur : 14 spires jointives de fil émaillé de dix dixièmes de millimètre, bobinées sur un mandrin d'à peu près 22 millimètres de diamètre extérieur.

Le condensateur variable C6 sera, quant à lui, le même que celui précédemment utilisé pour accorder la self du circuit oscillant. La tension d'alimentation aura la même valeur que celle de l'oscillateur (9 volts), mais sera fournie par un deuxième jeu de piles : un jeu alimentera l'oscillateur, et le deuxième<br>jeu alimentera l'amplificateur.

Pour les mesures et les mises au point, nous aurons encore besoin de la sonde HF (Figures 7 et 8), et d'un contrôleur universel à utiliser tantôt comme am pèremètre (pour la mesure des courants consommés) et tantôt comme voltmètre (pour la lecture des ten sions HF à la sortie de la sonde).

Pour ne pas compliquer nos dessins et les explications relatives à chaque intervention, nous ferons comme si nous disposions des deux instruments (am pèremètre et voltmètre) en même temps (Figure 9). Quel que soit le type d'amplificateur choisi, les opé

rations seront toujours exactement les mêmes.

En premier lieu il faudra revenir sur l'oscillateur et vérifier, une fois de plus, que celui-ci engendre réelle ment une tension HF.

Cette vérification s'effectue - comme on le sait - au moyen de la sonde HF.

Conformément aux impératifs qui découlent de la façon dont nous nous sommes organisés, et précisé ment du fait d'avoir préféré la vole de l'expérience à la voie des calculs, nous devons, chaque fois que nous passons à une quelconque étape suivante, être sûrs des résultats des étapes précédentes.

Dans la situation qui nous conceme, comment ac cuser un amplificateur de ne pas fonctionner, si l'os cillateur lui-même ne s'alimente pas ?

La première condition absolument nécessaire est que l'oscillateur engendre une tension HF. Et nous nous en assurons.

Sûrs que l'oscillateur fonctionne correctement, coupons-lui l'alimentation, retirons la sonde et le volt mètre, et couplons-le, au moyen d'un système quel conque (qui pour nous sera celui faisant appel à deux condensateurs variables) à un amplificateur HF, en veillant à rapprocher l'amplificateur le plus possible de l'oscillateur.

Portons maintenant toute notre attention sur l'amplificateur.

Fermons complètement les lames des condensa teurs variables C3-C4-C6 dont les deux premiers for ment le filtre adaptateur d'impédance, et l'autre le filtre d'accord en sortie.

Branchons, en série avec l'alimentation, un contrôleur universel en position ampèremètre continu calibre 500 mA, shunté par un condensateur extérieur de 100 nF.

Ensuite relions le Collecteur à la sonde HF terminée par un voltmètre continu calibre 30 Volts, ainsi que le montre la Figure 9.

Sortons les deux jeux de piles, l'un destiné à assurer l'alimentation de l'amplificateur, l'autre devant ser vir à alimenter l'oscillateur.

Bien que les deux circuits fonctionnent sous la même tension, il est indispensable d'alimenter l'am plificateur séparément de l'oscillateur, pour pouvoir examiner le comportement de ce dernier indépen damment de l'oscillateur.

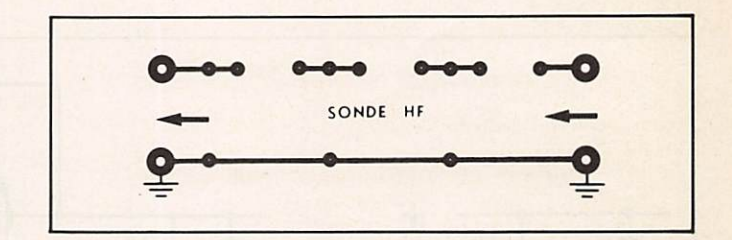

### Figure 7

Pour les mesures et les mises au point de l'amplificateur, on aura encore besoin de la sonde HF.

A ceux de nos lecteurs qui seraient intéressés par une réalisation "en dur" à la place d'un montage "volant" effectué chaque fois en forme provisoire sur la plaque d'essai, nous proposons le circuit imprimé ci-dessous.

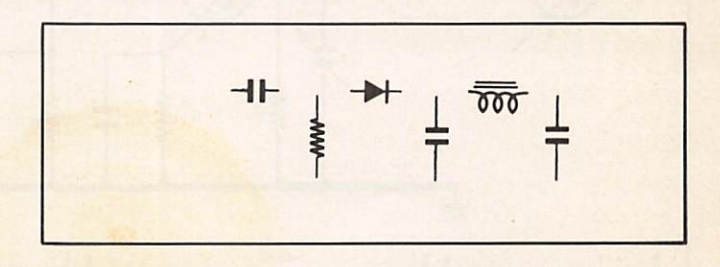

### Figure 8

Implantation des composants de la sonde HF sur le circuit imprimé.

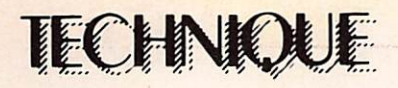

### Figure 9

Le circuit complet, tel qu'il se présente pendant la phase de mise au point de l'amplificateur HF

De gauche à droite, on peut distinguer une partie de l'étage oscillateur, le filtre adaptateur d'impédance, l'étage amplificateur, le filtre de sortie L2-C12 et la sonde HF.

Pendant cette phase il est indispensable d'alimenter séparément l'oscillateur et l'amplificateur.

L'ampèremètre branché en série dans le circuit Collecteur de TR2 indiquera si l'oscillateur fonctionne, sans pour autant interférer sur le fonctionnement de l'oscillateur alimenté par un deuxième jeu de piles.

Rappelons que l'ampèremètre devra être shunté par un conden sateur de 100 nF

Bien qu'à la rigueur on pourrait alimenter l'amplificateur sous une tension différente par rapport à celle utilisée pour alimenter l'oscillateur. cela est déconseillé pour ne pas s'interdire, plus tard, l'adop tion d'une alimentation unique pour l'ensemble Oscillateuramplificateur,

R1 = Valeur à rechercher entre 10 et 100 Ohms (commencer avec 100 Ohms)

R2 = Valeur à rechercher entre 10 et 100 Ohms (commencer avec  $10$  Ohms)<br> $R3 = 1$  K

résistance faisant partie de la sonde HF

C1 = 100 nF condensateur de découplage de l'étage amplificateur 02 = Condensateur d'accord de l'oscillateur

C3 = 250 pF condensateur variable de liaison oscillateuramplificateur, adaptateur d'impédance associé à C4

C4 = 250 pF condensateur variable adaptateur d'impédance associé à C3

C5 = 100 nF condensateur de découplage de l'étage amplificateur **HF** 

06 = Condensateur d'accord de l'amplificateur HF

07 = 10 nF condensateur de découplage de la résistance d'émet teur de TR2

 $C8 = 100$  nF condensateur de shunt pour le milliampèremètre

09 = 47 pF condensateur faisant partie de la sonde HF

 $C10 = 4.7$  nF condensateur faisant partie de la sonde HF C11 = 100 nF condensateur faisant partie de la sonde HF

L1 = Self d'accord de l'oscillateur

L2 = Self d'accord de l'amplificateur

CH1 = Self de choc VK200 faisant partie de la sonde HF

DG1 = Diode au germaniun OA80 (ou similaire) faisant partie de la sonde HF

I = Interrupteur servant à débrancher l'oscillateur

TRI = Transistor oscillateur

TR2 = Transistor amplificateur

### Vérifications et réglages

Dans un premier temps, alimentons seulement le module amplificateur.

L'oscillateur; lui, ne doit pas être alimenté.

Dans ces conditions, aucun courant ne peut circuler dans le transistor TR2 : l'aiguille de l'ampèremètre reste immobile, tout autant que l'aiguille du voltmètre terminant la sonde HF.

En effet, par définition, il ne peut y avoir naissance de courant dans le Collecteur d'un transistor, que pour autant qu'il existe un courant dans la Base.

Or la Base de TR2 étant reliée à deux condensa teurs (C3-C4), aucun courant ne peut circuler.

Aucun courant continu, manquant une polarisation en ce sens.

Ni aucun courant alternatif, faute de tension alter native, l'oscillateur n'étant pas alimenté.

Absence de courant dans le Collecteur signifie, bien entendu, absence de tension HF sur la self L2.

On comprend pourquoi la sonde ne dénonce aucun courant. Cela est tout à fait normal.

Maintenant alimentons l'oscillateur par le deuxième jeu de piles réservé à cet usage. Si on n'a pas touché aux condensateurs variables,

on devrait détecter une certaine consommation de courant sur l'ampèremètre (courant qui, en fonction du pouvoir d'amplification du transistor, peut aller de 20 à 200 mA) et aussitôt lire une faible tension sur le voltmètre associé à la sonde HF.

Positionnés sur leurs valeurs maximales, il est fort probable que les condensateurs C3 et C4 ne remplissent pas parfaitement leur rôle qui est d'adapter comme il se doit l'impédance de sortie de l'étage oscillateur à l'impédance d'entrée de l'étage amplifi cateur.

Bien que l'ampèremètre ait accusé la présence

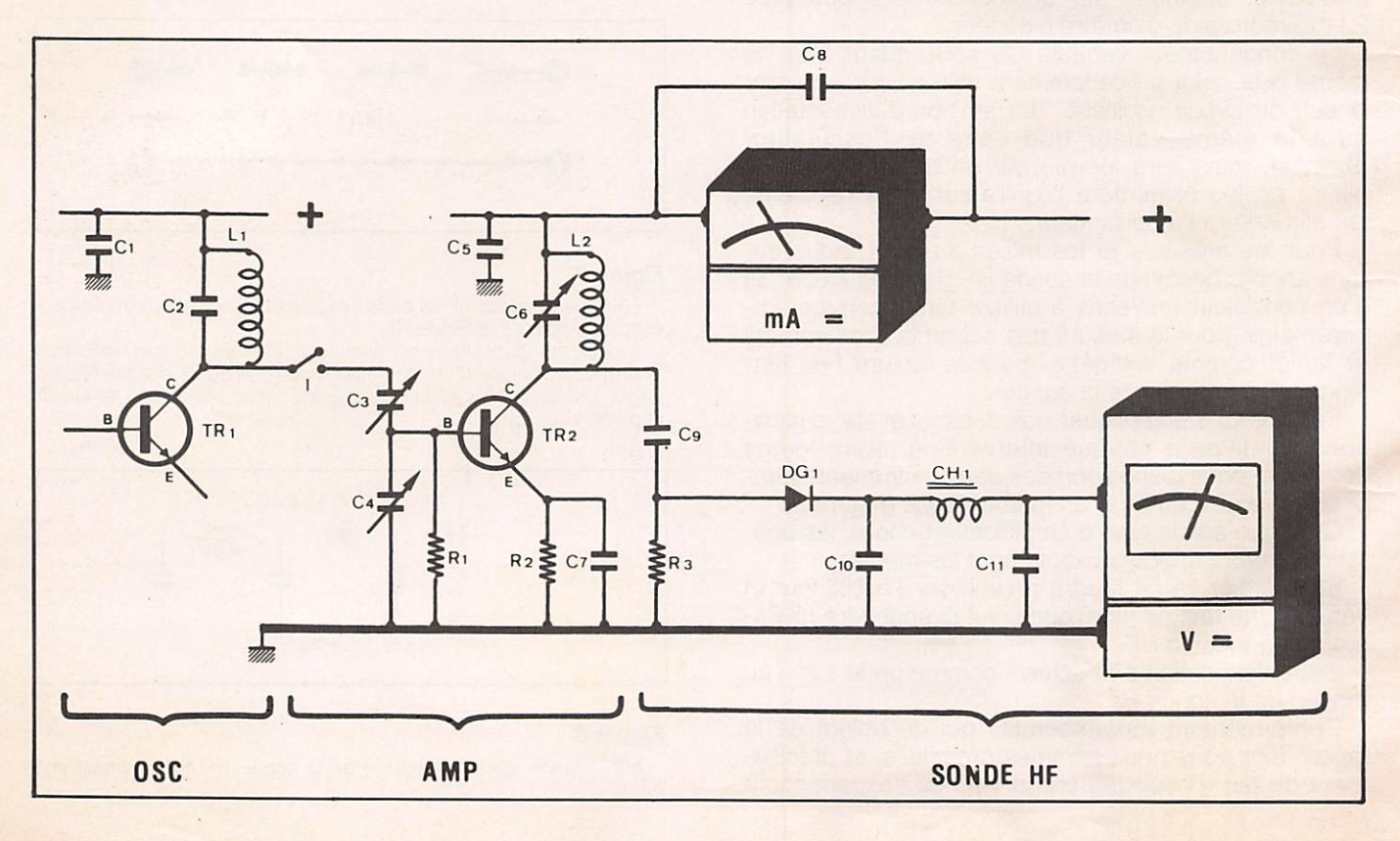

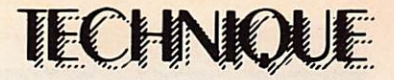

d'un courant, il n'est pas certain que cette adaptation<br>d'impédance ait été effectuée au mieux.

Aussi on retouche d'abord C3, ensuite C4, à la recherche de la position qui permet de transférer sur la Base de TR2 un signal mieux adapté, et capable, par voie de conséquence, d'appeler plus de courant sur le Collecteur.

Aussi minime soit-il ce gain de courant, il ne faut pas le négliger, car il donne la garantie que le transfert d'énergie entre oscillateur et amplificateur s'effec tue aux moindres pertes, c'est-à-dire dans les meil leures conditions possibles.

Retouchons maintenant l'axe du condensateur variable 06 formant avec L2 un circuit... désaccordé.

On trouvera vite une position sur laquelle deux phé nomènes contradictoires vont vous surprendre ; la tension HF sur le voltmètre augmente, alors qu'en même temps le Courant sur le milliampèremètre dimi nue de manière spectaculaire.

Si les choses se passent ainsi, vous pouvez tirer un grand "ouf" de soulagement : tout vous réussit comme il faut.

Il ne vous reste qu'à vous assurer que l'accord que vous venez d'établir se soit bien fait sur la même fréquence que celle de l'oscillateur, c'est-à-dire 6,8 MHz.

Il existe pour cela deux moyens.

Le premier est de continuer à touner l'axe du condensateur variable C6 jusqu'à trouver une deu xième position d'accord.

La bonne position entre celle-ci et la précédente, est celle qui aura permis au milliampèremètre d'enre gistrer la consommation moindre, et qui a fait en même temps apparaître sur le voltmètre la tension la plus élevée.

L'une de ces deux positions correspondrait à un accord effectué sur la fréquence fondamentale (6,8 MHz), tandis que l'autre serait le cas d'un accord effectué sur une fréquence multiple (double, ou triple, par exemple)... bien qu'un accord de ce genre (accord sur fréquence double ou triple) aurait pu nous convenir, si nous avions décidé d'utiliser TR2 comme transistor amplificateur/doubleur de fréquence. Ce qui n'est pas le cas de notre cahier de charges cette fols-ci.

Un autre moyen permettant aussi de vérifier que l'accord se soit fait sur la fréquence de 6,8 MHz consiste à vérifier la présence de l'émission sur un récepteur Ondes Courtes, comme nous l'avions fait avec l'oscillateur, et sur la même longueur d'onde.

Si tout est parfaitement réussi, en coupant l'alimen tation de l'oscillateur, l'amplificateur devrait cesser d'émettre, et les instruments devraient l'un indiquer zéro milliampère et l'autre zéro volt.

En rebranchant l'alimentation, l'émission devrait par contre immédiatement reprendre vigueur, et en même temps les instruments dévier comme avant.

Dans le cas contraire, il faudrait juste revoir les réglages des condensateurs du filtre adaptateur d'im pédance C3-C4, seuls éventuels responsables de l'anomalie.

Si vous le vouliez, après ce premier étage amplificateur, vous pourriez encore en ajouter un deuxième, voir même un troisième...

Mais cela sort du cadre de notre exposé.

Le style des réglages serait, étape par étape, absolument identique à celui qu'on vient de décrire.

A savoir qu'entre un amplificateur et un autre amplificateur on procède exactement de la même façon qu'entre un oscillateur et un amplificateur, en ayant toujours à l'esprit l'impératif de chaque fois s'assurer de la bonne fin d'un résultat avant de passer à une quelconque autre manipulation.

Rendez-vous le mois prochain pour le dernier volet de notre étude, dans lequel nous verrons comment adjoindre à l'émetteur expérimental le modulateur et l'antenne.

CHOLET COMPOSANTS ELECTRONIQUES

F6CGE Philippe et Anne  $C.C.E. - 136 Bd$ Guy Chouteeu 49300 CHOLET Tél.: (41)62.36.70

### TÉLÉPHONEZ au (41) 62.36.70.

Du lundi au samedi de 09.00 à 1930 heures, ANNE est à votre service.

Elle prendra vos commandes, vous dira les disponibilités ou les délais et vous saurez exactement ce que vous aurez à payer.

COMPOSANTS HE ET AUTRES (voir Mégahertz précédent)

Passez vos commandes sur papier libre en joignant un chèque augmenté de 25 F pour le port jus qu'à 1 kg.

Vous voulez recevoir votre colis en recommandé urgent ou en contreremboursement : ajouter au port normal la somme de 20 F.

Les commandes à l'étranger sont payables par mandat postal uni quement.

**PRIX COMPÉTITIFS!** 

Toute commande n'excédant pas 1 kg et atteignant 450 F sera expédiée en Franco de port.

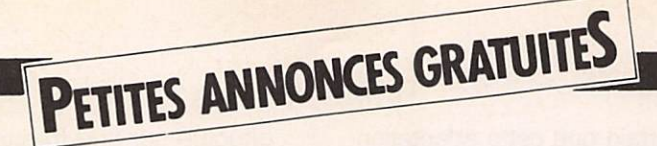

Vends FT 208 R. Plus accessoires adaptateur alimentation chargeur 13,8 V + chargeur 220 Volts + berceau + micro extérieur. Le tout 2 000 F. Tél. 433.22.71

Rech. caméra Pal ou Sécam, micro capsules électvet, platine prise péritel TV. bat del 12V 5 AH donne magné toscope n 1481, vds équal param sté réo Elektor 300 F. table mix 8 micros, panpot 800 F, docu SAV SX 200 80 F, 10 M coax Bamboo 100 F, dipôle ver tical 27 MHz 200 F, antenne TV UHF 100 F, 2 HP celestion 0 31 80 W bicônes 500 F, convert. 50/28 MHz 60 F, QZ 38.66 - 100.75 - 118 MHz. 12,8 kHz 60 F. Tél. (1) 599.02.90

Vends état neuf récepteur de trafic réalistic DX 302, aff. numérique, synt. BLU-AM-RTTY 10 KHz - 30 MHz, alim. 12 V ou secteur. Prix : 2 200 F. Tél. (3) 059.93.23

A vendre cause manque de place : - radio réf. reliés (10 reliures neuves) de 1953 à 1981 avec classeur table des matières 1000 F tout compris. - cours Eurelec 10 volumes 500 F (FB pour préparer la licence)

- contrôleur Eurelec 100 F

- contrôleur 50 000 ohms+ boîte par substitution Eurelec 200 F.
- générateur HF Eurelec 300 F
- transistormètre Eurelec 200 F
- 2 années du haut-parleur 50 F

- 2 années d'électronique pratique 50 F.

- 2 années de radio-plans 50 F.

- antenne 144 MHz 9Els portable 100 F.

- oscillateur CW + manipulateur 100 F - table de travail VOC avec alim. Ô à 15 V 3A, générateur BF, plan lumi

- photocopieur de ménage 3M 400 F
- radio-cassettes PO GO FM 255 F
- jumelles  $10 \times 50$  à prisme 150 F

- mini chaîne Philips 10 w PO GO FM OC cassettes Stéréo métal loudness TBE 1 000 F.

- platine TB Philips cellule magnétique 33 et 45 t, 500 F

- auto radio Blaupunkt London neuf 1 000 F

- ampli égualiseur 7 fréquences, 20 W, 200 F.

- Antenne électrique automatique 12 V **Bosch 200 F** 

Vends Tono 350 DECODEVE RTTY Etat neuf 2 500 F. Tél. (16-6) 077.58.18

Radio locale vend matériel HF com prenant : 1 exciteur 12 W, 1 ampli HF 100 W, 1 tosmètre, 1 antenne 4 dipôles marque Aborcas pris intéressant. Radio Gascogne 19 rue de Nazareth 47600 Nerac. Tél. (53) 65.31.22

Vends téléobjectif 400 mm, F4, mont Canon, 1200 F. zoom macro 90 - 250 mm, F4 5, mont Canon 1 000 F. Région Paris. Tél. (6) 006.39.48

Vends FL 2100 Z S/Gar (- 1an) 4 500 F ou échange contre FT7B ou similaire. Vends TS 798 DX (26-30 MHz) 3 000 F. Kessler P. 50 PL. de la Mairie Chacé 49400 Saumur (41) 52.93.02

Vends mini TV 100 "Orion" multistandart 900 F. RX 140, 164 MHZ SVR 001 affichage digital, 8 mémoires, Scanning 850 F. Convertisseur TV amateur 438,5 MHz sortie bande I en coffret alimentation 220 V 500 F. Grip dip HEATKIT complet 350 F. Joël RIO 214 D Le Plateau La Duchere 69009 Lyon. Tél. (7) 835.79.65

Vends Atlas 210 X NB avec console mobile et console alimentation fixe : 3 500 F. F6BFH adresse nomencla ture au (35) 60.16.16 après 18 h.

Vends Sommerkamp FT 767 DX  $+$  FC 767 DX  $+$  FP 767 DX (20/25 Amp.) + Speech Processor Katsumi + accessoires. Tél. (42) 08.38.47 après 19 h.

Vends Base Ham international Jumbo III 227 Channel. Décal. + 10. - 10 Band de 26. 505. A 28. 305 plus 6 troue, par bands. AM. FM. USB. LSB. CW. 3 puissances de sortie. 05 W. 4 W. 10 W. Ache tée. 19/05/83. Plus un amplis li néaire à lampes pour fixes 220 V. 300 W AM. FM. 600 W. USB. W. HF. Marque R.M.S. K707 Globetrot ter. plus un ampli, transistors pour mobiles ou fixes 13. 8 V. plus un matcher de 1 KW pour une ou deux antennes plus une antenne Gueniod plus une antenne 1/4 ondes. Le tout peut se vendre séparément. Le tout du 19/05/83. Tél. (70) 55.01.40 à M. Léonard. Heures repas.

Vends FT 7B Sommerkamp, par fait état. Prix 3 000 F. Tél. (77) 33.06.80

Echange FT 480 R très bon état contre deca genre FT 7 B, FT 707 S. etc. Faire offre M. Navarro apt. 236. Res le Cheix. 63130 Royat.

Vends Rotor antenne HAM III + pupitre + 20 m câble 8 conducteurs Très bon état 1 500 F franco. ZX 81 + 16 K + Livres ZX divers, neufs, garantie 1 200 F franco. Alim Ken wood PS 20, 13 V DC 4 amp., très bon état 600 F franco. FE 7954. Tél. (4) 473.09.22 après 17 heures.

Cause double emploi : Vends ré cepteur "Marc double conversion" 3 antennes ; 1 pour ondes courtes, 1 pour UHF, 1 pour VHF modulation amplitude : 6 gammes G.O. (LW. 145. 360 MHz) P.O. (MW 530 - 1600 MHz) OC (de 1 6 à 30 MHZ) oscillateur de fréquence de batte ment BFO pour réception de USB. LSB et CW. Modulation fréquence : 6 gammes VHF de 30 à 50 MHz. 68 à 86 MHz. 88 à 136 MHz. 144 à 176 MHz. UHF de 430 à 470 MHz. Alimentation piles et secteur 110/ 220 volts. Très bon état : Vendu 2 200 F. Facture d'achat à l'appui. Tricoche Didier, 10, rue des trois Roues. 36300 Le Blanc. Tél. (16-54) 37.09.66.

NB. Matériel acheté 2 650 F le 9/2/83 et vendu 2 200 F.

Vends revue CCI 32 nos années 1981, 1982, 1983 : 250 F. Port du ou échange contre Cverter 144-28 Yaesu. R. Boisson. Pl. Viçoze 47320 Clairac.

Vends ou échange télé  $DX + Radio$  $+$  cassette  $+$  Noir et blanc  $+$  CCIR  $+$  UHF band III, IV, V  $+$  Band VHF LO et HI contre FP 707 et FC 707 ou équivalent ou FC 707 et ZX 81 Sinclair ou 1 700 F. Alimentation Zetagui 13,8 volts, 20 amp. : 800 F. Recherche futur candidat à la licence F6 et R.A. pour conseils... Sur l'Eure et Loir (28) Laurent. Chartres. Tél. (16-37) 21.32.38

Vends FT 7 B Sommerkamp équipé bande 11 M + fréquencemè tre YC  $7 B +$  antenne mobile. Hustler New tronics + quartz 10 M pour FT 7 B. Parfait état : 5 000 F. Coustal CH 2; Bd du Roussillon 11100 Narbonne. Tél. (16-68) 32.77.22.

Recherche boîte d'accord décamétrique. Faire offre ; Dominique Verlet. Tél. (6) 423.77.39

Vends FTI 02 TBE. Adressage 27 MHz. Options : AM FM - Filtres  $CWN + AM 8 500 F. Turner + 3B$ 300 F. M. Quiene, 13, rue Martinais 37600 Loches. Tél. (47) 59.41.42.

VOS ZX8I, 16 K, clavier ABS avec 2 K7 assembler, désassembler, 1 livre "communiquez avec votre 2X81". Le tout état neuf, très peu servi : 950 F. Tél. 535.21.66, le soir.

Vends Ordinat. de poche PB-100 Casio + périph 900 F. Jeux d'échec électronique 500 F. 4 spots 100 F. Tél. (16-3) 058.02.00

Recherche TX-RX 27 MHz portatif 0,5 ou 3 Watts 1 à 6 canaux même en mauvais état. Faire offre Molho, 45, rue Malherbe 76100 Rouen. Tél. (35) 73.24.63 le soir.

Vends TX tristar 777 120 CX AM-FM-BLU VXO Beep neuf, emballage d'origine (non bricolé) 1 antenne Sirtel DV 271/4. 1 micros mobil pream, compresseur mirandas ECM 308 + 1 tosmètre 2 600 F le tout. Eventuel échange contre TX Belcom LS 102 X ou Sommerkamp TS 788 CC en état neuf. Tél. (74) 88.27.67

Vends FRG 7700 à mémoire, cou pleur d'antenne FRT 7700, conver tisseur FRV 7700 (140-170 MHz), antenne active FRA 7700. Valeur 6 200 F. Prix demandé 4 300 F. Tél. (3) 416.21.35 (Région Montmo rency)

Vends FT 221  $R +$  micro expander 500 + Antenne 5/8 mobile (neuve) + support gouttière + alimentation stabilisée réglable (0 - 30 V) 3A le tout 3 600 F. S'adresser F6EFO Franciscon Roger 13, av. du grand Pin 06600 Antibes. Tél. (93) 34.44.82

Vends très bon état matériel 28 MHZ 1 ampli Preampli lONO 12 V 130 W AM SSB FM OW RTTY 800 F. 1 alim alinco 10 12A réglable 700 F avec facture et amballage origine. Tél. (1) 670.74.23 de 18 à 20 h.

Vends détecteur-métaux BOT HOA FORER 20 + casque + notice très peu servis. Prix : 850 F. Donati F. Meuzac 87380. Tél. (16-95) 09.97.03

Vends base stalker XX AM FM USB LSB NOR SVP program M/A auto + antenne magnum GP 400 gain 8 DB  $+$  Mike de base MB  $+$  S  $+$  Preamp recep CET + Toswat Tagra ME 30 + Matcher Zetagi M 27 + Fréquence RAMA F 50 + AL Yankee 350 200 AM 400 BLU QSJ du lot 5 000 F. Goupil. Tél. (16-42) 50.29.23 après 19 h.

PETITES ANNONCES GRATUITES

Vends Transceiver ICOM 720A + alimentation ICOM ICPS  $15 +$  Boîte de couplage Yaesu FO - 107. Vendu le tout ou séparément. Tél. (16-86) 36.36.11

Vends très bon état matériel 28 MHZ 1 ampli préampli Tono 12 V 130 W AM SSB FM OW RTTY 800 F. 1 ampli Alinco 10 12A réglable 700 F avec factures et amballages origines. Tél. (1) 670.74.23 de 18 h à 20 h.

Vends avec schéma et doc. codeurs optiques 180 Pts. 250 Pis. : 300 F. Codeurs optiques 500 Pts. : 600 F. Voltmètre de tableau 2000 Rs. PRO : 450 F. Télétype ASR 33 - FB : 500 F. Tubes nixies B 5870 S : 40 F PU. Cherche schéma gene HF Philips GM 2893 F1FRK. Tél. 903.46.60 Heures repas.

Vends station de base marko escalibur MKII/27 MHZ 80 canaux AM, FM, BLU + micro de base zetagui MB 5, antenne balcon avec fixation + matcher 100 watts. prix 2 500 F ou échange contre récepteur/marc NR 82 FI gammes d'ondes avec UHF, VHF; réponse assurée. M. Boury Serge 4 rue des Troenes (appt 5) 44600 St-Nazaire.

Vends Sommerkamp TX 788 DX tous modes 26 à 30 mghz sans trous. Peu servi, prix 3 300 F. Tél. (16-96) 41.94.43

Vends linéaire 26-30 méga Indian 502 300 WAM et 600 W BLU état neuf 1 500  $F +$  Port Quelques tubes émission neufs ou usagés. Tél.(3) 052.07.09. après 18 h.

Vends YAESU FT 707 10 Watts équipé 27 MHz 3 900 F. Tél. (47) 41.79.19.

Vends cause double emploi : Atlas  $210 X + Micro + NB + Console$ mobile. Etat neuf :  $3500$  F + an-

tenne mobile Kenwood VP1 80, 40, 20, 15, 10 m ; 1 000 F. ou l'ensem ble : 4 000 F. RTTY Sagen SPE 5 + Allm + décodeur réceptionémission : 1 200 F. Tél. (88) 32.86.13 l'après-midi.

Vends scanner bearcat 100 freq 30 A 512 MHZ accus recharg. Prix : 2 600 F ou éch. contre RX FR 101 Woridreceiver-Philip AL990 PO GO FM marine Gonio 5X0C. Prix 1 600 F. Tél. 543.10.28 après 19 h.

Vends TRX Sommerkamp F.T. One récepteur couverture générale 0 à 30 MHz ts.modes USB/LSB/CW/ FSK/FM/AM TB filtres équipe 11 m - 100 W H.F. Alimentation secteur incorporé (220 V 12 V) + micro de table Yaesu MD IB8 état neuf (mai 82) le tout 13 000 F. Tél. (16-6) 904.23.93. le soir. Bley F. 8, rue Fé lix Périn, 91390 Morsang S/Orge.

Vends transceiver déca. Swan 100 MX : 3 000 F. Vends alim. EP2000 réglable 9 à 16 V ISA 2 sorties : 990 F + port. R. Lavigne, cité Léon Blum F2, 71450 Blanzy. Tél. (85) 57.99.61 ou 57.67.14 si n. réponse.

Je vends pour futur OM HW7, HW8 + HW 101 avec alim. pour CHW7, HW8 et pour HW101 + RX Drake 2B. Le tout pour 4 500 F. Downey Jérôme 7, rue Jean Jaurès Choisy le Roi. 94600. Tél. Dom. 852.03.69, Bur. 523.48.49

Vends TX CB concorde HAM (BLU,  $CW$ ) + Ampli 25 W AP 25 + Couplage Zetagi + micro adonis + Ampli secteur speedy puissance 80W le tout 2 700 F ou séparé. Tél. (3) 471.27.41

Vends IC 751 11 000 F Ampli à lam pes HF Swan 1500 ZA TBE. 4 000 F. Belcom LS 102 3 000 F. AME Type 7G de 1,6 MHz a 40 MHz TBE 1 500 F Tél. 345.34.03, 706.21.80 (Christian).

Vends émetteur radio libre (mono) 220 V 30 Watt HF à tubes ventilés prix : 2 200 F équipé en 96,7 MHz. Ecrire A Hervé Oizon 37 AV. Victor-Hugo 91420 Morangis ou Tél. (16-1) 909.83.14 samedi matin seulement.

Vends FT 277E AM USB LSB CW PA neuf 4 000 F. Tél. (35) 64.01.95

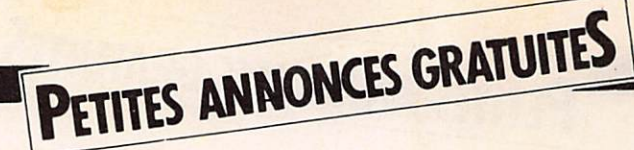

VENDS SP5E CREED le tout 150 F. parfait état, à prendre sur place. FIFFG, 3 rue des Grives, 34990 Juvignac, tél. : (67) 75.14.85.

Vends codeur-décodeur RTTY Béric à PLL à terminer : 500 F Recherche programmes RTTY/ CW, revues électroniques à échanger contre composants. Achète pièces micro-ordinateur 6809 Tavernier, lecteur Tandon contrôleur en panne. COTTE L François, 19 route de la Trinité, 88400 Gérardmer.

VENDS ou ECHANGE moto CB Honda 200 cm3, contre ordinateur Victor IS ou Oric-1 ou ZX Spectrum ou ZX81 16 ou 48 Ko et imprimante. VENDS ou ÉCHANGE CB (superstar) 360 FM/USB/LSB/ FM/AM/CW avec alpha. Prix 1700 F ou échange contre ordinateur. Victor 1S ou Oric-1 ou le tout contre un bon ordinateur. S'adresser à Gardes tél. (66) 65.33.87.

ACHETE magnéto cas. Atari 410 pour micro-ordi. Atari 400. I neuf). Possibilité de vente au S'adresser à Mr Halter Michel 9 imp. St Joseph, 57860 Roncourt.

CHERCHE FT-707 version 100 W, équipé 11 m., alim FP-707. VENDS Pacific II 25870 à 28090 avec 25 trous et VXO, micro-mobil Rama EM80 (écho), chambre (écho-robot) Deita ( 12 V ). Tel. : (85) 80.23.26. Le Creusot /1200

RECHERCHE 4 x 23 él. 1296 MHz, caméra vidéo HVC 3000 S ou\*équivalent. VENDS magnétoscope NI481 Philips 150 F, revue techn. SX200 50 F, dipôle coax. 27 MHz 200 F, 10 m coax. bambou,<br>correcteur param Elektor correcteur param Élektor stereo 350 F à terminer, 2 HP Célestion Ø 31 80 W bicornet, 400 F, table mixage 8 micros stéréo 1000 F. F1DQK, tél. (1) 599.02.90. VENDS transceiver FT250-FP 250, 250 W input en parfait état plus SHURE 444T (dyn avec préampli), bandes 28 MHz complète 2650FF. Possibilité expédition au départ de France. ON6XN Résid, des Agaces 40 VENDS Yaesu FT-ONE acheté B7310 Jemappes, Belgique. 12000F vendu 8500F. Antenne Tél. 065/884936 après 18H. TET 5 él. achetée 2750F

RECHERCHE récepteur BC342 bon état. Faire offre à Grancher Guy, 2 rue des Orfèvres, 80000 Amiens. Tel. 16.22.91. 88.97. après 19H.

VENDS double emploi TB état avec notices : transc. Drake TR7 avec micro neuf : 7850 F. TS520 avec micro : 2900 F. RX déca SX115 hallicrafter avec HP : 2950 F. TR7200 G Kenwood FM 144 avec micro, sans alim : 950 F. Ampli lin. déca FL2277 1,2 kW, tubes neufs : 3500 F. Transv. FDK MUV 430 à 10 W 70 cms : 1300 F. Cou pleur ant. Univ. Dentron 1 kW 1,7 à 30 MHz neuf : 750 F. Courty, F8Y0, 16 rue du Bac de Ris, 91450 Soisy sur Seine.

VENDS matériel Télécom neuf, jamais servi, lot de plus de 1000 CI CMOS et TTL avec différents 80/90 potentiomètres bobines de précision 10 tours (0,5 % iin.) pour un QSJ super QRO de 2000 à 3000 F a débattre (env. 10 000 FF détail. Yves Martin, 51 rue d'Orsel, 75018 Paris, Tél. (1) 223.50.59. le soir ap. 22.30)

VENDS revues R.REF, oct 81 à déc. 83 : 300 F. Revues OCI No 116 à 143 : 300 F. Revue MÉGAHERTZ, No 1 à 13 : 180 F. Plus port ou à emporter. S'adresser à F6GBH Christian Vaudran, 10 rue Roger Verlomne, 75003 Paris.

VENDS TS120V, filtre CW commutable, att. 20 dB, BK CW intégral, support mobile, linéaire TL120 100 W HF : 3500 F. Tél. : (3) 915.07.21. le soir.

Antenne décamétrique pour mobile super-Hustler neuve complète avec support, base, raccord, ressort, mat, résonateurs, gros modèle pour 80, 40, 20, 15 et 10 m. Prix actuel : 2730 F cédée à un prix à débattre avec port. F1ADT, Redon Pierre, 18<br>Allée d'Orléans, 33000 d'Orléans, Bordeaux.

Je RECHERCHE toutes régions des distributeurs motivés par la vente, plan de marketingexceptionnel. Peut demander la participation d'YL. Cette activitié apportant au départ un revenu d'appoint, peut devenir en quelques mois une activité principale et déboucher sur une indépendance financière hors du commun pour ceux qui sont ambitieux et persévérants. Activité au domicile pouvantdemander des déplacements. Offre valable également pour Allemagne Fédérale, Aus tralie, Belgique, Canada,<br>États-Unis, Honkong, États-Unis, Japon, Malaisie, Pays-Bas,<br>République d'Irlande. République Royaume-Uni et Suisse. F6HFG, B.P.1, Heugas, 40180 DAX.

RECHERCHE vendeur con firmé HF/Radioamateur. Sérieuses références exi gées. Région Paris. Adres ser CV avec photo dans une enveloppe timbrée à 2,00 F sans adresse intro duite dans une autre enveloppe adressée au journal MHz qui transmettra. (Réf. 284).

### A.G.du 56

L'Assemblée générale 1984 de l'Association Morbihan du R.E.F aura lieu le dimanche 11 mars 1984 à l'Hôtel de la Vallée 56150 St Nicolas des Eaux. Programme :  $-$  09.30 à 10.30 : radio-

- guidage sur 145.300 FM<br>10.30 : A.G.
- 12.30 : repas et tombola

### PETITES ANNONCES PROFESSIONNELLES

G.E.S.-Côte d'Azur Rés. Les Heures Claires 454 rue des Vacqueries 06210 MANDELIEU Tél.: (93) 49.35.00.

VENTE Matériel OCCASION

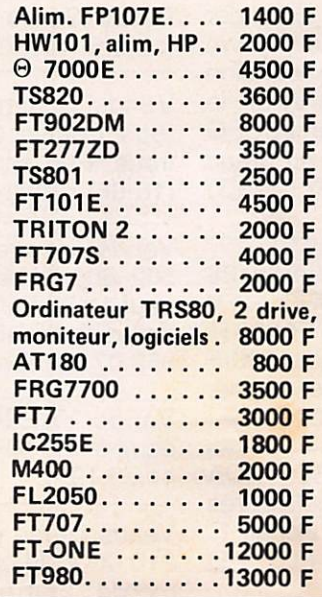

Ligne DRAKE FR7, PS7, micro, MS7, MN2700 (sans garantie) . . . . . . . 20000 F

### VENTE **Matériel NEUF**

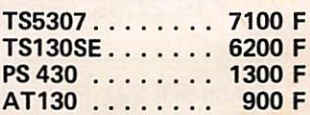

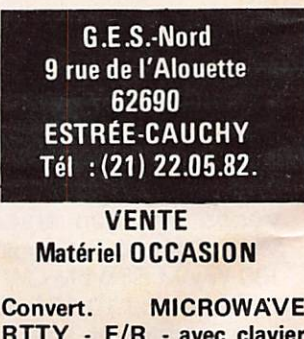

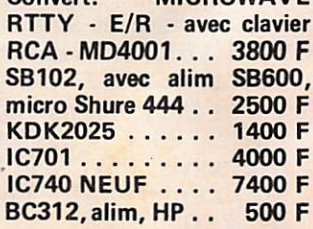

### **MS/DOS-16bit**

# et plusieurs longueurs<br>d'ADVANCE!

**COMPATIBLE** 

OFFRENENT DE LANCE MARIE WORDSTARE + MAILWAR INCLUSTAR INCLUSTER

### REJOiGNEZ-MOl DANS LA COURSE A LA MICRO!

Après avoir lancé avec succès, son 8 bit Euro péen : le Basis 108, au standard Z 80 et 6502 ;

17 bis. rue Vauvenarques 75018 PARIS Télex 280150 F

BMI présente en exclusivité mondiale, i autre stan aara CPU 8086, en 16 bit: l'ADVANCE 86. Ces deux standards répondent à toutes les applications actuelles et futures, avec accès aux plus grandes bibliothè ques de logiciels existantes.

RECHERCHONS REVENDEURS

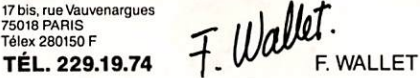

### CARACTERISTIQUES **TECHNIQUES ADVANCE**

• CPU 16 bit 8086 • RAM 128K extensible à 768K sur la carte mère • ROM 64K • Langage BASIC (inclus) Pascal Fortran Cobol • Clavier 84 touches • 10 touches "pro grammables" • 256 caractères en ROM • Sortie TV - RGB-Vidéo compositive couleur et noir et blanc • Résolution graphique: 320 x 200 ou 640 x 200 • Résolution texte: 80 colonnes  $\times$  25 ou 40  $\times$  25  $\bullet$  16 couleurs  $\bullet$  Graphique: défilement - haute intensité - inversement d'image cercle  $\bullet$  Lecteur disque inclus: 2  $\times$  360K $\bullet$  Option disque dur: 10 MO formatés en 51/4 (WINCHESTER) • Interfaces incluses: Port cassette-stylo optique-joystick. Parallèle (type Centronics), série RS232C • Haut-parleur inclus • Logiciels inclus : MS/DOS - AT BASIC : WORDSTAR - MAIL-MERGE - CALCSTAR • Système d'exploitation : MS/DOS • Extension: 4 slots compatibles IBM, 2 vrais slots 16 bit.

### COUPON-REPONSE

Demande:

V

H.T.

- □ documentation □ visite d'un responsable
- $\square$  dossier revendeurs

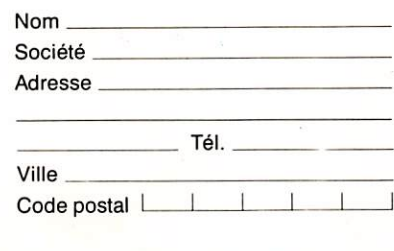

# **SCANNERS handic**

# La plus prestigieuse gamme de récepteurs programmables disponibles en France

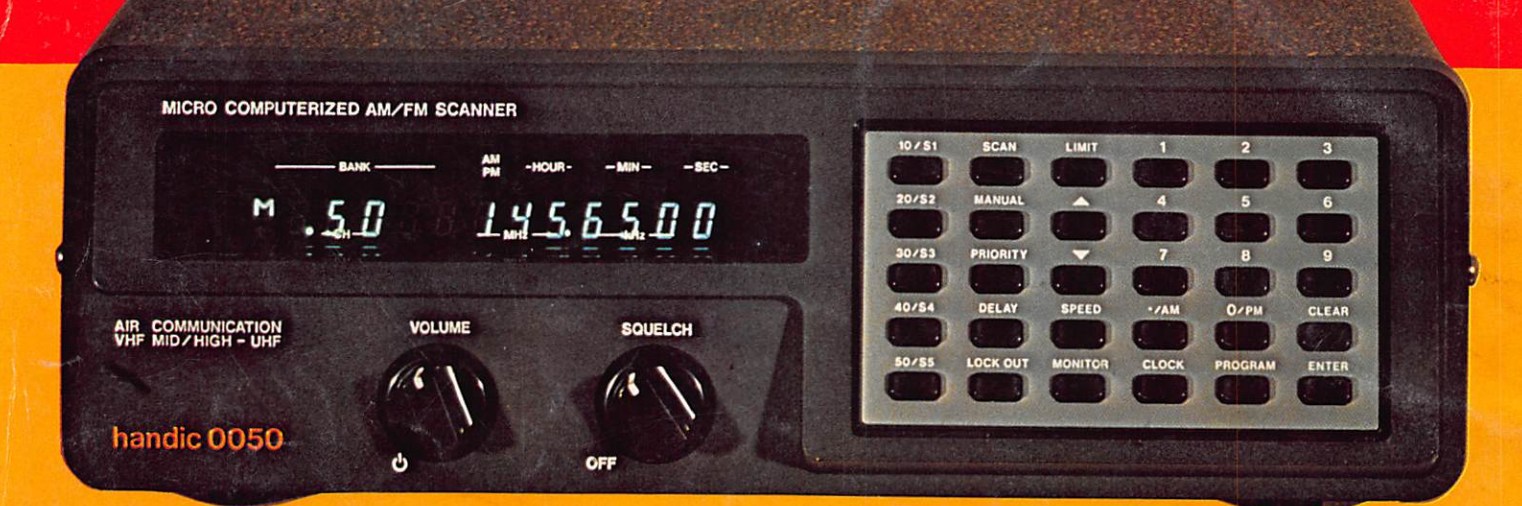

# 0050: /e NEC PLUS ULTRA sur le marché français

- Par les spécifications exceptionnelles du modèle représenté, vous choisirez parmi :
- 50 mémoires programmables, à portée du doigt
- modulations FM et AM avec bande aviation
- 3 vitesses de balayage pour activer la recherche
- canal de priorité à écoute instantanée
- 2 possibilités de recherche vers les limites de programmation
- . 66 88 / 108 -136 / 138 -174 / 380 470 MHz
- haute sensibilité à  $0.5 \mu V$
- horloge digitale incorporée
- prise d'antenne extérieure (type discone DSC-8 : référence HAM 727

## 0020: le meilleur rapport prix/performance

- 20 canaux de mémoire
- possibilité d'écoute de la bande aviation en AM
- 2 vitesses de balayage
- 66 88 / 108 -136 / 138 -174 / 380 470 MHz

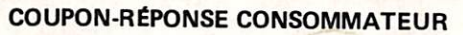

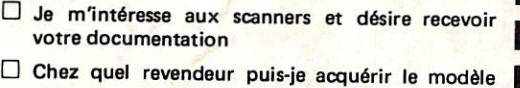

PRÉNOM

NOM ADRESSE

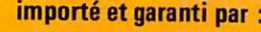

 $HA$  M INTERNATIONAL FRANCE B.P.113 F. 59810 LESQUIN -LILLE

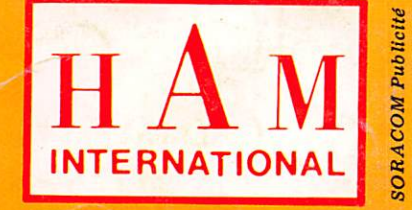

importateur également de REGENCY MlOO - M400 - M604 portable

C O D E P O S TA L -VILLE

I